Abschlussbericht

zum

# Forschungsvorhaben

**Räumliche Verteilung von Rotbuche** *(Fagus sylvatica)* **und Traubeneiche** *(Quercus petrea)* **und deren zoochores Ausbreitungspotential mit Blick auf die Minimierung der Eingriffsintensität beim Waldumbau in Wäldern mit Naturschutzstatus** 

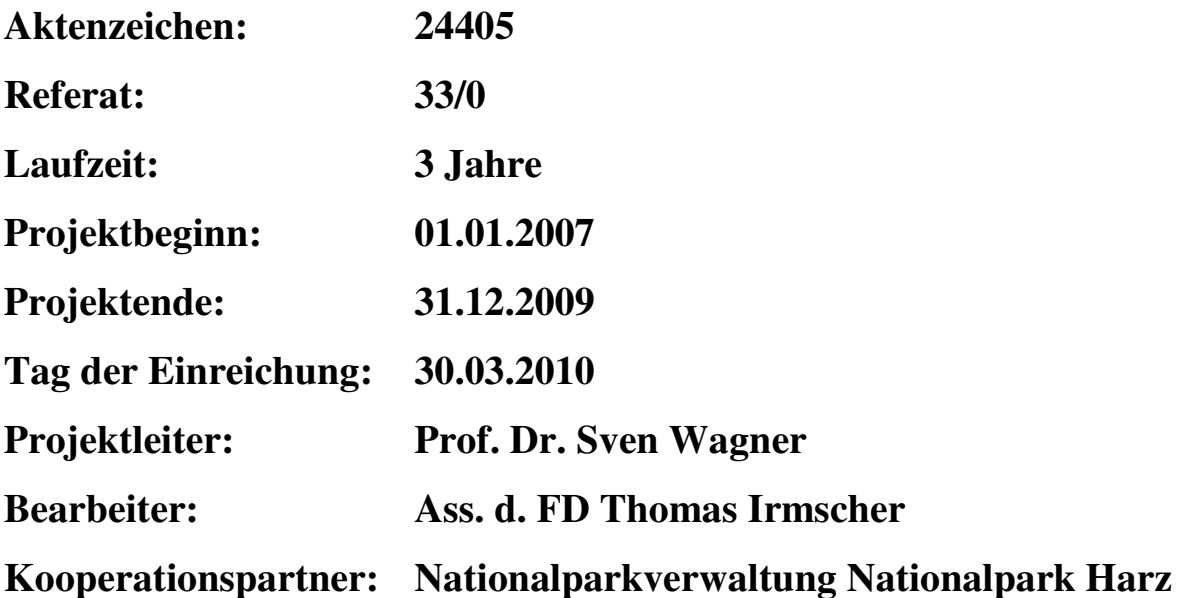

## **Inhaltsverzeichnis**

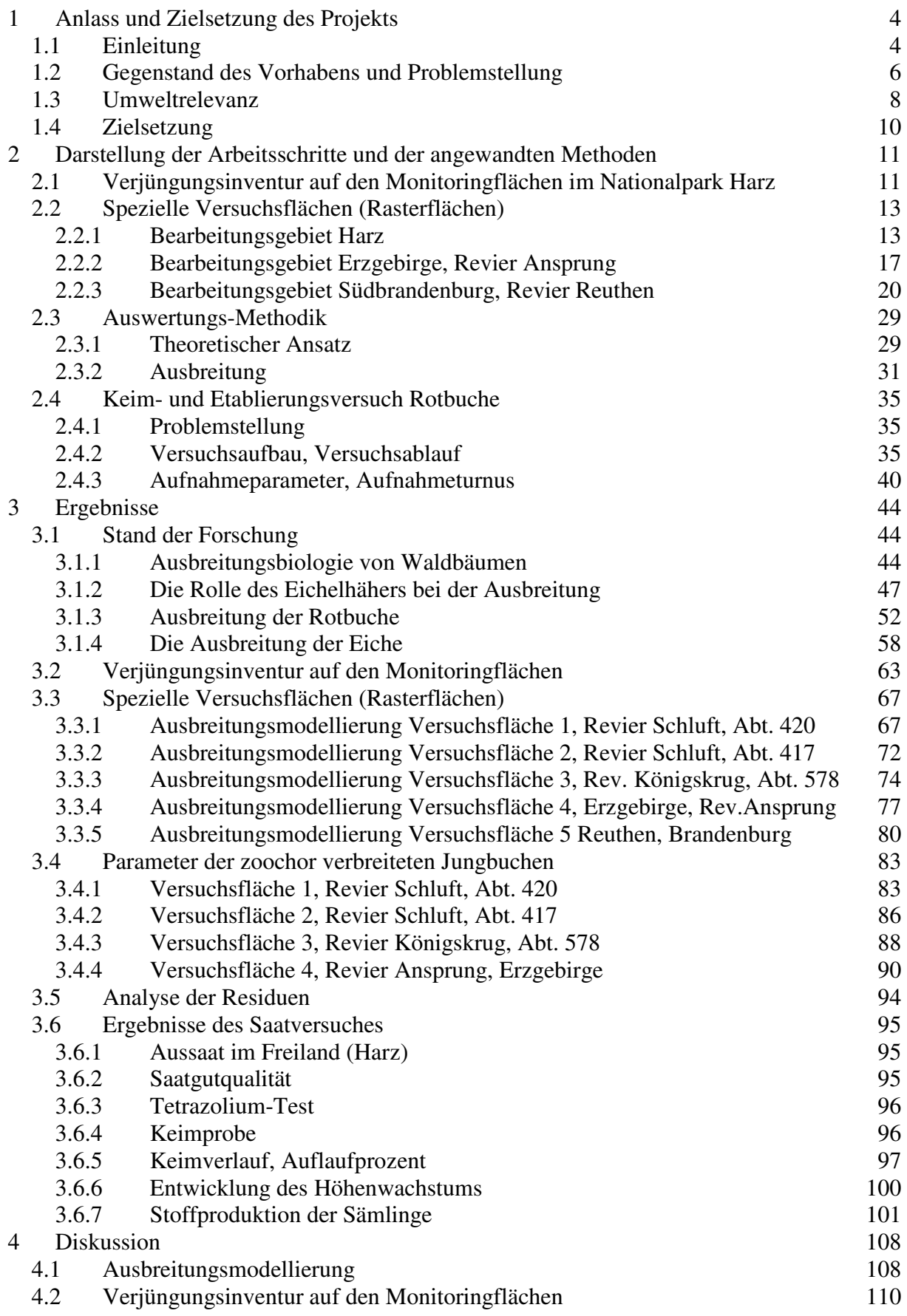

\_\_\_\_\_\_\_\_\_\_\_\_\_\_\_\_\_\_\_\_\_\_\_\_\_\_\_\_\_\_\_\_\_\_\_\_\_\_\_\_\_\_\_\_\_\_\_\_\_\_\_\_\_\_\_\_\_\_\_\_\_\_\_\_\_\_\_\_\_\_\_\_\_\_\_\_\_\_\_\_\_\_\_\_\_\_\_\_\_\_\_\_\_\_\_\_\_\_\_\_\_\_\_\_\_\_\_\_\_\_\_\_\_

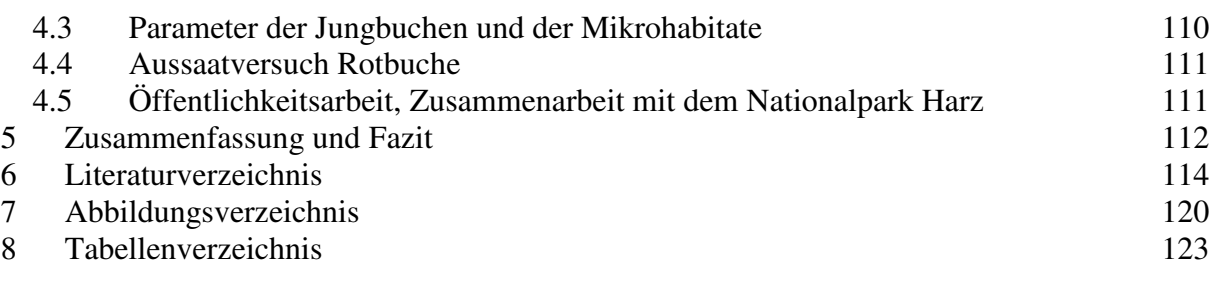

\_\_\_\_\_\_\_\_\_\_\_\_\_\_\_\_\_\_\_\_\_\_\_\_\_\_\_\_\_\_\_\_\_\_\_\_\_\_\_\_\_\_\_\_\_\_\_\_\_\_\_\_\_\_\_\_\_\_\_\_\_\_\_\_\_\_\_\_\_\_\_\_\_\_\_\_\_\_\_\_\_\_\_\_\_\_\_\_\_\_\_\_\_\_\_\_\_\_\_\_\_\_\_\_\_\_\_\_\_\_\_\_\_

### **1 Anlass und Zielsetzung des Projekts**

### **1.1 Einleitung**

Großräumige Gebiete, die von besonderer Eigenart sind, die die Voraussetzungen eines Naturschutzgebietes erfüllen und vom Menschen nicht oder nur wenig beeinflusst sind, können als Nationalpark ausgewiesen werden (§ 24 BNatSchG). Auch wenn die deutschen Nationalparks flächenmäßig derzeit erst lediglich 0,5% der Landesfläche einnehmen (die tatsächliche Kernzonenfläche ist noch wesentlich geringer), haben sie eine herausragende Bedeutung für die Bewahrung bzw. Wiederherstellung des nationalen Naturerbes.

\_\_\_\_\_\_\_\_\_\_\_\_\_\_\_\_\_\_\_\_\_\_\_\_\_\_\_\_\_\_\_\_\_\_\_\_\_\_\_\_\_\_\_\_\_\_\_\_\_\_\_\_\_\_\_\_\_\_\_\_\_\_\_\_\_\_\_\_\_\_\_\_\_\_\_\_\_\_\_\_\_\_\_\_\_\_\_\_\_\_\_\_\_\_\_\_\_\_\_\_\_\_\_\_\_\_\_\_\_\_\_\_\_

Mit der Neufassung des Bundesnaturschutzgesetzes 2002 können auch Gebiete als Nationalpark ausgewiesen werden, die sich in einen Zustand entwickeln können, der einen möglichst ungestörten Ablauf von Naturvorgängen gewährleistet. Gemeinhin wird von "Entwicklungs-Nationalparks" gesprochen. Wichtigste Grundlage für die fachliche internationale Reputation auch dieser Nationalparks durch die IUCN (International Union for Conservation of Nature and Natural Resources) ist die Vorgabe, wonach spätestens nach 20 - 30 Jahren mindestens 75 % der Fläche pflege- und nutzungsfrei zu halten sind.

Das klassische "Statik-Konzept" des Naturschutzes ist in den letzten Jahrzehnten auch und insbesondere in Nationalparks zu einem realitätsnahen "dynamischen Konzept" erweitert worden. Hierzu hat nicht zuletzt die Erkenntnis beigetragen, dass in der anthropogenen mitteleuropäischen Landschaft natürliche Prozesse ebenso gefährdet sind wie natürliches Arteninventar. Als Wesensmerkmale zufallsgesteuerter Prozesse sind hier auch Alterung, Mortalität, Arten-turnover und in Waldökosystemen durchaus auch Artenverlust zu akzeptieren. Die Strategie eben dieses Prozess-Schutzes in Nationalparks setzt eine weitgehende Abschirmung des Ökosystems vor anthropogenen Einflüssen voraus. Das Prozess-Schutzkonzept steht damit einer konservativen statisch-gestaltenden Naturschutzpraxis diametral gegenüber. Jede Art anthropogener Störung - also auch aktive waldbauliche Maßnahmen - stellt per definitionem eine Umweltbelastung dar.

Modellcharakter für Nationalparks in deutschen Waldlandschaften hat der Oberharz. Neben einer Kernzone, in der die höchste Schutzkategorie festgeschrieben ist und ein Management nicht mehr stattfinden soll, sind im Naturentwicklungsbereich ("Naturentwicklungszone") je nach eingeschätzter Naturnähe und zu erwartender Entwicklung kurz-, mittel- oder auch langfristige Maßnahmen möglich und gebietsweise auch erforderlich. Hiervon betroffen sind vor allem Gebiete mit zu erwartenden Buchen-Fichten-Mischwäldern im Übergangsbereich

zwischen den montanen Buchenwäldern (Luzulo-Fagetum) und den hochmontanen Fichtenwäldern (Calamagrostio villosae-Piceetum). In dieser Höhenstufe dominieren heute großflächig gleichaltrige Fichtenforste. Gegen eine deterministische Zielvorstellung, wonach es infolge Prozess-Schutz eine automatische Entwicklung hin zur potentiell natürlichen Vegetation mit Wiederherstellung der natürlichen Artenvielfalt geben wird, sprechen in diesen Regionen gebietsübergreifend jahrhundertlange Beeinträchtigungen der mitteleuropäischen Landschaft, die die rezente Vegetationsstruktur nachhaltig von der potentiell natürlichen Vegetation entfernt haben. Selbst Einzelindividuen von Rotbuche, Bergahorn und Bergulme als potentielle Diasporenquelle fehlen auf großer Fläche. Die Verhältnisse werden noch verschärft durch einen Mangel an relevanten Verbreitern der Buchensamen und durch selektiven Schalenwild-Verbiss.

\_\_\_\_\_\_\_\_\_\_\_\_\_\_\_\_\_\_\_\_\_\_\_\_\_\_\_\_\_\_\_\_\_\_\_\_\_\_\_\_\_\_\_\_\_\_\_\_\_\_\_\_\_\_\_\_\_\_\_\_\_\_\_\_\_\_\_\_\_\_\_\_\_\_\_\_\_\_\_\_\_\_\_\_\_\_\_\_\_\_\_\_\_\_\_\_\_\_\_\_\_\_\_\_\_\_\_\_\_\_\_\_\_

Wie das Nationalparkziel des Prozess-Schutzes prinzipiell nicht Zustände, sondern Entwicklungen schützt, so werden waldbauliche Überlegungen nicht ausschließlich durch definierte Zustände bestimmt, sondern haben sich an den Entwicklungsbedingungen und Entwicklungstendenzen der Waldstruktur zu orientieren. Ein dynamischer Naturschutz-Ansatz ist nun verbunden mit präzisen Erwartungen, wohin eine natürliche Dynamik nach konsequenter Unterschutzstellung führen wird.

Ist eine Bestockung aktuell befähigt, Wechselwirkungen ihrer Systemglieder selbst zu regulieren, auf Störungen elastisch zu reagieren und nur wenig um ein ökologisches Gleichgewicht zu schwanken, wird der natürliche Entwicklungszyklus im Rahmen des Prozess-Schutzes vollständig und ohne substanzielle Rückschläge durchlaufen. Dies gilt typischerweise für den Naturwald (vornehmlich in der Kernzone). Sind demgegenüber Artenbestand und Bestandesstruktur standörtlich in einer Weise unangepasst, dass das System insgesamt destabilisiert ist und wenig resilient auf Störung reagiert, kann es im "Katastrophenfall" großflächig zu Bestandszusammenbrüchen kommen. Dieses Risiko wird vor allem in Wäldern verschärft, in denen Diasporenquellen von Mischbaumarten unstet sind oder sogar (wie in entsprechenden Höhenlagen im Harz eher die Regel als die Ausnahme) auf großer Fläche fehlen.

Verschärft wird im Nationalpark Harz das Problem der Homogenisierung und Störanfälligkeit noch durch mangelnde Stammzahlreduktion und Pflegerückstände. Das Risiko eben dieser großflächigen Zusammenbrüche besteht nun in einer erneuten homogenen Baumartenzusammensetzung, die ein weiteres Mal eine Fülle von Individuen in gleicher Weise für Störungen disponiert. Gemäß der Nationalparkzonierung erfolgt deshalb in der Naturentwicklungszone ein Buchen-Voranbau.

### **1.2 Gegenstand des Vorhabens und Problemstellung**

Der Waldumbau von Fichtenreinbeständen in Buchen-Mischbestände manifestiert nun in eindrucksvoller Weise einen Zielkonflikt: Primat "Ökosystemzustand" versus Primat "Prozess-Schutz". Zwei - aus waldbaulicher Sicht extreme - Wege sind gangbar:

\_\_\_\_\_\_\_\_\_\_\_\_\_\_\_\_\_\_\_\_\_\_\_\_\_\_\_\_\_\_\_\_\_\_\_\_\_\_\_\_\_\_\_\_\_\_\_\_\_\_\_\_\_\_\_\_\_\_\_\_\_\_\_\_\_\_\_\_\_\_\_\_\_\_\_\_\_\_\_\_\_\_\_\_\_\_\_\_\_\_\_\_\_\_\_\_\_\_\_\_\_\_\_\_\_\_\_\_\_\_\_\_\_

- a) einerseits der flächenhafte, aktive Buchen-Voranbau im Fichtenreinbestand. In den Naturentwicklungsbereichen ist es zwar grundlegendes Ziel, möglichst schnell viele Bestände aus jeglichem Management zu entlassen, bis zur Überführung in die Kernzone ist dieser Buchen-Voranbau allerdings waldbautechnische Praxis.
- b) andererseits der Verzicht auf jede gestaltende Maßnahme. Hier geht es im Kern um Prozess-Schutz. Das jeweilige Standortspotenzial kommt über eine zyklische Bewegung zur Entfaltung, seien es Sukzessionen, die über einen naturnahen Strukturwandel das "volle Reifen" (SCHERZINGER 1996) des Systems ermöglichen, seien es natürliche Entwicklungszyklen, die vorübergehend auch zum Zerfall oder Zusammenbruch des Waldökosystems führen können. Nach evtl. großflächiger Störung in Fichtenbeständen müssen sich je nach Standort,

Baumartenzusammensetzung und Störungsregime nicht erneut und in jedem Fall struktur- und artenarme Fichtenbestände etablieren. Im aus naturschutzfachlicher Sicht günstigen Fall werden auch Ebereschen-Fichten-Sukzessionsbestände das Bestandesbild prägen. Dass allerdings die Bestände höhere natürliche Buchenanteile in der unmittelbaren Phase nach Störung aufweisen werden, scheint aus heutiger Sicht für viele Lagen im Harz – zumindest mittelfristig – die Ausnahme zu sein.

Um diesen Zielkonflikt aufzulösen, gilt es, Methoden zu entwerfen und zu beurteilen sowie waldökologische Techniken anzuwenden, die den Waldumbau und die Überführung naturferner Fichtenreinbestands-Komplexe in naturnähere Zustände ermöglichen, ohne dabei die natürlichen Prozesse der Eigendynamik erheblich zu stören. Leitidee ist die konfliktarme Verknüpfung des rezenten Prozess-Schutzes zum einen mit dem Ideal naturnaher Zukunftszustände bei minimaler Umweltbelastung zum anderen.

Speziell zum Komplex der Fernausbreitungspotenz der mitteleuropäischen Rotbuche gibt es nur völlig unzureichendes Fachwissen: Weder herrscht Klarheit über relevante Vektorarten, noch über die durch Tierausbreitung effektiv bewältigten Distanzen. Ganz im Gegenteil gehört die Rotbuche zu den Arten, deren nacheiszeitliche Rückwanderungsgeschwindigkeit

von ca. 260 Meter/Jahr aus heutiger Sicht der Wissenschaft ein Rätsel bleibt ("Reid`s Paradox", CLARK ET AL., 1998b).

\_\_\_\_\_\_\_\_\_\_\_\_\_\_\_\_\_\_\_\_\_\_\_\_\_\_\_\_\_\_\_\_\_\_\_\_\_\_\_\_\_\_\_\_\_\_\_\_\_\_\_\_\_\_\_\_\_\_\_\_\_\_\_\_\_\_\_\_\_\_\_\_\_\_\_\_\_\_\_\_\_\_\_\_\_\_\_\_\_\_\_\_\_\_\_\_\_\_\_\_\_\_\_\_\_\_\_\_\_\_\_\_\_

Die waldbauliche Maßnahme unter 1.2 a) stellt im Sinne des geforderten Prozess-Schutzes eine mehr oder weniger erhebliche und nachhaltig wirksame Umweltbelastung dar. Natürlich ablaufende Prozesse der Strukturierung der Fichtenbestände (Lückendynamik in Raum und Zeit) werden durch vorzeitige Fichten-Entnahme behindert, und die natürliche Ansamung vieler Arten wird durch die Kunstverjüngung konkurrenzpotenter Buche und ihrer Nischenbelegung unterbleiben. Demgegenüber ist bei Verzicht auf jede Maßnahme (unter 1.2 b) die vollständige Verjüngung der Fläche mit nicht standortsgemäßer Fichte wahrscheinlich, da Diasporenquellen anderer Arten fehlen und sich Fichtennaturverjüngung auch außerhalb der natürlichen Verbreitungsgebiete mit hoher Stetigkeit und Dichte etabliert.

Eine aus Sicht des Naturschutzes "optimale" Entscheidung ausschließlich für die Strategie 1.2 b) würde zwar Eingriffsintensität und Umweltbelastung minimieren, ist aber - so herrschende Überzeugung - nicht zielführend, da die von der IUCN indirekt geforderte Naturnähe auf mindestens 75 % der Gesamtfläche 2005 nur in Ausnahmefällen erfüllt wird. Da es das Ziel der Nationalparkverwaltung ist, innerhalb der Zeitvorgabe alle IUCN-Vorgaben verbindlich umzusetzen und darüber hinaus langfristig anzustreben, sogar nahezu 100 % der Fläche nutzungsfrei zu halten, muss ein Kompromiss zwischen a) und b) gefunden werden. Beide Vorgehensweisen - Primat Prozess-Schutz bzw. Primat Ökosystemzustand - stehen dabei für jeweils konsequente Betonung *einer* kompromisslosen Waldbau-Strategie (siehe Schema).

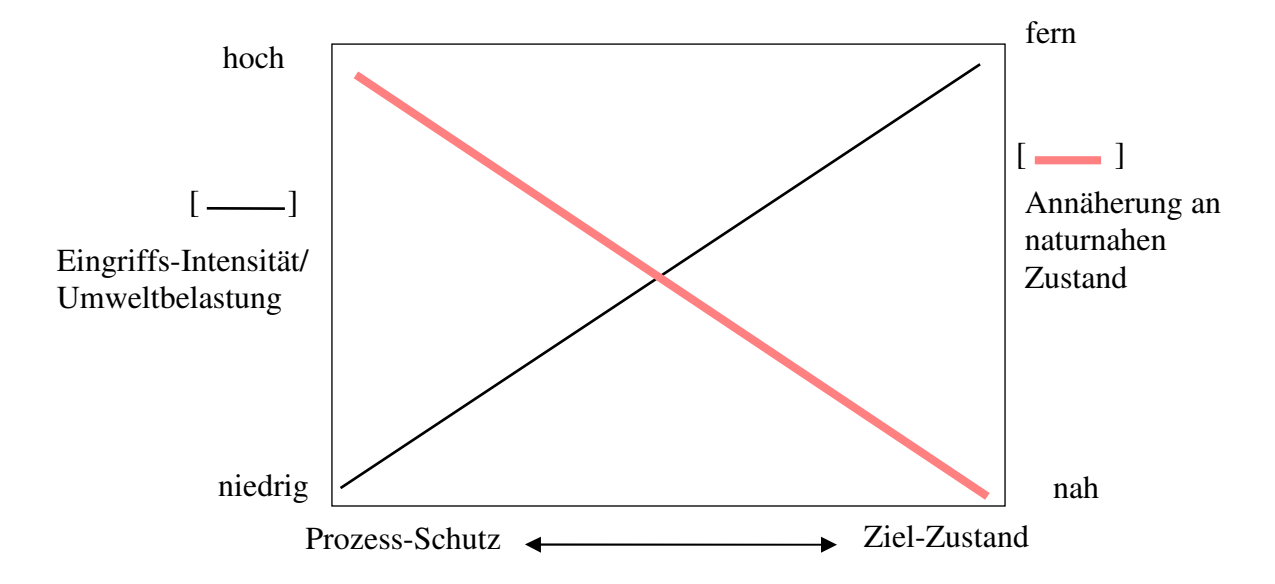

Primat Prozess-Schutz versus Primat Ökosystemzustand: Auswirkung auf Umweltbelastung und Naturnähe (WAGNER 2007)

Die Kurvenverläufe von Eingriffsintensität und Annäherung an einen naturnahen Zustand sind hypothetisch. Es gilt nun, einen Kompromiss zwischen den abgetragenen Funktionen herbeizuführen. Es ist zurzeit völlig unklar, wie dieser idealerweise unter den spezifischen Bedingungen im Harz herbeigeführt werden kann.

\_\_\_\_\_\_\_\_\_\_\_\_\_\_\_\_\_\_\_\_\_\_\_\_\_\_\_\_\_\_\_\_\_\_\_\_\_\_\_\_\_\_\_\_\_\_\_\_\_\_\_\_\_\_\_\_\_\_\_\_\_\_\_\_\_\_\_\_\_\_\_\_\_\_\_\_\_\_\_\_\_\_\_\_\_\_\_\_\_\_\_\_\_\_\_\_\_\_\_\_\_\_\_\_\_\_\_\_\_\_\_\_\_

### **1.3 Umweltrelevanz**

In Deutschland bewahrt unter anderen 14 Nationalparken unser nationales Naturerbe. In einem überwiegenden Teil ihres Gebiets sollen sie sich in einem vom Menschen nicht oder wenig beeinflussten Zustand befinden oder geeignet sein, sich in einen Zustand zu entwickeln oder in einen Zustand entwickelt zu werden, der einen möglichst ungestörten Ablauf der Naturvorgänge in ihrer natürlichen Dynamik gewährleistet (§ 24 BNatSchG). Die Nationalparke Deutschlands übernehmen im Kreis der nationalen Naturlandschaften somit eine herausragende Verantwortung. Natürliche Prozesse sollen ungestört ablaufen, forstwirtschaftliche Nutzung ist ausgeschlossen. Die systemeigene Gesamtdynamik, die unzählige strukturierte Kleinstlebensräume schafft, soll im Sinne des Prozess-Schutzes vor anthropogenen Eingriffen weitestgehend bewahrt werden. Nur auf diese Weise werden auch die Biotope bzw. Arten gefördert, die von bestimmten Prozessen abhängen.

Waldgebiete im Nationalpark, die sich mit Blick auf ihre Baumartenzusammensetzung nicht zu einem Zustand hin entwickelt werden, der den geforderten "möglichst ungestörten Ablauf der Naturvorgänge in ihrer natürlichen Dynamik" gewährleistet, werden in speziellen Entwicklungszonen mittelfristig aktiv umgebaut. Unter "aktivem Umbau" wird hier z.B. die Saat oder Pflanzung erwünschter Baumarten verstanden. Geschieht dieser Umbau, solange der vorhandene (Fichten-) Baumbestand nicht oder nur geringfügig in seiner Dichte verändert wurde, so nennt man das Vorhaben bei Pflanzung der Baumart "Voranbau" und bei Saat "Voraussaat", weil es **vor** der Nutzung des alten Baumbestandes durchgeführt wird und nicht danach, wie beim Kahlschlag. Dieser Voranbau dient im Unterschied zu den Umbau-Maßnahmen in Wirtschaftswäldern explizit nicht künftiger Qualitätsholzproduktion. Fragen zur Morphologie der Jungpflanzen bei evtl. unterschiedlicher Pflanzendichte wird daher nicht nachgegangen. Es geht ausschließlich um naturnähere Ausgangsbedingungen, langfristige Nachhaltssicherung und den Erhalt der genetischen Vielfalt. Für die eben genannten Ziele "Naturnähe, Nachaltssicherung und genetische Vielfalt" ist es allerdings besonders schwierig, eine Beurteilung verschiedener Umbauverfahren vorzunehmen, weil z.B. Informationen zum Genfluss der Baumarten in Umbauphasen nicht vorliegen. Der Genfluss von Baumarten erfolgt sowohl über den Pollenflug, wie auch über die Ausbreitung von Diasporen (Samen).

\_\_\_\_\_\_\_\_\_\_\_\_\_\_\_\_\_\_\_\_\_\_\_\_\_\_\_\_\_\_\_\_\_\_\_\_\_\_\_\_\_\_\_\_\_\_\_\_\_\_\_\_\_\_\_\_\_\_\_\_\_\_\_\_\_\_\_\_\_\_\_\_\_\_\_\_\_\_\_\_\_\_\_\_\_\_\_\_\_\_\_\_\_\_\_\_\_\_\_\_\_\_\_\_\_\_\_\_\_\_\_\_\_

Im Projekt sollen daher grundlegende Erkenntnisse zur Schaffung optimaler Bestandesstrukturen gewonnen werden, die den naturverjüngten Baumarten in situ den notwendigen Austausch genetischer Informationen und so die Voraussetzungen zur Etablierung vitaler Populationen ermöglichen. Dieses Ziel kann nur erreicht werden, wenn Maximalabstände zwischen den Individuen der Buchenpopulation nicht überschritten werden und es z. B. bei der Buche mit ihrer begrenzten Ausbreitungsfähigkeit nicht zu Fragmentierung der Populationen kommt.

Die waldbauliche Praxis der gestalterischen Umbau-Maßnahmen im Nationalpark durch Bereitstellung einer soliden Datengrundlage entweder zu legitimieren bzw. die Eingriffsintensität und Umbautechnik zu modifizieren, ist die Innovation gegenüber den existierenden Regelungen und gängigen Vorgehensweisen der Nationalpark-Verwaltung.

Speziell für das Beispielsgebiet "Nationalpark Harz" mit den dort herrschenden Standortsbedingungen sollen Hinweise zu einer differenzierten, umweltentlastenden Waldbautechnik der Bucheneinbringung erarbeitet werden. Die Erkenntnisse sind auf andere Entwicklungsnationalparks mit standortsfremden Nadelbaumarten insoweit übertragbar, als dass nicht die Frage, ob sich die Nadelholzforste über Eigendynamik strukturieren, mit Laubbaumarten anreichern und somit naturnäher werden, zur Diskussion steht. Es soll bestandesübergreifend vielmehr die Frage beantwortet werden, wie und in welchen Zeiträumen die zu erwartenden dynamischen Prozesse der Buchenausbreitung in den Wäldern ablaufen und wie sich diese Prozesse bestandesindividuell mit Voranbau-Maßnahmen verknüpfen lassen. Vergleichbares lässt sich bei den Kiefernforsten des Flachlandes bezüglich der Naturverjüngung der Eichen untersuchen. Anders als bei der Buche in Fichtenbeständen, liegen für die Eichenverjüngung in Kiefernbeständen allerdings erheblich mehr Informationen vor.

Die in diesem Kontext zentrale Thematik der Samenausbreitung und Etablierung soll Grundlagendaten für ein praktikables Instrumentarium liefern, mit dem es möglich wird, die Eingriffsintensität und die Technik des Waldumbaus je nach Status quo der Ausgangsbedingung zu differenzieren. Im Ergebnis wird man auf bestimmten Teilflächen Voranbau-Maßnahmen planen müssen, auf anderen werden lediglich Ergänzungspflanzungen oder -saaten vonnöten sein und schließlich werden wieder andere Flächen von Maßnahmen vollständig ausgespart.

### **1.4 Zielsetzung**

Ziel des Projektes soll es sein, wissenschaftlich fundierte Erkenntnisse zur Fernausbreitung der Buche und zur Lagerung, Keimung und Etablierung der Buche in Fichtenbeständen eines Nationalparks zu gewinnen. Weiterhin werden aus Gründen der Referenzmessung die Untersuchungen auf Eichenverjüngung in Kiefernbeständen ausgeweitet. . Für den Nationalpark Harz ergibt sich für das zukünftige Vorgehen ein Zwei-Stufen-Konzept, in dem das bearbeitete Projekt unmittelbar die erste Stufe darstellt:

\_\_\_\_\_\_\_\_\_\_\_\_\_\_\_\_\_\_\_\_\_\_\_\_\_\_\_\_\_\_\_\_\_\_\_\_\_\_\_\_\_\_\_\_\_\_\_\_\_\_\_\_\_\_\_\_\_\_\_\_\_\_\_\_\_\_\_\_\_\_\_\_\_\_\_\_\_\_\_\_\_\_\_\_\_\_\_\_\_\_\_\_\_\_\_\_\_\_\_\_\_\_\_\_\_\_\_\_\_\_\_\_\_

- I. Die Fernausbreitungspotenz der Baumart Rotbuche bei der im Nationalpark gegebenen Vektorfauna soll quantifiziert und im Sinne einer ungestörten Waldentwicklung nutzbar gemacht werden.
- II. Darauf aufbauend sind alternative, umsetzungsrelevante Verfahren einer künstlichen Einbringung der Rotbuche auf ihre Verträglichkeit mit der Prozessschutzidee hin zu überprüfen. Es soll den Fragen nachgegangen werden, wo man in welchen Entwicklungszonen, in welcher Individuendichte/ha, in welcher Entfernung zu potentiellen Samenbäumen Naturverjüngung mit definierter Wahrscheinlichkeit erwarten kann; und - daraus abgeleitet - wo Voranbau-Maßnahmen (über Pflanzung und/oder Saat) mit welcher Intensität geplant bzw. in welchen Entwicklungszonen der Eigendynamik mehr Spielraum eingeräumt werden sollte.

Nach Beendigung dieses Forschungsvorhabens wird also eine Abschätzung möglich sein, bis zu welchen Distanzen und mit welcher Abundanz von einzeln in der Fläche verbliebenen Samen-Mutterbäumen eine effektive Etablierung zoochor verbrachter Buchen und Eichen erwartet werden kann. Dafür müssen die kleinststandörtlichen Merkmalsausprägungen (safe site) präzise definiert werden, die für die verlustarme Lagerung, Keimung und Etablierung der Buchen und Eichen vorteilhaft sind.

# **2 Darstellung der Arbeitsschritte und der angewandten Methoden**

\_\_\_\_\_\_\_\_\_\_\_\_\_\_\_\_\_\_\_\_\_\_\_\_\_\_\_\_\_\_\_\_\_\_\_\_\_\_\_\_\_\_\_\_\_\_\_\_\_\_\_\_\_\_\_\_\_\_\_\_\_\_\_\_\_\_\_\_\_\_\_\_\_\_\_\_\_\_\_\_\_\_\_\_\_\_\_\_\_\_\_\_\_\_\_\_\_\_\_\_\_\_\_\_\_\_\_\_\_\_\_\_\_

### **2.1 Verjüngungsinventur auf den Monitoringflächen im Nationalpark Harz**

Die Aufnahme der Buchen-Verjüngung erfolgt auf Basis der im Nationalpark eingerichteten Kontrollzäune zur Erfassung des Einflusses des Wildverbisses auf die Verjüngung und die Begleitvegetation. Diese wurden im Rahmen des modifizierten Kontrollzaunverfahrens nach Reimoser & Suchant (1991) in einem systematischen Raster von 1 km x 1 km angelegt (Abb. 2). Im Ostteil des Nationalparks (Sachsen-Anhalt) wurden diese Weiserflächen nur in Beständen angelegt, die älter als 140 Jahre waren. So ist zu verzeichnen, dass im Westteil 146 und im Ostteil 37 Flächenpaare eingerichtet wurden.

Die Einrichtung dieser Weiserflächen erfolgte nach zufälligem Muster, welches durch die Verwendung der Gauß-Krüger-Koordinaten gewährleistet wurde. Am Stichprobenpunkt wurden zwei Punkte im Abstand von ca. 25 m eingerichtet, von denen aus ein Kreis mit einem Radius von 5,64 m (entspricht 100 m²) die Fläche für die Vegetations- und Verjüngungsaufnahmen darstellt. Jeweils eine der beiden Flächen ist mit einem Zaun (12 x 12 m) gegen Wildverbiss gesichert (Abbildung 1). Für die Vergleichbarkeit der Flächenpärchen ist es wichtig, dass die standörtlichen und ökologischen Verhältnisse der beiden Flächen annähernd gleich sind. Weiterhin ist zu berücksichtigen, dass insbesondere in Bereichen mit häufigen Bruch- und Wurfereignissen und hohen Schneelagen der Zaun regelmäßig auf Dichtheit kontrolliert wird. Im Nationalpark Harz wurde das Kontrollzaunverfahren in den

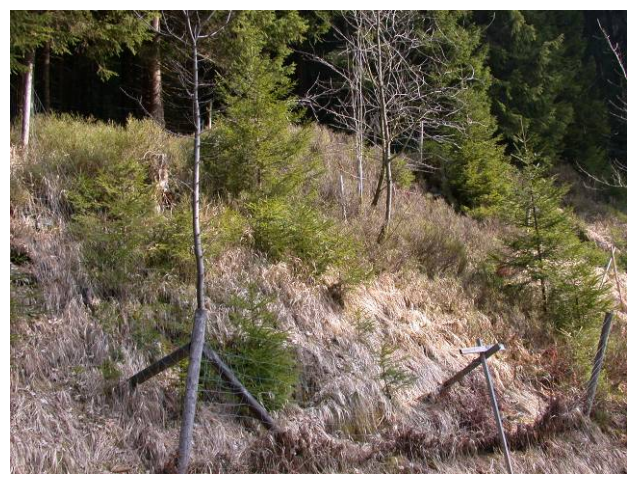

**Abbildung 1: Weisergatter im Nationalpark Harz** 

Jahren 1995 bis 1999 im niedersächsischen Teil und 2003 im sachsen-anhaltinischen Teil eingerichtet. In manchen Fällen erfolgte die Anlage der Flächenpaare am Rande eines größeren Gatters, wobei der gezäunte Probekreis innerhalb und der ungezäunte außerhalb dieser Gatter lagen.

Der Auswerteturnus beträgt in der Regel 3 Jahre und wird nach der "Aufnahmeanweisung zum systematischen Kontrollzaunverfahren" (RAIMER 1998)

durchgeführt. Weiterhin waren diese Weiserflächen Gegenstand von Diplomarbeiten (SIEBERT 2005, DE VRIES 2001, POENICKE 2003).

\_\_\_\_\_\_\_\_\_\_\_\_\_\_\_\_\_\_\_\_\_\_\_\_\_\_\_\_\_\_\_\_\_\_\_\_\_\_\_\_\_\_\_\_\_\_\_\_\_\_\_\_\_\_\_\_\_\_\_\_\_\_\_\_\_\_\_\_\_\_\_\_\_\_\_\_\_\_\_\_\_\_\_\_\_\_\_\_\_\_\_\_\_\_\_\_\_\_\_\_\_\_\_\_\_\_\_\_\_\_\_\_\_

Für die Erfassung von Buchenverjüngung, welche zoochor verbreitet wurde, ist es die Aufgabe der Bearbeiter, die Buchenverjüngung auf den Weiserflächen quantitativ aufzunehmen, sowie die Entfernung der nächstgelegenen Altbuche (als in Frage kommender Mutterbaum) zur Weiserflächen zu messen bzw. zu schätzen (bei großen Distanzen).

Außerdem sind für die Flächenpärchen und auch die Mutterbäume mit Hilfe eines GPS-Gerätes die UTM-Koordinaten aufgenommen worden, so dass eine Abbildung in einem geografischen Informationssystem (GIS) möglich ist. Gleichzeitig können so größere Distanzen bestimmt werden.

Das Aufsuchen dieser Monitoring-Flächen erfolgte mittels einer Karte und mit Unterstützung der zuständigen Revierleiter und Ranger.

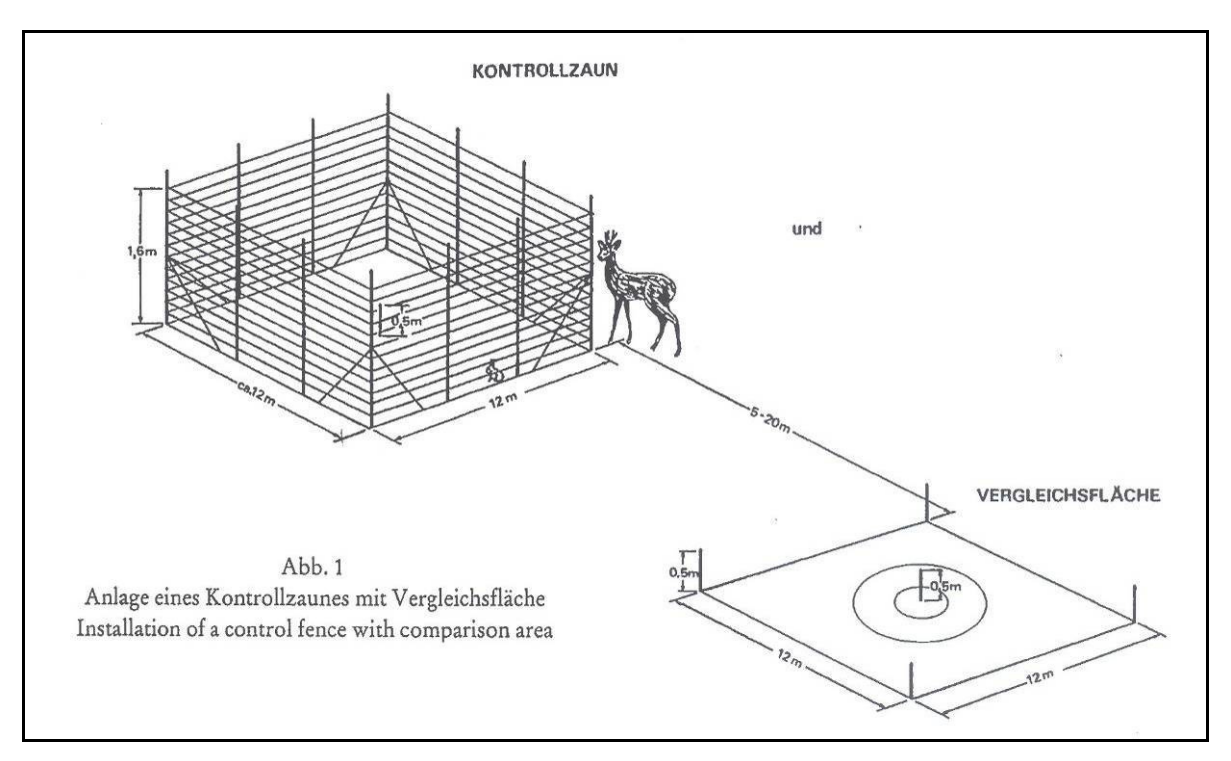

**Abb. 2: Darstellung der Monitoring-Flächen zur Erfassung der RBU-Naturverjüngung (REIMOSER & SUCHANT 1991)** 

### **2.2 Spezielle Versuchsflächen (Rasterflächen)**

### **2.2.1 Bearbeitungsgebiet Harz**

### **2.2.1.1 Auswahl**

Das nachfolgend beschriebene spezielle Versuchsflächendesign wird mit dem Ziel eingerichtet, einerseits die Wahrscheinlichkeit der Etablierung von Buchenverjüngung in Abhängigkeit von der Entfernung der Diasporenquelle zu untersuchen, andererseits Erkenntnisse der für die Etablierung wichtigen ökologischen Verhältnisse abiotischer wie biotischer Art zu gewinnen. Gleichzeitig soll versucht werden, eventuell vorhandene Muster der Verteilung der Samen weiter weg vom Mutterbaum herauszufinden. Die Anforderungen an diese Versuchsflächen sind folgende:

\_\_\_\_\_\_\_\_\_\_\_\_\_\_\_\_\_\_\_\_\_\_\_\_\_\_\_\_\_\_\_\_\_\_\_\_\_\_\_\_\_\_\_\_\_\_\_\_\_\_\_\_\_\_\_\_\_\_\_\_\_\_\_\_\_\_\_\_\_\_\_\_\_\_\_\_\_\_\_\_\_\_\_\_\_\_\_\_\_\_\_\_\_\_\_\_\_\_\_\_\_\_\_\_\_\_\_\_\_\_\_\_\_

- *Fichtenbestände der Altersklasse III und älter, möglichst großflächig*
- *in oder an den Fichtenbeständen Einzelbäume oder Gruppen von fruktifizierenden Rotbuchen*
- *Buchen in weitgehend isolierter Lage, d.h., eine Zuordnung der Verjüngung zum Mutterbaum bzw. zu Mutterbäumen sollte möglich sein,*
- *Vorhandensein von ausreichend Buchen-Verjüngung mit abnehmender Dichte zur Entfernung des Mutterbaumes, Fernausbreitung erkennbar,*
- *ggf. Vielfalt der Mikrohabitate,*
- *kein Vermischen Voranbau Naturverjüngung.*

Um geeignete Flächen zu finden, wurden zunächst die Forsteinrichtungsunterlagen (Revierbücher/Bestandeslagerbücher) gesichtet, um Bestände herauszufiltern, wo Buche einzelbaumweise oder trupp- und gruppenweise eingemischt ist. Mit diesem Kenntnisstand

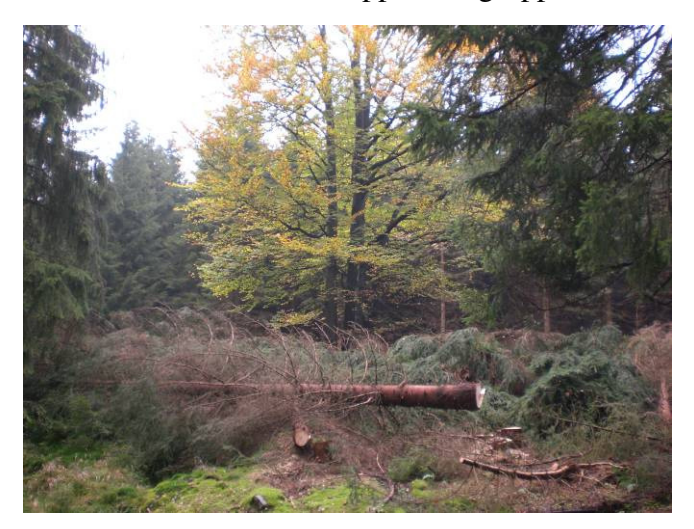

wurden weiterhin Infrarot-Luftbilder zur genauen Lokalisierung der Buchen herangezogen. Außerdem halfen die Revierleiter, Ranger und andere ortskundige Personen beim Einschätzen der Tauglichkeit und dem Auffinden der vorab ausgewählten Bestände. Diese Bestände wurden von den Bearbeitern aufgesucht und hinsichtlich ihrer

**Abb. 3: Kürzlich freigestellte Buche im Revier Schluft** 

Tauglichkeit eingestuft. Auf diese Weise ergab sich im Juni 2007 eine Vorauswahl von Flächen, die vorerst auf den westlichen Teil des Parks beschränkt war. Diese Vorauswahl wurde während einer Exkursion am 26./27. Juni 2007 gemeinsam mit den Verantwortlichen der Nationalparkverwaltung, Herr Dr. Kison, Herr Hooge, Frau Möser, Herr Reimer und dem Projektleiter und -antragsteller Herr Prof. Dr. Wagner und Dr. Fischer, vorgestellt. Im Ergebnis dieser Exkursion sind die unten näher beschriebenen Versuchsflächen 1, 2 und 3 festgelegt worden.

\_\_\_\_\_\_\_\_\_\_\_\_\_\_\_\_\_\_\_\_\_\_\_\_\_\_\_\_\_\_\_\_\_\_\_\_\_\_\_\_\_\_\_\_\_\_\_\_\_\_\_\_\_\_\_\_\_\_\_\_\_\_\_\_\_\_\_\_\_\_\_\_\_\_\_\_\_\_\_\_\_\_\_\_\_\_\_\_\_\_\_\_\_\_\_\_\_\_\_\_\_\_\_\_\_\_\_\_\_\_\_\_\_

Im Ost-Teil des Nationalparks wurde ähnlich vorgegangen. Dort waren jedoch die Ausgangsbedingungen anders als im niedersächsischen Teil. Die Ursachen liegen hier - nach Auffassung der Bearbeiter - in den historischen Umständen. So wurde im Bereich des jetzt niedersächsischen Teils des Parks eine weitgehend "normale" Waldbewirtschaftung betrieben, was zur Folge hatte, dass die Bestände lockerer bestockt sind und Laubbäume ggf. gezielt gefördert wurden (Abb. 3). Im östlichen Teil war die Nähe zur ehemaligen Staatsgrenze von entscheidender Bedeutung. Es erfolgte hier eine stark eingeschränkte Bewirtschaftung des Waldes mit der Konsequenz, dass die Bestände überbestockt und damit die Verhältnisse für ein erfolgreiches Ansamen sich meist ungünstig gestalteten (Mangel an Licht, Interzeptionsverluste). Da der Nationalpark Hochharz 1990 gegründet wurde, erfolgte ab diesem Zeitpunkt eine an Naturschutzzielen ausgerichtete Bewirtschaftung. Auch wenn im Nationalparkplan des damaligen Nationalparks Hochharz (ANONYMUS 2005) als kurz- bis mittelfristige Maßnahmen Eingriffe zur Stammzahlreduzierung strukturarmer

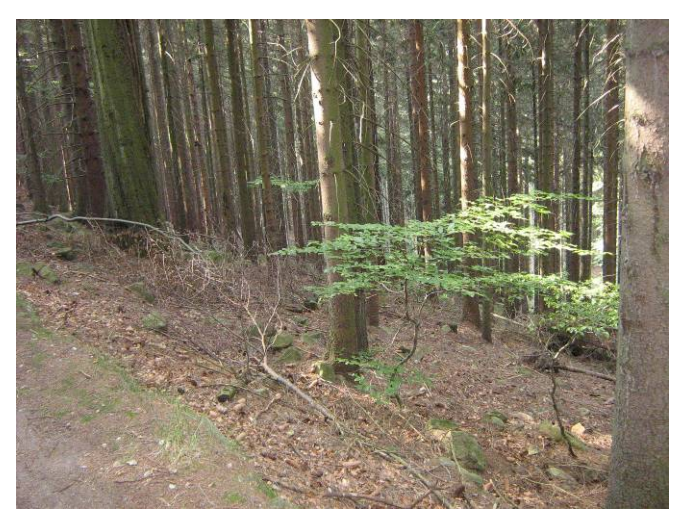

**Abb. 4: Einzelne Buche in einem dichten Fichtenbestand im Revier Ilsenburg** 

Fichtenreinbestände oder Lichtungshiebe zum Einbringen von Laubholz-Initialpflanzungen möglich waren und sind, ist auf großer Fläche zu verzeichnen, dass grundsätzlich schlechte Bedingungen für das Ansamen von Laubbäumen vorhanden sind (Abb. 4). Nach eingehender Begehung des Gebietes wurde eine Fläche als geeignet befunden, auf welcher jedoch auf Grund von Bruch- und Wurfschäden eine

Veränderung der ökologischen Verhältnisse in der nächsten Zeit absehbar ist. Deshalb wurde die Bearbeitung dieser Fläche vorerst zurückgestellt.

### **2.2.1.2 Lage und Beschreibung der Versuchsflächen**

Die konkrete Lage der einzelnen Versuchsflächen im Nationalpark ist auf einer Karte eingezeichnet, welche im Anhang zu finden ist (Anlage 1).

\_\_\_\_\_\_\_\_\_\_\_\_\_\_\_\_\_\_\_\_\_\_\_\_\_\_\_\_\_\_\_\_\_\_\_\_\_\_\_\_\_\_\_\_\_\_\_\_\_\_\_\_\_\_\_\_\_\_\_\_\_\_\_\_\_\_\_\_\_\_\_\_\_\_\_\_\_\_\_\_\_\_\_\_\_\_\_\_\_\_\_\_\_\_\_\_\_\_\_\_\_\_\_\_\_\_\_\_\_\_\_\_\_

Eine Beschreibung der Bestände hinsichtlich ihrer administrativen, standörtlichen und ertragskundlichen Parameter ist in der folgenden Tabelle dargestellt (Tabelle 1).

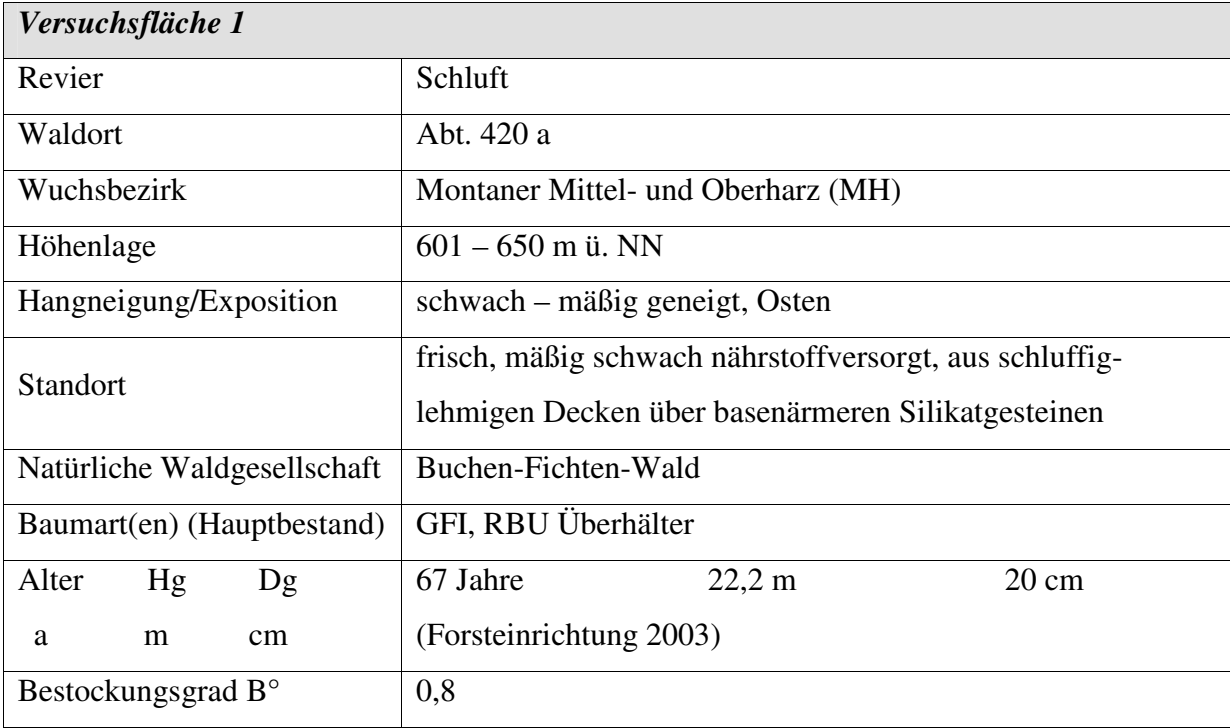

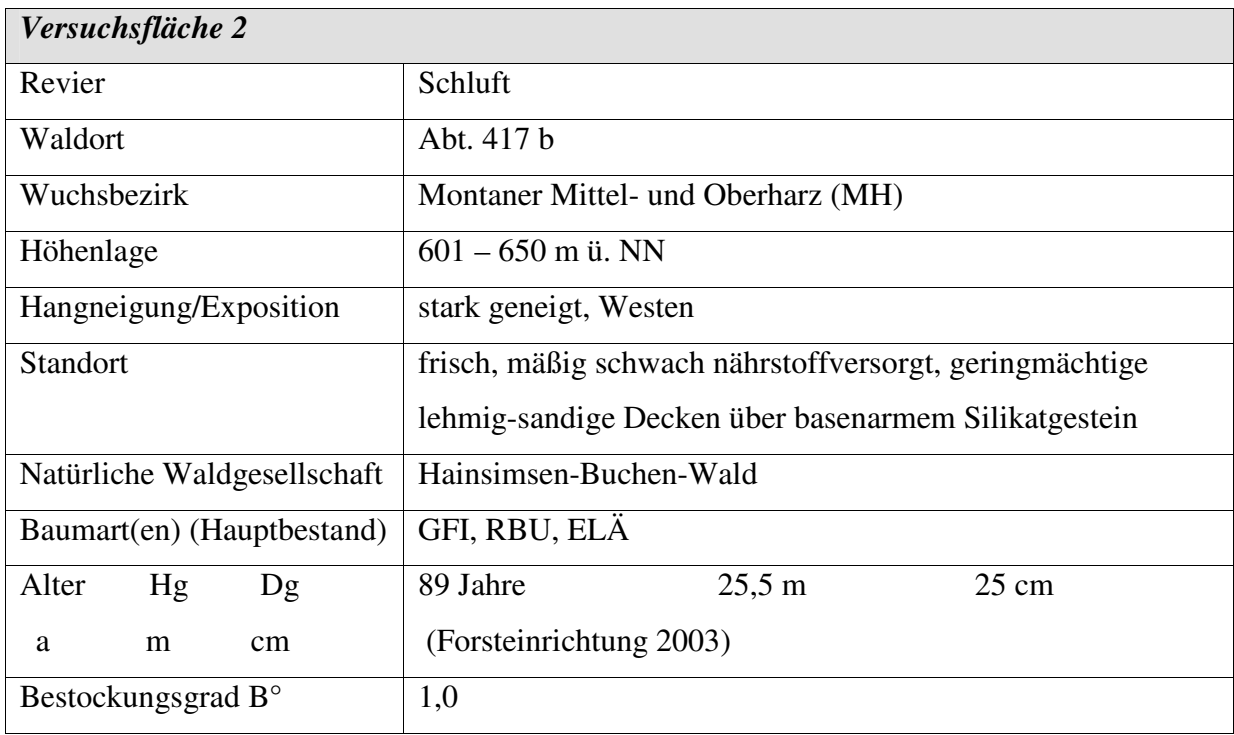

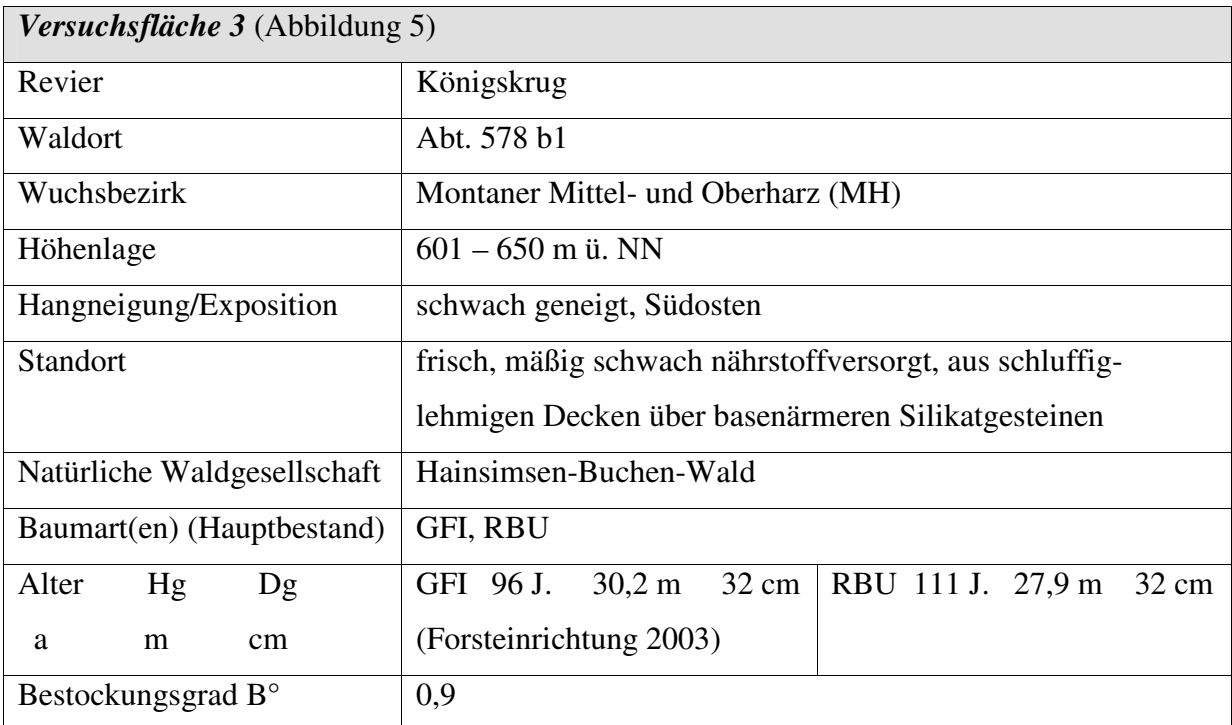

\_\_\_\_\_\_\_\_\_\_\_\_\_\_\_\_\_\_\_\_\_\_\_\_\_\_\_\_\_\_\_\_\_\_\_\_\_\_\_\_\_\_\_\_\_\_\_\_\_\_\_\_\_\_\_\_\_\_\_\_\_\_\_\_\_\_\_\_\_\_\_\_\_\_\_\_\_\_\_\_\_\_\_\_\_\_\_\_\_\_\_\_\_\_\_\_\_\_\_\_\_\_\_\_\_\_\_\_\_\_\_\_\_

**Tabelle 1: Beschreibung der Untersuchungsbestände 1 bis 3** 

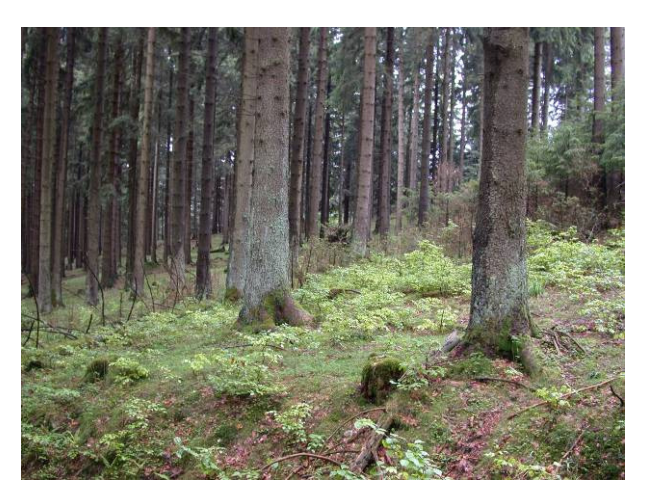

**Abbildung 5: Versuchsfläche 3, in den Fichtenbestand hineinlaufende Buchen-Naturverjüngung** 

Die Bodenvegetation in den drei Harzer Untersuchungsbeständen zeigt sich in etwa ähnlich: Auf den Rasterflächen finden sich neben der RBU-Verjüngung Keimlinge von Fichte (*Picea abies*), Bergahorn (Acer pseudoplatanus) und Eberesche (*Sorbus aucuparia*) vertreten. Weitere Arten der Bodenvegetation sind Himbeere (*Rubus idaeus*), Heidelbeere (*Vaccinium myrtillus*), Wolliges Reitgras (*Calamagrostis villosa*), Drahtschmiele (*Deschampsia flexuosa*), Weiße Hainsimse (*Luzula luzuloides*) und Wald-Sauerklee (*Oxalis acetosella*). Als Vertreter der Farne sind Rippenfarn (*Blechnum spicant*), Buchenfarn (*Phegopteris connectilis*), Berg-Blasenfarn (*Cystopteris montana*) und Gemeiner Wurmfarn (*Dryopteris felix*-*mas*) anzutreffen. Unter den Moosen finden sich *Dicranum scorparium, Polytrichum formosum, Mnium hornum, Plagiothecium undulatum und Hypnum cypressiforme.*

#### **2.2.2 Bearbeitungsgebiet Erzgebirge, Revier Ansprung**

Um zu einem größeren Datenpool zu gelangen, war es als notwendig erachtet worden, eine weitere Rasterfläche aufzunehmen. Es bot sich an, im von Tharandt aus nahe gelegenen Erzgebirge zu suchen, da hier ähnliche Bedingungen vorherrschen wie im Harz. Weiterhin musste nach Möglichkeit sparsam mit Sachkosten gewirtschaftet werden. Da dem Bearbeiter dieses Mittelgebirge sehr gut bekannt ist und persönliche Kontakte zu der dortigen Forstverwaltung bestehen, sollte die Suche nach einer geeigneten Fläche mit einem geringen Zeitaufwand zum Erfolg führen. Hierzu wurden insbesondere Hinweisen der örtlichen Revierleiter nachgegangen, alsbald bestand eine Auswahl von würdigen Flächen, wovon dann eine letztendlich ausgewählt wurde. Die Bearbeitung dieser Fläche oblag im Wesentlichen einem Diplomanden, Herrn Matthias Reinke. Zum Teil wurden die Aufnahmen mit Hilfe eines slowakischen Doktoranden, Herrn Dipl.-Ing. Lumír Dobrovolný, durchgeführt, der an der Mendel-Universität in Brno ein Thema zur Buchenverjüngung bearbeitet und vom 15. – 19. Oktober 2008 in Tharandt zu einem Studienaufenthalt weilte.

\_\_\_\_\_\_\_\_\_\_\_\_\_\_\_\_\_\_\_\_\_\_\_\_\_\_\_\_\_\_\_\_\_\_\_\_\_\_\_\_\_\_\_\_\_\_\_\_\_\_\_\_\_\_\_\_\_\_\_\_\_\_\_\_\_\_\_\_\_\_\_\_\_\_\_\_\_\_\_\_\_\_\_\_\_\_\_\_\_\_\_\_\_\_\_\_\_\_\_\_\_\_\_\_\_\_\_\_\_\_\_\_\_

#### **2.2.2.1 Lage und Beschreibung der Versuchsfläche**

Die Versuchsfläche im Erzgebirge befindet sich südlich der Ortschaft Ansprung (Erzgebirgskreis) auf der so genannten "Rübenauer Hochfläche". Aus Sicht der Waldgeschichte ist zu bemerken, dass dieses Gebiet in den siebziger und achtziger Jahren des vergangenen Jahrhunderts von starken Immissionsschäden, insbesondere durch Schwefeldioxid, heimgesucht wurde. Durch den Einbau von Filteranlagen in die Braunkohlekraftwerke im böhmischen Becken ist diese Belastung seit Beginn der neunziger Jahre des vergangenen Jahrhunderts deutlich zurückgegangen und befindet sich z. Z. auf geringem Niveau (z.B. am 01.12.2009, Messstation Schwartenberg, Gemeinde Neuhausen, Schwefeldioxid 2 Mikrogramm/m<sup>3</sup> 1 h-Mittelwert, Grenzwert: 350 Mikrogramm/m<sup>3</sup> 1 h-Mittelwert). Allerdings wirken diese Immissionen vor allem in der Bodenschicht langfristig nach ("Langzeitgedächtnis des Bodens") und wurden durch die Kompensationskalkungen nur teilweise, besonders im Oberboden, abgemildert.

Hinsichtlich der Baumartenzusammensetzung sind die Verhältnisse ähnlich wie im Harz. Zu mehr als 90 % dominiert die Fichte in altershomogenen Beständen. Vereinzelt sind Rotbuchen-Überhälter anzutreffen, bzw. auch einige kleinere Bestände von Rotbuche. Daneben treten als Mischbaumart vor allem die Gemeine Birke und die Eberesche auf.

Die Verjüngungsdynamik der Laubbäume wie auch zum Teil der Fichte wird auch hier stark von phytophagen Schalenwildpopulationen beeinflusst. Die Hoch- und Kammlagen des

Erzgebirges sind klassisches Rotwildbewirtschaftungsgebiet. Die Anstrengungen der Dezimierung des Schalenwildes werden durch die Lage zur Grenze der tschechischen Republik nicht eben belohnt, da auf Seiten der tschechischen Republik die Jagd weitgehend verpachtet ist und somit eine völlig andere Bejagungsstrategie vorherrscht.

\_\_\_\_\_\_\_\_\_\_\_\_\_\_\_\_\_\_\_\_\_\_\_\_\_\_\_\_\_\_\_\_\_\_\_\_\_\_\_\_\_\_\_\_\_\_\_\_\_\_\_\_\_\_\_\_\_\_\_\_\_\_\_\_\_\_\_\_\_\_\_\_\_\_\_\_\_\_\_\_\_\_\_\_\_\_\_\_\_\_\_\_\_\_\_\_\_\_\_\_\_\_\_\_\_\_\_\_\_\_\_\_\_

Der Untersuchungs-Bestand hat eine Gesamtgröße von 6,2 Hektar. Auf ca. 15 % der Fläche hat sich Fichtennaturverjüngung eingestellt. Dazu laufen die zu untersuchenden Jungbuchen, sowie vereinzelt auch Gemeine Birke, Bergahorn, Gemeine Esche, Eberesche auf. Vereinzelt wurden junge Eichen gefunden sowie mehrere Exemplare vom Nussbaum.

Weiter Daten des Bestandes sind in der Tabelle 2 beschrieben, einen weiteren Eindruck der Untersuchungsfläche vermittelt Abb. 2.

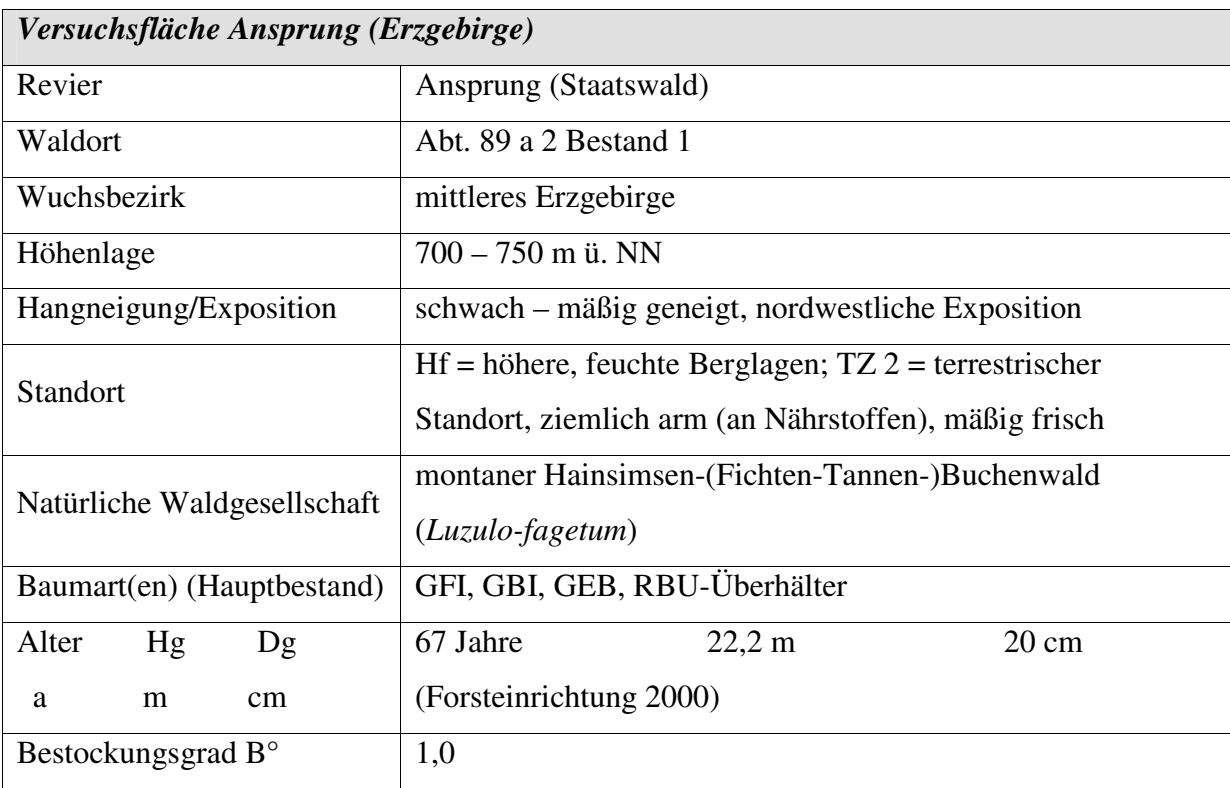

**Tabelle 2: Ausgewählte Angaben zum Untersuchungsbestand im Revier Ansprung, Erzgebirge** 

Der Bodenvegetation kommt besonders im Hinblick auf eventuell bevorzugte Kleinstandorte der Buchennaturverjüngung eine große Bedeutung zu. Auf der Untersuchungsfläche besitzt sie einen Deckungsgrad von circa 60 - 70 %. Bestandteile dieser sind zum einen, die bereits aufgeführte Naturverjüngung der Gehölze und zum anderen einige krautige Pflanzen, Moose, Gräser, aber auch eine Farn-Art. Vor allem in den lichteren Bestandesteilen, in den Bereichen der Rückegassen und in kleinen Lücken hat sich eine dichte und zum Teil artenreiche Bodenvegetation eingestellt. Besonders häufig sind die horstweise auftretende Heidelbeere (*Vaccinium myrtillus*), das vor allem auf den Wegen flächig vorkommende Wollige Reitgras (*Calamagrostis villosa*), sowie die locker und verstreut stehende Draht-Schmiele (*Deschampsia flexuosa*). Dazu gesellen sich in ähnlichem Umfang verschiedene Moose. Dies sind zum Beispiel das Frauenhaarmoos (*Polytrichum formosum*), das Rotstängelmoos (*Pleurotium schreberi*), das Wellenblättrige Katharinenmoos (*Atrichum undulatum*) und das Kleine Besenmoos (*Dicranella heteromalla*). Etwas weniger oft und hauptsächlich beschränkt auf die helleren Bestandesränder oder die Umgebung der Rückegas-sen ist die Große Brennnessel (*Urtica dioica*) anzutreffen. Dominiert werden die Waldteile mit einem höheren Strahlungszutritt jedoch von dem schon erwähnten Wolligen Reitgras, der Himbeere (*Rubus idaeus*), dem Fuchs-Geiskraut (*Senecio fuchsii*), dem Roten Fingerhut (*Digitalis purpurea*) und dem Wald-Habichtskraut (*Hieracium sylvaticum*).

\_\_\_\_\_\_\_\_\_\_\_\_\_\_\_\_\_\_\_\_\_\_\_\_\_\_\_\_\_\_\_\_\_\_\_\_\_\_\_\_\_\_\_\_\_\_\_\_\_\_\_\_\_\_\_\_\_\_\_\_\_\_\_\_\_\_\_\_\_\_\_\_\_\_\_\_\_\_\_\_\_\_\_\_\_\_\_\_\_\_\_\_\_\_\_\_\_\_\_\_\_\_\_\_\_\_\_\_\_\_\_\_\_

In den feuchteren und verdichteten Fahrspuren, welche das Kleine Besenmoos mit Vorliebe in Beschlag nimmt, tritt zudem vereinzelt die Flatter-Binse (*Juncus effusus*) in Erscheinung. Dagegen ist der Wald-Frauenfarn (*Athyrium filix*-*femina*) in fast allen Bestandesteilen vorzufinden, jedoch ist sein Auftreten eher sporadisch.

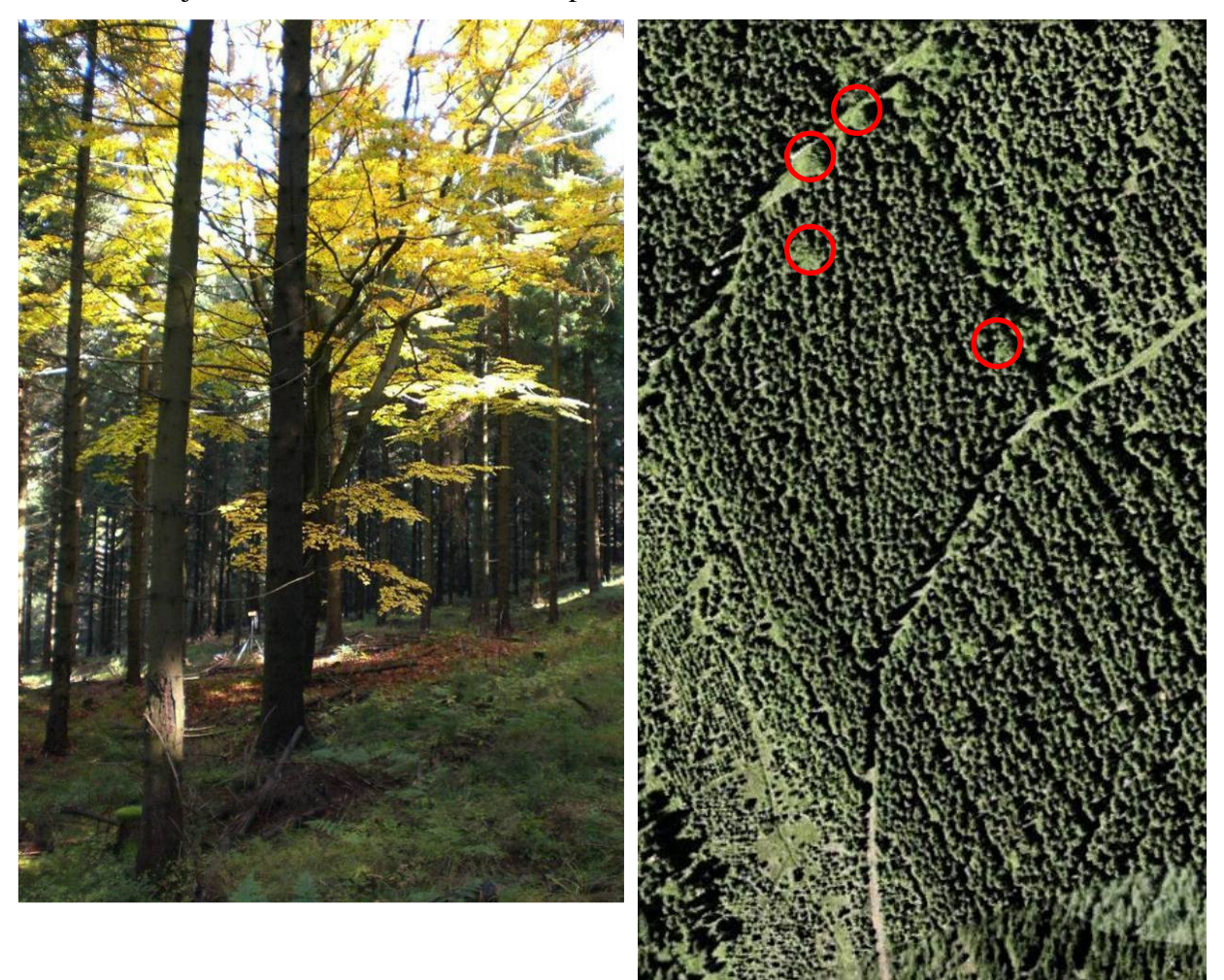

**Abbildung 6: Links: Mutterbuche im Untersuchungsbestand "Ansprung" Erzgebirge, rechts: Luftbild des Bestandes, Mutterbuchen rot markiert** 

### **2.2.3 Bearbeitungsgebiet Südbrandenburg, Revier Reuthen**

### **2.2.3.1 Lage und Beschreibung der Versuchsfläche**

Die geografische Lage der Versuchsfläche für die Untersuchung der Ausbreitung und Etablierung der Baumart Eiche in Kiefernbeständen ist auf der Karte gekennzeichnet, welche als Anhang beigefügt ist (Anlage 3). Eine Bestandesbeschreibung befindet sich in Tabelle 3.

\_\_\_\_\_\_\_\_\_\_\_\_\_\_\_\_\_\_\_\_\_\_\_\_\_\_\_\_\_\_\_\_\_\_\_\_\_\_\_\_\_\_\_\_\_\_\_\_\_\_\_\_\_\_\_\_\_\_\_\_\_\_\_\_\_\_\_\_\_\_\_\_\_\_\_\_\_\_\_\_\_\_\_\_\_\_\_\_\_\_\_\_\_\_\_\_\_\_\_\_\_\_\_\_\_\_\_\_\_\_\_\_\_

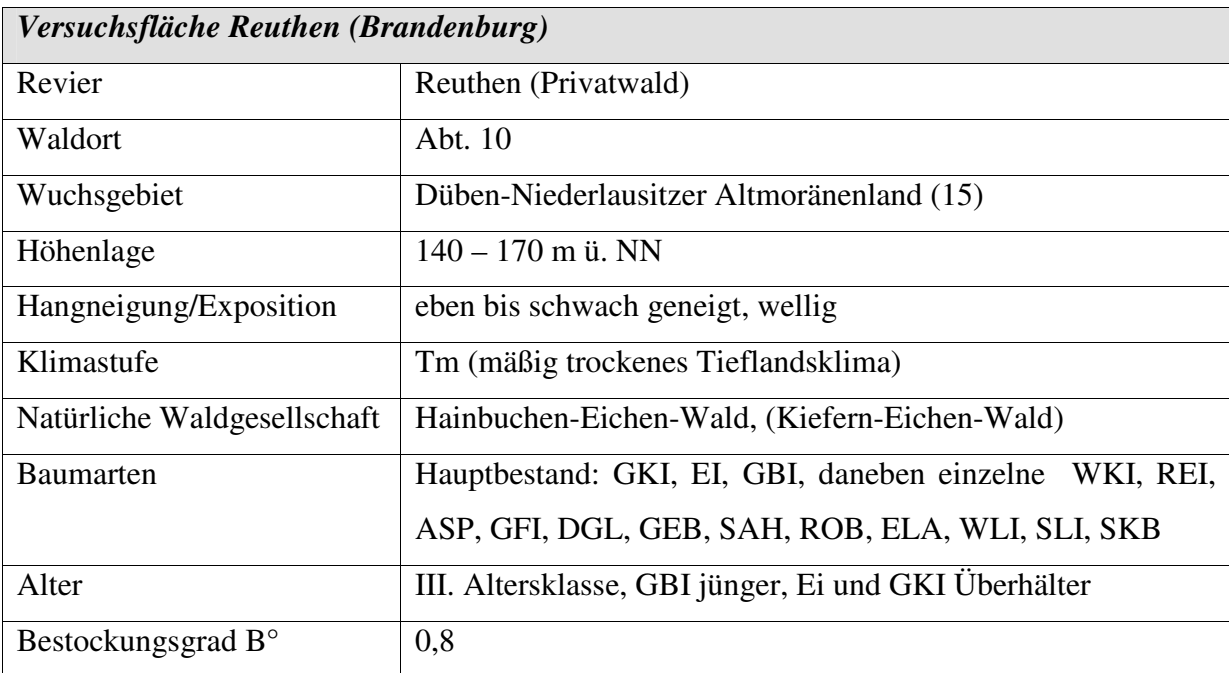

**Tabelle 3: Bestandesbeschreibung der Versuchsfläche Reuthen**

Den Baumbestand der 26 Hektar großen Untersuchungsfläche bilden die Baumarten Gemeine Kiefer (ca. 8/10) und Gemeine Birke (ca. 2/10). Weiterhin wurden 124 Mutterbäume der Baumart Stieleiche mit sehr unterschiedlicher Alters- und damit auch Durchmesserspanne festgestellt.

Die Bodenvegetation wird durch folgende Arten charakterisiert: Heidelbeere (*Vaccinium myrtillus*), Preiselbeere (*Vaccinium vitis*-*idea*), Adlerfarn (*Pteridium aquilinum*), Himbeere (*Rubus idaeus*), Brombeere (*Rubus fruticosus*), Heidekraut (*Calluna vulgaris*) und Land-Reitgras (*Calamagrostis epigeios*).

Weiterhin wurden Jungpflanzen der Baumarten Gemeine Kiefer (*Pinus sylvestris*), Gemeine Birke (*Betula pendula*), Stieleiche (*Quercus robur*), Zitterpappel (*Populus tremula*), Roteiche (*Quercus rubra*), Salweide (*Salix caprea*), Eberesche (*Sorbus aucuparia*) und Robinie (*Robinia pseudoacacia*) aufgenommen.

\_\_\_\_\_\_\_\_\_\_\_\_\_\_\_\_\_\_\_\_\_\_\_\_\_\_\_\_\_\_\_\_\_\_\_\_\_\_\_\_\_\_\_\_\_\_\_\_\_\_\_\_\_\_\_\_\_\_\_\_\_\_\_\_\_\_\_\_\_\_\_\_\_\_\_\_\_\_\_\_\_\_\_\_\_\_\_\_\_\_\_\_\_\_\_\_\_\_\_\_\_\_\_\_\_\_\_\_\_\_\_\_\_

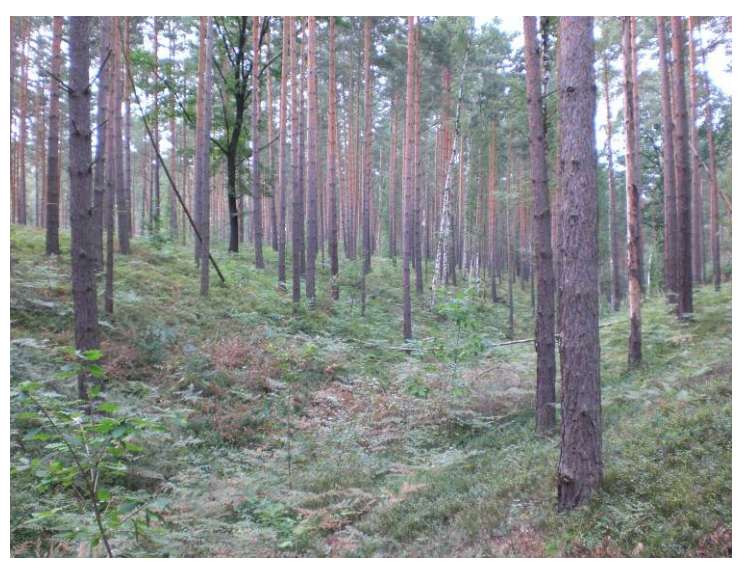

**Abbildung 7: Kiefern-Bestand mit Traubeneiche auf der Versuchsfläche Reuthen** 

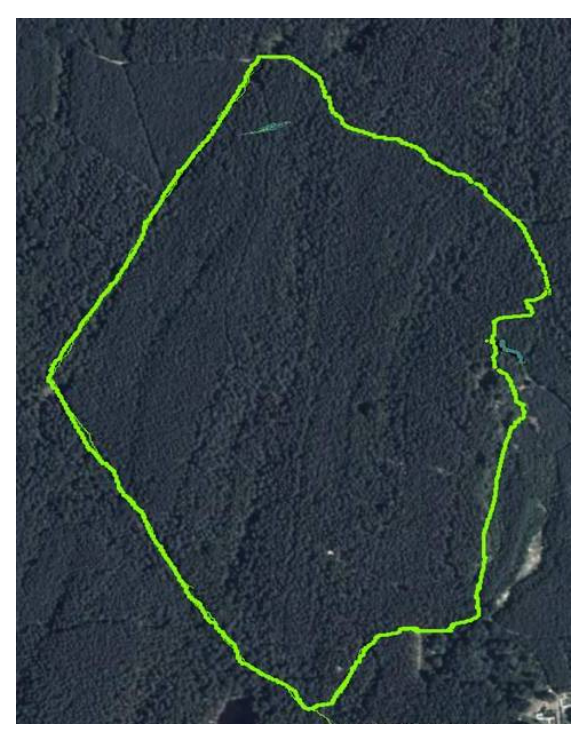

**Abbildung 8: Luftbild der Versuchfläche Reuthen mit Begrenzung** 

### **2.2.3.2 Beschreibung des Mess-Designs auf den Rasterflächen Harz/Erzgebirge**

Die eingerichteten Versuchsflächen dienen zum einen der quantitativen Erfassung der Ausbreitung von Buchen-Verjüngung und zum anderen der qualitativen Erfassung der präferierten Kleinstandorte (safe-sites). Dabei geht es vor allem um die durch Fernausbreitung etablierten Buchen. Dafür ist es notwendig, einerseits die Standpunkte der Mutterbäume, sowie auch andererseits die Baumstandpunkte genau zu bestimmen. Hierfür wurde auf den Versuchsflächen ein quadratisches Raster angelegt (Seitenlänge der Quadrate 20 m, bzw. im

Erzgebirge 30 m), welches an die natürlichen Gegebenheiten angepasst wurde (Beispiel in Abbildung 9). Die Markierung der Rasterpunkte erfolgte mit einem Pfahl, jedes Quadrat erhielt eine Nummer.

\_\_\_\_\_\_\_\_\_\_\_\_\_\_\_\_\_\_\_\_\_\_\_\_\_\_\_\_\_\_\_\_\_\_\_\_\_\_\_\_\_\_\_\_\_\_\_\_\_\_\_\_\_\_\_\_\_\_\_\_\_\_\_\_\_\_\_\_\_\_\_\_\_\_\_\_\_\_\_\_\_\_\_\_\_\_\_\_\_\_\_\_\_\_\_\_\_\_\_\_\_\_\_\_\_\_\_\_\_\_\_\_\_

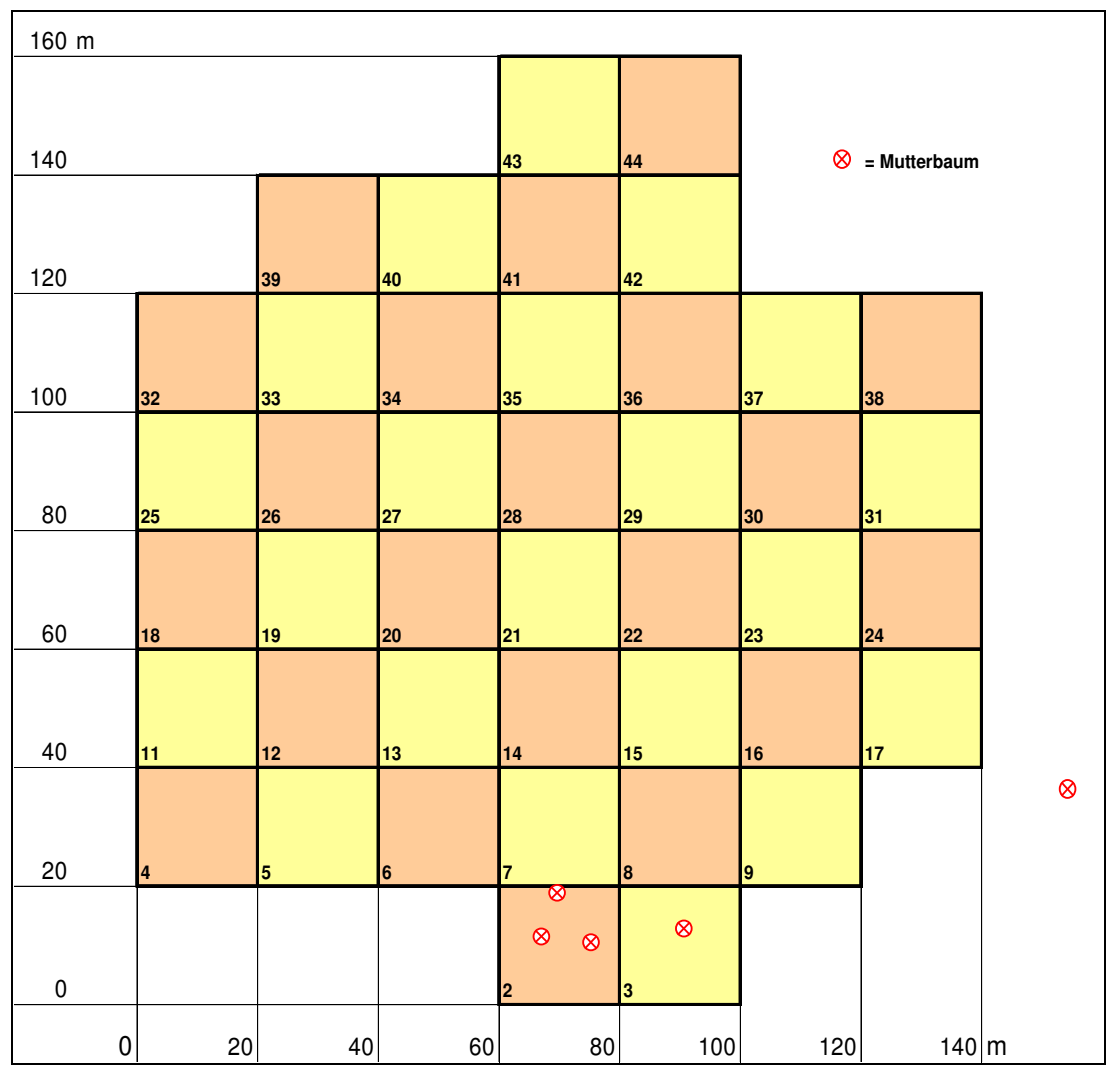

**Abbildung 9: Schematische Darstellung des Rasters (Beispiel: Versuchsfläche 1)** 

Sämtliche Jungbuchen innerhalb des Rasters bekamen zur eindeutigen Identifikation eine Nummer, welche sich aus der Nummer des Quadrates und einer laufenden Nummer innerhalb des Quadrates zusammensetzte. Zur Ermittlung der Baumstandpunkte wurden nun von jedem Rasterpunkt aus die Entfernung und der Azimut der Jung- und Altbuchen mit Hilfe eines Laserdendrometers (LEDHA-GEO) mit Stativ gemessen. Die Daten wurden i. d. R. vor Ort in einen Feldcomputer "Husky" FC-PX 5 eingegeben. Weiterhin sind die in Frage kommenden mannbaren Buchen auf die gleiche Weise erfasst worden. Diese wurden z. T. mit einer unauffälligen Nummerierung mittels Farbspray am Stammfuß markiert.

Bei den Aufnahmen der Baumstandpunkte auf der Versuchsfläche Ansprung im Erzgebirge wurde die Einmessung des Rasters sowie der Baumstandpunkte mit Hilfe eines Field-Map-

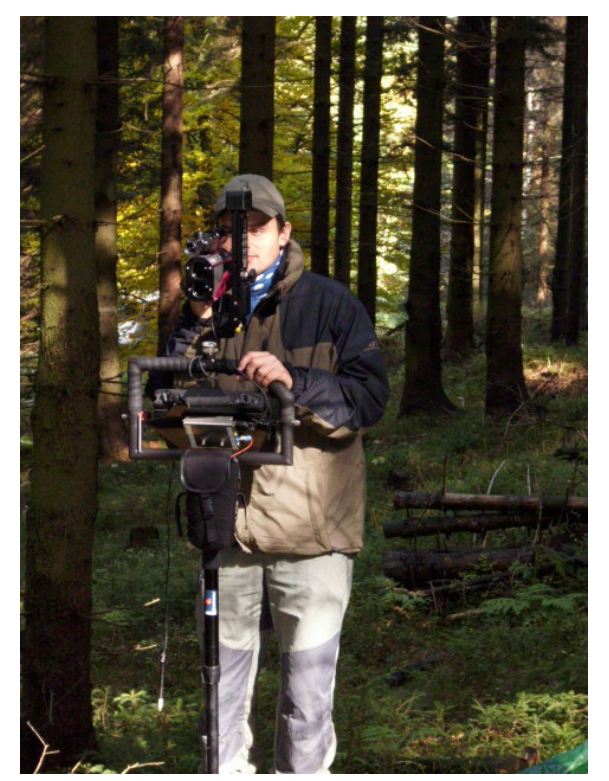

**Abbildung 10: L. Dobrovolný bei Messarbeiten mit dem Fiel-map-Gerät im Oktober 2008**

Gerätes (Abbildung 10). durchgeführt, welches Herr Lumír Dobrovolný freundlicherweise zur Verfügung stellte. Dieses Messgerät dient zur Erfassung von Felddaten unterschiedlichster Art. Zur Entfernungsmessung und Bestimmung der vertikalen und horizontalen Winkel werden Lasermeßgeräte zusammen mit elektronischen Neigungsmessern und Kompassen verwendet. Die Erfassung von Baumdurchmessern geschieht über eine elektronische Kluppe. Zur Georeferenzierung ist ein GPS (Global Positioning System) einsetzbar. Die gesamte

Technik wird hierbei über einen PCkompatiblen Feldrechner mittels der Field-map-

Software gesteuert. Die Daten lassen sich später in verschiedenen Formaten auf den PC übertragen.

\_\_\_\_\_\_\_\_\_\_\_\_\_\_\_\_\_\_\_\_\_\_\_\_\_\_\_\_\_\_\_\_\_\_\_\_\_\_\_\_\_\_\_\_\_\_\_\_\_\_\_\_\_\_\_\_\_\_\_\_\_\_\_\_\_\_\_\_\_\_\_\_\_\_\_\_\_\_\_\_\_\_\_\_\_\_\_\_\_\_\_\_\_\_\_\_\_\_\_\_\_\_\_\_\_\_\_\_\_\_\_\_\_

Den nächsten Arbeitsschritt bildete die Erfassung der Eigenschaften der Mikrohabitate und der kleinstandörtlichen Verhältnisse sowie verschiedener Parameter der Jungbuchen. Dafür wurde ein Aufnahmebogen (Anlage 2) entworfen, der alle Aufnahmeparameter enthält und ebenfalls zur Aufnahme der Daten mit dem Feldcomputer geeignet ist. Zur näheren Erläuterung der einzelnen Parameter dient nachfolgende Tabelle (Tabelle 4):

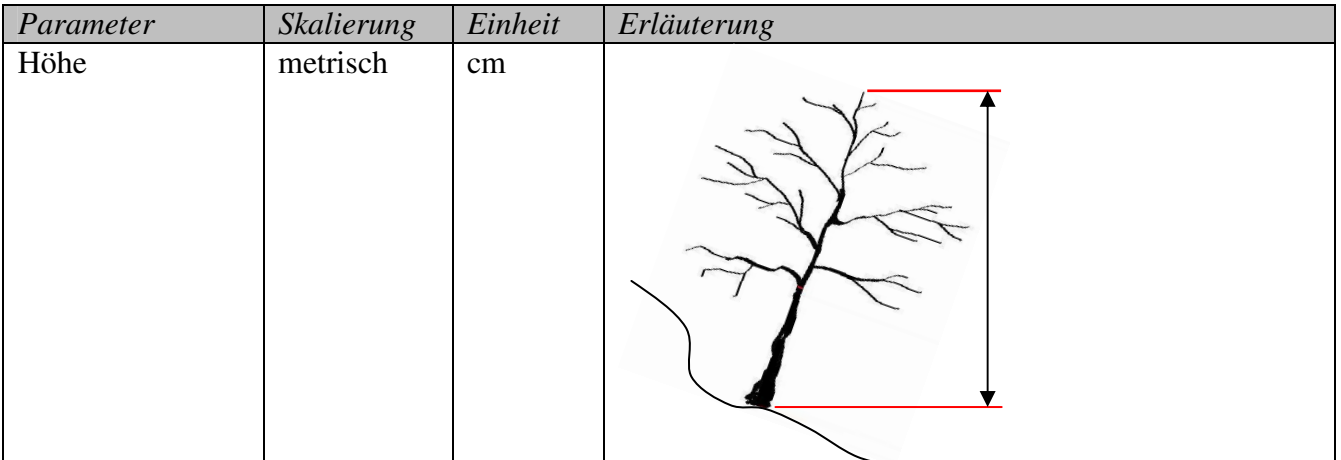

\_\_\_\_\_\_\_\_\_\_\_\_\_\_\_\_\_\_\_\_\_\_\_\_\_\_\_\_\_\_\_\_\_\_\_\_\_\_\_\_\_\_\_\_\_\_\_\_\_\_\_\_\_\_\_\_\_\_\_\_\_\_\_\_\_\_\_\_\_\_\_\_\_\_\_\_\_\_\_\_\_\_\_\_\_\_\_\_\_\_\_\_\_\_\_\_\_\_\_\_\_\_\_\_\_\_\_\_\_\_\_\_\_

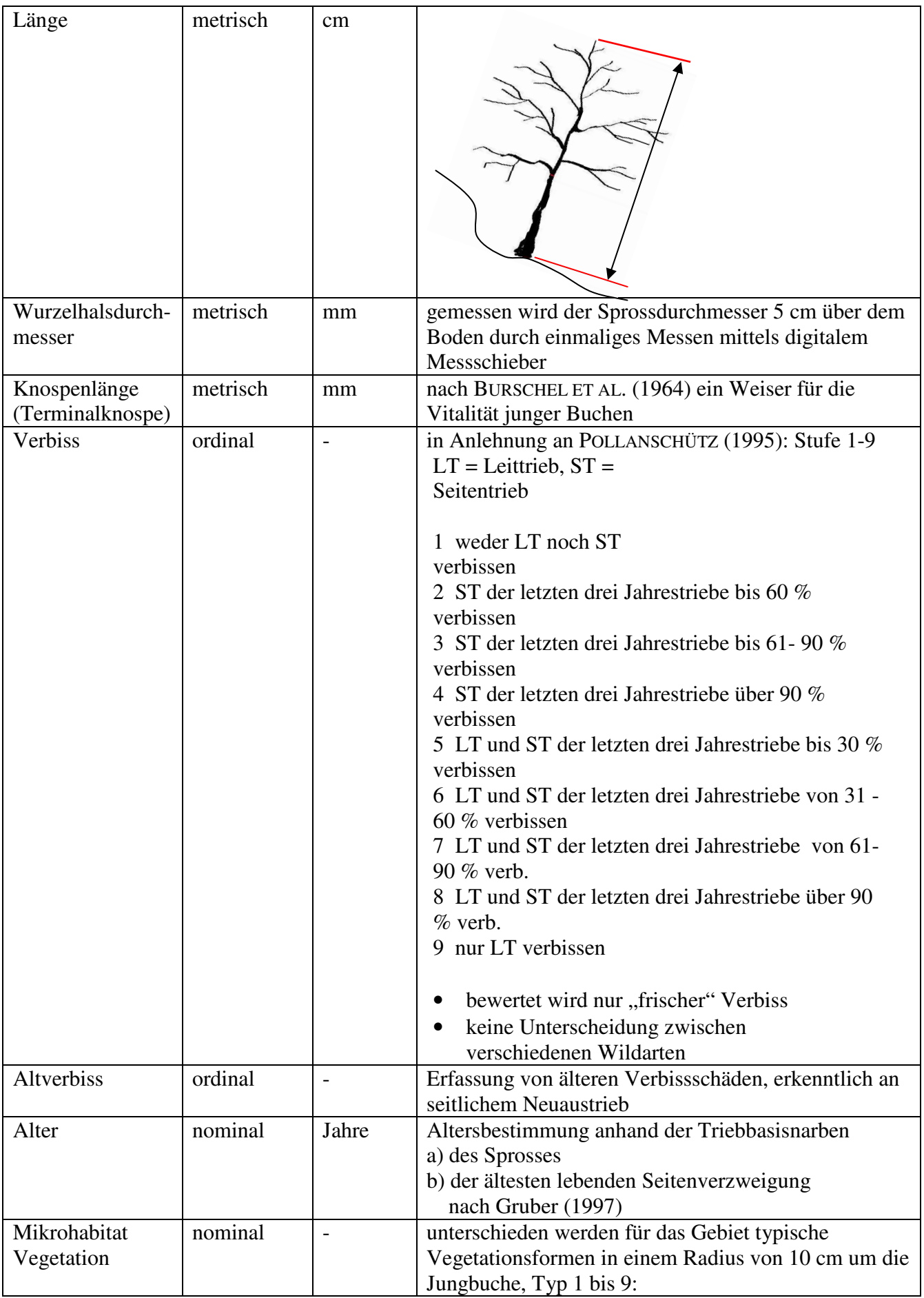

 $z<sub>1</sub>$ 平安  $\overleftarrow{c}$ 

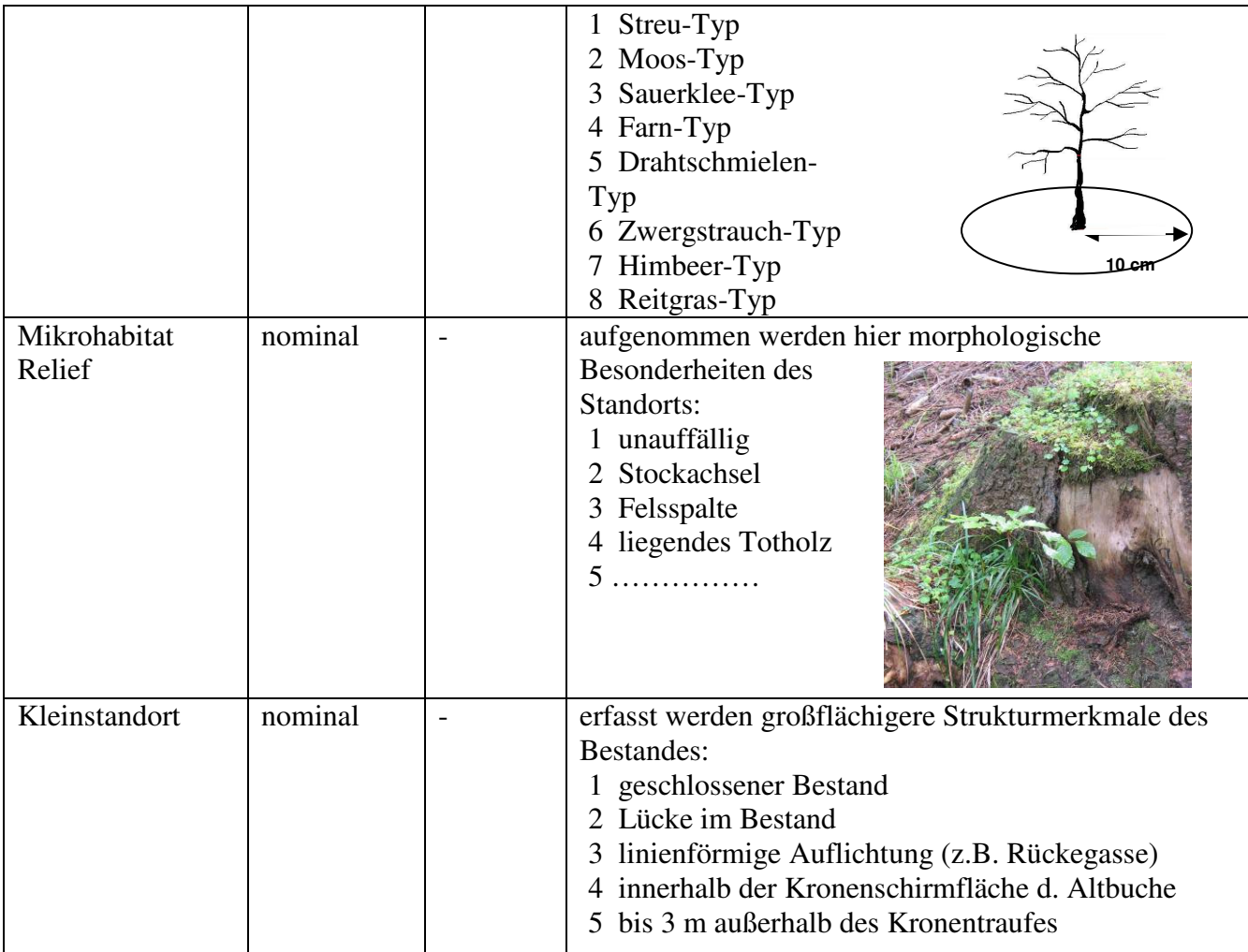

\_\_\_\_\_\_\_\_\_\_\_\_\_\_\_\_\_\_\_\_\_\_\_\_\_\_\_\_\_\_\_\_\_\_\_\_\_\_\_\_\_\_\_\_\_\_\_\_\_\_\_\_\_\_\_\_\_\_\_\_\_\_\_\_\_\_\_\_\_\_\_\_\_\_\_\_\_\_\_\_\_\_\_\_\_\_\_\_\_\_\_\_\_\_\_\_\_\_\_\_\_\_\_\_\_\_\_\_\_\_\_\_\_

**Tabelle 4: Übersicht der gemessenen und beschriebenen Parameter der Jungbuchen** 

Bei den in Frage kommenden Mutterbäumen erfolgte eine Messung des Durchmessers in 1,3 m Höhe (Brusthöhendurchmesser, BHD) mit Hilfe eines Umfangmaßbandes oder einer Kluppe. Diese Größe ist wichtig als Eingangswert für die Berechnung der Modellfunktion.

Eine weitere Besonderheit der Versuchsfläche Ansprung, Erzgebirge, waren Abstandsmessungen von der Jungbuche zu den vier am nächsten stehenden Altbäumen, meist Fichten. Diese vier Messwerte ergeben gemittelt (arithmetisches Mittel) einen Weiser für die Intensität der photosynthetisch aktiven Strahlung und lassen möglicherweise Schlussfolgerungen zur Charakterisierung des Kleinstandortes zu.

### **2.2.3.3 Beschreibung des Messdesigns der Versuchsfläche Reuthen, Brandenburg**

Grundsätzlich ist hier voranzustellen, dass für diese Referenz-Untersuchungen zum Thema "Eiche in Kiefer" auf ein Versuchsflächendesign, Datensätze und Auswertungen eines anderen, vom Institut für Waldwachstum und Forstliche Informatik, Professur Waldwachstum und Holzmesskunde der TU Dresden, betreuten Projekts zurückgegriffen wird. Deshalb sind die Bearbeiter maßgeblich vom zeitlichen Fortschritt dieses anderen Projekts abhängig, weil eine eigenständige Durchführung dieser separaten Untersuchungen im Rahmen dieses Projektes nicht bewältigt werden kann.

\_\_\_\_\_\_\_\_\_\_\_\_\_\_\_\_\_\_\_\_\_\_\_\_\_\_\_\_\_\_\_\_\_\_\_\_\_\_\_\_\_\_\_\_\_\_\_\_\_\_\_\_\_\_\_\_\_\_\_\_\_\_\_\_\_\_\_\_\_\_\_\_\_\_\_\_\_\_\_\_\_\_\_\_\_\_\_\_\_\_\_\_\_\_\_\_\_\_\_\_\_\_\_\_\_\_\_\_\_\_\_\_\_

Der Bearbeitungsstand für die im Revier Reuthen vorgesehenen vergleichenden Untersuchungen stellt sich wie folgt dar: Die Versuchsanlage für die Messungen und Erhebungen wurde im Rahmen des Projekts "Development and Growth of Natural Regeneration of Oak under Pine Canopy" durch Herrn Dipl.-Ing. forestry Majdi Ismael (Doktorand) unter Mithilfe von Mitarbeitern des Instituts für Waldwachstum und Forstliche Informatik, Professur Waldwachstum und Holzmesskunde durchgeführt. Es erfolgte die Einrichtung der 26 ha großen Versuchsfläche, die oben näher erläutert wurde. Die Messungen und Erhebungen in den Plots sowie die Aufnahme der Alt-Eichen wurden 2007 abgeschlossen.

Infolge der Flächengröße dieser Versuchsfläche (26 ha) wurde hier ein anderes Versuchsdesign gewählt als auf den Intensiv-Messflächen im Harz, wo die Erfassung der Verjüngung vollflächig erfolgte. Ein quadratisches Raster mit einem Abstand der Rasterpunkte von 45 m bildet das Grundnetz. An den Rasterpunkten wurden innerhalb von Plots mehrstufige Messungen und Erhebungen durchgeführt, die im Folgenden erläutert werden:

### a) Baumstandpunkte

Für die Erfassung der Baumstandpunkte im Plot wurde ein Radius von 6 m (113,10 m²) gewählt. Jeder Baum >3,0 m Höhe wird mit Baumart, BHD sowie Azimut und Entfernung zum Plotmittelpunkt erfasst. Die im Zuge zurückliegender Durchforstungsmaßnahmen noch erkennbaren Stubben sind analog vermessen worden, der Durchmesser wurde an der Stockoberseite erfasst (Abbildung 11).

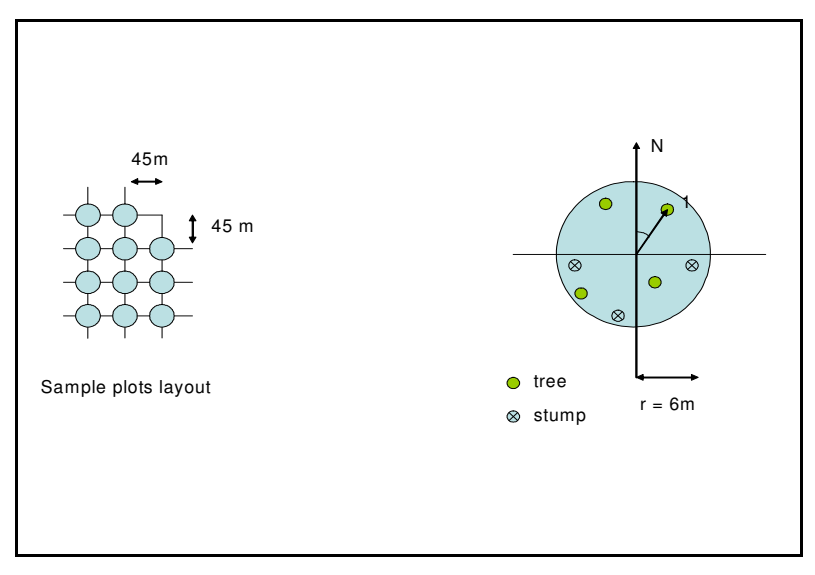

**Abbildung 11: Messmethodik Versuchsfläche Reuthen, Baumstandpunkte** 

### b) Vegetationskartierung

Innerhalb dieser Plotumfassung erfolgte zentriert und eingenordet die Einrichtung von einem Quadrat von 2 m Seitenlänge, auf dem die Vegetationsaufnahmen durchgeführt und Eichen-Verjüngung erfasst worden ist.

\_\_\_\_\_\_\_\_\_\_\_\_\_\_\_\_\_\_\_\_\_\_\_\_\_\_\_\_\_\_\_\_\_\_\_\_\_\_\_\_\_\_\_\_\_\_\_\_\_\_\_\_\_\_\_\_\_\_\_\_\_\_\_\_\_\_\_\_\_\_\_\_\_\_\_\_\_\_\_\_\_\_\_\_\_\_\_\_\_\_\_\_\_\_\_\_\_\_\_\_\_\_\_\_\_\_\_\_\_\_\_\_\_

Die Aufnahmen auf den quadratischen Plots umfassten:

- Hangneigung, Exposition und Lage im Gelände (Tal, Kuppe)
- Vegetationsaufnahme mit Arteninventar, Deckungsgrad (artspezifisch),
- Humusformenansprache inkl. Mächtigkeitsangabe

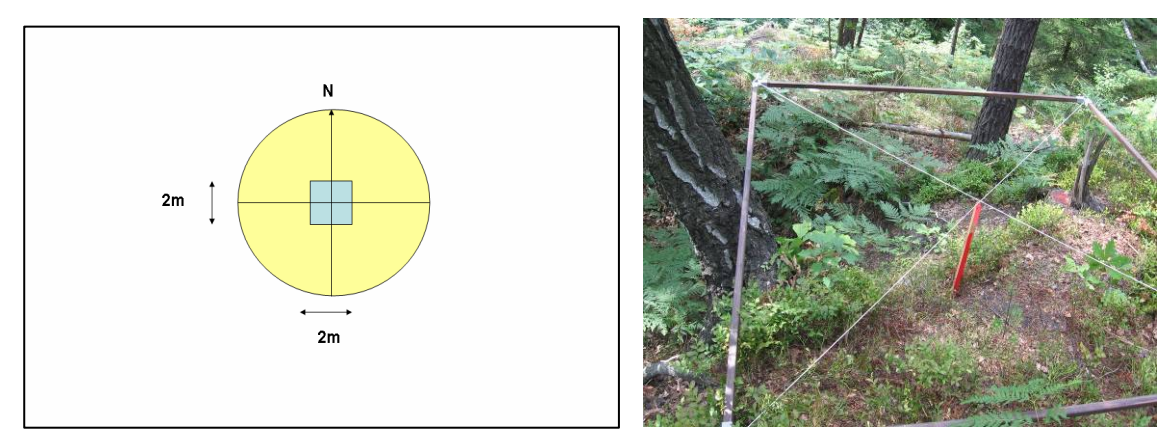

**Abb. 12: Methodik der Aufnahme der Verjüngungseichen und der Vegetation** 

### c) Verjüngungseichen

Für jede Verjüngungseiche wurden folgende Daten erhoben:

- Durchmesser am Wurzelhals (5 cm oberhalb Humusauflage)
- Gesamthöhe und Trieblänge des diesjährigen ersten Triebes (ohne Johannistrieb)
- Vegetation in unmittelbarer Umgebung von 10 cm Radius

Um die Mutterbäume der Verjüngungseichen zu erfassen, erfolgten das Einmessen der Stammkoordinaten und die Nummerierung von allen mannbaren Eichen innerhalb der Fläche und zusätzlich aller im Umkreis von 50 Metern zum Rand der Untersuchungsfläche. Die Lageerfassung erfolgt im Verhältnis zum eingerichteten Raster. Insgesamt wurden 123 Plots eingemessen.

\_\_\_\_\_\_\_\_\_\_\_\_\_\_\_\_\_\_\_\_\_\_\_\_\_\_\_\_\_\_\_\_\_\_\_\_\_\_\_\_\_\_\_\_\_\_\_\_\_\_\_\_\_\_\_\_\_\_\_\_\_\_\_\_\_\_\_\_\_\_\_\_\_\_\_\_\_\_\_\_\_\_\_\_\_\_\_\_\_\_\_\_\_\_\_\_\_\_\_\_\_\_\_\_\_\_\_\_\_\_\_\_\_

Eine schematische Darstellung der Versuchsfläche ist in Abbildung 13 aufgeführt.

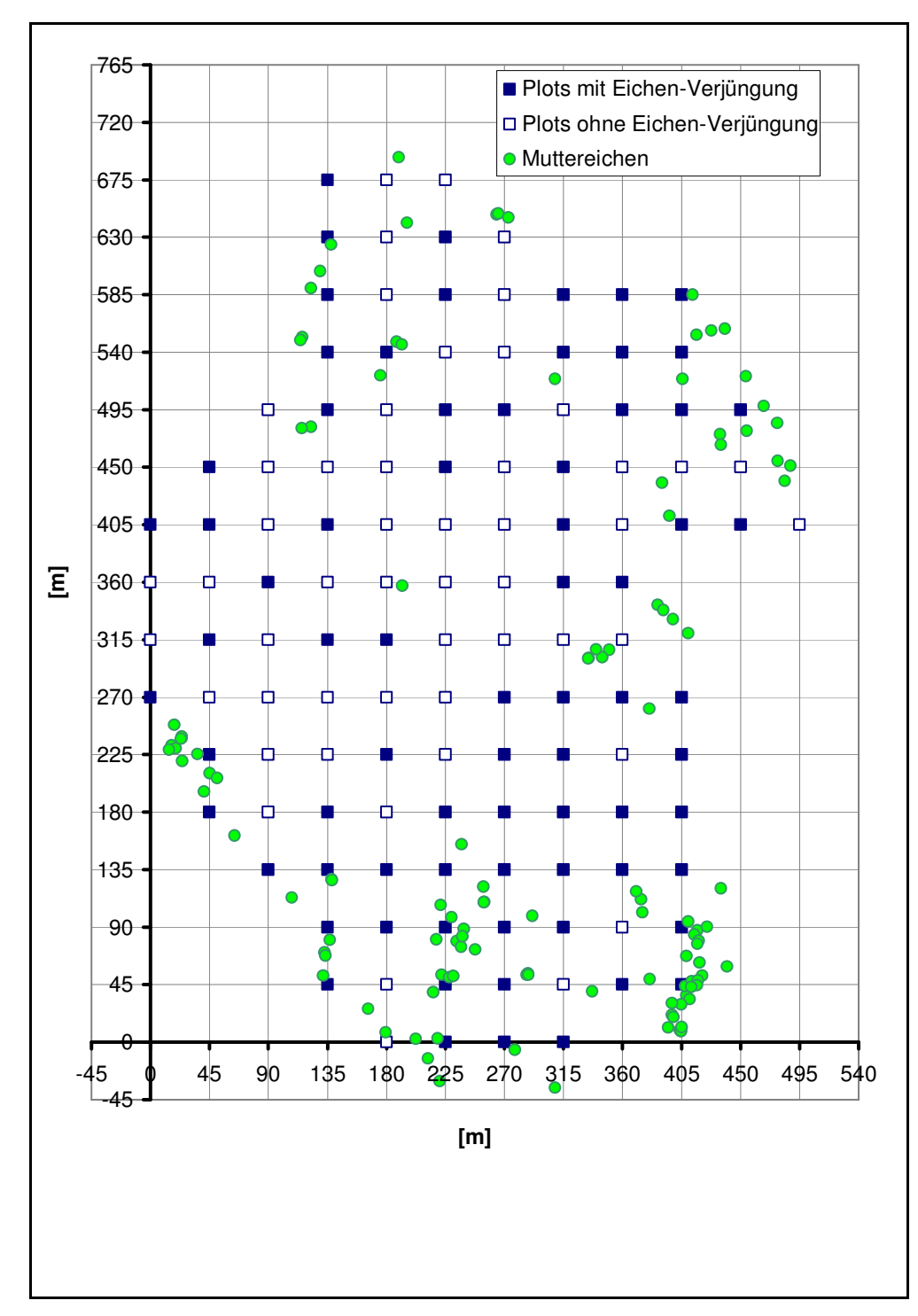

**Abbildung 13: Schematische Darstellung der Plots und der Mutterbäume auf der Versuchsfläche Reuthen** 

#### **2.3 Auswertungs-Methodik**

#### **2.3.1 Theoretischer Ansatz**

a) Ausbreitungsmodell (inverse Modellierung)

Die *Ecological Field Theory* (WU ET AL. 1985) beschreibt den räumlich abgegrenzten Bereich der Wirkung eines Baumes auf seine Umwelt. Diese Einzelbaumeffekte sind räumlich zugeordnete und begrenzte ökologische Wirkungen. Diese Wirkungen/Effekte sind z. B. der Laubfall, die Feinwurzelverteilung im Boden, die Schattenwirkung, Pollenverbreitung oder der Samenfall. Die Messung dieser Wirkungen, bzw. die Zuordnung zu einem bestimmten Baum z.B. in einem Mischbestand ist in der Praxis nicht einfach umzusetzen.

\_\_\_\_\_\_\_\_\_\_\_\_\_\_\_\_\_\_\_\_\_\_\_\_\_\_\_\_\_\_\_\_\_\_\_\_\_\_\_\_\_\_\_\_\_\_\_\_\_\_\_\_\_\_\_\_\_\_\_\_\_\_\_\_\_\_\_\_\_\_\_\_\_\_\_\_\_\_\_\_\_\_\_\_\_\_\_\_\_\_\_\_\_\_\_\_\_\_\_\_\_\_\_\_\_\_\_\_\_\_\_\_\_

Es wird deshalb der Ansatz verfolgt, dass die gemessenen Beobachtungen von Effekten um einen Baum als Teil eines Poisson-Cluster-Punktprozesses aufgefasst werden können. Die Intensitätsfunktion für diese Prozesse wird mit  $\lambda(x,y)$  bezeichnet. Im Fall, dass die Intensität des Effektes ausschließlich von der Entfernung zum Baum abhängt (isotrop) gilt:  $\lambda(r) = mp(r)$ mit "m" als mittlerer Gesamtzahl der Punkte im Cluster und "p(r)" als Wahrscheinlichkeitsdichte für einen Einzelpunkt. Basis-Funktionen für die Abhängigkeit der Effektintensität von der Distanz zum Einzelbaum (p(r)) sind die Ribbens-Funktion (RIBBENS ET AL. 1994) zum anderen die Log-Normal-Funktion (GREENE & JOHNSON 1989) (Tabelle 5).

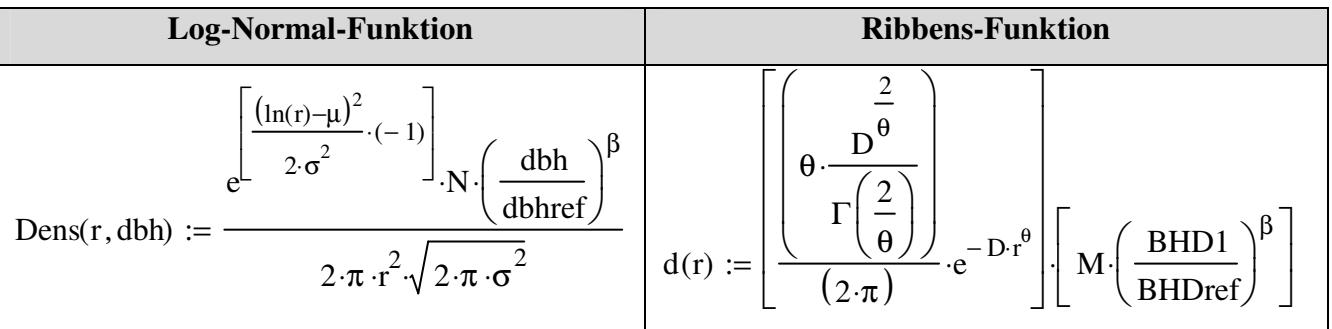

**Tabelle 5: Basisfunktionen für die Modellierung ökologischer Effekte**

Weiterhin ist eine individuelle Einflussgröße auf den Effekt des Baumes gesucht. Als eine so genannte "allometrische" Größe ist der Brusthöhendurchmesser (BHD, engl. dbh) allgemein als Eingangsgröße gut geeignet.

$$
m(bhd) = m_{ref} \left(\frac{bhd}{bhd_{ref}}\right)^{\beta}
$$

Die Angabe von "m" ist von Interesse, wenn es z.B. um die Gesamtmenge der Samen eines Baumes oder die Gesamtmasse seiner Blätter geht. Im Falle überlappender Effekte mehrerer

Bäume bedarf es auch einer Abschätzung von "m", um die Zuordnung von Ereignissen zu Einzelbäumen nach Wahrscheinlichkeiten vornehmen zu können.

\_\_\_\_\_\_\_\_\_\_\_\_\_\_\_\_\_\_\_\_\_\_\_\_\_\_\_\_\_\_\_\_\_\_\_\_\_\_\_\_\_\_\_\_\_\_\_\_\_\_\_\_\_\_\_\_\_\_\_\_\_\_\_\_\_\_\_\_\_\_\_\_\_\_\_\_\_\_\_\_\_\_\_\_\_\_\_\_\_\_\_\_\_\_\_\_\_\_\_\_\_\_\_\_\_\_\_\_\_\_\_\_\_

Bei überlappenden Einzelbaumeffekten bedarf es außerdem eines Verknüpfungsalgorithmus für die Wirkung mehrerer Bäume auf den Messwert, der die Zuordnung von Ereignissen zu Einzelbäumen vornimmt. Ein weiterer Schritt ist die Erstellung von Interaktionsmodellen, wozu es einen weiteren Algorithmus für die gegenseitige Beeinflussung der Bäume bedarf.

Im Ergebnis dieser Modellrechnung entstehen Modellfunktionen, die erstens durch die entsprechenden Parameter gekennzeichnet sind und die zweitens (in diesem Falle) die Ausbreitung der Jungbäume in der Natur beschreiben. Es lassen sich damit schlussendlich Entfernungen und Dichtewerte (in Abhängigkeit von der Entfernung) schätzen.

b) Safe-sites (Mikrohabitate)

Der Datensatz der Aufnahmen von Merkmalen der Mikrohabitate liegt in Form von nominal skalierten Daten vor. Dies schränkt von vornherein die Möglichkeiten der explorativen statistischen Auswertungen ein. In Frage kommen nichtparametrische Test, wie der Chi-Quadrat-Test, wo überprüft wird, ob die Häufigkeiten der unterschiedlichen Ausprägung einer Variablen der in der Grundgesamtheit vorgegebenen, erwarteten Häufigkeiten entsprechen. Dazu werden Abweichungen von der o. g. Modellberechnung gesucht, die Ausdruck von besonders günstigen oder ungünstigen Bedingungen für Lagerung, Keimung und Aufwuchs

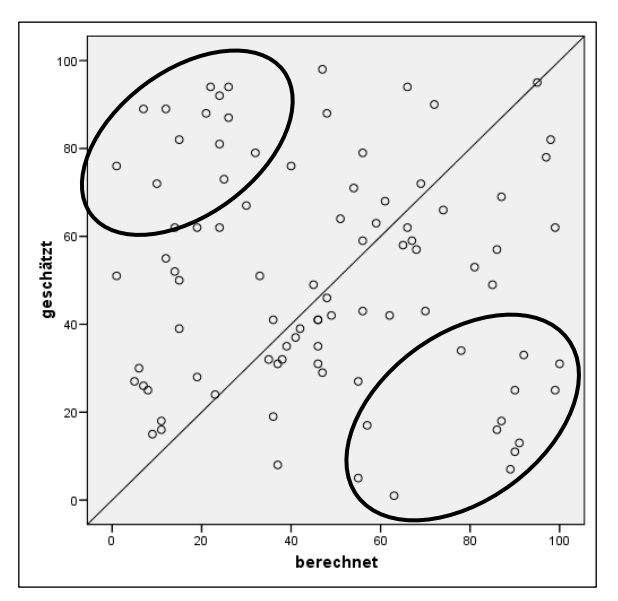

**Abbildung 14: Darstellung der Zusammenfassung der positiven (Oval unten) und negative (Oval oben) Residuen (Beispiel)**

der Samen bzw. Jungbäume sind. Diese Residuen werden durch Differenzbildung erfasst und in zwei Gruppen vereinigt. Diese Datengruppen lassen sich zum einen gegeneinander, zum anderen mit der Gesamtheit der Variablenwerte testen.

Positive Residuen sind solche, wo weniger Jungbäume pro qm durch die Modellberechnung geschätzt wurden als in natura gemessen wurden. Dort ist also anzunehmen, dass außerordentlich günstige Bedingungen vorherrschen. Bei negativen

Resid1uen ist es genau umgekehrt: hier werden mehr Jungbuchen/qm geschätzt, als in der

Natur anzutreffen waren. Man kann also schlussfolgern, dass an diesen Plätzen die Umstände für Lagerung, Keimung und Aufwuchs eher ungünstig sind (Abbildung 14).

\_\_\_\_\_\_\_\_\_\_\_\_\_\_\_\_\_\_\_\_\_\_\_\_\_\_\_\_\_\_\_\_\_\_\_\_\_\_\_\_\_\_\_\_\_\_\_\_\_\_\_\_\_\_\_\_\_\_\_\_\_\_\_\_\_\_\_\_\_\_\_\_\_\_\_\_\_\_\_\_\_\_\_\_\_\_\_\_\_\_\_\_\_\_\_\_\_\_\_\_\_\_\_\_\_\_\_\_\_\_\_\_\_

#### **2.3.2 Ausbreitung**

Die Datensätze liegen nach den Feldaufnahmen in der Regel in Form von Excel-Tabellen vor, die die Polarkoordinaten, d.h., die Koordinate r (Radius) und die Winkelkoordinate φ (Phi) für den Azimut umfassen. Diese Koordinaten liegen für jeden Plot vor. Als erster Schritt ist eine Umrechnung dieser Polarkoordinaten in kartesische Koordinaten notwendig (Abbildung 15). Die erfolgt mit den Formeln:

$$
x = r \cdot \cos \varphi
$$

$$
y = r \cdot \sin \varphi
$$

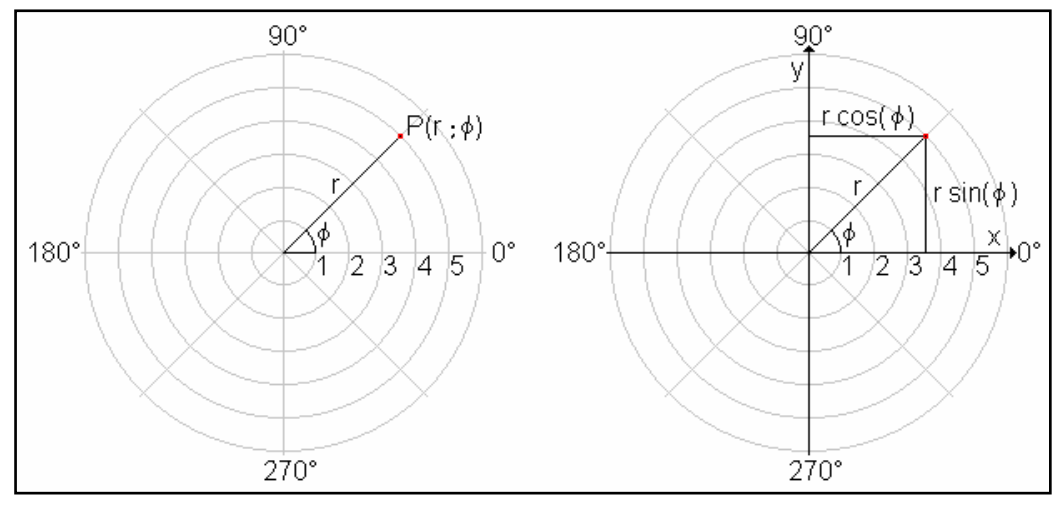

**Abbildung 15: Transformation von Polarkoordinaten in kartesische Koordinaten**

Danach sind die ermittelten Werte auf einen gemeinsamen (ideellen) Nullpunkt umzurechnen, d.h., es entsteht ein Koordinatensystem, wo jeder Baum (Jungbäume, Elternbäume) durch einen Punkt gekennzeichnet ist. Damit erhält man einen ersten Eindruck der Verteilung der Verjüngung im Raum und auch von Entfernungen der Jungbäume von den Elternbäumen.

Für die weitere Verarbeitung der Daten hinsichtlich der Anpassung einer Ausbreitungsfunktion sind noch weitere Arbeitsschritte notwendig, da als Eingangsgröße Dichtewerte (Anzahl Jungbäume/m²) notwendig sind. Es werden also neue, ideelle Plots mit einer Größe von 4 bis 25 m² erzeugt, bei denen der Mittelpunkt durch erstellte kartesische

Koordinaten determiniert ist. Weiterhin sind sie durch die Anzahl der darin befindlichen Jungbäume und der Flächengröße charakterisiert (Tabelle 6).

\_\_\_\_\_\_\_\_\_\_\_\_\_\_\_\_\_\_\_\_\_\_\_\_\_\_\_\_\_\_\_\_\_\_\_\_\_\_\_\_\_\_\_\_\_\_\_\_\_\_\_\_\_\_\_\_\_\_\_\_\_\_\_\_\_\_\_\_\_\_\_\_\_\_\_\_\_\_\_\_\_\_\_\_\_\_\_\_\_\_\_\_\_\_\_\_\_\_\_\_\_\_\_\_\_\_\_\_\_\_\_\_\_

Bei der Versuchsfläche in Reuthen liegen etwas andere Datenstrukturen vor. Hier wurde in den 2 x 2 m-Plots die Anzahl der Jungeichen bei der Aufnahme ermittelt. Deshalb ist der Rechenaufwand geringer, da diese Dichtewerte unmittelbar verwendbar sind.

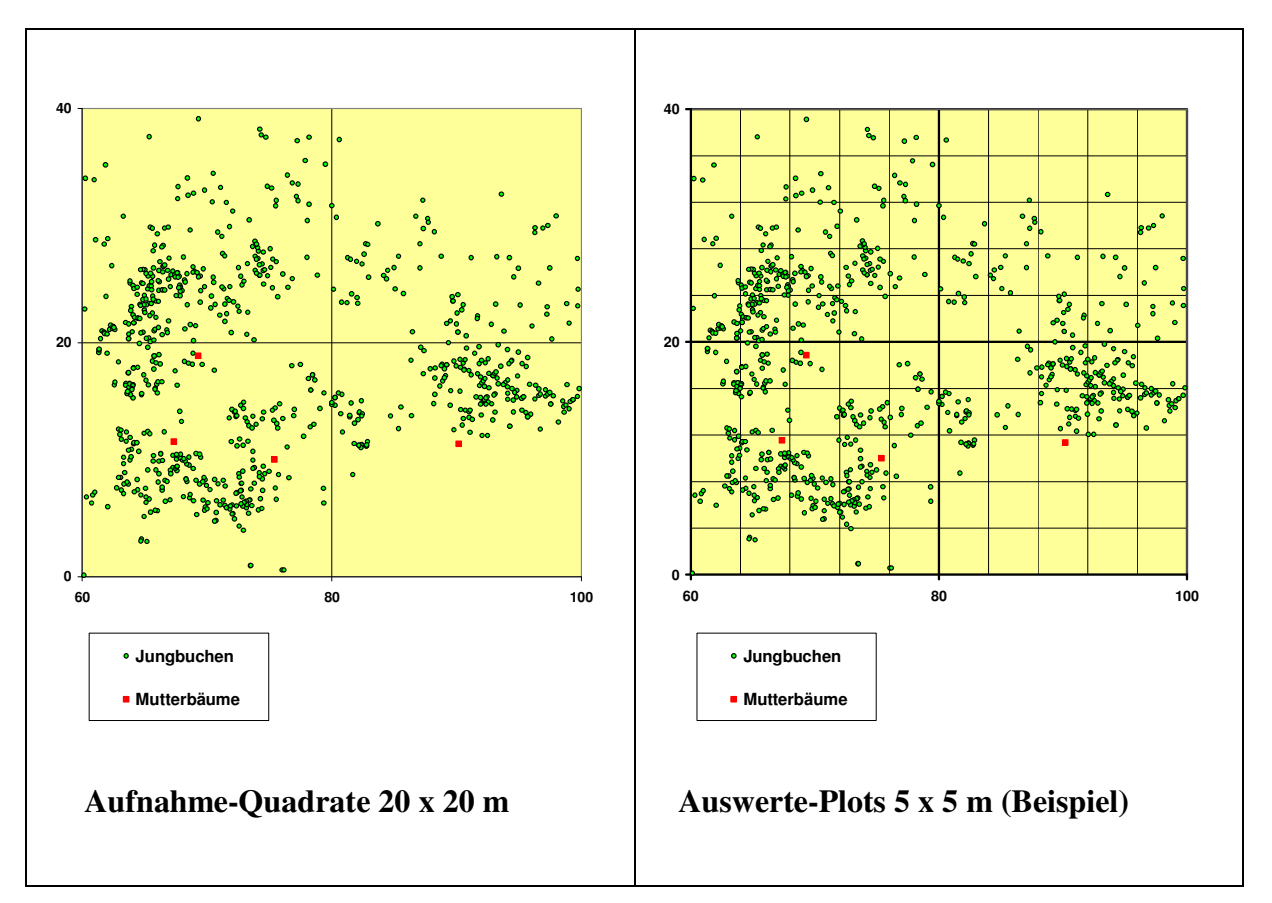

**Tabelle 6: Beispiel Umwandlung der Aufnahme-Quadrate in Auswerte-Einheiten** 

Für die Anpassung einer Ausbreitungsfunktion steht als Software das Programm "Waldstat" (Abb. 16) zur Verfügung, welches im Rahmen eines Gemeinschaftsprojekts des Instituts für Stochastik der Bergakademie Freiberg und dem Lehrstuhl für Waldbau der TU Dresden entwickelt wurde (NÄTHER & WÄLDER 2003). Als Modellfunktion bietet das Programm "Waldstat" zwei verschiedenen - bereits erwähnte - Varianten an. Zum einen ist dies die Ribbens-Funktion (RIBBENS ET AL. 1994) zum anderen die Lognormal-Funktion (GREENE & JOHNSON 1989). Diese Basisfunktionen beschreiben die Wirkungen von Einzelbäumen (bzw. Baumgruppen), also z. B. Streufall, Früchteausbreitung, Feinwurzelnverteilung. Es sind Häufigkeitsverteilungen, die die Intensität der Wirkung eines Baumes in Abhängigkeit von der Entfernung zum Baum darstellen.

\_\_\_\_\_\_\_\_\_\_\_\_\_\_\_\_\_\_\_\_\_\_\_\_\_\_\_\_\_\_\_\_\_\_\_\_\_\_\_\_\_\_\_\_\_\_\_\_\_\_\_\_\_\_\_\_\_\_\_\_\_\_\_\_\_\_\_\_\_\_\_\_\_\_\_\_\_\_\_\_\_\_\_\_\_\_\_\_\_\_\_\_\_\_\_\_\_\_\_\_\_\_\_\_\_\_\_\_\_\_\_\_\_

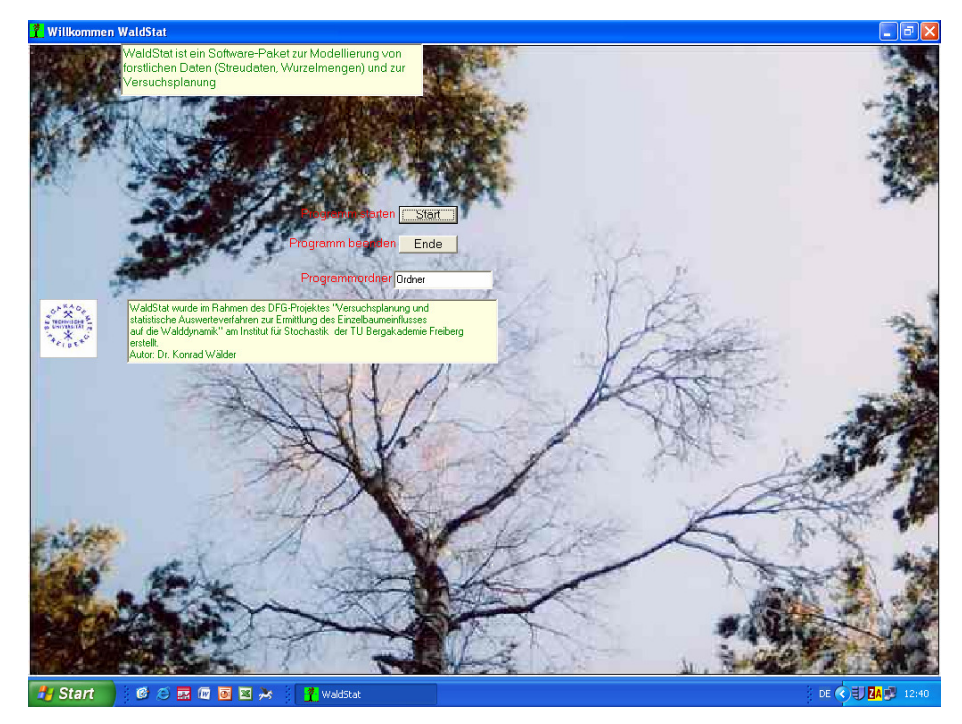

**Abb. 16: Startmaske des Programms "Waldstat"** 

Baumdaten und Fruchtdaten werden jeweils als Dateien im Excel-Format eingegeben: Baumdatei: 4 Spalten: Baumnummer, x-Koordinate, y-Koordinate, Brusthöhendurchmesser. Die Reihenfolge dieser Spalten ist fest vorgegeben. Die Zahlen lassen sich in einem beliebigen Dezimalformat eingeben (Tabelle 7). Die Fruchtdatei: 3 Spalten: x-Koordinate - y - Koordinate - Fruchtanzahl. Die Reihenfolge dieser Spalten ist wiederum fest vorgegeben. Die Zahlen können in einem beliebigen Dezimalformat eingegeben werden.

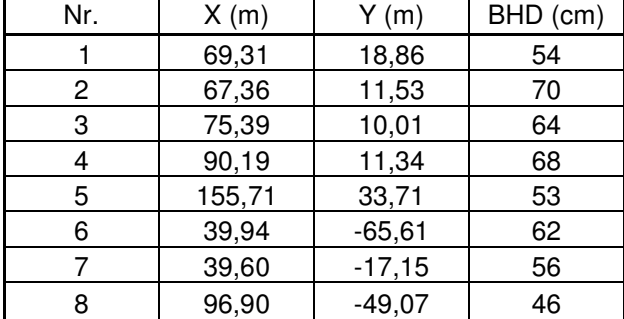

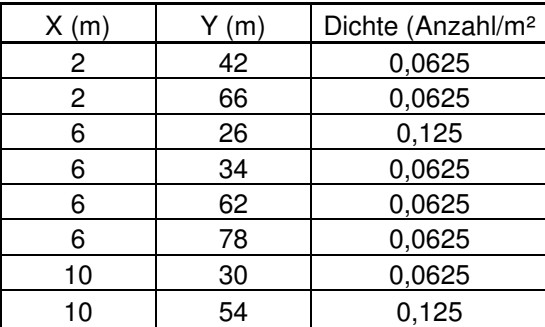

**Tabelle 7: Beispiele für Baumdatei (links) und Fruchtdatei (rechts)** 

Die Variablen der Funktionen werden durch mehrmaliges Durchlaufen des Rechenprozesses im Programm so angepasst, dass die Bestimmtheitsmaße der Korrelation zwischen den gemessenen und durch die Funktion geschätzten Werten optimiert werden. Außerdem sind alternative Einstellungen der Eingangskonstanten möglich.

Weiterhin ist die Art der Richtungsabhängigkeit der Fruchtausbreitung festzulegen (Isotropie bzw. verschiedene Ansätze zur Anisotropie).

Im Fall des Ribbens-Ansatzes ist zusätzlich der Parameter θ (Theta) anzugeben. Es werden zudem der Radius der Fruchtfallen und der Parameter β (Beta) benötigt: Mit dem Fallenradius wird die Grundfläche einer Fruchtfalle bestimmt. Bei nicht-kreisförmigen Fruchtfallen mit

\_\_\_\_\_\_\_\_\_\_\_\_\_\_\_\_\_\_\_\_\_\_\_\_\_\_\_\_\_\_\_\_\_\_\_\_\_\_\_\_\_\_\_\_\_\_\_\_\_\_\_\_\_\_\_\_\_\_\_\_\_\_\_\_\_\_\_\_\_\_\_\_\_\_\_\_\_\_\_\_\_\_\_\_\_\_\_\_\_\_\_\_\_\_\_\_\_\_\_\_\_\_\_\_\_\_\_\_\_\_\_\_\_

Grundfläche a wird der Radius gleich  $\sqrt{\frac{a}{\pi}}$ *a* gesetzt.

Der Parameter β ist nur für den Mehrbaumfall von Bedeutung. Im Einzelbaumfall kann eine beliebige Zahl angegeben werden. Wird die überlagerte Fruchtausbreitung mehrerer Bäume untersucht, so muss ein Wert definiert werden. Als Referenz-BHD wird nach Einlesen der Baumdatei der mittlere BHD vorgeschlagen. Manuelle Änderungen sind jedoch möglich. Nach Festlegung der erforderlichen Modellierungsoptionen kann der Button "Berechnung starten" angeklickt werden. Im dann erscheinenden Fenster sind die Startparameter für die gewählte Modellspezifikation einzugeben. Nach Klicken von "Ok" und Klicken von "Ok" im darauf erscheinenden Fenster "Berechnung läuft" wird das Fenster mit der Resultatübersicht aufgerufen.

Dem Resultatfenster können die angepassten Modellparameter entnommen werden. Die Ausgabedatei im ASCII-Format besteht aus den folgenden 5 Spalten: Laufende Nr., x-Koordinate, y-Koordinate, Fruchtanzahl, geschätzte Fruchtanzahl (Tabelle 8).

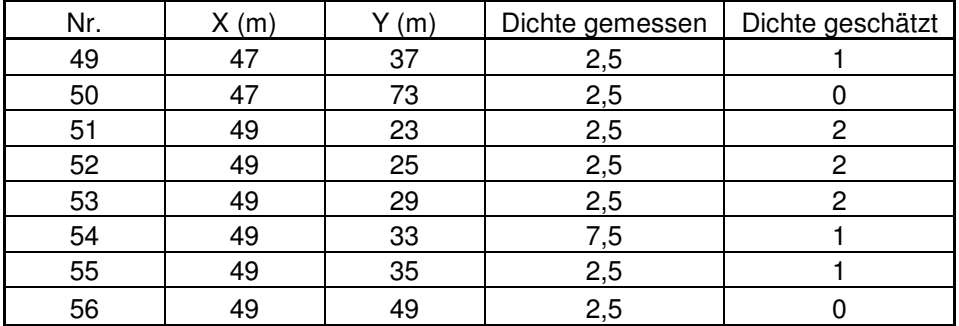

**Tabelle 8: Beispiel einer Ausgabedatei** 

Eine Darstellung der Modellfunktionen erfolgt mit dem Programm "Mathcad®". Mathcad ist ein kommerzielles Computeralgebrasystem der Firma PTC, das derzeit in der Version 14.0 vorliegt.

Mathcad stellt alle Berechnungen auf Arbeitsblättern dar. Berechnungen werden durch den Benutzer in mathematischer Standardnotation eingegeben. Dieses Konzept hat den Vorteil, dass Berechnungen und Graphen einfach ausgedruckt werden können. Das Programm richtet sich hauptsächlich an Nutzer ohne Programmierkenntnisse, bietet aber auch Möglichkeiten zur Programmierung.

#### **2.4 Keim- und Etablierungsversuch Rotbuche**

#### **2.4.1 Problemstellung**

Eine erfolgreiche Lagerung, Keimung und Etablierung von Bucheckern spielt einerseits bei der Voraussaat als aktive Waldumbaumaßnahme, andererseits auch bei zoochorer Ausbreitung eine wichtige Rolle. Neben Parametern wie Strahlungsangebot, Feuchteregime, Prädatorengefahr ist die Zusammensetzung der Bodenvegetation einschließlich der davon beeinflussten Humusform eine entscheidende Größe. Diese Vegetationsart (im weiteren wird die Vegetation mit dem Humuskörper "Substrat" genannt) charakterisiert das Mikrohabitat (safe-site) und bestimmt auch weitere Eigenschaften wie Wasser- und Sauerstoffverfügbarkeit, Strahlung, das Vorkommen von keimungshemmenden Pathogenen, aber auch den Schutz vor Prädatoren. Um nun den Keim- und Etablierungserfolg auf eine entsprechende Zusammensetzung der Bodenvegetation zurückführen zu können, müssen äußere Faktoren vereinheitlicht werden. Das gelingt am besten bei einer Keimung unter kontrollierten Bedingungen in einem Gewächshaus. Gleichzeitig wird dabei die Gefahr der Prädatorenverluste ausgeschlossen bzw. minimiert. Mit dem Gewächshausversuch sollen folgende Fragen beantwortet werden:

\_\_\_\_\_\_\_\_\_\_\_\_\_\_\_\_\_\_\_\_\_\_\_\_\_\_\_\_\_\_\_\_\_\_\_\_\_\_\_\_\_\_\_\_\_\_\_\_\_\_\_\_\_\_\_\_\_\_\_\_\_\_\_\_\_\_\_\_\_\_\_\_\_\_\_\_\_\_\_\_\_\_\_\_\_\_\_\_\_\_\_\_\_\_\_\_\_\_\_\_\_\_\_\_\_\_\_\_\_\_\_\_\_

- Wie ist das Keimprozent bzw. der Keimverlauf auf den verschiedenen Substraten?
- Wie ist der Verlauf der Höhenentwicklung der Buchenkeimling?
- Welche Stoffproduktion (Trockengewichte, Spross- und Wurzellängen) leisten die Buchen auf den unterschiedlichen Substraten?
- Gibt es Unterschiede in Bezug auf die o. g. Fragestellungen, wenn der Samen eingestuft wurde im Vergleich zu oberflächiger Ausbringung?

#### **2.4.2 Versuchsaufbau, Versuchsablauf**

### **2.4.2.1 Bucheckernwerbung**

Das Saatgut wurde im Herbst 2007 in einem größeren Buchenbestand im Nationalpark Harz (Revier Schluft Abt. 419, ca. 650 m ü. NN) mit Hilfe von ausgelegten Netzen gewonnen. Entsprechend der geernteten Menge wurde eingeschätzt, dass es sich um eine Halbmast handelte, die jedoch regional begrenzt war. Die Reinigung erfolgte manuell. Nach der Reinigung standen ca. 4,5 kg Buchensaatgut zur Verfügung.

#### **2.4.2.2 Lagerung des Saatgutes**

Nach der Ernte wurde das Saatgut zügig ohne Feuchteverluste in die Staatliche Samendarre Flöha/Sachsen gebracht. Die weitere Betreuung bei der Lagerung übernahmen die Mitarbeiter der Darre, insbesondere Herr Kantsch, der Leiter der Staatsdarre. Zunächst ist die Feuchtigkeit der Eckern kontrolliert worden, um sie auf die Überwinterung vorzubereiten. Die Stratifizierung geschieht nach der Methode von SUSZKA (2000). Demnach muss die Feuchte der Eckern zwischen 28 und 32 % betragen. Die Lagertemperatur wird bei 3 – 5 °C eingestellt. Unter diesen Bedingungen verbleibt das Saatgut ca. 100 Tage. Mehrmals wöchentlich muss das Saatgut um geschaufelt werden, um Schimmelbildung zu vermeiden. Ungefähr zwei Wochen vor Aussaat wurden die Eckern intensiv angefeuchtet, um die Keimung zu initiieren. Bei der Abholung der Bucheckern zeigten sich die ersten Keimspitzen, so dass das Saatgut aussaatfähig war.

\_\_\_\_\_\_\_\_\_\_\_\_\_\_\_\_\_\_\_\_\_\_\_\_\_\_\_\_\_\_\_\_\_\_\_\_\_\_\_\_\_\_\_\_\_\_\_\_\_\_\_\_\_\_\_\_\_\_\_\_\_\_\_\_\_\_\_\_\_\_\_\_\_\_\_\_\_\_\_\_\_\_\_\_\_\_\_\_\_\_\_\_\_\_\_\_\_\_\_\_\_\_\_\_\_\_\_\_\_\_\_\_\_

#### **2.4.2.3 Prüfung des Saatgutes**

#### **2.4.2.3.1 Hohlkornanteil, Eckerngewichte**

Vor der Aussaat erfolgte eine Auslese der Eckern hinsichtlich seines Hohlkornanteils. Das heißt, das Saatgut wurde gewässert und alle oben schwimmenden Eckern abgeschöpft. Dies gewährte, dass nur volle Samen zur Aussaat kamen.

Weiterhin wurde das Gewicht von einer angemessenen Anzahl von Bucheckern bestimmt, um vergleichbare Angaben zum Tausendkorngewicht zu erlangen. Parallel dazu ist eine Saatgutprobe von einer isoliert stehenden Buchengruppe in gleicher Weise untersucht worden. Im Anhalt an Buchensaatversuche im Freiland sollte das Tausendkorngewicht für ein erfolgreiches Auflaufen der Saat mind. 230 g betragen (NÖRR 2004).

#### **2.4.2.3.2 Tertrazolium-Test**

Der Tetrazolium-Test (LAKON 1949) nach ISTA (International Seed Testing Association) dient der biochemischen Prüfung auf lebensfähiges Gewebe in Samen. Es wurden bei jeweils 50 Bucheckern die Samen- und Fruchthüllen entfernt und diese 15 Stunden lang in einer einprozentigen Tetrazoliumchlorid-Lösung bei 30 °C im Trockenschrank gelagert. Danach erfolgte eine Ansprache unter dem Binokular und eine Unterscheidung nach lebensfähig und nicht lebensfähig (Abbildung 17).
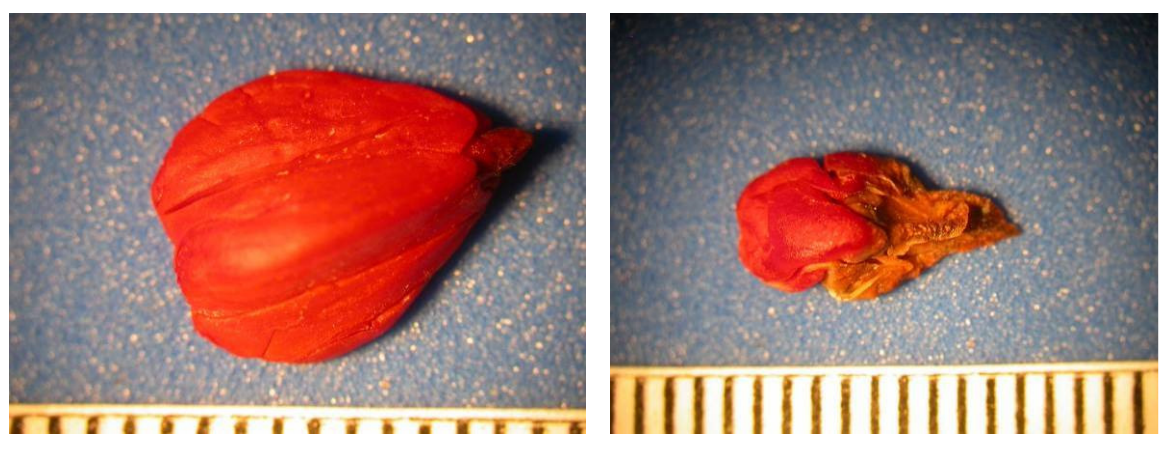

**Abbildung 17: Links lebensfähiger und rechts nicht lebensfähiger Buchensamen nach dem Tetrazoliumtest** 

## **2.4.2.3.3 Keimprobe**

Für noch besseren Aufschluss über die Keimfähigkeit der Bucheckern zu erzielen sowie eine Referenzgröße zu gewinnen, war es notwendig, eine Keimprobe auf Papier unter kontrollierten Gewächshausbedingungen durchzuführen. Es wurden 25 Keimgefäße (Jackobsche Keimgefäße) mit jeweils 12 Bucheckern bestückt. Durch die besondere Konstruktion der Gefäße war es möglich, das Keimbett ständig feucht zu halten.

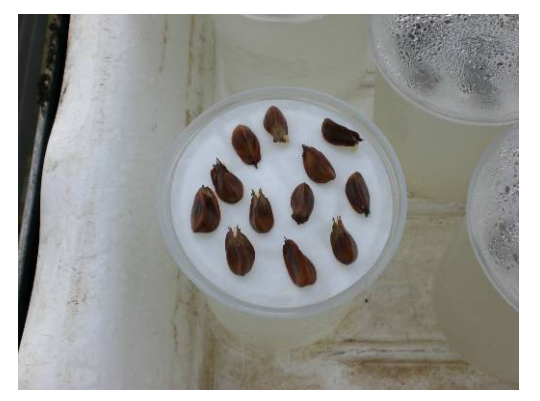

**Abbildung 18: Anlage der Keimprobe** 

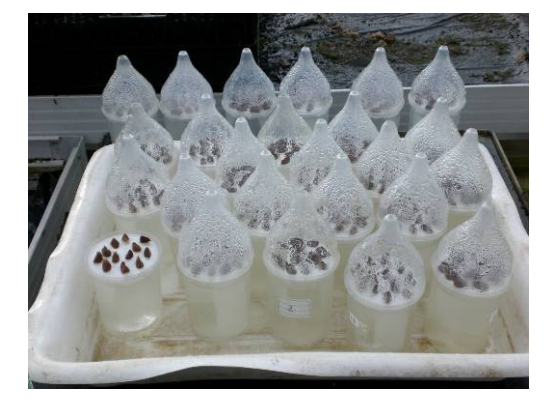

Nach der Anlage der Keimproben wurden diese im Rhythmus von wenigen Tagen kontrolliert und die Anzahl der gekeimten Eckern aufgenommen. Erwartet werden sollte ein Keimprozent von etwa 70 – 80 (LEDER 2004).

# **2.4.2.3.4 Versuchsanlage im Gewächshaus**

Grundsätzlich ist voranzustellen, dass der Versuchsumfang infolge der aufwändigen Beschaffung der Substrate aus dem Harz limitiert war. Es wurden aus dem Nationalpark Harz insgesamt 24 Saatkisten (auch als Baumschulkisten bezeichnet, 40 x 60 x 25 cm) mit sechs unterschiedlichen Substraten beschafft. Die Substrate mit den Abmaßen von ca. 40 x 60 x 20 cm wurden in Waldbeständen mit der entsprechenden Bodenvegetation ausgestochen und möglichst ohne Beschädigung in die Kisten eingebracht. Diese Arbeiten geschahen bereits im Herbst 2007, um im Frühjahr 2008 mit der Saat beginnen zu können. Die Lagerung der Saatkisten erfolgte im Freiland, um ein Austrocknen der Substrate, wie es bei einer Lagerung im Gewächshaus zu befürchten war, zu verhindern. Im Frühjahr 2008 wurden die Kisten in das Gewächshaus verbracht. Vor der Aussaat sind die Saatkisten entsprechend ihres Substrates markiert worden. Dazu wurde eine dreistellige Nummer erstellt, die den Substrattyp, die Abdeckungsvariante und die Wiederholung verschlüsselt (Tabelle 9). Zur näheren Erläuterung der verschiedenen Substrate ist Tabelle 10 sowie Abbildung 19 eingefügt.

\_\_\_\_\_\_\_\_\_\_\_\_\_\_\_\_\_\_\_\_\_\_\_\_\_\_\_\_\_\_\_\_\_\_\_\_\_\_\_\_\_\_\_\_\_\_\_\_\_\_\_\_\_\_\_\_\_\_\_\_\_\_\_\_\_\_\_\_\_\_\_\_\_\_\_\_\_\_\_\_\_\_\_\_\_\_\_\_\_\_\_\_\_\_\_\_\_\_\_\_\_\_\_\_\_\_\_\_\_\_\_\_\_

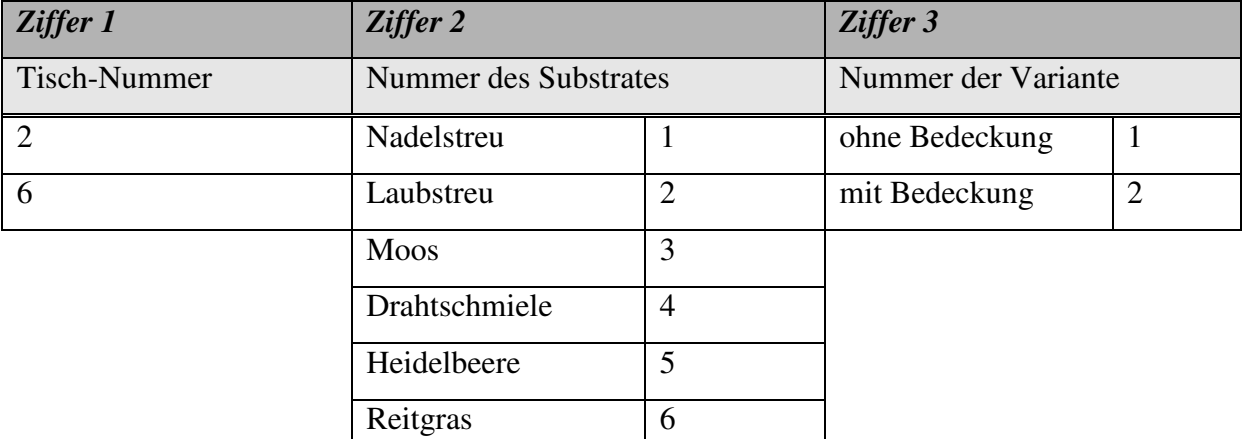

**Tabelle 9: Schlüsselnummer der Aussaatkisten** 

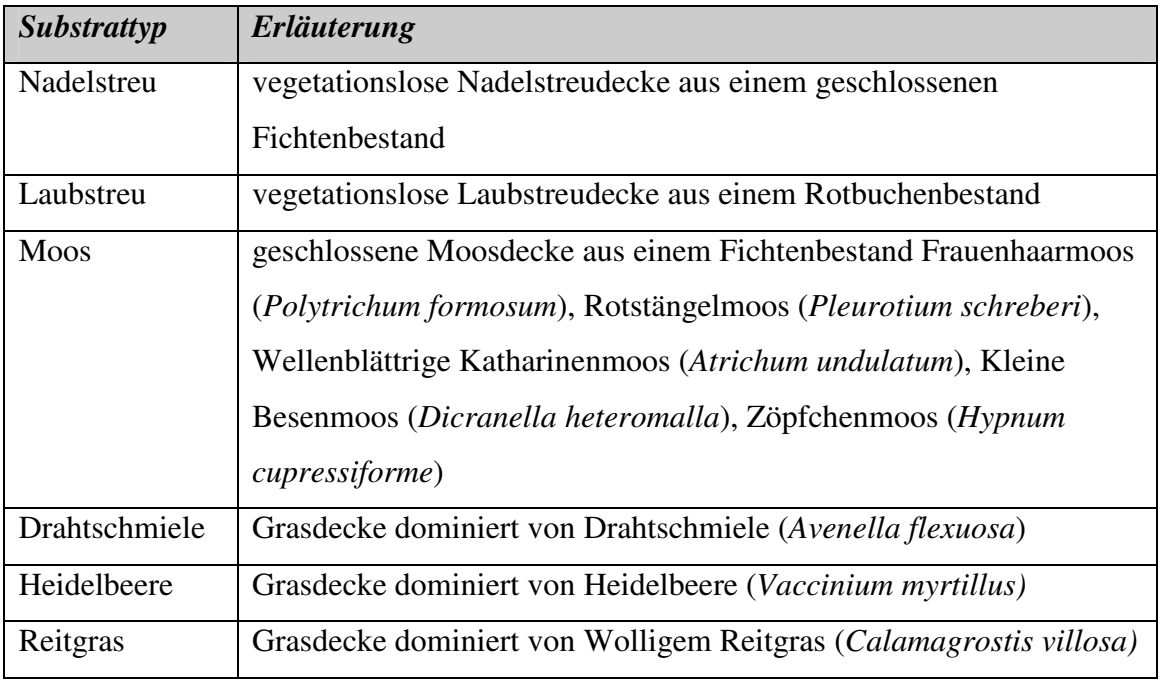

#### **Tabelle 10: Erläuterung der Substrattypen**

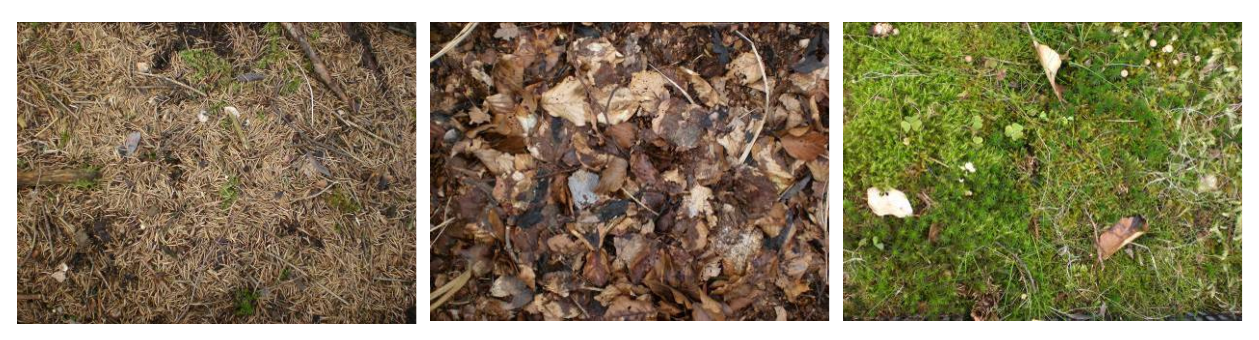

\_\_\_\_\_\_\_\_\_\_\_\_\_\_\_\_\_\_\_\_\_\_\_\_\_\_\_\_\_\_\_\_\_\_\_\_\_\_\_\_\_\_\_\_\_\_\_\_\_\_\_\_\_\_\_\_\_\_\_\_\_\_\_\_\_\_\_\_\_\_\_\_\_\_\_\_\_\_\_\_\_\_\_\_\_\_\_\_\_\_\_\_\_\_\_\_\_\_\_\_\_\_\_\_\_\_\_\_\_\_\_\_\_

Nadelstreu Laubstreu Moos

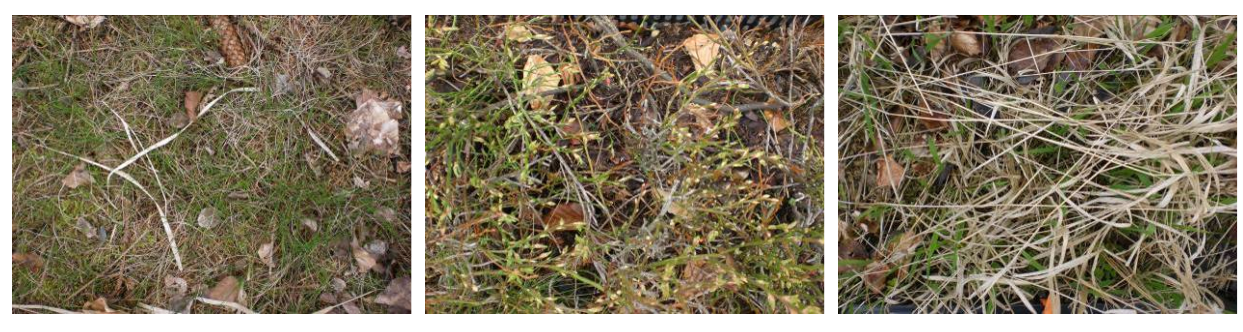

Drahtschmiele Heidelbeere Reitgras

**Abbildung 19: Die Substrattypen im Frühjahr 2008** 

Die Bedeckungsvarianten unterschieden sich in a) einer oberflächigen Ausbringung der Samen mit leichtem Andrücken und b) einer Einbringung in den Boden in 2 – 3 cm Tiefe. Damit wird das Verstecken der Samen durch den Eichelhäher imitiert.

Nachdem die Kisten markiert waren, erfolgte die Aufstellung mittels zufälliger Auswahl (Zufallszahlen in Excel) entsprechend der Tabelle 11.

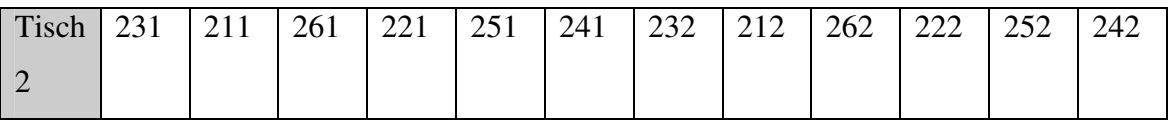

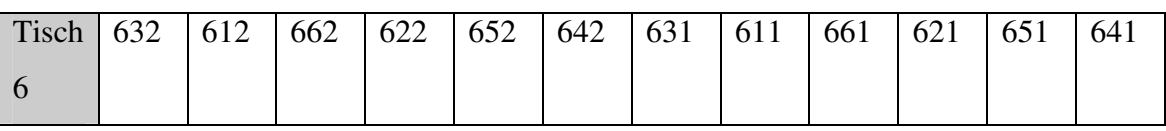

**Tabelle 11: Anordnung der Aussaatkisten entsprechend ihrer Schlüsselnummer** 

Die Aussaat der Bucheckern fand am 10. und 11. April 2008 statt. Es wurden 63 Bucheckern je Kiste ausgesät und zur Vereinfachung der Saat und auch zum besseren Wiederfinden der Samen ein speziell angefertigtes Metallgitter verwendet (Abbildung 20). Zur gleichmäßigen Befeuchtung und Beschattung der Aussaat erfolgte eine automatisierte Beregnung sowie bei starker Sonneneinstrahlung die Bedeckung des Gewächshausdaches.

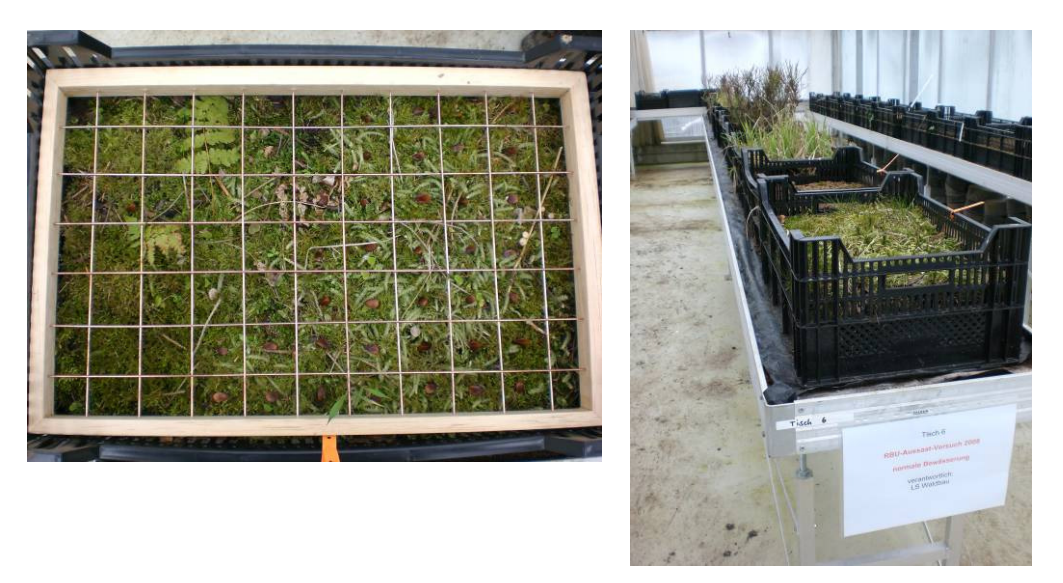

**Abbildung 20: Saatgitter (links), Blick ins Gewächshaus (rechts)** 

# **2.4.2.4 Versuchsanlage im Freiland (Harz)**

Einleitend ist hier zu bemerken, dass die Ausbringung von Bucheckern im Freiland mit erheblichen Risiken behaftet ist, weil dort eine hohe Anzahl von Nahrungsprädatoren (Rotwild, Schwarzwild, Mäuse, Vögel u.a.m.) die Versuchsanlage zunichte machen können. Deshalb wurde im Harz der Aufwand minimiert, da eine Absicherung der Eckern gegenüber diesen Prädatoren nicht realisierbar schien. So wurden analog zu den ausgestochenen Substraten auch mit Hilfe des Aussaatgitters dieselben Varianten ausgebracht und zum eindeutigen Wiederfinden markiert. Die Aussaat fand am 21.04.2008 statt.

## **2.4.3 Aufnahmeparameter, Aufnahmeturnus**

### **2.4.3.1 Keimverlauf**

Zunächst sollte nach der Aussaat der Verlauf der Keimung beobachtet werden. Dazu wurde in regelmäßigen Abständen die Saat kontrolliert und mit dem ersten Erscheinen von Keimspitzen mit mehr als 5 mm Länge mit einer Vollaufnahme begonnen. Zur Erfassung des jeweiligen Zustandes wurden verschiedene Stadien des Keimverlaufes festgelegt und mit einer Abbildung hinterlegt (Abbildung 21, Tabelle 12).

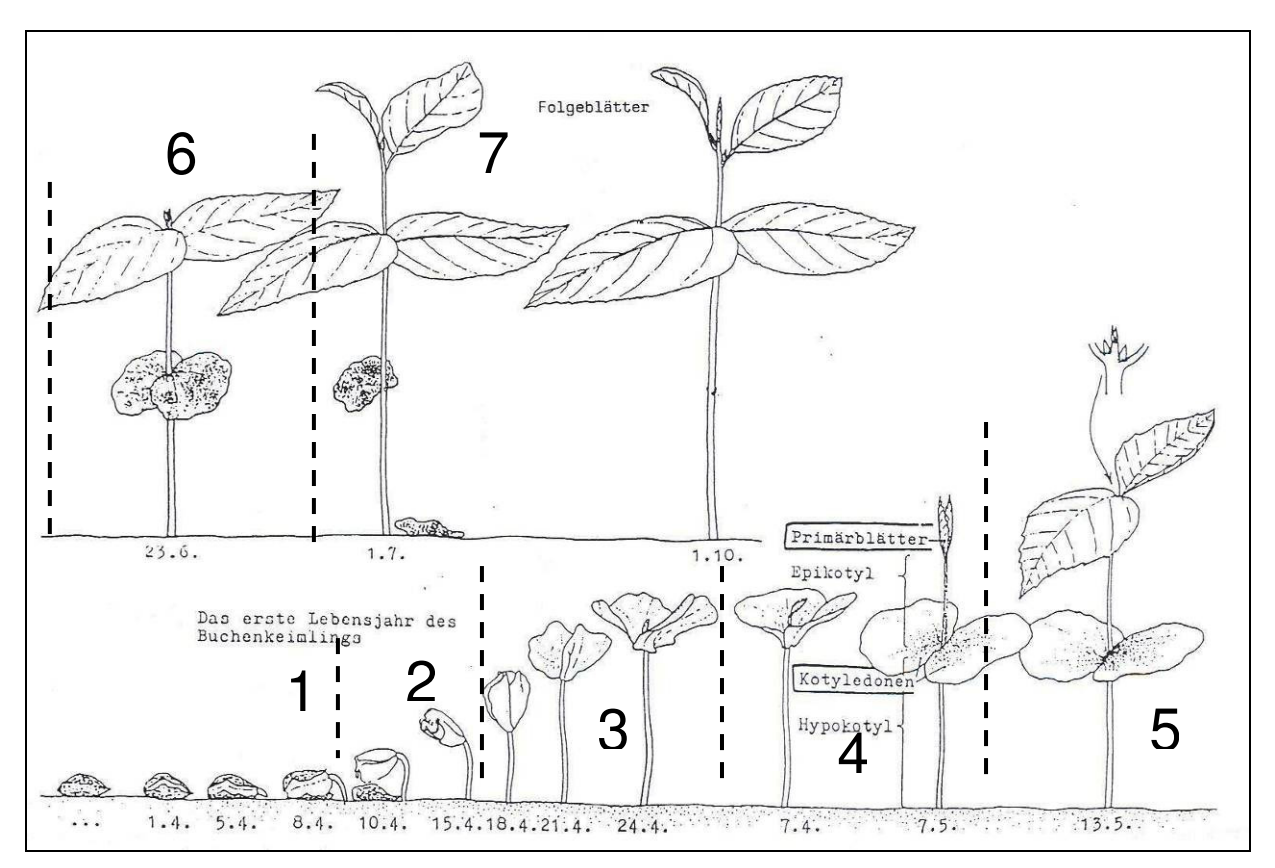

**Abbildung 21: Entwicklungsstufen bei der Keimung (in Anlehnung an BURSCHEL ET AL. 1964 unter Verwendung einer Zeichnung aus ROLOFF 2001)** 

|                  | <b>Beschreibung</b>                                |
|------------------|----------------------------------------------------|
| 1                | Keimspitze (Radicula) sichtbar, Keimung beginnt    |
| $\overline{2}$   | Hypokotyl aufgerichtet und Fruchtschale abgefallen |
| 3                | Keimblätter voll entfaltet (Keimung abgeschlossen) |
| $\boldsymbol{4}$ | Primärblätter erscheinen (mind. 1 cm)              |
| 5                | Primärblätter voll entfaltet                       |
| 6                | Sekundärblatt erscheint (mind. 1 cm)               |
| 7                | Erstes Sekundärblatt voll entfaltet                |

**Tabelle 12: Beschreibung der Entwicklungsstufen** 

Typischerweise bildet der keimende Samen zuerst eine Keimwurzel (Radicula). Das sich entwickelnde Wurzelsystem geht in den meisten Fällen sogleich eine Symbiose mit Mykorrhizapilzen ein und hat damit bezüglich der Nährstoffe aus dem Boden einen Zulieferer. Wenig später entwickelt sich auch der Spross. Man unterscheidet die "*epigäische*" Keimung (Rotbuche), bei der sich das Hypokotyl streckt und die Kotyledonen aus der Erde herausgehoben werden, und die "*hypogäische*" Keimung, bei der die Kotyledonen im Boden bleiben und sich das Epikotyl streckt. Die Keimpflanze ergrünt, sobald der Spross ans Licht

gelangt, d.h. der Photosyntheseapparat wird synthetisiert und die Photosynthese kommt in Gang. Die Pflanze ist nun photoautotroph, hat aber meist noch Reserven aus dem Samen zur Verfügung, z.B. in den Kotyledonen oder im Endosperm.

\_\_\_\_\_\_\_\_\_\_\_\_\_\_\_\_\_\_\_\_\_\_\_\_\_\_\_\_\_\_\_\_\_\_\_\_\_\_\_\_\_\_\_\_\_\_\_\_\_\_\_\_\_\_\_\_\_\_\_\_\_\_\_\_\_\_\_\_\_\_\_\_\_\_\_\_\_\_\_\_\_\_\_\_\_\_\_\_\_\_\_\_\_\_\_\_\_\_\_\_\_\_\_\_\_\_\_\_\_\_\_\_\_

Der Verlauf dieses Keimprozesses wurde in Abständen von 5 bis 7 Tagen beobachtet, indem jede der Eckern - die mit Koordinaten determiniert waren - überprüft wurde und eine Einstufung in die jeweilige Entwicklungsstufe erfolgte. Gleichzeitig wurden Aufälligkeiten, z. B. Fraßschäden, Insektenbefall mit erfasst. Die Eingabe der Daten in eine Datenbank schloss die Erfassung ab.

# **2.4.3.2 Höhenentwicklung**

Vom 13.05.2008 bis zum 16.06.2008 wurden regelmäßig die 10 höchsten Buchen je Variante gemessen. Diese Höhenmessung erfolgte millimetergenau mittels Gliedermaßstab am 13.05., 23.05., 30.05., 06.06. und am 16.06.2008. Gemessen wurde die Sprosslänge vom Wurzelhals bis zur Terminalknospenspitze.

# **2.4.3.3 Stoffproduktion der Sämlinge**

Um die Auswirkungen der verschiedenen Substrate auf die Biomasseproduktion der Jungbuchen zu erfassen, wurde nach Abschluss des Keimversuches die Pflanzen aus den Saatkisten gehoben und vorsichtig vereinzelt. Danach mussten die Wurzeln der Jungbuchen von der Erde befreit werden. Dies geschah mittels Wasserstrahl so lange, bis die Erde nahezu gänzlich ausgewaschen war. Nun standen die gereinigten Jungbuchen (Abbildung 22) zur weiteren Verwendung zur Verfügung. Folgende Parameter sind ermittelt worden (Tabelle 13):

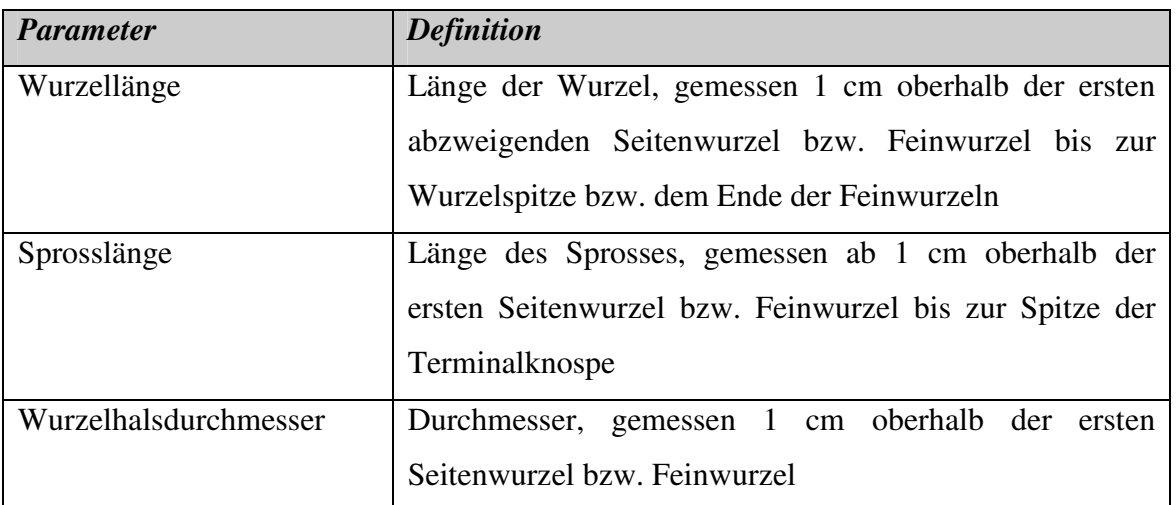

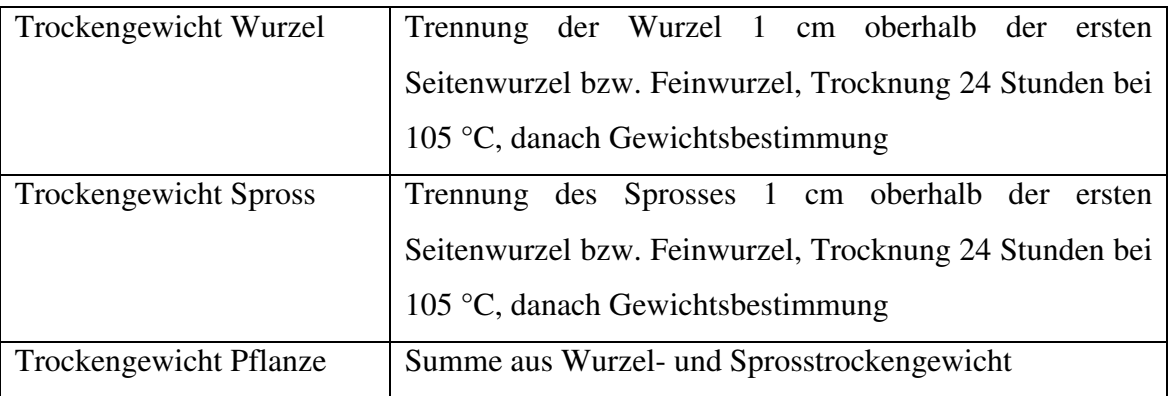

**Tabelle 13: Parameter der Biomasseproduktion der Jungbuchen** 

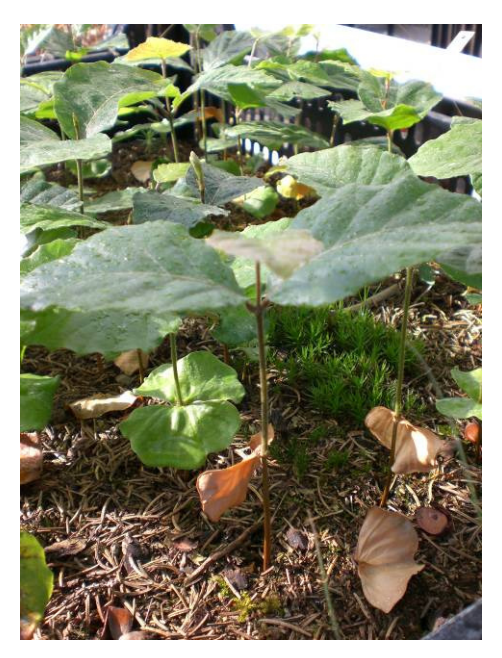

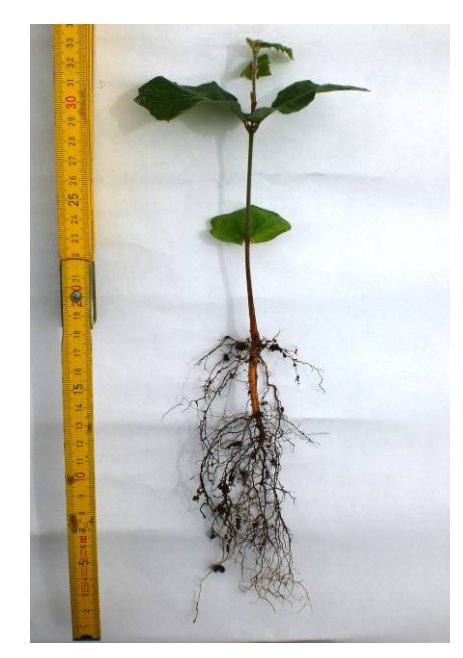

**Abbildung 22: Links die Jungbuchen im Juni 2008, rechts nach der Wurzelwäsche** 

# **3 Ergebnisse**

### **3.1 Stand der Forschung**

#### **3.1.1 Ausbreitungsbiologie von Waldbäumen**

Die Dynamik der Verjüngung von Waldbäumen ist in großem Umfang von ausbreitungsbiologischen Abläufen abhängig. Waldbäume erweitern dabei ihr Areal mit Hilfe von spezialisierten Ausbreitungseinheiten, den Diasporen. Dabei bedienen sie sich einer Reihe von Mechanismen, so können die Diasporen auf Grund ihrer Morphologie an bestimmte potentielle Vektoren angepasst sein (z. B. geflügelte Samen der Fichte). Umfangreiche Darstellungen der Typen und Mechanismen finden sich bei BONN & POSCHLOD (1998), RIDLEY (1930), VAN DER PIJL (1982), MÜLLER-SCHNEIDER (1983) und MURRAY (1986).

\_\_\_\_\_\_\_\_\_\_\_\_\_\_\_\_\_\_\_\_\_\_\_\_\_\_\_\_\_\_\_\_\_\_\_\_\_\_\_\_\_\_\_\_\_\_\_\_\_\_\_\_\_\_\_\_\_\_\_\_\_\_\_\_\_\_\_\_\_\_\_\_\_\_\_\_\_\_\_\_\_\_\_\_\_\_\_\_\_\_\_\_\_\_\_\_\_\_\_\_\_\_\_\_\_\_\_\_\_\_\_\_\_

Forstlich und waldökologisch bedeutungsvoll sind primär drei Ausbreitungsformen:

a) Ausbreitung durch den Wind (Anemochorie)

Bei dieser Ausbreitungsart ist der Samen entweder sehr klein und leicht oder mit Flugeinrichtungen (Flügel, Haare) ausgestattet. Sie werden meist sehr zahlreich gebildet (r-Strategen (MACARTHUR & WILSON 1967); z. B. Birke, Ahorn, Kiefer). Dadurch können sie sich längere Zeit in der Luft halten und so beträchtliche Entfernungen überwinden.

b) Ausbreitung durch Tiere (Zoochorie)

Hier sind die Samen meist groß, mit Reservestoffen ausgestattet und damit sehr nahrhaft. Sie werden weniger zahlreich gebildet (k-Strategen (MACARTHUR & WILSON 1967), z. B. Eiche, Buche, Hasel). Auf Grund ihrer Nahrhaftigkeit sind sie bevorzugtes Objekt bei der Anlage von Nahrungslagern durch Säugetiere wie Mäuse, Eichhörnchen, Bilche oder Vögel, wie beispielsweise Häher, Tauben, Meisen, Krähen u. a.

c) Ausbreitung durch Schwerkraft (Barochorie)

Als Barochorie wird ein Ausbreitungsmechanismus von Pflanzen bezeichnet, bei denen sich diese die Schwerkraft zu nutze machen. Es handelt sich um eine Spielart der Topochorie (Nahausbreitung). Barochorie ist besonders typisch für viele Laubbäume, deren reife Früchte sich vom Fruchtstiel oder aus der Fruchthülle lösen und aufgrund der Schwerkraft zu Boden fallen. Eichen, Buchen, Kastanien und Haselnusssträucher nutzen beispielsweise diesen Ausbreitungsmechanismus. Als Schwerkraftwanderer werden die wenigen Pflanzen bezeichnet, bei denen durch den Fall die Kapseln aufbrechen und die Samen durch die freigesetzte Energie einige Meter weiter rollen. Dies gilt beispielsweise für die Gemeine

Rosskastanie, eingeschränkt auch für die Eichenarten. Barochore und zoochore Ausbreitung sind regelmäßig bei ein und derselben Baumart zu finden.

\_\_\_\_\_\_\_\_\_\_\_\_\_\_\_\_\_\_\_\_\_\_\_\_\_\_\_\_\_\_\_\_\_\_\_\_\_\_\_\_\_\_\_\_\_\_\_\_\_\_\_\_\_\_\_\_\_\_\_\_\_\_\_\_\_\_\_\_\_\_\_\_\_\_\_\_\_\_\_\_\_\_\_\_\_\_\_\_\_\_\_\_\_\_\_\_\_\_\_\_\_\_\_\_\_\_\_\_\_\_\_\_\_

Bei der Anemochorie und Barochorie lassen sich Ausbreitungsentfernungen und Samendichten grundsätzlich besser erfassen als zoochor verbreitete Samen. Hierzu dienen z. B. mittels Samenfallen empirisch validierte Modelle sowie auch nach ballistischen bzw. mechanistischen Gesetzmäßigkeiten erstellte Berechnungen.

Die Ausbreitungsfähigkeit und -geschwindigkeit ist von verschiedenen endogenen und exogenen Faktoren abhängig:

### *Generationenfolge*

Darunter ist die Anzahl der Generationen N<sub>G</sub>, die im Laufe des Bezugszeitraumes t<sub>B</sub> (i.d.R. 100 Jahre) durchschnittlich möglich sind. Sie ist der Zeitspanne  $t_M$ , die eine Spezies bis zum Eintritt der Mannbarkeit benötigt, umgekehrt proportional (THOMASIUS 1990):

$$
N_{\rm G} \left[ \text{St.}/100 \text{ a} \right] = t_{\rm B}/t_{\rm M}
$$

Damit ergeben sich für einzelne Baumarten folgende Generationenfolgen:

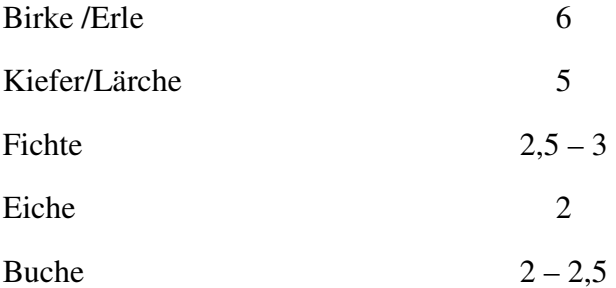

Da Waldbäume nur als Diasporen mobil sind, hat die Anzahl der Generationen pro Zeiteinheit hohe Bedeutung für die Migrationsgeschwindigkeit. Die

#### *Ausbreitungsstrecke*

ist ganz allgemein die Distanz zwischen dem Mutterbaum und dem Ablagerungs- und Keimungsort des Samens. Unterschieden wird zwischen mittlerer Ausbreitungsentfernung oder des sog. MDD-Wertes (*mean dispersal distance*) sowie der maximalen Ausbreitungsentfernung bzw. des LDD-Wertes (*long dispersal distanc*). Die long dispersal

distance ist nach WILLAMS ET AL. (2006) und NATHAN ET AL. (2008) bei der Entfernung definiert, wo 99 % der Samen bzw. Pflanzen verteilt sind. Die

\_\_\_\_\_\_\_\_\_\_\_\_\_\_\_\_\_\_\_\_\_\_\_\_\_\_\_\_\_\_\_\_\_\_\_\_\_\_\_\_\_\_\_\_\_\_\_\_\_\_\_\_\_\_\_\_\_\_\_\_\_\_\_\_\_\_\_\_\_\_\_\_\_\_\_\_\_\_\_\_\_\_\_\_\_\_\_\_\_\_\_\_\_\_\_\_\_\_\_\_\_\_\_\_\_\_\_\_\_\_\_\_\_

### *Ausbreitungsgeschwindigkeit v*

Ist die Zeit t<sub>B</sub>, die für die Überwindung einer Strecke s<sub>G</sub> benötigt wird. Sie wird bestimmt von der Generationenfolge N<sub>G</sub> pro Zeiteinheit t<sub>B</sub> und der Ausbreitungsstrecke s<sub>G</sub> einer Generation (THOMASIUS 1990):

$$
v~[m/100~a]=N_G\ ^*~s_G/t_B
$$

Nach verschiedenen Literaturangaben (DENGLER 1944, FIRBAS 1949, u. a. in THOMASIUS 1990) kann in etwa mit folgenden Werten gerechnet werden (Tabelle 14):

| <b>B</b> aumart | Generationsfolge | Ausbreitungsstrecke | je<br>S             | Ausbreitungsgeschwindigkeit v |                     |  |
|-----------------|------------------|---------------------|---------------------|-------------------------------|---------------------|--|
|                 | $N_G$ [St/100 a] | Generation [m/St]   |                     | [m/100 a]                     |                     |  |
|                 |                  | mittlere            | maximal             | mittlere                      | maximal             |  |
|                 |                  |                     | einschl.            |                               | einschl.            |  |
|                 |                  |                     | Ausbreitungssprünge |                               | Ausbreitungssprünge |  |
| <b>Birke</b>    | $8 - 10$         | 200                 | 5000                | 1600-2000                     | 40000-50000         |  |
| Kiefer          | 5                | 40                  | 2000                | 200                           | 10000               |  |
| Fichte          | 3                | $30 - 40$           | 3000-5000           | $90 - 120$                    | 9000-15000          |  |
| <b>Buche</b>    | $2 - 2,5$        | 20                  | 5000-6000           | $40 - 50$                     | 10000-15000         |  |

**Tabelle 14: Generationsfolge, Ausbreitungsgeschwindigkeit, Ausbreitungsstrecke für verschiedene Baumarten** 

Insbesondere bei der nacheiszeitlichen Rückwanderung spielen diese Angaben eine entscheidende Rolle, die Diskrepanz zwischen der Rückwanderungsgeschwindigkeit mancher Baumarten und der mittleren Ausbreitungsgeschwindigkeit wird als Reid's Paradox beschrieben (REID 1899, CLARK ET Al. 1998). Nach LANG (1994) betragen die Wandergeschwindigkeiten der nacheiszeitlichen Ausbreitung von Gehölzen im Spätglazial und Holozän folgende Werte (Tabelle 15):

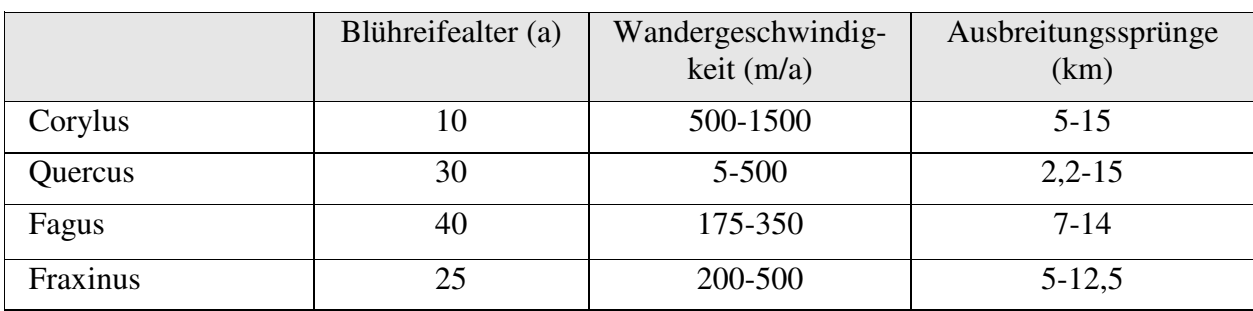

**Tabelle 15: Ausbreitungsgeschwindigkeiten der Baumarten nach der Eiszeit, LANG (1994)** 

Folglich muss es insbesondere bei den schwerfrüchtigen Baumarten andere, hochmobile Vektoren geben, welche die Ausbreitungsgeschwindigkeit erklären. Anthropochorie als Ausbreitung von Organismen durch den Menschen (Fagus, GLÄSSER 1969, LANG 1994) und Hydrochorie (Corylus, FIRBAS 1949, LANG 1994) sind mögliche Alternativen.

 Eine Schlüsselrolle dürfte jedoch der Zoochorie zukommen, insbesondere wegen der hohen Mobilität der Samenverbreitung durch Vögel (Ornithochorie) (TURCEK 1961, BARTKOWIAK 1970, HERRERA 182, HOWE 1990, WILLSON 1986). WEBB (1986) beleuchtet die Rolle der heute ausgestorbenen Taubenart *Ectopistes migratorius* (Wandertaube, engl. Passenger pigeon) bei der schnellen Rückwanderung der schwerfrüchtigen Baumarten im Holozän in Nordamerika.

Im Gegensatz dazu zeichnen sich Mäuse durch eine eher geringe Mobilität aus, wie z. B. in den Untersuchungen von JENSEN & NIELSEN (1986) in dänischen Eichenbeständen beschrieben wurden. Hier betrug die maximale Ausbreitungsentfernung der beobachteten Mäusearten *Apodemus sylvaticus*, *A. flavicollis* und *Clethrionomys glareolus* 34 m, im Mittel 15,3 Meter. Weiterhin beschäftigten sich JENSEN (1985), ROTH & VANDER WALL (2005) und HULME & BORELLI (1999) mit dem Einfluss von Mäusen auf die Dichte und die Verbreitung, aber auch der Prädation von Samen schwerfrüchtiger Baumarten.

Abschließend kann festgestellt werden, dass Fernausbreitung der Ausweitung des Areals und der Vergrößerung der Population von Waldbäumen dient. Die nacheiszeitliche Rückwanderung von Baumarten ist zum Teil nicht anders zu erklären, als dass hochmobile Vektoren, hauptsächlich Vögel, Ausbreitungssprünge von beträchtlicher Entfernung ermöglichten.

## **3.1.2 Die Rolle des Eichelhähers bei der Ausbreitung**

Der Eichelhäher (*Garrulus glandarius*) bewohnt Wälder aller Art, Gehölze und Parkanlagen und ist gelegentlich auch in Gärten und besiedelten Gebieten anzutreffen. Sein Vorkommen erstreckt sich auf ganz Europa, Nordwestafrika und Asien bis nach Japan (KEVE 1985). Er ist eine standortstreue Art und seine Reviergröße ist abhängig vom Konkurrenzdruck, im Allgemeinen aber ca. 25 Hektar. Eine gezielte Erhebung des Eichelhäherbestandes ist auf Grund seiner Lebensweise nur sehr schwer möglich, die ermittelten Dichten schwanken stark zwischen 1 und 67 Brutpaaren je Quadratkilometer, am häufigsten fanden sich Angaben von 3 bis 9 Brutpaaren/km² (STIMM & BÖSWALD 1994). Eichelhäher sind Allesfresser, das Nahrungsspektrum unterliegt im Jahresverlauf in Abhängigkeit des Entwicklungstandes der Vögel und der Jahreszeit einem starken Wandel. Allgemein überwiegt die pflanzliche Nahrung, Zeit der Mast ernährt er sich zur vor allem von Eicheln und Bucheckern. Die tierische Nahrung besteht aus Insekten, Schnecken, Spinnen, Würmern, aber auch Schlangen, Mäusen sowie Vogeleiern und Jungvögeln. Die tierische Nahrung dient hauptsächlich zur Aufzucht des Nachwuchses im Frühjahr. Interessant ist, dass der überwiegende Teil der Insekten als forstschädlich einzustufen ist. TURCEK (1961) konnte beobachten, dass der Eichelhäher mit den Larven des Eichelrüßlers (*Balaninus glandium*) befallene Eicheln sucht und die Larven herauspickt. Eicheln sind nach BOSSEMA (1979) die Hauptnahrung des Eichelhähers (Name!). Bis zu 96 % der Nahrung bzw. 35 g frischer oder 22 g getrockneter Eicheln frisst der Häher durchschnittlich pro Tag. Eine für die Waldentwicklung grundlegende Eigenschaft des Eichelhähers ist das Verstecken bzw. Horten von Eicheln, Bucheckern, aber auch Haselnüsse, Walnüsse u.a. zum Zwecke der Sicherung des Nahrungsbedarfes zu Zeiten knapper Nahrung.

\_\_\_\_\_\_\_\_\_\_\_\_\_\_\_\_\_\_\_\_\_\_\_\_\_\_\_\_\_\_\_\_\_\_\_\_\_\_\_\_\_\_\_\_\_\_\_\_\_\_\_\_\_\_\_\_\_\_\_\_\_\_\_\_\_\_\_\_\_\_\_\_\_\_\_\_\_\_\_\_\_\_\_\_\_\_\_\_\_\_\_\_\_\_\_\_\_\_\_\_\_\_\_\_\_\_\_\_\_\_\_\_\_

Während Mäuse und Hörnchen regelrechte Vorratskammern mit vielen Samen anlegen (sog. "larderhoarder"), verteilt der Eichelhäher die Samen einzeln oder in geringer Anzahl in verschiedene Verstecke in größerem Raum. (engl. scatterhoarder). Diese weit verstreuten Verstecke sind natürlich viel weniger attraktiv für Nahrungskonkurrenten (i. S. einer Risikostreuung), allerdings auch schwieriger zu verteidigen. Für die Ausbreitung von Diasporen im weiteren Raum ist das Horten von einzelnen oder wenigen Samen in vielen verstreuten Verstecken wegen der weiträumigen Erschließung von Arealen weitaus bedeutsamer.

Die grundlegendste Studie zum Verhalten des Eichelhähers vor allem im Hinblick auf koevolutive Beziehungen zur Eiche stammt von BOSSEMA (1979). Weiterhin sind es französische Untersuchungen von DUCOUSSO & PETIT (1994) und DUPOUEY & LE BOULER (1989), sowie von CHETTLEBURGH (1952), die ein weitgehend gesichertes Bild vom Verhalten des Hähers liefern.

Nach STEINBACHER (1950) werden bis zu 4.600 Eicheln pro Eichelhäher bis zum Einbruch des Winters verteilt, welche er aus der Krone pflückt oder vom Boden aufsammelt. CHETTLEBURGH (1952) beobachtete an zehn Oktobertagen, wie 35 Eichelhäher ca. 200.000 Eicheln transportierten und vergruben (je Häher im Mittel ca. 5.700 Eicheln). Er ist offenbar in der Lage, gesunde von kranken Eicheln zu unterscheiden (BOSSEMA 1979). Dabei ist der Tastsinn des Schnabels von Bedeutung. Auch HERZOG & TIEDE (2001) kommen durch Beobachtungen per Videokamera zu dem Schluss, dass kranke Diasporen konsequent gemieden werden. Zur Bevorzugung der verschiedenen Samen gibt es unterschiedliche Aussagen: Während nach DUPOUEY & LE BOULER (1989) Stieleicheln immer gegenüber Traubeneicheln, Roteicheln und Bucheckern bevorzugt werden, kommen HERZOG & TIEDE zu einem anderen Ergebnis. Es werden hier die Bucheckern vor den Steileicheln und den Traubeneicheln angenommen. Weiterhin wird nach Gewicht, Form und Reifegrad selektiert (u.a. auch PONS & PAUSAS 2007). Die Transportmengen variieren zwischen 4 und 7 Eicheln, was durch eine Dehnung der Speiseröhre möglich wird. Interessanterweise ist die Anzahl der transportierten Eicheln zur Transportstrecke proportional (Abbildung 23).

\_\_\_\_\_\_\_\_\_\_\_\_\_\_\_\_\_\_\_\_\_\_\_\_\_\_\_\_\_\_\_\_\_\_\_\_\_\_\_\_\_\_\_\_\_\_\_\_\_\_\_\_\_\_\_\_\_\_\_\_\_\_\_\_\_\_\_\_\_\_\_\_\_\_\_\_\_\_\_\_\_\_\_\_\_\_\_\_\_\_\_\_\_\_\_\_\_\_\_\_\_\_\_\_\_\_\_\_\_\_\_\_\_

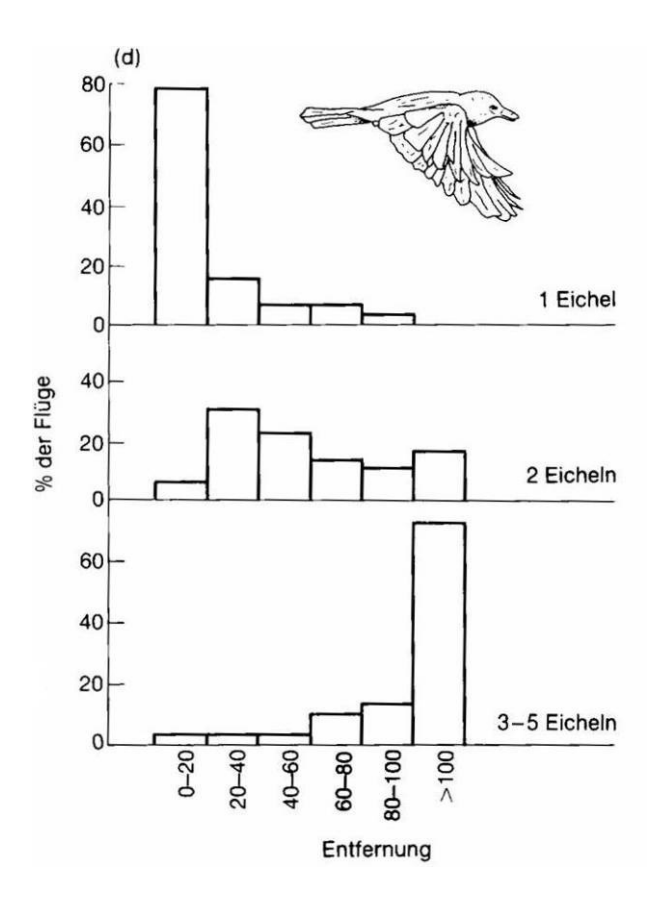

**Abbildung 23: Transportmengen des Eichelhähers in Anhängigkeit von der Transportentfernung (BOSSEMA 1979)** 

Diese Verhaltensweise wird als Anpassung an die Optimierung der Energiebilanz gedeutet und führt nicht nur zu einer gleichmäßigen Verteilung der Eicheln im Raum, sondern wirkt auch der größer werdenden Fläche, ausgehend vom Samenbaum, entgegen. Hinsichtlich der Transportentfernungen werden nach SCHUSTER (1950) Eicheln in einem Umkreis von mehr als 6 Kilometer (bis 10) verteilt. CHETTLEBURGH (1952) stellte Entfernungen von 1 bis 4 Kilometer fest.

\_\_\_\_\_\_\_\_\_\_\_\_\_\_\_\_\_\_\_\_\_\_\_\_\_\_\_\_\_\_\_\_\_\_\_\_\_\_\_\_\_\_\_\_\_\_\_\_\_\_\_\_\_\_\_\_\_\_\_\_\_\_\_\_\_\_\_\_\_\_\_\_\_\_\_\_\_\_\_\_\_\_\_\_\_\_\_\_\_\_\_\_\_\_\_\_\_\_\_\_\_\_\_\_\_\_\_\_\_\_\_\_\_

Der Eichelhäher vergräbt die Eicheln im Boden, indem er mit dem Schnabel kleine Stöße ausführt oder – bei hartem Boden – kleine Löcher gräbt. Die Samen werden mit Laub oder Humus abgedeckt und stets nur so tief eingebracht, dass sie später keimen können. Pro Versteck wird nur eine Eichel eingebracht, die Verstecke befinden sich in einem Abstand von 0,5 bis 15 Meter. Die Versteckstellen unterscheiden sich von Flug zu Flug.

Hinsichtlich der Versteckorte werden stellen mit nicht zu dichter Beschattung, z. B. Bestandesränder, Übergangszonen (Wechsel der Vegetation), Plätze neben Lücken, Löchern und Auflichtungen, gewählt. Preferiert werden auch Stellen mit niedrigem Bewuchs der Bodenvegetation (VULLMER & HANSTEIN 1995, KOLLMANN & SCHILL 1996). GOMEZ (2003) stellte fest, dass mehr als 95 % der Eicheln (*Quercus ilex*) in der Nähe von Kiefern abgelagert wurden. Weiterhin kommt GOMEZ zu bemerkenswerten Aussagen zu Ausbreitungsentfernungen bei unterschiedlichen Vegetationsformen (Abbildung 23).

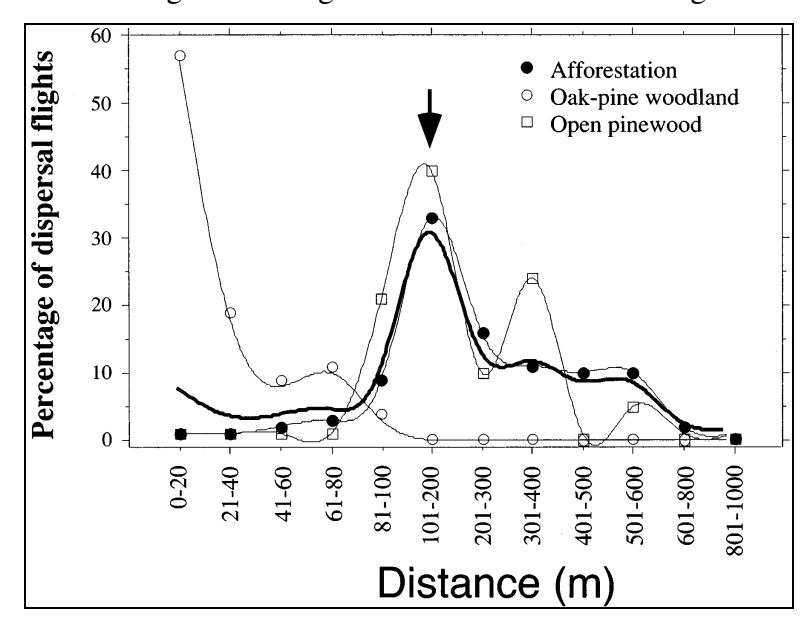

**Abbildung 24: Prozentsatz der Ausbreitungsflüge der Eichelhäher in unterschiedliche Vegetationsformen, GOMEZ 2003** 

Demnach transportierten die Eichelhäher die Eicheln in eine Entfernung von 5 bis 1000 Meter, durchschnittlich 262,9 Meter +/-195,1 Meter. Die von ihm erstellte

Ausbreitungsfunktion hat zwei Maxima, bei 1 – 20 Meter, also im Bereich der Mutterbäume und bei ca. 200 Meter.

\_\_\_\_\_\_\_\_\_\_\_\_\_\_\_\_\_\_\_\_\_\_\_\_\_\_\_\_\_\_\_\_\_\_\_\_\_\_\_\_\_\_\_\_\_\_\_\_\_\_\_\_\_\_\_\_\_\_\_\_\_\_\_\_\_\_\_\_\_\_\_\_\_\_\_\_\_\_\_\_\_\_\_\_\_\_\_\_\_\_\_\_\_\_\_\_\_\_\_\_\_\_\_\_\_\_\_\_\_\_\_\_\_

Das Wiederfinden der vordem vergrabenen bzw. versteckten Eicheln gelingt dem Eichelhäher oft auf Anhieb. Nach BOSSEMA sind die 14 % Fehlversuche auf Verlust der Eicheln durch andere Samenfresser (Mäuse) zurückzuführen. Beim Wiederfinden orientiert sich der Häher offensichtlich an Geländemerkmalen, wie vertikalen Sonderstrukturen (Stubben, liegendes Totholz u. ä.). Das Wiederfinden der versteckten Samen funktioniert selbst bei nicht zu dicken Schneedecken. Bei Versuchen an Eichelhähern mit veränderter Fotoperiode (verstellter innerer Uhr) hat JAHNEL (1995) herausgefunden, dass die Tiere sich beim Wiederfinden versteckter Samen auch an der Sonne orientieren. Die Sonne scheint also bei der Orientierung der Eichelhäher bei der Ortsfindung eine Rolle zu spielen. Ein weiteres bemerkenswertes Ergebnis seiner Arbeit war, dass Eichelhäher im Herbst vermutlich erst von Altvögeln lernen müssen, Samen wie Eicheln zu fressen und zu verstecken.

Trotz des Konsumierens der Samen durch den Eichelhäher – wie auch anderer Tiere - im Winter überlebt cirka die Hälfte der Eicheln und keimt aus.

Eine weitere Besonderheit des Zusammenwirkens von Eichelhäher und Eiche ist das Abfressen der Keimblätter durch den Eichelhäher. Bei den Untersuchungen von VULLMER & HANSTEIN in der Lüneburger Heide wurde festgestellt, dass von 129 überprüften Eichensämlingen bei 32 die noch recht frischen Keimblätter verschwunden. Schon BOSSEMA (1979) und TURCEK (1966) beschrieben, dass die Eichelhäher – besonders während der Jungenaufzucht – die jungen Eichenkeimlinge anfliegen, um die Keimblätter als Futter zu gewinnen. Dass dieser Schaden an den Sämlinge für die Jungeichen für das Überleben keine Rolle spielt, ist durch Experimente von SONESSON (1994) belegt.

Zusammenfassend kann gesagt werden, dass Eichelhäher "eine Art Schlüsselfigur in der Dynamik von einigen Wäldern" (NILSSON 1985) sind und insbesondere in großräumigen Waldgebieten mit Schutzstatus bei der natürlichen Einwanderung von Baumarten der pnV eine wichtige Rolle spielen.

"*Von Marcolpho, Häger oder Raubvogel, wie er allhier genennet wird.* 

*Dieser/ob er wol den Wäldern ein gantz nützlicher Vogel ist/umd der Eycheln willen/so er zu seiner Speise samblet und einscharret/derselbigen vergisset/welche hernach aufgehen und hübsche junge Eychbäume erpflanzet und aufwachsen machet: So ist er doch dem Weidmann in der Schneisen gar ein schädlicher Gast/ der Mörder-Außschreyer und Kundschafter/so die Wandersleute/und den Weidleuten und Förstern das Wild anmeldet."* 

**Johann Conrad Aitinger 1653** 

## **3.1.3 Ausbreitung der Rotbuche**

Die meisten Versuche, die Samenausbreitung der Rotbuche modellhaft abzubilden, basieren auf der Annahme, dass die Ausbreitung im Wesentlichen durch Barochorie verursacht wird (KARLSSON 2001, DEGEN ET AL. 2006, WAGNER 1999, KUTTER & GRATZER 2006). Grundlage dieser Versuche waren meist die durch Aufstellung von Samenfängen oder durch Samenzählungen am Boden gewonnenen Daten. Deshalb sind in diesen Untersuchungen die Ausbreitungsdistanzen auf den Radius beschränkt, der durch bloßes Herunterfallen und geringes Verwehen durch Wind, Abprallen oder Herunterrollen am Hang erzielt wird. Dieser Radius beträgt i. d. R. ca. 15 Meter vom Stamm (Abb. 25, Abb. 26, Abbildung 27, Abbildung

\_\_\_\_\_\_\_\_\_\_\_\_\_\_\_\_\_\_\_\_\_\_\_\_\_\_\_\_\_\_\_\_\_\_\_\_\_\_\_\_\_\_\_\_\_\_\_\_\_\_\_\_\_\_\_\_\_\_\_\_\_\_\_\_\_\_\_\_\_\_\_\_\_\_\_\_\_\_\_\_\_\_\_\_\_\_\_\_\_\_\_\_\_\_\_\_\_\_\_\_\_\_\_\_\_\_\_\_\_\_\_\_\_

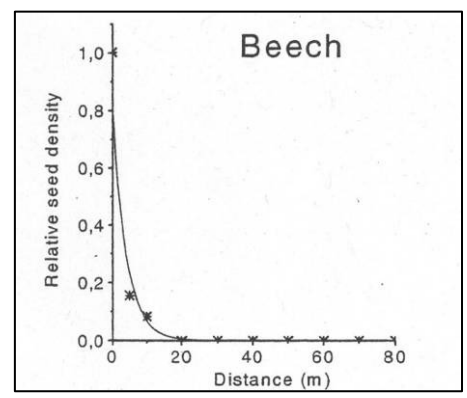

28). **Abb. 25: Beispiel für durch Barochorie erreichbare Distanzen, KARLSSON 2001** 

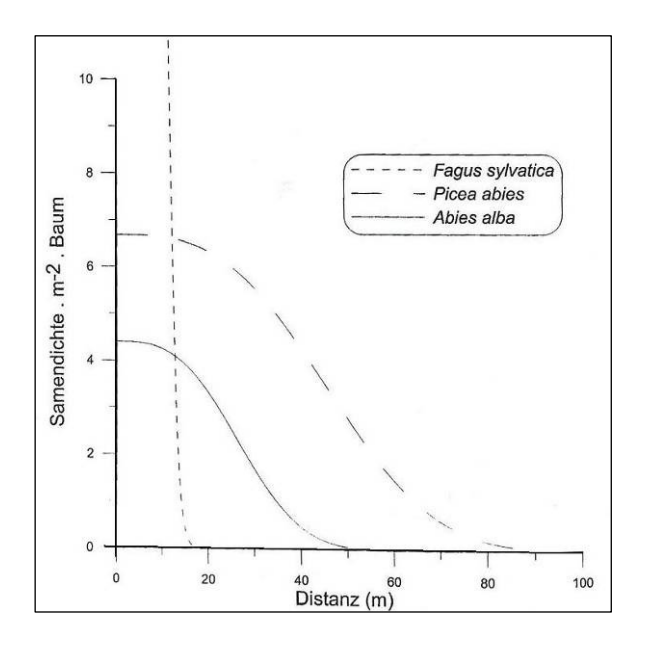

**Abb. 26: Samenverbreitungskurven von Picea abies, Abies alba, Fagus sylvatica; KUTTER & GRATZER 2006** 

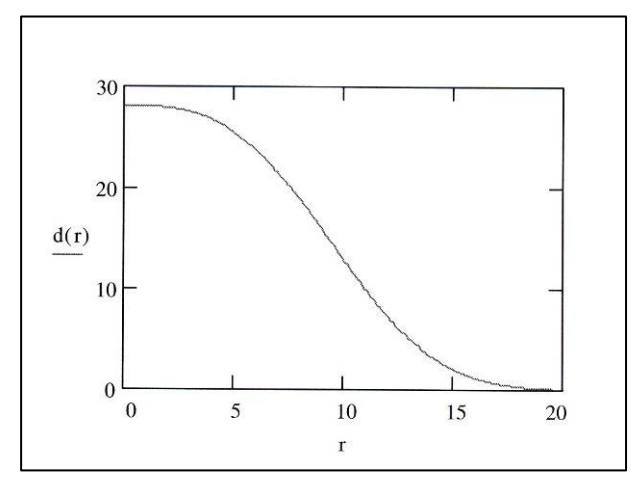

**Abbildung 27: Ausbreitungsfunktion barochore Ausbreitung der Buche, d(r) = Fruchtdichte am Waldboden, r = Entfernung vom Mutterbaum [m]; WAGNER 1999** 

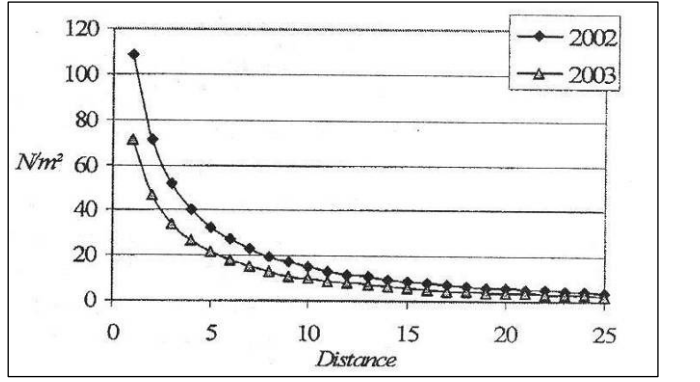

**Abbildung 28: Ausbreitungsfunktion einer Buche (BHD = 50 cm) nach DEGEN ET AL. 2006** 

Die Samendichten in unmittelbarer Nähe zu den Mutterbäumen spielen insbesondere in Wirtschaftswäldern eine Rolle, da hier die ökonomischen Interessen, d.h. zum Beispiel lange astfreie Schäfte der Buchen im Vordergrund stehen. Diese sind nur durch einen ausreichenden Dichtstand in der Jugend zu erzielen. Die notwendigen Dichten an Jungbuchen sind tatsächlich nur bis maximal 20 Meter vom Stammfuß einer Buche zu erreichen. In Wäldern mit Naturschutzstatus, wie z. B. Nationalparks, treten diese Überlegungen in den Hintergrund. Vielmehr ist von Interesse, wie weit sich Buchen (oder Eichen) durch Zoochorie ausbreiten können und welche Dichten weiter weg vom Mutterbaum anzutreffen sind. Darüber sind bisher wenige Untersuchungen durchgeführt worden. Die grundsätzliche Beobachtung, dass auch zoochor verbreitete Jungbuchen weit ab von den Mutterbäumen vorhanden sind, ist unstrittig.

GANZ (2004) hat in ihrer Dissertation Fichtenbestände im Schwarzwald hinsichtlich des Auftretens von Buchen-Jungwüchsen untersucht. Sie kommt zu dem Ergebnis, dass die mittlere Entfernung (vom Stammfuß) der Buchenjungwüchse 13 Meter beträgt und einzelne junge Buchen auch in Entfernungen größer als 60 Meter auftreten (Abbildung 29, Abbildung 30).

\_\_\_\_\_\_\_\_\_\_\_\_\_\_\_\_\_\_\_\_\_\_\_\_\_\_\_\_\_\_\_\_\_\_\_\_\_\_\_\_\_\_\_\_\_\_\_\_\_\_\_\_\_\_\_\_\_\_\_\_\_\_\_\_\_\_\_\_\_\_\_\_\_\_\_\_\_\_\_\_\_\_\_\_\_\_\_\_\_\_\_\_\_\_\_\_\_\_\_\_\_\_\_\_\_\_\_\_\_\_\_\_\_

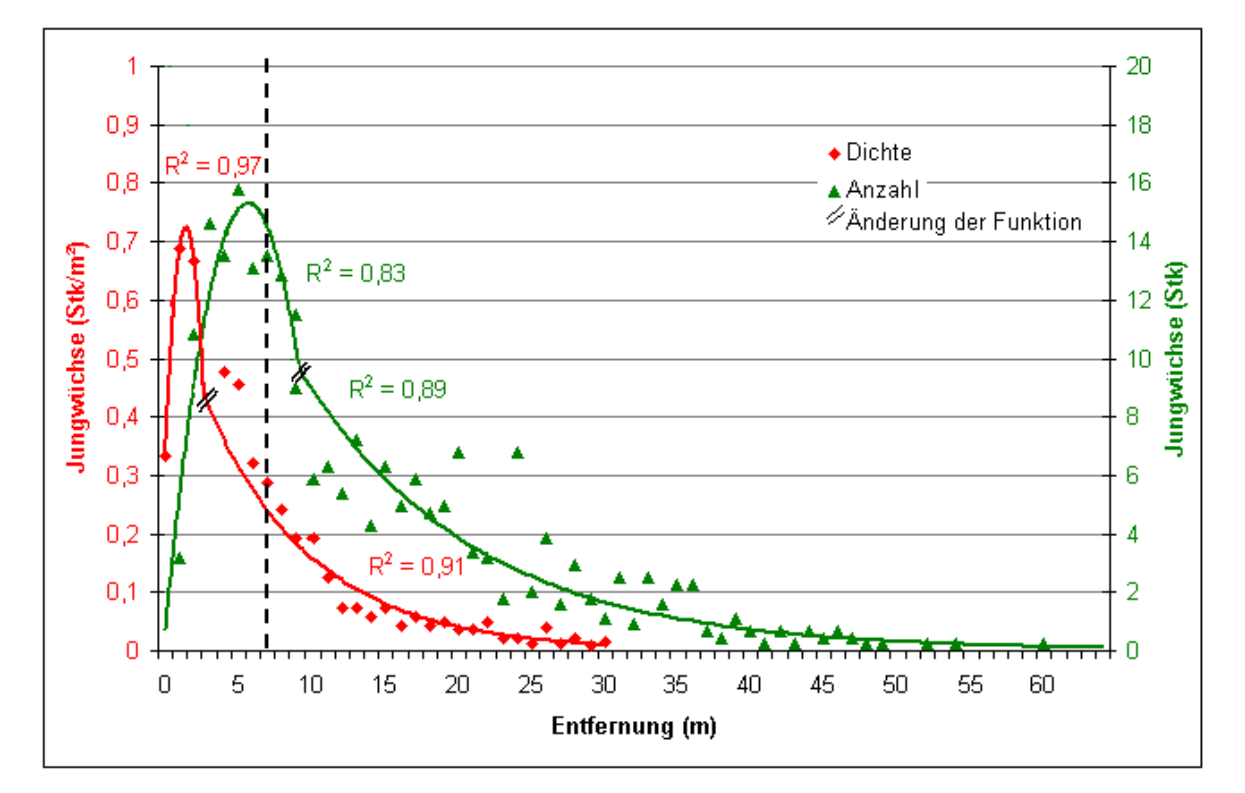

**Abbildung 29: Veränderung von Dichte und Anzahl mit steigender Entfernung zur Altbuche, GANZ 2004** 

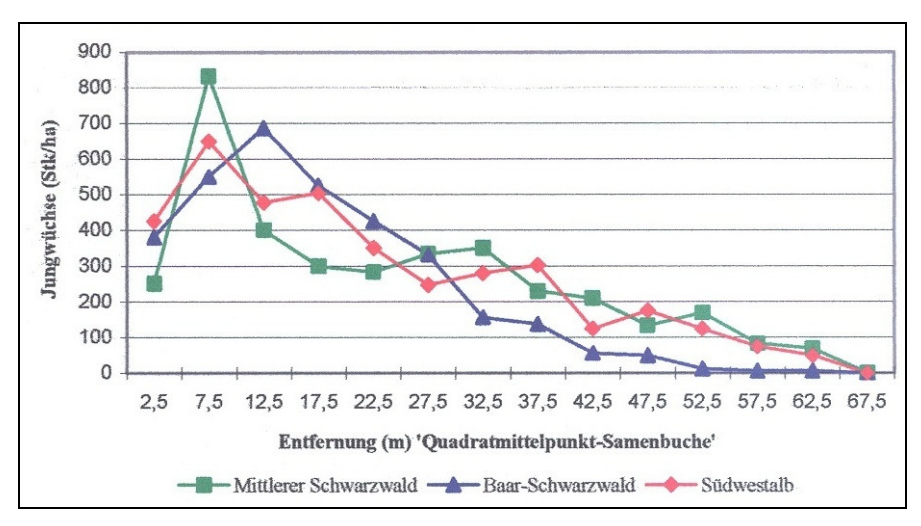

**Abbildung 30: Anzahl der Buchen-Jungwüchse in Abhängigkeit von der Entfernung zum Mutterbaum in drei Gebieten des Schwarzwaldes, Ganz 2004** 

Eine weitere Arbeit, die sich mit der Fernausbreitung der Buche beschäftigt, ist die Diplomarbeit von GRONHOLZ (1995) im Forstamt Sellhorn in der Lüneburger Heide, Niedersachsen. Er stellte fest, dass in einer Entfernung von bis zu 1000 Meter Buchenjungpflanzen von einzeln in den Kiefernbeständen eingemischten Altbuchen anzutreffen sind. Die Verjüngung nimmt mit zunehmender Entfernung vom Mutterbaum ab:

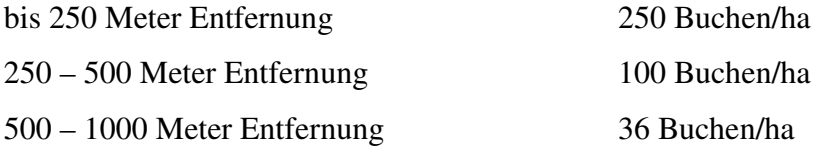

Weiterhin zeigte er, dass die Verluste an Jungbuchen durch Trockenschäden, Schädlings- und Krankheitsbefall sowie vor allem Verbiss beträchtlich sind.

\_\_\_\_\_\_\_\_\_\_\_\_\_\_\_\_\_\_\_\_\_\_\_\_\_\_\_\_\_\_\_\_\_\_\_\_\_\_\_\_\_\_\_\_\_\_\_\_\_\_\_\_\_\_\_\_\_\_\_\_\_\_\_\_\_\_\_\_\_\_\_\_\_\_\_\_\_\_\_\_\_\_\_\_\_\_\_\_\_\_\_\_\_\_\_\_\_\_\_\_\_\_\_\_\_\_\_\_\_\_\_\_\_

KUNSTLER ET AL. (2004) untersuchte die räumliche Verteilung von Buchen (*Fagus sylvatica*) und Eichen (*Quercus pubescens*) in Kiefernbeständen im südlichen Zentralmassiv. Außerdem folgte 2007 (KUNSTLER ET AL. 2007) eine weitere Arbeit zum Thema Fernausbreitung der Buche im Süden Frankreichs. In einer großräumigen Stichprobeninventur wurden Plots hinsichtlich ihres Vorkommens von Buchen untersucht. Außerdem sind die Mutterbuchen, bzw. -bestände mit Hilfe von GIS-Software (Luftbild) lokalisiert worden. In den 264 Plots (20 x 20 m) wurden 650 Buchen-Sämlinge gefunden. Der nächste Buchenbestand war in einem Abstand von 10 bis 7000 Meter zu finden. Die Sämlingsdichte war im Allgemeinen mit 6,1  $*10^{-3}$  Individuen pro m<sup>2</sup> sehr gering.

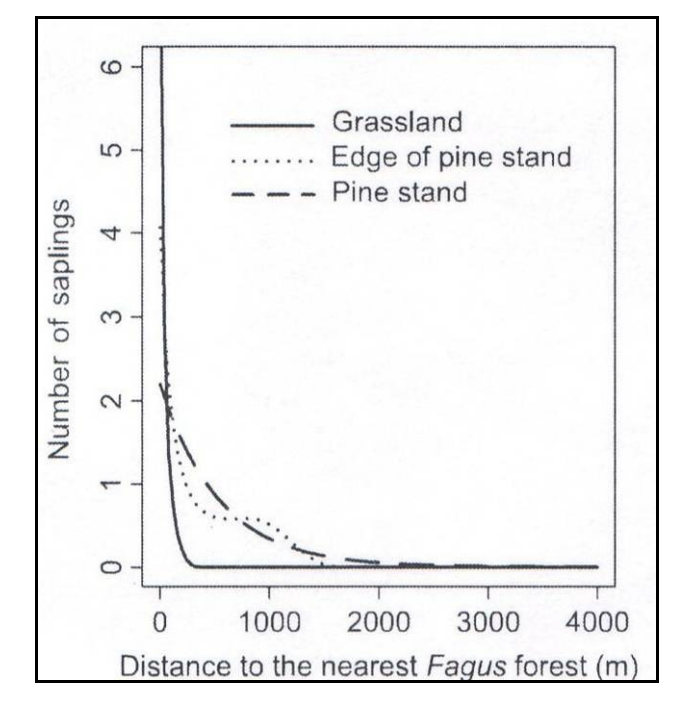

**Abbildung 31: Entfernungen zum nächsten Buchenbestand, differziert nach den drei Vegetationstypen Grasland, Rand von Kiefernbeständen, in Kiefernbeständen; Y-Achse: Anzahl der Jungbuchen pro Plot; KUNSTLER ET AL. 2007** 

KUNSTLER ET AL. unterstellen hier ebenfalls die Ausbreitung der Samen durch den Eichelhäher. Interessant sind die (modellierten) Dichten in einem Abstand von 100 Meter vom Buchenbestand:

\_\_\_\_\_\_\_\_\_\_\_\_\_\_\_\_\_\_\_\_\_\_\_\_\_\_\_\_\_\_\_\_\_\_\_\_\_\_\_\_\_\_\_\_\_\_\_\_\_\_\_\_\_\_\_\_\_\_\_\_\_\_\_\_\_\_\_\_\_\_\_\_\_\_\_\_\_\_\_\_\_\_\_\_\_\_\_\_\_\_\_\_\_\_\_\_\_\_\_\_\_\_\_\_\_\_\_\_\_\_\_\_\_

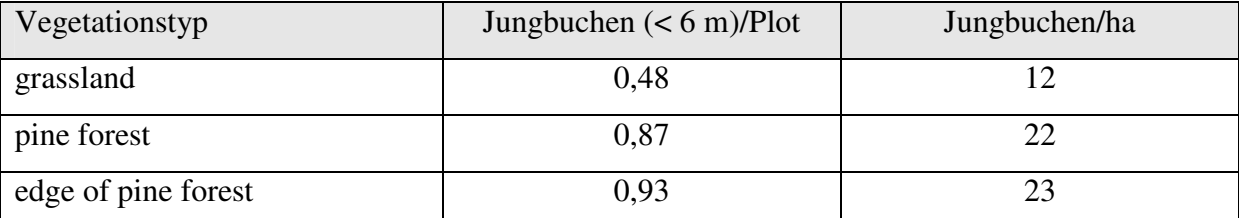

In den letzten Jahren wurden verstärkt auch die Buchenarten mit Hilfe von Mikrosatelliten-Markern auf ihre genetische Struktur hin untersucht. Dabei sind auch Ergebnisse bekannt geworden, die zum einen Pollenflugentfernungen schätzen und zum anderen auch Distanzen der Samenverbreitung angeben. SHIMATANI ET AL. (2007) untersucht einen Bestand von *Fagus crenata* Blume (Kerb-Buche) hinsichtlich der individuellen Samenproduktion der Mutterbäume, der Samen- und Pollenverbreitung, sowie deren mathematische Beschreibung mit Hilfe von räumlichen genetischen Modellen (Abbildung 32).

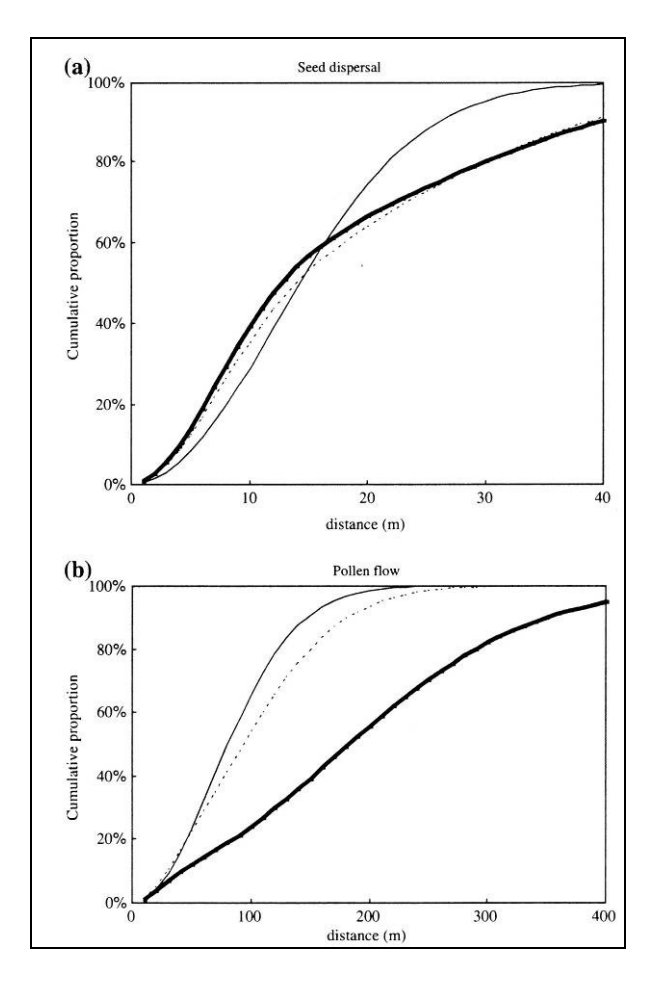

**Abbildung 32: Kumulative Verteilungsfunktionen nach SHIMATANI ET AL. 2007, dünne und dicke Linien stellen zwei verschiedene Modellansätze dar, die gepunktete Linie wurde von den Originaldaten abgeleitet** 

Weiter Analysen zu Entfernungen der Ausbreitung von Samen und Pollen der Rotbuche sind innerhalb des Projektes "Dynabeech" (KRAMER (Hrsg.) 2004) an mehreren europäischen Buchenbeständen durchgeführt wurden (Abbildung 33).

\_\_\_\_\_\_\_\_\_\_\_\_\_\_\_\_\_\_\_\_\_\_\_\_\_\_\_\_\_\_\_\_\_\_\_\_\_\_\_\_\_\_\_\_\_\_\_\_\_\_\_\_\_\_\_\_\_\_\_\_\_\_\_\_\_\_\_\_\_\_\_\_\_\_\_\_\_\_\_\_\_\_\_\_\_\_\_\_\_\_\_\_\_\_\_\_\_\_\_\_\_\_\_\_\_\_\_\_\_\_\_\_\_

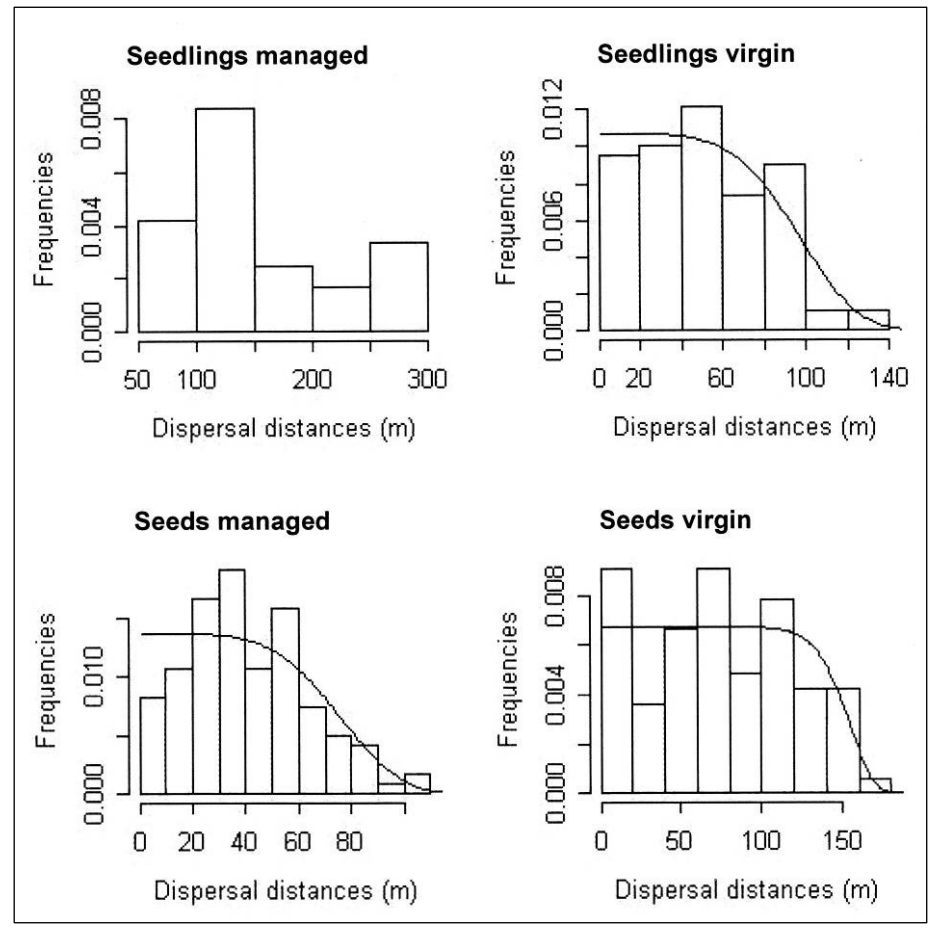

**Abbildung 33: Sämlings- (Seedling) und Pollen- (Seeds) verteilungsfunktionen in zwei (bewirtschaftet und unbewirtschaftet) österreichischen Buchenbeständen, Modellfunktion nach GERBER in KRAMER 2004** 

Abschließend kann eingeschätzt werden, dass insgesamt ein noch unzureichendes Bild hinsichtlich Verbreitungsdistanzen und Diasporen- bzw. Buchendichten weiter ab vom Mutterbaum existiert. Auch herrscht Unklarheit darüber, welche Vektoren die Verbreitung der Bucheckern bewirken, z. B. die Rolle der Tauben ist noch völlig unklar. Weiterhin bestehen Wissenslücken in Bezug auf die Merkmalsausprägung der Ziel-Habitate, die lediglich bei KUNSTLER ET AL. (2007) in großräumigeren Maßstab eine Rolle spielen.

# **3.1.4 Die Ausbreitung der Eiche**

Die Forschungen über die Ausbreitung der Eiche in (meist) Kiefernbestände sind deutlich umfangreicher, weil hier eine waldbauliche Relevanz vorzufinden ist, die auch für Wirtschaftswälder von Interesse sein kann. Primäres Anliegen dieser eher waldbaulich denn waldökologisch geprägten Forschung ist zum einen eine ausreichende Anzahl von Jungeichen pro Hektar, zum anderen die Qualität hinsichtlich der Schaft- bzw. Stammform der Eichen. Weiterhin gibt es zahlreiche Äußerungen hinsichtlich günstiger Bestandesstrukturen, die eine Hähersaat begünstigen. Eine umfangreiche Übersicht zu erfolgten Untersuchungen findet sich in Tabelle 16.

\_\_\_\_\_\_\_\_\_\_\_\_\_\_\_\_\_\_\_\_\_\_\_\_\_\_\_\_\_\_\_\_\_\_\_\_\_\_\_\_\_\_\_\_\_\_\_\_\_\_\_\_\_\_\_\_\_\_\_\_\_\_\_\_\_\_\_\_\_\_\_\_\_\_\_\_\_\_\_\_\_\_\_\_\_\_\_\_\_\_\_\_\_\_\_\_\_\_\_\_\_\_\_\_\_\_\_\_\_\_\_\_\_

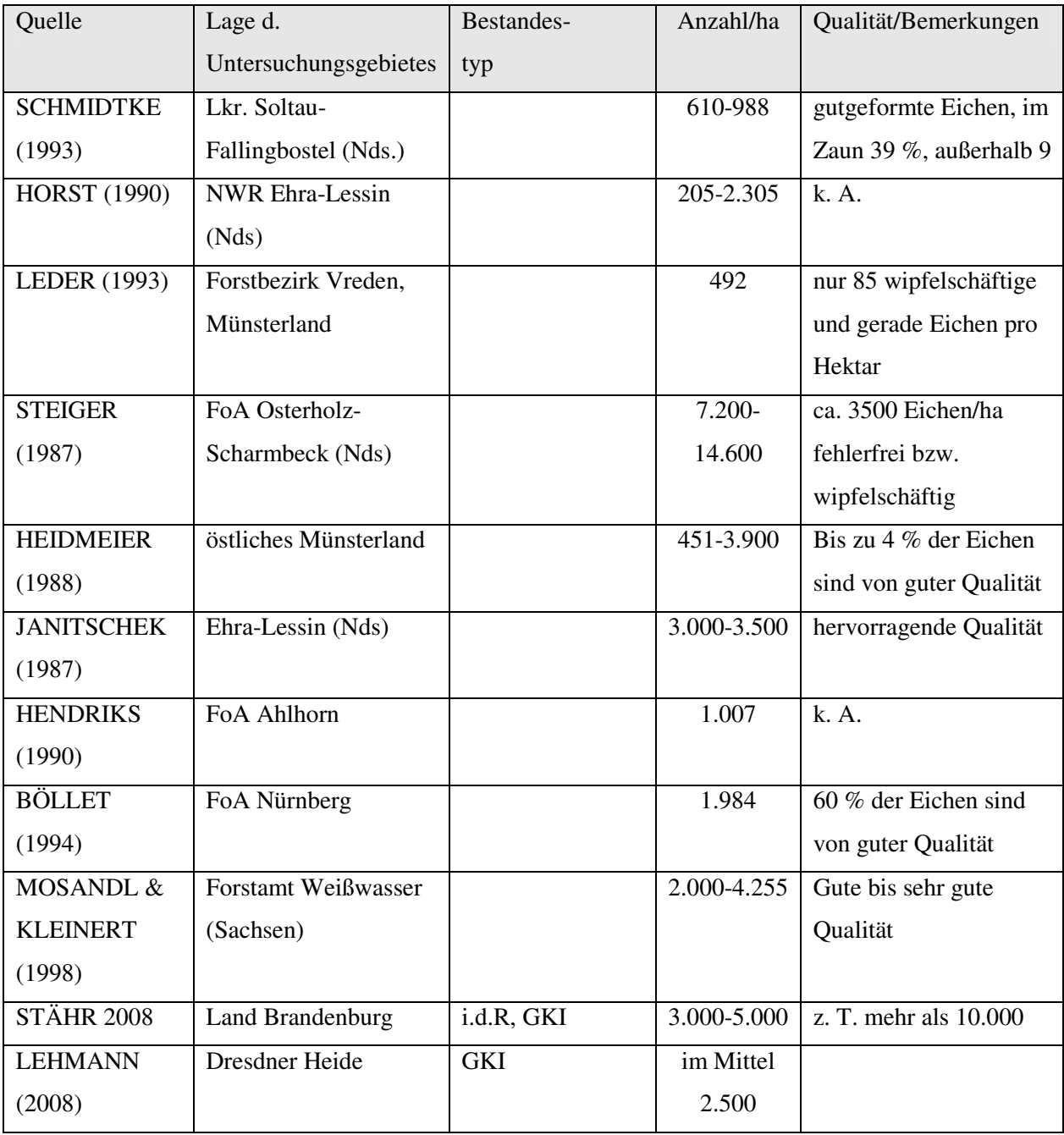

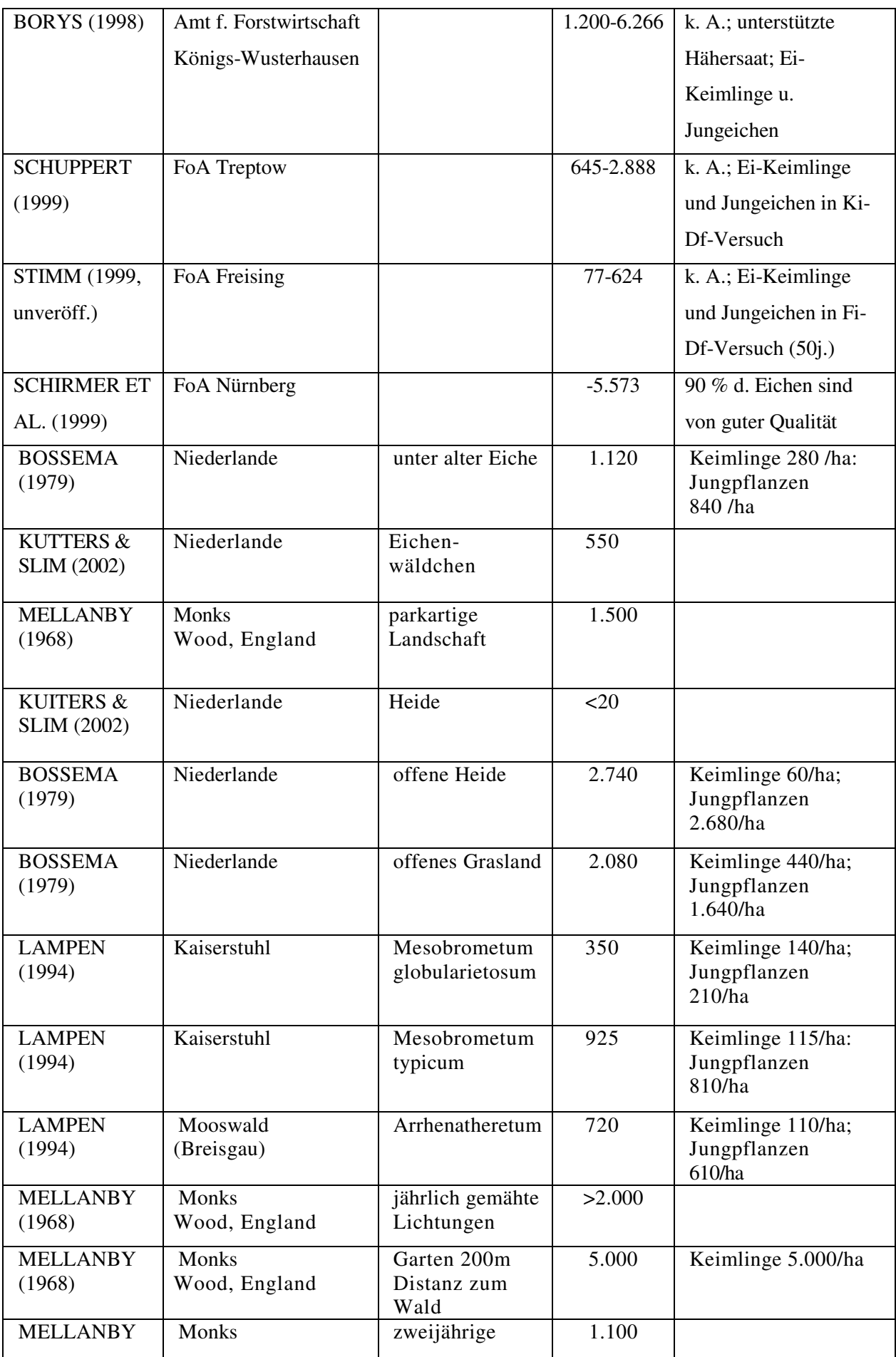

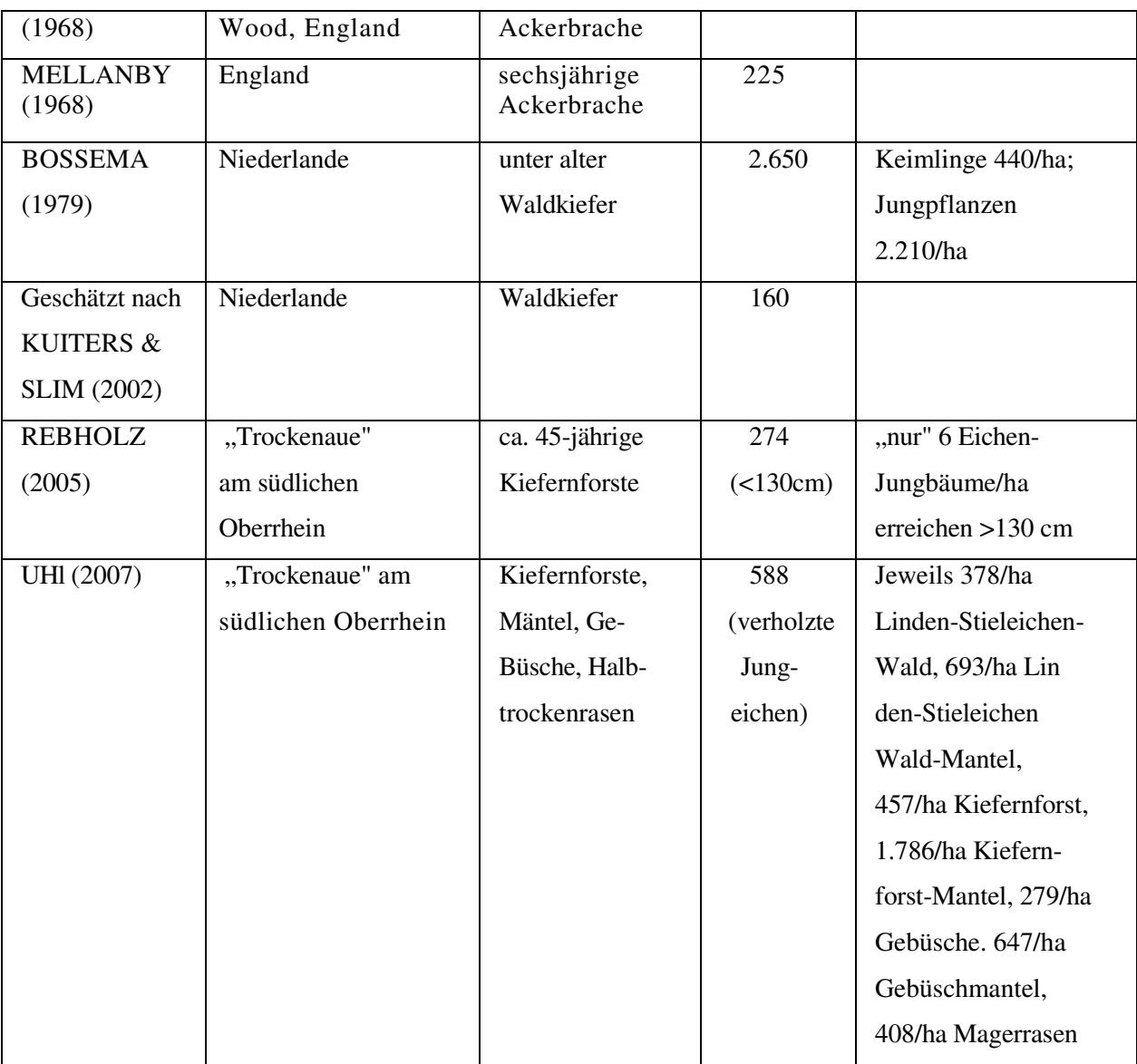

#### **Tabelle 16: Übersicht über Untersuchungen zu Eichendichten in Hähersaaten, nach STIMM & KNOKE 2004, STIMM & BÖSWALD 1994, REIF & GÄRTNER 2007, OTTO 1996**

Es zeigt sich, dass doch sehr unterschiedliche Eichendichten bei einem Maximum von 14.600 Eichen je Hektar und in etwa einem mittleren Wert von ca. 2500 Eichen je Hektar vorkommen können. Die für eine Nutzholz- bzw. Wertholzproduktion notwendigen Stammzahlen sollen hier nicht Gegenstand der Betrachtung sein. Vielmehr geht es um die Einwanderung der Eiche in Kiefernbestände zum Zwecke der Annäherung der Baumartenverteilung an die der natürlichen Waldgesellschaft in Großschutzgebieten. Aus dieser Sicht dürften viel geringere Dichten von Eichen erforderlich sein. Eine intensive Behandlung des Themas fand bzw. findet in der Forstverwaltung des Landes Brandenburg statt (u. a. STÄHR & BERGMANN 2006, STÄHR 2008). Auf Grundlage der landesweiten Eicheninventur in Brandenburg (EISENHAUER 1994 a, b) ergab ein Mindestpotential von ca. 12.000 Hektar Eichenunterstand aus Naturverjüngung, davon waren ca. 7.000 Hektar für eine

Übernahme als leistungsfähige Eichenbestände geeignet. STÄHR (2008) schlussfolgert, dass für die Initiierung einer Eichen-Folgegeneration unter Kiefer auf laubholzfähigen Standorten möglich ist, sofern a) eine ausreichende Anzahl fruktifizierender Alteichen in einem Radius von ca. 200 m von der jeweiligen Fläche vorhanden sind, b) ein lockerer Kronenschluss besteht (< 0,8) und c) der Verbissschutz gewährleistet ist. Weiterhin wird in dieser Arbeit auf die bevorzugten Florenelemente eingegangen. Demnach erwies sich eine Blaubeerbedeckung (*Vaccinium myrtillus* L.) als besonders günstig. Auch Moostypen werden bevorzugt (Rot- und Grünstängelmoos, *Hylocomium schreberi, Hypnum purum*). Hingegen sind stärkere Decken der Drahtschmiele (*Deschampsia flexuosa*) auf Grund der Wasserkonkurrenz eher hinderlich für die Eichenverjüngung. Verjüngungsfeindliche Vegetationsformen seien weiterhin Sandrohr (*Calamagrostis epigeios*) und Adlerfarn (*Pteridium aquilinum*).

\_\_\_\_\_\_\_\_\_\_\_\_\_\_\_\_\_\_\_\_\_\_\_\_\_\_\_\_\_\_\_\_\_\_\_\_\_\_\_\_\_\_\_\_\_\_\_\_\_\_\_\_\_\_\_\_\_\_\_\_\_\_\_\_\_\_\_\_\_\_\_\_\_\_\_\_\_\_\_\_\_\_\_\_\_\_\_\_\_\_\_\_\_\_\_\_\_\_\_\_\_\_\_\_\_\_\_\_\_\_\_\_\_

VULLMER & HANSTEIN (1995) kommen in ihrem Beitrag zu dem Schluss, dass der Eichelhäher insbesondere hohe und dichte Krautschichten gemieden werden. Weiterhin war auffallend, dass viele Eichen an Wegrändern und Gassen wuchsen. Der fundamentale Einfluss eines übermäßigen Wildverbisses auf die Eichennaturverjüngung wurde hervorgehoben.

FISCHER (1993) beschreibt das Anwachsen der Hähersaatfläche im Forstamt Osterholz-Scharmbeck (Niedersachsen) von 170 ha (1975) auf 350 ha im Jahr 1986. Auch geht er auf die Qualitäten der Eichen sowie auf die unterschiedlichen Altersdifferenzen in Eichen-Kiefern-Mischbeständen ein.

STEIGER (1989) beschäftigt sich ebenfalls mit den Qualitätsanforderungen an Hähereichen. Er betont, dass gerade unter (Kiefern-)Schirm die eichen wipfelschäftig, feinastig und gerade wachsen. Ein Erziehungseffekt durch Dichtstand wie auf Freiflächen wäre nicht notwendig.

Sehr umfassend äußert sich OTTO (1996) in seinem Beitrag zur Ausbreitung spontaner Verjüngung im nordwestdeutschen Flachland. Bei seiner Analyse der Bestandestypen zeigt er, dass ein zunehmender Anteil an Eichenverjüngung durch spontane, durch Hähersaat erzeugte Naturverjüngung sukzessional bedeutsame Maße annimmt. Er fordert auf, dass Hähersaaten differenziert zu betrachten sind, d. h., nicht jede Hähersaat befriedigt hinsichtlich Stammzahl und Qualität. Jedoch können sich schüttere Eichenverjüngungen über mehrere Jahre durch weitere Hähersaat auffüllen. Entscheidend für einen geraden Wuchs ist nach OTTO die Menge an verfügbarem Licht.

LEHMANN (2008) hat sich in ihrer Diplomarbeit mit Bestandes- und Vegetationsstrukturen beschäftigt, die Einfluss auf die Ausbreitung der eiche in Kiefernbestände haben sollen. Bei ihren Stichprobenaufnahmen kommt sie im Mittel auf 2.500 Eichen/Hektar. Weiterhin kann

sie statistisch nachweisen, dass – entgegen der Feststellung von STÄHR (2008) – neben dem Adlerfarn die Heidelbeere sich verjüngungshemmend auswirkt.

\_\_\_\_\_\_\_\_\_\_\_\_\_\_\_\_\_\_\_\_\_\_\_\_\_\_\_\_\_\_\_\_\_\_\_\_\_\_\_\_\_\_\_\_\_\_\_\_\_\_\_\_\_\_\_\_\_\_\_\_\_\_\_\_\_\_\_\_\_\_\_\_\_\_\_\_\_\_\_\_\_\_\_\_\_\_\_\_\_\_\_\_\_\_\_\_\_\_\_\_\_\_\_\_\_\_\_\_\_\_\_\_\_

Eine großflächige Untersuchung liegt von TURCEK (1975) vor, der im westslowakischen Sandgebiet in mittleren und alten Kiefernbeständen auf 5412 ha den Jungwuchs quantifizierte. In diesen Wäldern stehen einzelne alte Winter- (*Quercus petraea*) und Stieleichen, nach Auswertung der Forsteinrichtungsakten sind dort keine Eichen gepflanzt worden. Turcek fand unterschiedliche Dichten: auf 40 ha nur zerstreut Jungeichen; auf 638 ha bis zu 2.000 Jungeichen je ha; auf 727 ha 2.000 bis 4.000 je ha; auf 472ha 4.000 bis 6.000 je ha; 77ha 6.000 bis 8.000 je ha und auf 323 ha mehr als 8.000 Jungeichen pro Hektar.

Im Rahmen seiner Diplomarbeit untersuchte JANITSCHEK (1987) zwei Gebiete in der Lüneburger Heide, die sich hinsichtlich des Schalenwildeinflusses unterschieden: Die wildbeeinflusste Fläche in Bostelwiebeck mit einem 83jährigen Kiefernbestand (Bestockungsgrad ca. 0,7; Eichenanteil 9,1%) wies 3.350 Jungeichen je ha auf, die eine durchschnittliche Höhe von 61 cm aufwiesen und überwiegend forstwirtschaftlich schlechteren Qualitätsklassen angehörten. In der wildfreien Untersuchungsfläche im VW-Prüfgelände Ehra-Lessin in einem 70jährigen Kiefernbestand (Bestockungsgrad ca. 0,7; Eichenanteil <1%) nennt er eine Dichte von 3.020 Eichen je ha mit größtenteils besten Qualitäten.

In der Arbeit von FROST & RYDIN (2000) wird der Hypothese nachgegangen, dass die bevorzugten Mikrohabitate etablierter Jungeichen (*Quercus robur*) vor allem durch die Ansprüche der Baumart bestimmt sind ("safe-site"-Hypothese; Klumpung im Bestandesmaßstab). Allerdings zeigte sich in den durch Fichte dominierten Untersuchungsflächen, dass nur sehr vage Zusammenhänge zwischen den aufgenommenen Umweltgrößen und der Dichte der Eichen festzustellen waren, dennoch sind "Muster" der Verteilung erkennbar. In der Diskussion dieser Arbeit wird hervorgehoben, dass Eichen eben nicht nur an "safe sites" präsent sind. Maßgeblichen Einfluss auf die Muster hat auch die artspezifische Ethologie der Vektoren (Eichelhäher und Mäuse).

GÓMEZ (2003) konnte nachweisen, dass sich die Häufigkeitsverteilung der Flugdistanzen in Landschaften, die aus Habitaten mit unterschiedlicher Eignung für die Verbringung zusammensetzen, nach der Entfernung der am besten geeigneten Habitate richtet. Die variierende Attraktivität von Habitaten im Landschaftsmaßstab trägt zum Beispiel wesentlich zu unserem Verständnis für die immer noch rätselhaft großen Ausbreitungsdistanzen bei, die während der Nacheiszeit erreicht wurden (POWELL & ZIMMERMANN 2004). So bestimmt das Landschaftsmuster auch das Muster der Ausbreitungsdistanzen und es kommt zu

Klumpungen bei der Eichelverbringung im großräumigen Maßstab. Die von GÓMEZ (2003) ausgewählte Beispielslandschaft prägten sowohl Offenlandbereiche, wie auch Gebüsche und Kiefernwäldchen, mit einer eindeutigen Priorität der Vögel zur Verbringung in Mikrohabitate in Nähe zu Kiefern und Büschen.

\_\_\_\_\_\_\_\_\_\_\_\_\_\_\_\_\_\_\_\_\_\_\_\_\_\_\_\_\_\_\_\_\_\_\_\_\_\_\_\_\_\_\_\_\_\_\_\_\_\_\_\_\_\_\_\_\_\_\_\_\_\_\_\_\_\_\_\_\_\_\_\_\_\_\_\_\_\_\_\_\_\_\_\_\_\_\_\_\_\_\_\_\_\_\_\_\_\_\_\_\_\_\_\_\_\_\_\_\_\_\_\_\_

Interessant ist die Feststellung von EISENHAUER (1994 a, b), dass der Schwerpunkt der zeitlichen Einordnung im Untersuchungsgebiet Amt für Forstwirtschaft Hangelsberg in den Jahren 1943 – 1963 liegt. Zum einen kann hier eine Häufung von Mastjahren verantwortlich sein, zum anderen ist es sehr wahrscheinlich, dass zu dieser Zeit in dieser Region äußerst niedrige Reh- und Rotwildbestände vorhanden waren.

Abschließend kann beurteilt werden, dass viele Autoren sich mit der Ausbreitung der Eiche dich den Eichelhäher beschäftigt haben. Viele verschiedene Angaben zu Eichendichten sind in diesen Untersuchungen enthalten. Weiter Aussagen beziehen sich meist vordergründig auf die Qualität der Hähereichen unter wirtschaftlichen Gesichtspunkten. Angaben zu bevorzugten Bedingungen für die Hähersaat werden primär hinsichtlich Vegetation und Bestockungsgrad gemacht.

Modellhafte Darstellung der Wirkung von Einzelbäumen hinsichtlich der Ausbreitung der Eiche durch den Häher, vor allem, was Ausbreitungsentfernungen und entsprechende Dichten in Abhängigkeit des Mutterbaumes sind dagegen gering vorhanden.

## **3.2 Verjüngungsinventur auf den Monitoringflächen**

Insgesamt wurden 361 Stichprobenpunkte (297 im niedersächsischen Teil und 64 in Sachsen-Anhalt) innerhalb des gesamten Nationalparks aufgesucht und hinsichtlich verschiedener Parameter untersucht. Das entspricht in etwa 180 Flächenpärchen. Nicht aufgenommen werden konnten lediglich 8 Stichpobenpunkte, da diese entweder nicht auffindbar oder z. B. durch Sturm zerstört waren. Die Verteilung der Baumartenzusammensetzung des Oberstandes wird in Abbildung 34 dargestellt. Interessant ist, dass immerhin 16 % der Probeflächen die Rotbuche als Oberstand aufweisen. Damit werden die Buchenbestände insgesamt überrepräsentiert (12 % Buchenanteil im Nationalpark).

Bei den aufgenommenen Weiserflächen zeigt sich, dass nur selten Buchenverjüngung unter einem Fichtenoberstand vorzufinden ist. Dies sind im sachsen-anhaltinischen Teil des Parks lediglich 5 % der aufgesuchten Weiserflächen und im niedersächsischen Teil 9 % (Tabelle 17, Tabelle 18, Tabelle 19).

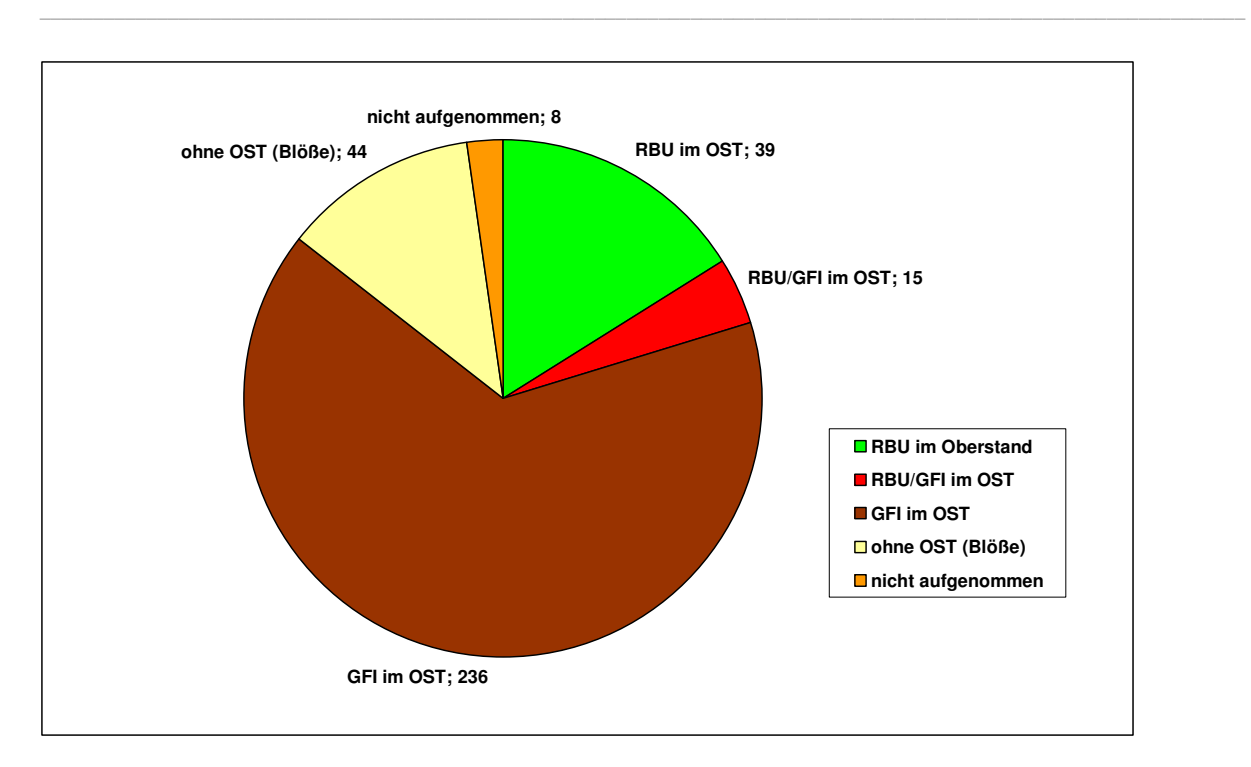

**Abbildung 34: Baumartenzusammensetzung des Oberstandes der Monitoring-Flächen (ges. 361), die Ziffern hinter der Beschriftung bezeichnen die jeweilige Anzahl der aufgenommenen Flächen** 

Zu beachten ist, dass bei der Aufnahme des Oberstandes entscheidend war, ob die Kronenprojektion der Bäume in die Weiserfläche hineinragt. So kann auch ein unmittelbar in der Nähe stehender Baum für die Buchenverjüngung ursächlich sein, wobei in diesem Falle

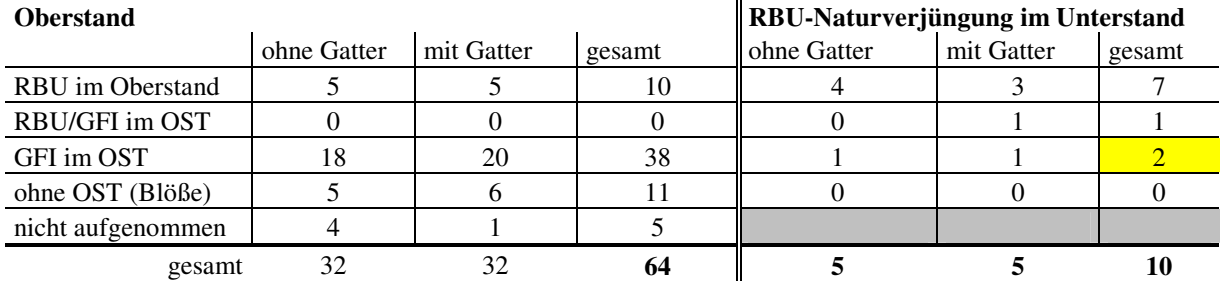

**Tabelle 17: Übersicht über die aufgenommenen Weiserflächen im Ostteil des Nationalparks** 

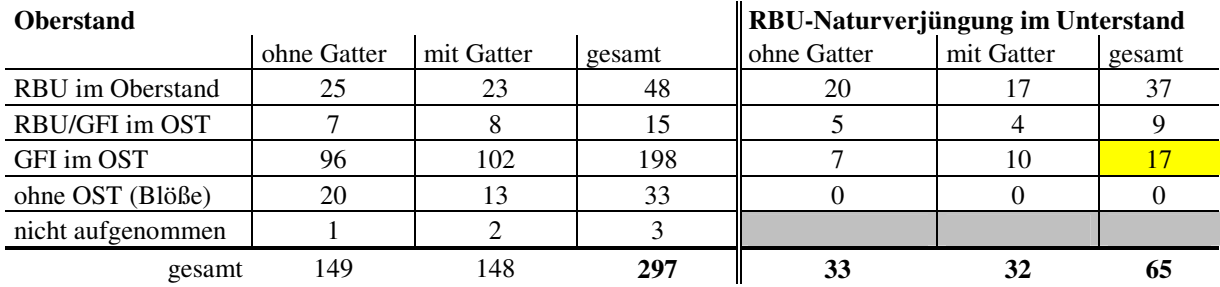

**Tabelle 18: Übersicht über die aufgenommenen Weiserflächen im Westteil des Nationalparks** 

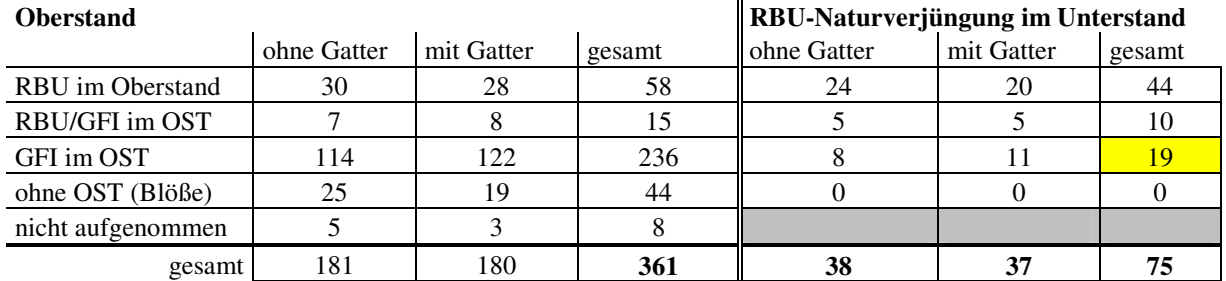

**Tabelle 19: Übersicht über aufgenommene Weiserflächen im gesamten Nationalpark Harz** 

nicht von Fernausbreitung gesprochen werden kann. Wichtig ist vor allem die Tatsache, dass auf vier Monitoring-Flächen Buchen-Verjüngung (jeweils eine Pflanze) vorgefunden wurde (Tabelle 20), obwohl in einem Umkreis von mehreren hundert Metern bzw. Kilometern keine mannbare Buche als Mutterbaum anzutreffen ist. Daraus ergibt sich ein erster Hinweis auf mögliche Maximalentfernungen bei der Fernausbreitung der Buche in Fichtenbeständen. Bezeichnend ist, dass drei von vier Buchen innerhalb der gezäunten Flächen aufgefunden wurden, so dass bereits hier auf die entscheidende Frage des Wildverbisses hingewiesen werden kann.

Alle Stichprobenpunkte, wo die Fichte den Oberstand bildet und die innerhalb des Probekreise Vorkommen von Buchenverjüngung aufwiesen, sind einschließlich der Anzahl der Verjüngungspflanzen und dem Abstand zum nächsten Mutterbaum in Tabelle 20 dargestellt.

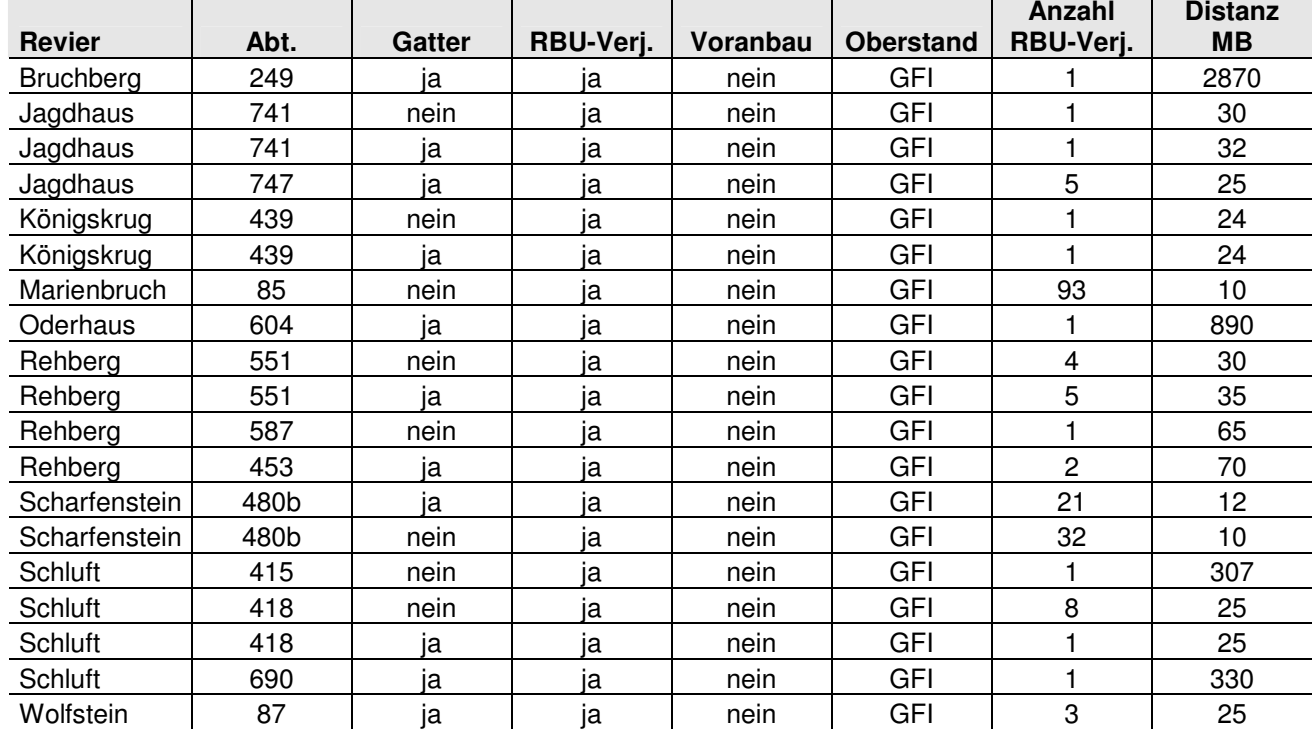

**Tabelle 20: Übersicht über alle Stichprobenpunkte mit Fichtenoberstand und Verjüngung der Buche** 

Eine zoochore Ausbreitung kann nur in sehr wenigen Fällen unterstellt werden, nämlich dann, wenn die Entfernung zum nächsten Mutterbaum mehr als ca. 20 Meter beträgt.

\_\_\_\_\_\_\_\_\_\_\_\_\_\_\_\_\_\_\_\_\_\_\_\_\_\_\_\_\_\_\_\_\_\_\_\_\_\_\_\_\_\_\_\_\_\_\_\_\_\_\_\_\_\_\_\_\_\_\_\_\_\_\_\_\_\_\_\_\_\_\_\_\_\_\_\_\_\_\_\_\_\_\_\_\_\_\_\_\_\_\_\_\_\_\_\_\_\_\_\_\_\_\_\_\_\_\_\_\_\_\_\_\_

### **3.3 Spezielle Versuchsflächen (Rasterflächen)**

#### **3.3.1 Ausbreitungsmodellierung Versuchsfläche 1, Revier Schluft, Abt. 420**

Bei den hier zu besprechenden Untersuchungen soll das durch empirische Erhebungen ermittelte Ausbreitungsmuster mit Hilfe einer Modellfunktion abgebildet werden. Es zeigte sich, dass die räumliche Verteilung der Jungbuchen auf der Versuchsfläche 1 anders als z. B. bei durch Anemochorie verursachten Mustern, die dadurch gekennzeichnet sind, dass es Bereiche mit Klumpungen gibt und ebenso Bereiche, wo sich keine Verjüngung etablierte. Ursache hierfür können einerseits die besonderen ökologischen Bedingungen, d.h. das gehäufte Vorkommen von safe-sites sein, andererseits aber auch die Präferenz von Habitaten für die den Samen verbringenden Vertebraten (z. B. Mäuse, Tauben, Eichelhäher). Die Beschreibung dieser Kleinstandorte der erfassten Jungbuchen erfolgt in einem anderen Abschnitt. Hier ist vorerst die heterogene Verteilung der Verjüngung von Interesse. In der Abb. 35 ist die Verteilung der Jungbuchen und Mutterbäume dargestellt.

\_\_\_\_\_\_\_\_\_\_\_\_\_\_\_\_\_\_\_\_\_\_\_\_\_\_\_\_\_\_\_\_\_\_\_\_\_\_\_\_\_\_\_\_\_\_\_\_\_\_\_\_\_\_\_\_\_\_\_\_\_\_\_\_\_\_\_\_\_\_\_\_\_\_\_\_\_\_\_\_\_\_\_\_\_\_\_\_\_\_\_\_\_\_\_\_\_\_\_\_\_\_\_\_\_\_\_\_\_\_\_\_\_

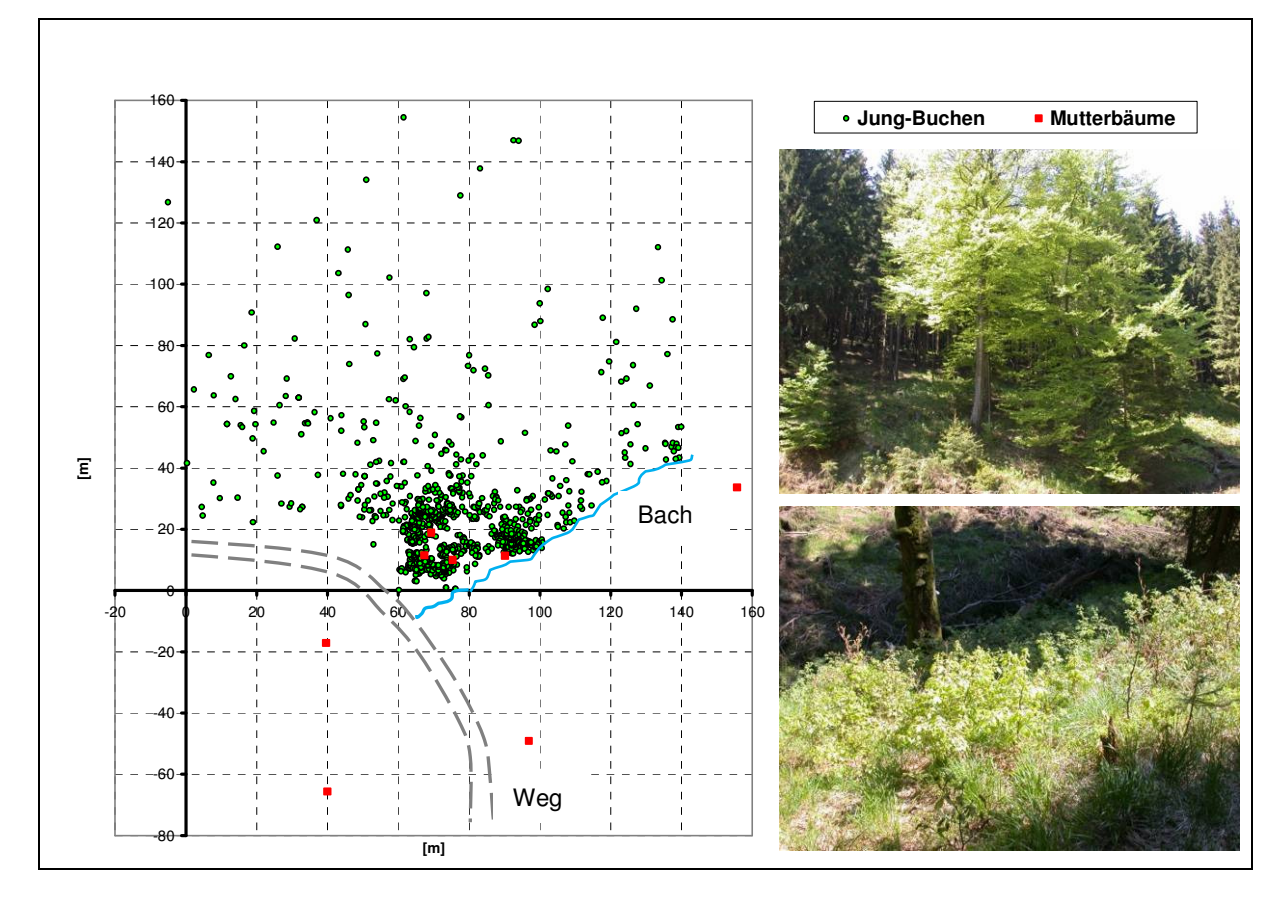

**Abb. 35: Verteilung der Buchen auf Versuchsfläche 1, Gesamtansicht (Revier Schluft, Abt. 420), rechts oben die Dreier-Gruppe der Mutterbäume, darunter der abgebrochener Mutterbaum am Bach** 

Die erwartete Häufung der Jungbuchen im Bereich der Krone ist ebenso sichtbar, wie die allmähliche Verringerung der Dichte an Verjüngungsbuchen mit zunehmender Entfernung

vom Mutterbaum. Beachtlich ist das Vorkommen von jungen Buchen in einer Entfernung von bis zu 140 Meter.

\_\_\_\_\_\_\_\_\_\_\_\_\_\_\_\_\_\_\_\_\_\_\_\_\_\_\_\_\_\_\_\_\_\_\_\_\_\_\_\_\_\_\_\_\_\_\_\_\_\_\_\_\_\_\_\_\_\_\_\_\_\_\_\_\_\_\_\_\_\_\_\_\_\_\_\_\_\_\_\_\_\_\_\_\_\_\_\_\_\_\_\_\_\_\_\_\_\_\_\_\_\_\_\_\_\_\_\_\_\_\_\_\_

Die Entfernungen der Jungbuchen zum nächstgelegenen Mutterbaum ohne Flächenbezug wurden berechnet, um einen ersten Eindruck zu gewinnen, wie die Jungwuchszahl sich in Abhängigkeit vom Abstand zum Mutterbaum verhält. Dabei ist zu beobachten, dass zunächst im engeren Radius um den Mutterbaum eine geringe Anzahl von Jungbuchen sich etablieren

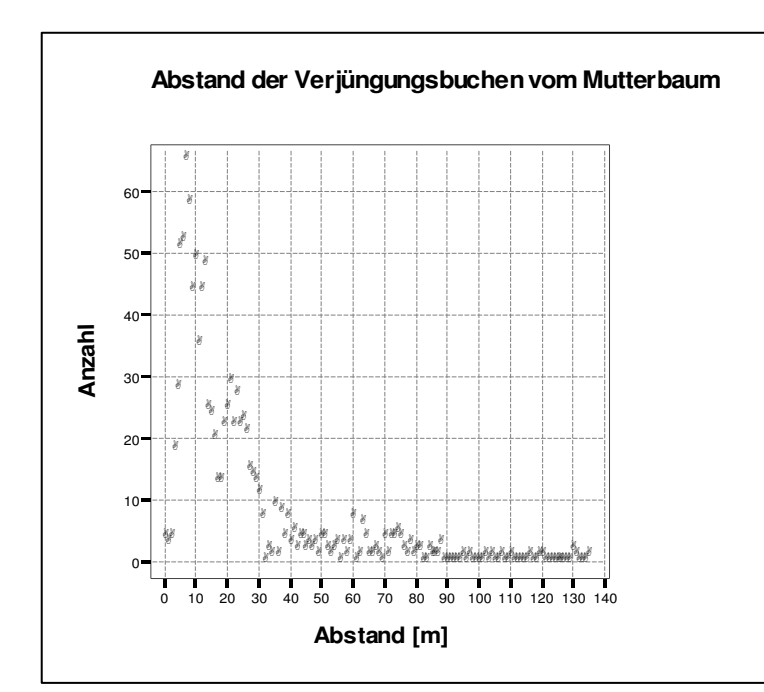

konnte (Abbildung 36). Ursache hierfür ist m. E. die starke Beschattung durch die Altbuchen, welche ein zahlreiches Überleben der Keim- und Sämlinge verhinderte. Im Bereich zwischen 5 und 15 Metern sind die höchsten Pflanzendichten zu verzeichnen. Dies entspricht den Erwartungen, weil hier die höchsten Dichten an Eckern fallen und somit trotz erheblicher Ausfallrate

**Abbildung 36: Darstellung der Abstände der Jungbuchen vom nächstgelegenen Mutterbaum** 

(BURSCHEL ET AL. 1964) viele Samen keimten und die kritische Anwuchsphase überstanden. Weiterhin ist dieser Bereich dadurch gekennzeichnet, dass durch eine Entnahme von konkurrierenden Fichten Bedingungen geschaffen wurden, die sich von den Strahlungsverhältnissen her für die Etablierung günstig auswirkten. Mit immer größer werdendem Abstand verringert sich die Anzahl der Jungbuchen nahezu negativ exponentiell. Insgesamt zeigen sich vorerst günstige Voraussetzungen für ein erfolgreiches Anpassen einer Modellfunktion.

Zur Parametrisierung der Anpassungsfunktion wurden verschiedene Eingangsdatensätze verwendet. D.h., es wurde mit Varianten gerechnet, bei denen eine unterschiedliche Anzahl von Mutterbäumen in das Modell einging sowie Varianten, bei denen der Nahbereich der Verjüngung mit unterschiedlichen Radien ausgespart wurde (Abbildung 37).

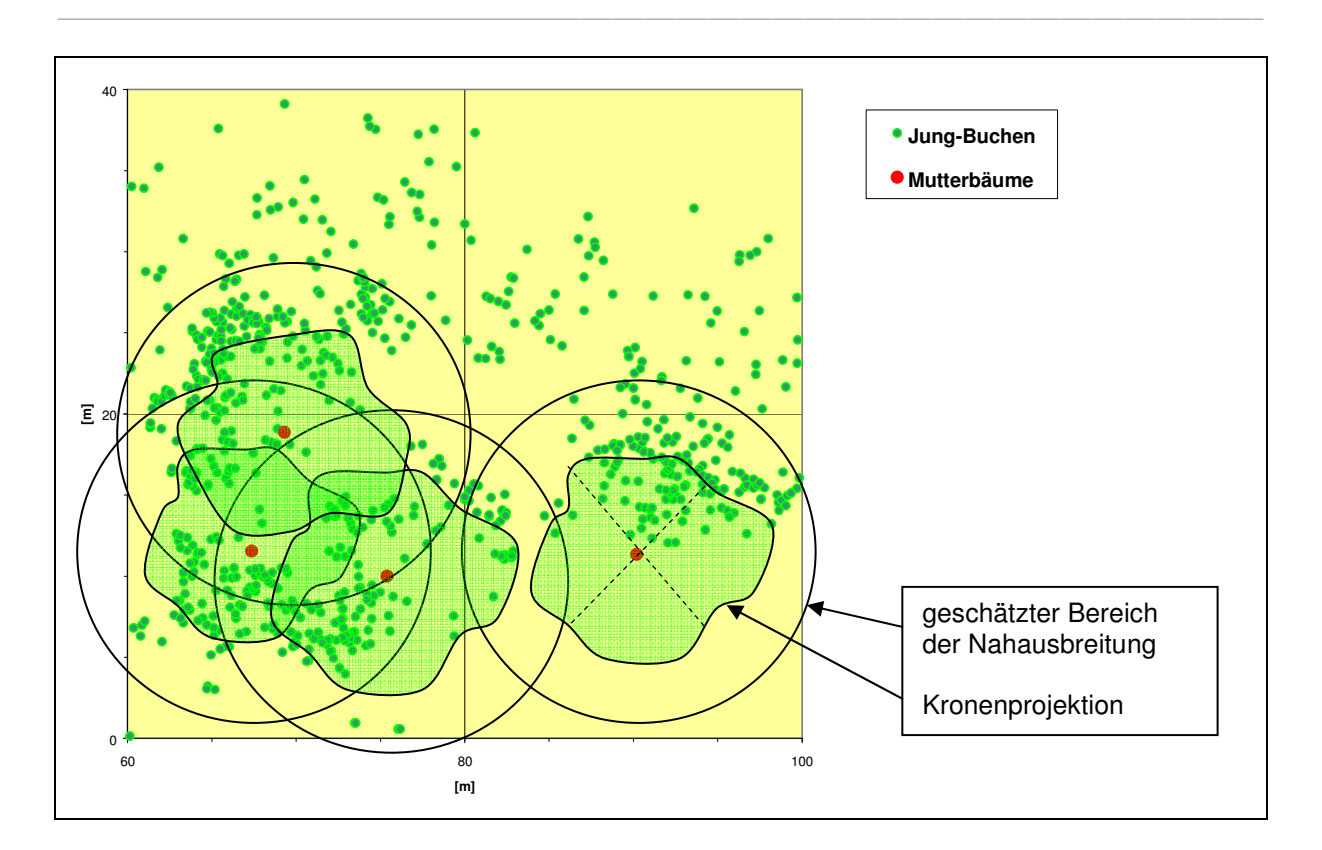

**Abbildung 37: Darstellung der Mutterbaum-Gruppe mit Verjüngung, Kronenprojektion und Bereich der Nahausbreitung** 

Bei der Anpassung der Modellfunktion zeigte sich, dass bei separater Betrachtung der Fernausbreitung die Beziehungen zwischen der Lognormal-Funktion und den tatsächlichen Dichtewerten nur schwach korrelieren (Anlage 4). Bei Nutzung des Ribbens-Modellansatzes war das Ergebnis noch schlechter. Erst ein Zusammenfassen der drei wichtigsten Mutterbäume (Abb. 18, Quadrat links unten) zeigt ein annähernd zufriedenstellendes Bestimmtheitsmaß. Im Folgenden soll diese Berechnung genauer erläutert werden. Eingangsdaten für die Berechnung mittels "Waldstat" (Lognormal-Funktion) sind:

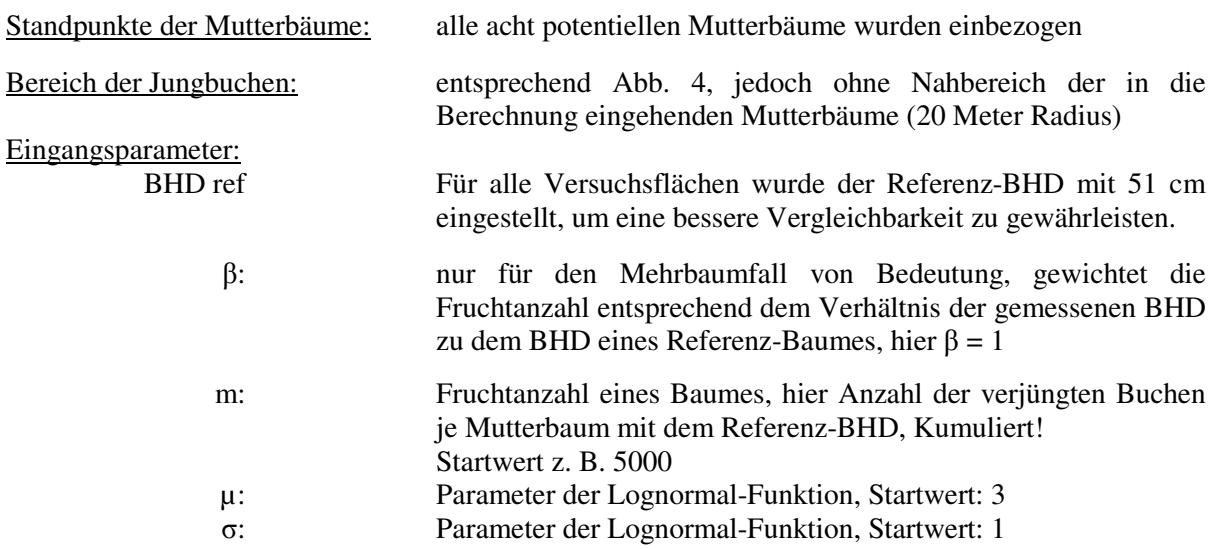

Mit diesen Eingangsdaten erfolgte der Rechenlauf mit "Waldstat". Zur Prüfung der Güte der Anpassung der Funktion werden die geschätzten Werte den tatsächlich gemessenen Werten in einem Ausgabefile gegenübergestellt. Diese Datenreihen lassen sich mit Hilfe einfacher

\_\_\_\_\_\_\_\_\_\_\_\_\_\_\_\_\_\_\_\_\_\_\_\_\_\_\_\_\_\_\_\_\_\_\_\_\_\_\_\_\_\_\_\_\_\_\_\_\_\_\_\_\_\_\_\_\_\_\_\_\_\_\_\_\_\_\_\_\_\_\_\_\_\_\_\_\_\_\_\_\_\_\_\_\_\_\_\_\_\_\_\_\_\_\_\_\_\_\_\_\_\_\_\_\_\_\_\_\_\_\_\_\_

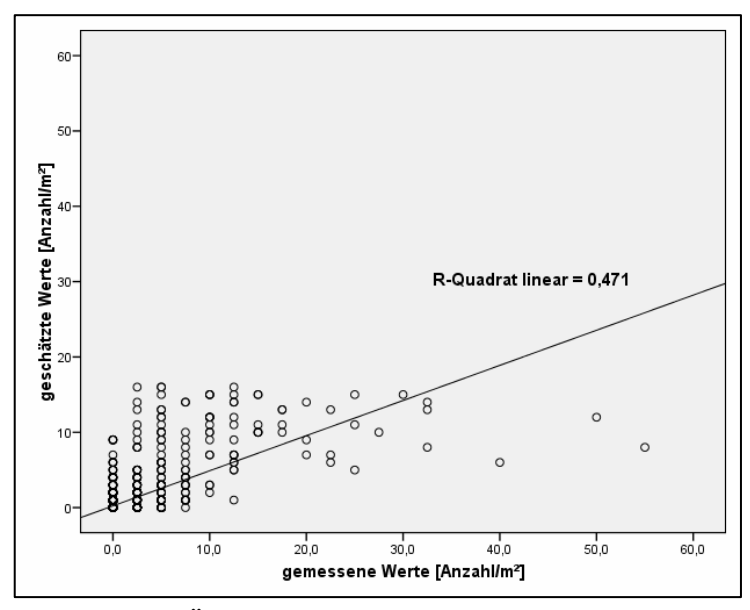

**Abbildung 38: Überprüfung der Modellgüte mittels einfacher linearer Regression** 

linearer Regression prüfen. In der Abbildung 38 ist der Zusammenhang zwischen diesen beiden Variablen dargestellt. Es zeigt sich hier, dass die Funktion für sehr hohe Werte (Ausreißer?) eine deutlich niedrigere Schätzung ausgibt und damit die Modell-Qualität negativ beeinflusst. Weiterhin ist zu erkennen, dass dort wo viele Null-Werte (gemessen) vorzufinden sind, die Funktion höhere Werte annimmt. Das wird dadurch verursacht, dass die Verjüngung v. a. auch im näheren Bereich naturgemäß nicht gleichmäßig aufläuft und sich etabliert. Eine bildliche Darstellung der Ausbreitungsfunktion ist mit der Software von "Mathcad" möglich (Abbildung 39). Die Ausgabe-Parameter lauten wie folgt:

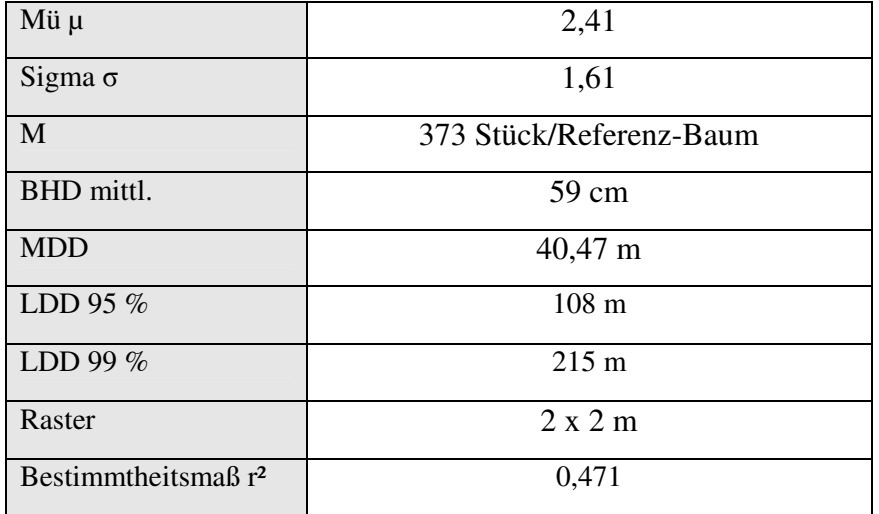

**Tabelle 21: Parameter der Modellfunktion der Versuchsfläche 1** 

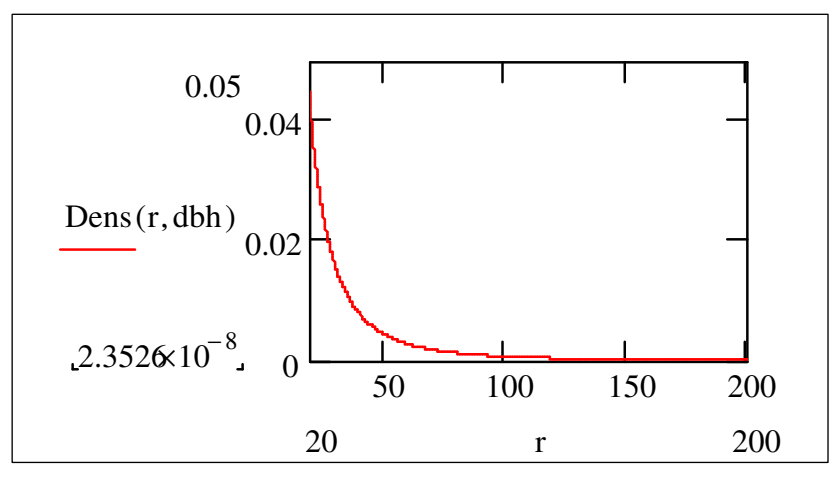

**Abbildung 39: Darstellung der Modellfunktion der Versuchsfläche 1** 

Um Angaben zur Long distance dispersal (LDD) liefern zu können, werden mit Hilfe eines Integrals im Programm "Mathcad" Rechengänge absolviert, um iterativ die 95 bzw. 99 % ausgebreiteter Buchen zu erreichen.

\_\_\_\_\_\_\_\_\_\_\_\_\_\_\_\_\_\_\_\_\_\_\_\_\_\_\_\_\_\_\_\_\_\_\_\_\_\_\_\_\_\_\_\_\_\_\_\_\_\_\_\_\_\_\_\_\_\_\_\_\_\_\_\_\_\_\_\_\_\_\_\_\_\_\_\_\_\_\_\_\_\_\_\_\_\_\_\_\_\_\_\_\_\_\_\_\_\_\_\_\_\_\_\_\_\_\_\_\_\_\_\_\_

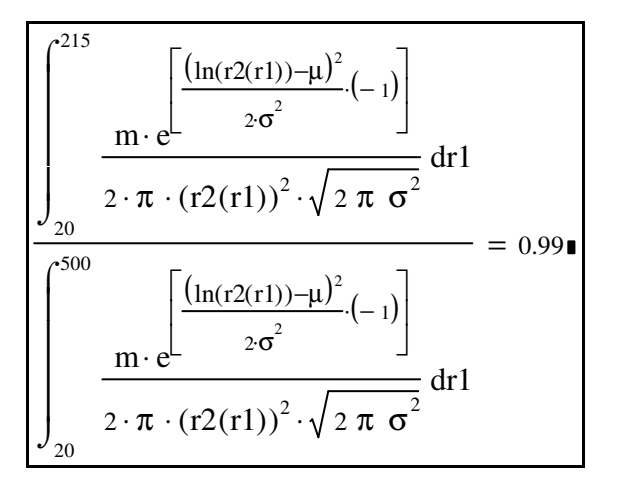

**Abbildung 40: Integral zu Berechnung von LDD-Werten**

In der Abbildung 40 ist zu sehen, dass bei 215 Meter 99 Prozent der Jungbuchen verteilt sind. Um einen noch besseren Eindruck der Verteilung der Jungbuchen in Anhängigkeit von der Entfernung der Mutterbuche zu bekommen, können in der Funktion die Koordinaten abgelesen, in Hektarwerte umgerechnet und tabellarisch dargestellt werden (Tabelle 22).

| Entfernung vom<br>Mutterbaum<br>$\lceil m \rceil$ | 30   | 60   | 90   | 120  | 150  | 180  | 210  | 240  |
|---------------------------------------------------|------|------|------|------|------|------|------|------|
| Anzahl<br>der<br>Jungbuchen<br>[Stück/ha]         | 156  | 27   |      |      |      |      |      |      |
| Relativer Anteil<br>$[\%]$                        | 46,2 | 83,7 | 92,5 | 95,8 | 97,4 | 98,3 | 98,8 | 99,1 |

**Tabelle 22: Übersicht über Entfernungen und Dichten der ausgebreiteten Jungbuchen VF 1** 

### **3.3.2 Ausbreitungsmodellierung Versuchsfläche 2, Revier Schluft, Abt. 417**

Diese Versuchsfläche wurde im Rahmen einer Diplomarbeit (KITZMANN 2009) bearbeitet, wobei der Projektbearbeiter die Funktion des Betreuers innehatte. Schwierig gestaltete sich die Datenaufnahme, da sich die Fläche an einem Steilhang befand.

\_\_\_\_\_\_\_\_\_\_\_\_\_\_\_\_\_\_\_\_\_\_\_\_\_\_\_\_\_\_\_\_\_\_\_\_\_\_\_\_\_\_\_\_\_\_\_\_\_\_\_\_\_\_\_\_\_\_\_\_\_\_\_\_\_\_\_\_\_\_\_\_\_\_\_\_\_\_\_\_\_\_\_\_\_\_\_\_\_\_\_\_\_\_\_\_\_\_\_\_\_\_\_\_\_\_\_\_\_\_\_\_\_

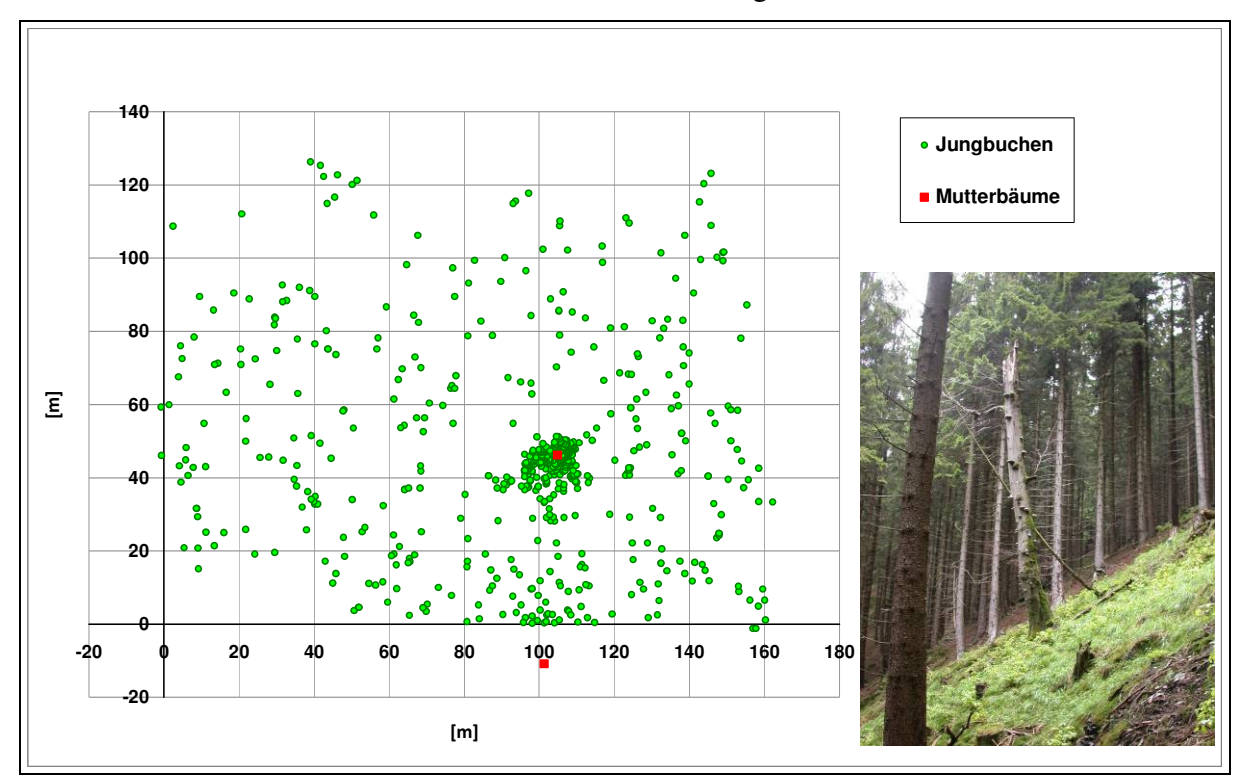

**Abbildung 41: Stammverteilungsplan der Versuchsfläche 2, Revier Schluft, Abt. 417, rechts Mutterbuche** 

Der Stammverteilungsplan in Abbildung 41 zeigt, dass im Kronenschirmbereich der Altbuche, welche seit einigen Jahren abgestorben ist, eine erhebliche Menge an Buchenverjüngung zu finden ist. Hier ist grundsätzlich barochore Ausbreitung anzunehmen. Die Verjüngung profitiert von den erheblich verbesserten Strahlungsverhältnissen auf Grund des Absterbens bzw. Abbrechens der Altbuche. Diese Baumsturzlücken sind typisch für Naturwälder (*tree-fall-gaps*, SCHERZINGER 1996). Weiterhin zeigt sich eine augenscheinlich nur undeutliche Abnahme der Verjüngungsbuchen mit zunehmender Entfernung von den Mutterbuchen. Es wurden Jungbuchen in mehr als 100 Metern Abstand von den Altbuchen gefunden.

Die Eingangswerte in das Modellierungsprogramm "Waldstat" sind in folgender Übersicht aufgezeigt:

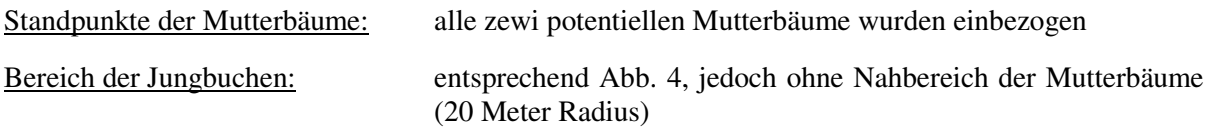
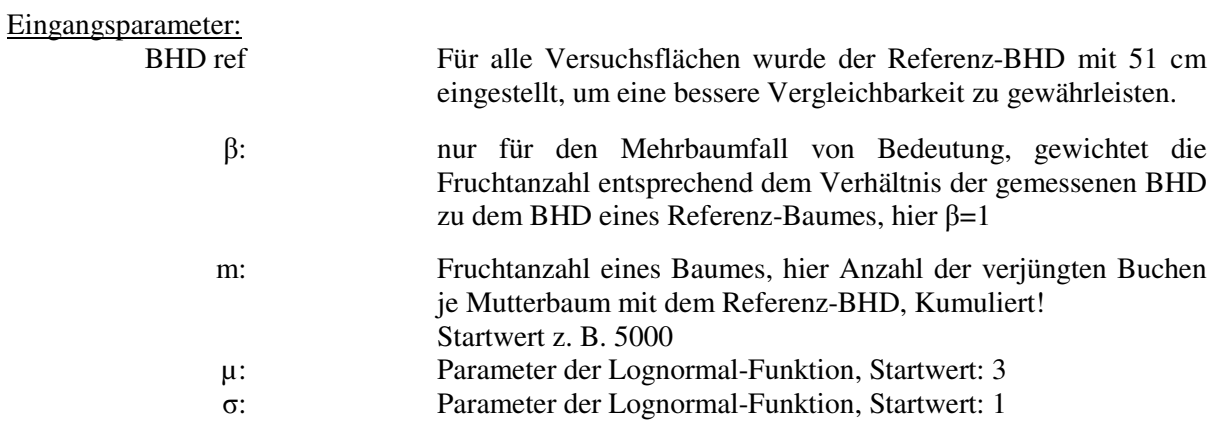

Das Ergebnis der Waldstat-Modellierung ist in der nachfolgenden Grafik zu sehen. Der Verlauf der Funktion ähnelt der von Versuchsfläche 1, wenngleich die Parameter etwas abweichen.

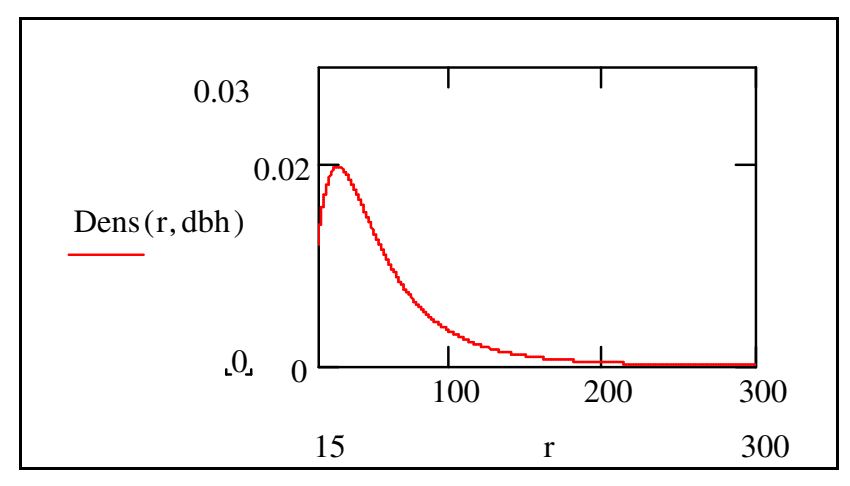

**Abbildung 42: Ausbreitungsfunktion für Buche, Versuchsfläche 2** 

Die Ausgabeparameter sind in folgender Tabelle zusammengefasst:

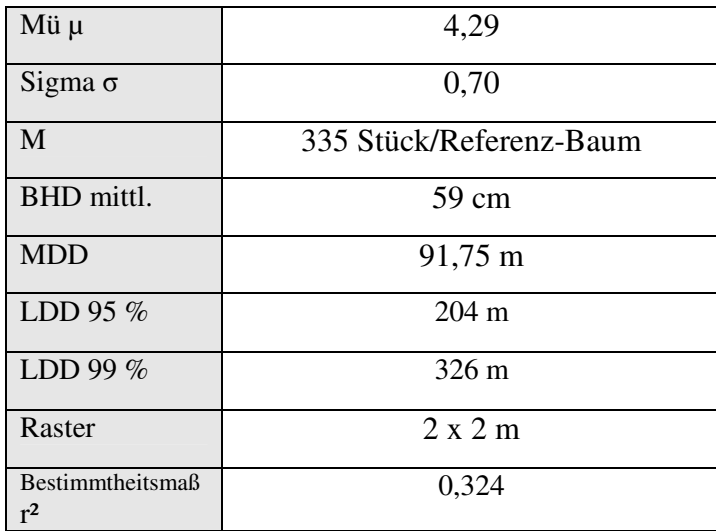

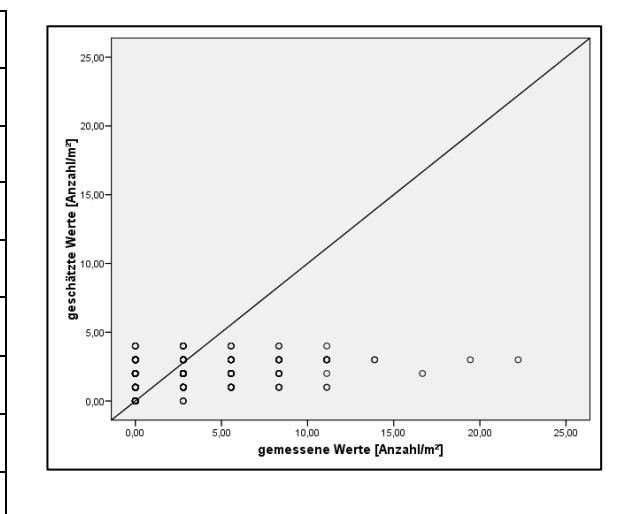

**Tabelle 23: Ausgabeparameter der Modellfunktion Versuchsfläche 2** 

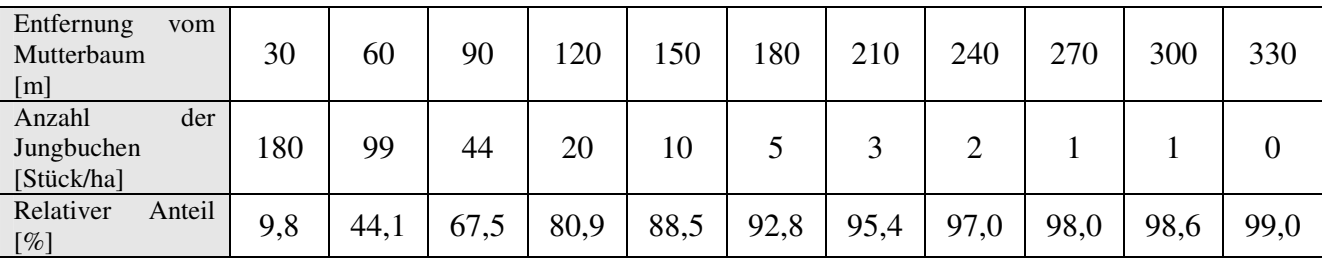

**Tabelle 24: Übersicht über Dichten in Abhängigkeit von der Entfernung VF 2** 

In der tabellarischen Übersicht zeigt sich, dass die Funktion deutlich größere Entfernungen modelliert als in Versuchsfläche 1, wobei sich die Dichten bei 30 Meter noch recht ähnlich sind. Danach fällt die Funktion der Versuchsfläche 1 viel schneller ab. Ursache hierfür könnte die vergleichsweise recht hohe Dichte in den Plots weiter weg von den Mutterbäumen sein, die die Funktion beeinflussen.

#### **3.3.3 Ausbreitungsmodellierung Versuchsfläche 3, Rev. Königskrug, Abt. 578**

Die Ausprägung der Versuchsfläche 3 im Revier Königskrug des Nationalparks Harz war auf Grund der Anzahl und räumlichen Verteilung der Mutterbäume eine etwas andere als bei den vorher besprochenen Versuchsflächen. Es handelt sich um zwei Buchengruppen in einem Abstand von etwa 160 Meter, sowie eine Altbuche seitlich am Talabsturz (Abbildung 43, links; Abbildung 44). Es wurde von allen potentiellen Mutterbuchen die Koordinaten eingemessen und deren Brusthöhendurchmesser erfasst. Bei den Berechnungen gingen später nur solche Buchen ein, denen wegen ihres Durchmessers Maturität unterstellt wurde. Infolge des Dichtstandes der Buchen (schlechte Kronenentwicklung) wurde die Grenze des BHD bei 45 cm festgelegt, d. h., alle Buchen unter 45 cm BHD wurden herausgefiltert und gingen nicht mit in die Berechnung ein. Der Stammverteilungsplan zeigt sehr gut die Ausbreitung der Jungbuchen sowie als Besonderheit die 2008 gekeimten, zoochor verbrachten Buchenkeimlinge (Abbildung 43, rechts). Insgesamt wurden neben im Frühjahr 2008 326 Jungbuchen 106 Keimlinge kartiert, welche der Halbmast im Herbst 2007 entstammten. Allerdings waren beim erneuten Aufsuchen der Keimlinge zu Erfassung der Standorts- und Pflanzenparameter schon 18 abgestorben. Ursache war m. E. meist Trockenheit. Die Buchenkeimlinge standen oft in kleinen Gruppen zu 2 bis 6 Keimlingen, ihre durchschnittliche Höhe betrug 6 cm. Über die Vektoren für diese Keimlinge kann nur spekuliert werden. Vermutlich waren neben dem Eichelhäher auch Mäuse beteiligt, da in gewisser Weise Vorratskammern angelegt wurden.

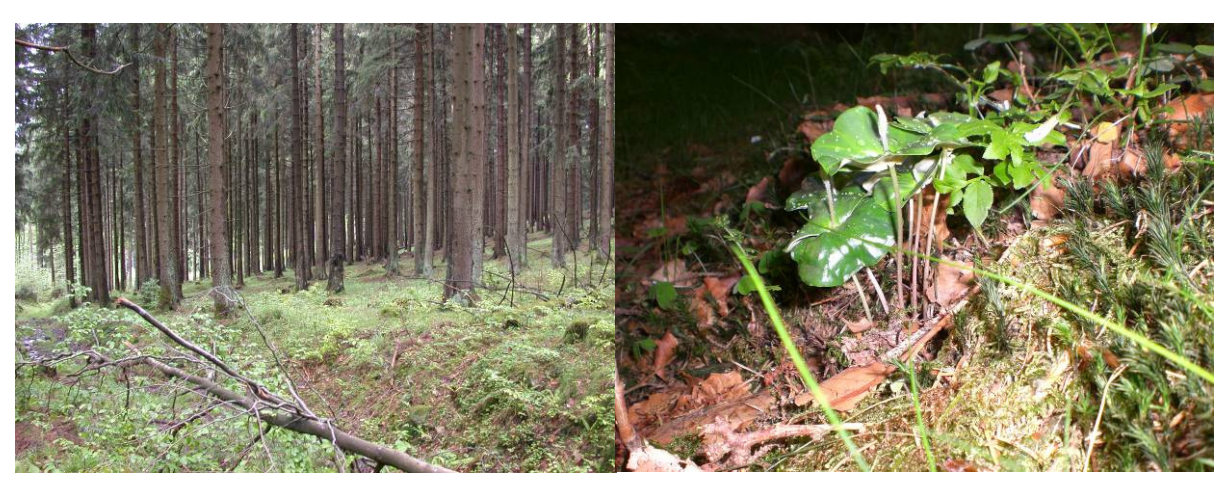

**Abbildung 43: links: Eindruck von der Versuchfläche im Revier Königskrug, Abt. 578; rechts zoochor verbrachte Gruppe von Buchenkeimlingen** 

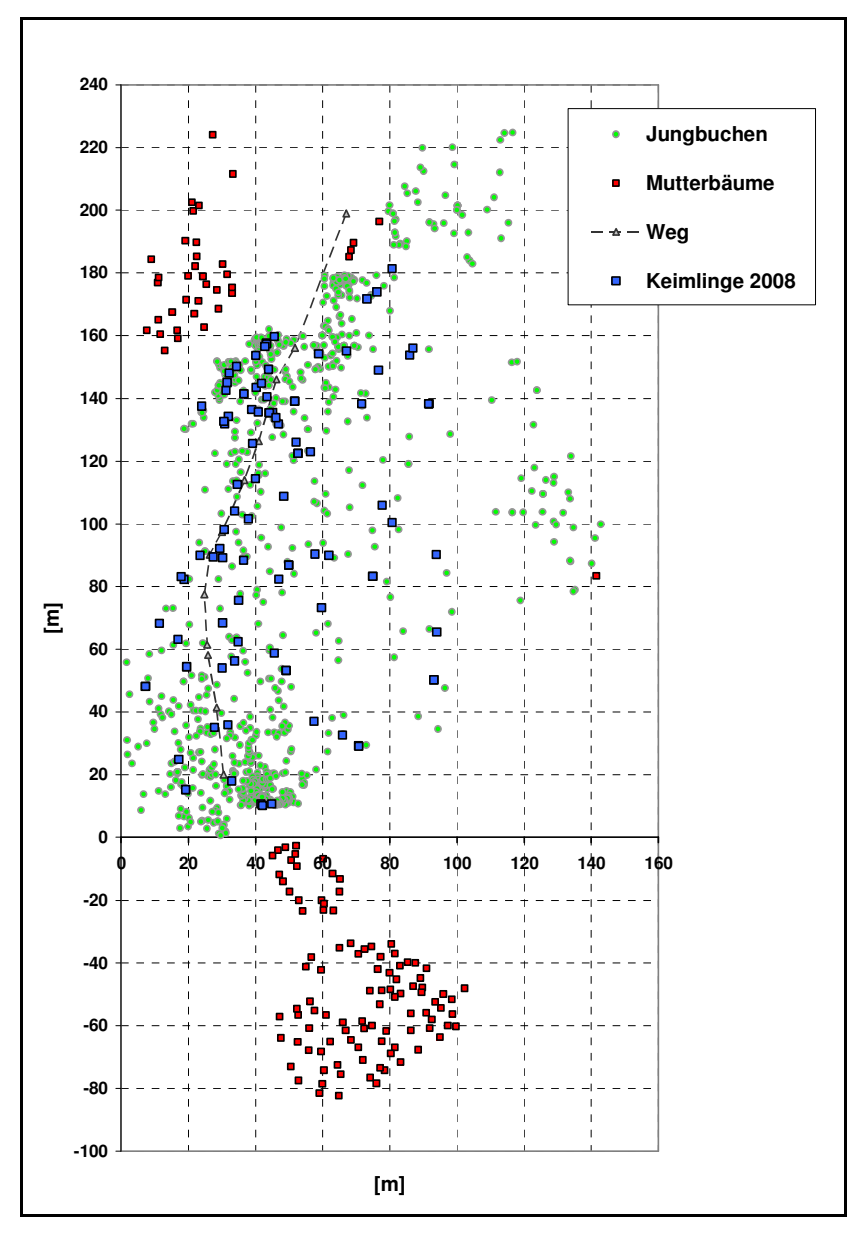

**Abbildung 44: Verteilungsplan der Jungbuchen, Keimlinge und Mutterbuchen auf Versuchsfläche 3, Revier Königskrug, Abt. 578** 

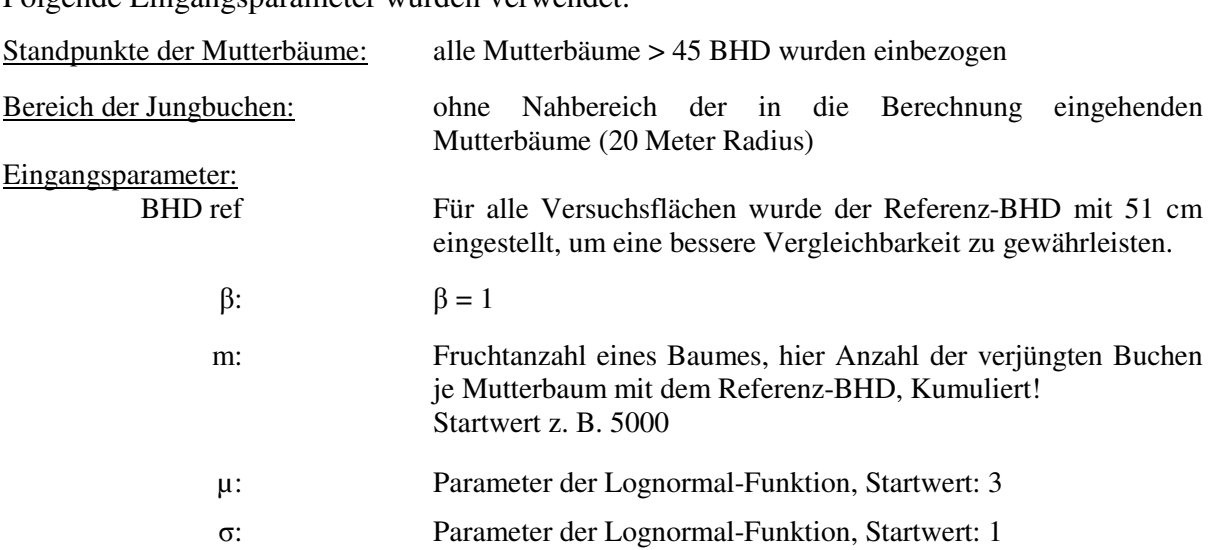

Folgende Eingangsparameter wurden verwendet:

Die erstellte Ausbreitungsfunktion ist in der Abbildung 45 zu sehen. Im Vergleich zu den beiden vorher gezeigten Funktionen ist hier am Anfang bis ca. 50 Meter eine hohe Dichte an Jungbuchen zu verzeichnen. Diese hohe Dichte fällt dann allerdings schnell unter das Niveau der Werte in Versuchsfläche 1 und 2.

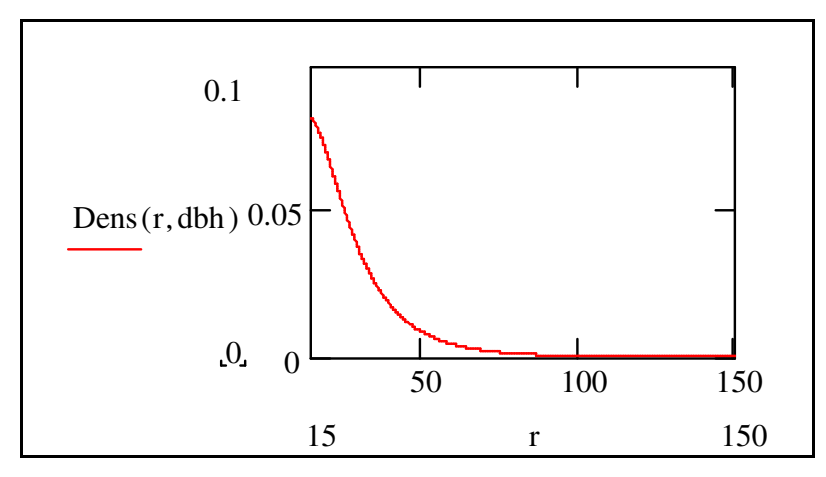

**Abbildung 45: Ausbreitungsfunktion zoochor verbrachter Buchen, Versuchsfläche 3, Revier Königskrug, Abt. 578** 

Die Ausgabeparameter sind in Tabelle 25 dargestellt.

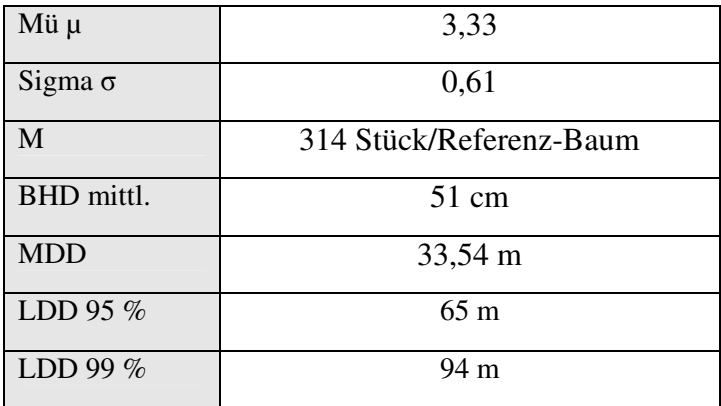

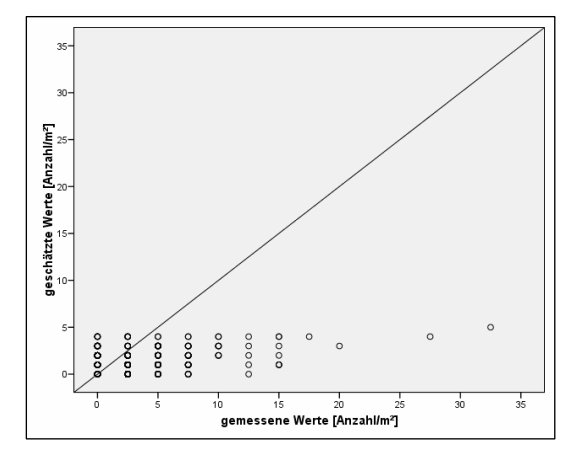

| Raster                 | $2 \times 2$ m |
|------------------------|----------------|
| Bestimmtheitsmaß<br>r2 | 0,444          |

**Tabelle 25: Ausgabeparameter der Modellfunktion von Versuchsfläche 3** 

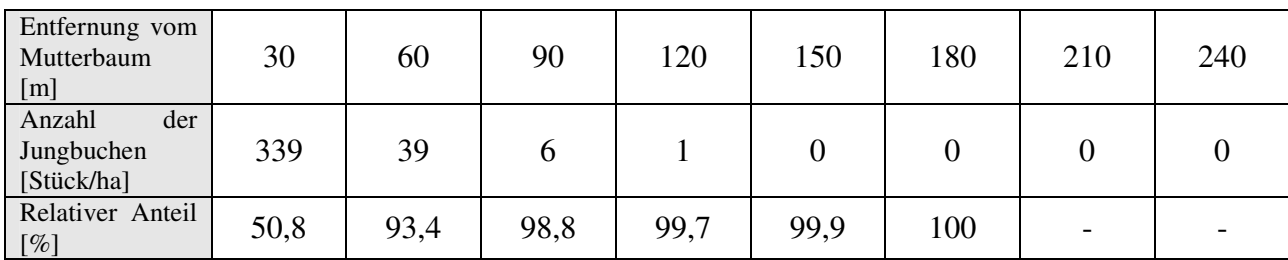

**Tabelle 26: Dichten der Jungbuchen in Abhängigkeit von der Entfernung zum Mutterbaum, Versuchsfläche 3** 

Deutlich wird die kurze Ausbreitungsdistanz in der Tabelle 26, wonach in einer Entfernung von 120 Meter vom Mutterbaum nur noch mit einer Jungbuche je Hektar gerechnet werden muss. Möglicherweise ist hier der Einfluss des Schalenwildes besonders hoch, da die Verbisserhebung gerade auf dieser Versuchsfläche sehr hohen Wildverbiss bescheinigt.

### **3.3.4 Ausbreitungsmodellierung Versuchsfläche 4, Erzgebirge, Rev. Ansprung, Abt. 89**

Die Versuchsfläche im Erzgebirge wurde ebenfalls maßgeblich im Rahmen einer Diplomarbeit (REINKE 2009) bearbeitet. Die Betreuung lag gleichfalls in den Händen des Projektbearbeiters, wie auch die Mithilfe bei der Datenaufnahme und Datenauswertung. Wie in Abbildung 46 zu sehen ist, hat die Versuchsfläche im Erzgebirge eine längliche, gestreckte Form, was durch die räumliche Ordnung der Bestände verursacht wird. Vier Mutterbäume wurden eingemessen. Weiter Rotbuchen befinden sich erst in mehr als 500 Meter Entfernung von der Versuchsfläche. Hinsichtlich der Anzahl der gefundenen Jungbuchen (421) eignete sich der bestand sehr gut für die Untersuchungen. Diese Verjüngungsbuchen standen auf 56 Quadranten (30 x 30 m) verteilt. Das bedeutet, von den insgesamt 62 vorinstallierten Plots waren lediglich 6 gänzlich ohne Buchenverjüngung. In der Gesamtanzahl von 421 waren 58 Sämlinge enthalten. In den besetzten Plots variiert die Anzahl der Jungbuchen zwischen 27 (Plot 3, ca. 300 Stück je Hektar) und 1 (z. B. Plot 56, ca. 11 Stück je Hektar).

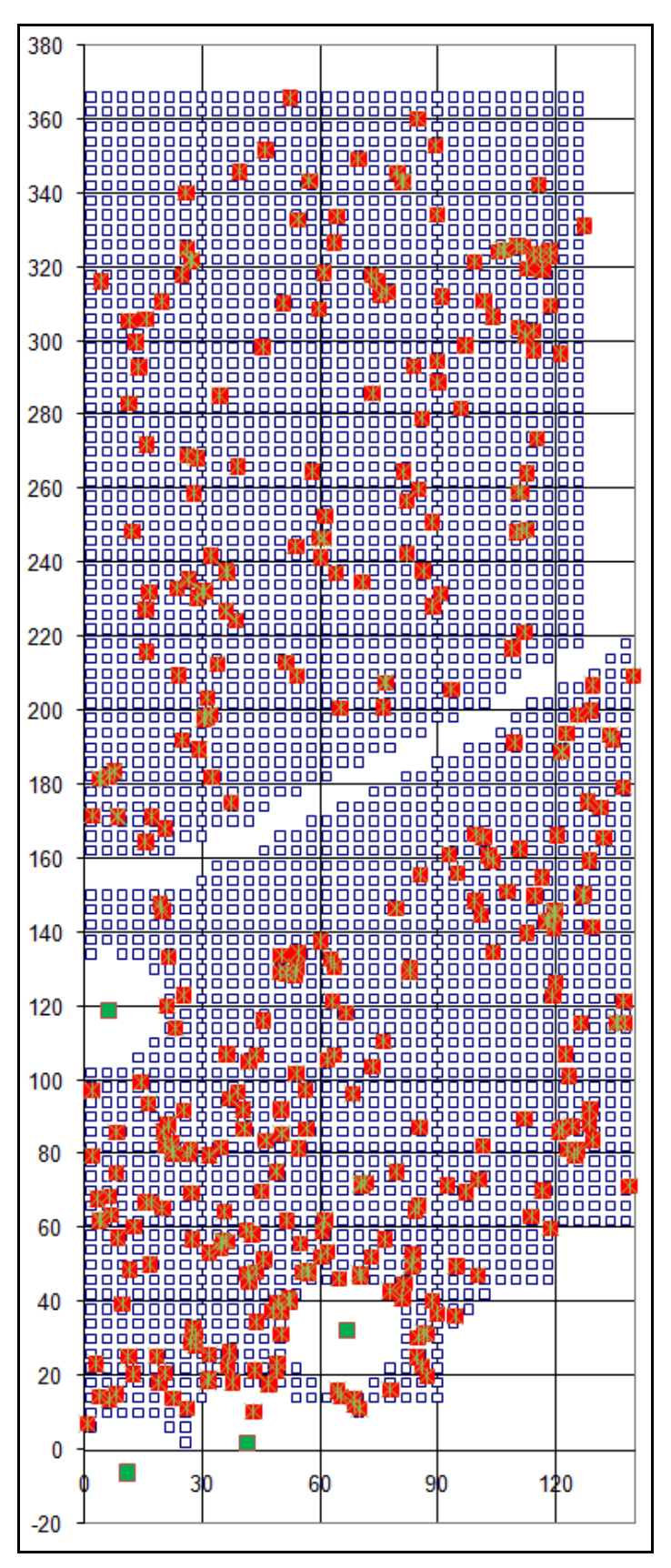

**Abbildung 46: Verteilung der Jungbuchen (rote Vierecke) und der Mutterbuchen (grüne Vierecke) in der Versuchsfläche 4, Revier Ansprung, Erzgebirge**

Die Eingangsparameter für die Modellrechnung entsprachen im Wesentlichen denen der anderen Versuchsflächen. Alle vier Mutterbäume wurden einbezogen. Als Referenz-BHD diente wiederum ein Durchmesser von 51 Zentimeter. Die Verjüngung im Nahbereich (20 Meter radius um die Mutterbuchen) fand keine Berücksichtigung. Der Parameter β wurde mit "1" festgelegt. Das Ergebnis der Modellierung mit "Waldstat" in Form einer Ausbreitungsfunktion ist in Abbildung dargestellt.

\_\_\_\_\_\_\_\_\_\_\_\_\_\_\_\_\_\_\_\_\_\_\_\_\_\_\_\_\_\_\_\_\_\_\_\_\_\_\_\_\_\_\_\_\_\_\_\_\_\_\_\_\_\_\_\_\_\_\_\_\_\_\_\_\_\_\_\_\_\_\_\_\_\_\_\_\_\_\_\_\_\_\_\_\_\_\_\_\_\_\_\_\_\_\_\_\_\_\_\_\_\_\_\_\_\_\_\_\_\_\_\_\_

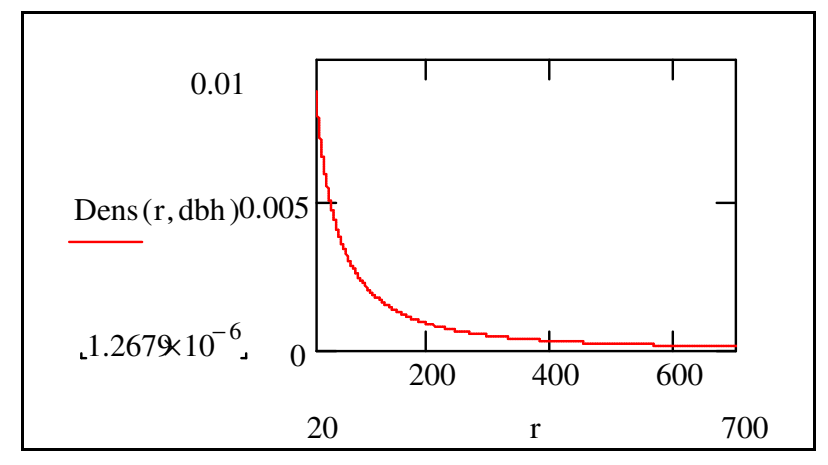

**Abbildung 47: Ausbreitungsfunktion der Buchenverjüngung in der Versuchsfläche 4, Revier Ansprung, Erzgebirge** 

Es zeigt sich, dass im näheren Bereich eine geringere Dichte vorhanden ist, jedoch die Funktion im weiteren Verlauf sehr gestreckt ist. Damit unterscheidet sch diese Funktion wesentlich von den anderen. Die Ausgabeparameter sind in Abbildung aufgeführt.

| Mü µ                            | 6,82                     |
|---------------------------------|--------------------------|
| Sigma $\sigma$                  | 1,60                     |
| M                               | 1402 Stück/Referenz-Baum |
| BHD mittl.                      | $51 \text{ cm}$          |
| <b>MDD</b>                      | 109 <sub>m</sub>         |
| LDD 95 $%$                      | 1100 m                   |
| LDD 99 %                        | 2580 m                   |
| Raster                          | $8 \times 8$ m           |
| Bestimmtheitsmaß r <sup>2</sup> | 0,305                    |

**Tabelle 27: Ausgabeparameter der Waldstat-Berechnung, Versuchsfläche 4, Revier Ansprung, Erzgebirge** 

Bemerkenswert ist auch die geringe bivariate Korrelation der gemessenen und der vom Programm geschätzten Werte. Dies bedeutet, dass es eine erhebliche Streuung existiert und deswegen die Funktion die realen Verhältnisse nur eingeschränkt widerspiegelt.

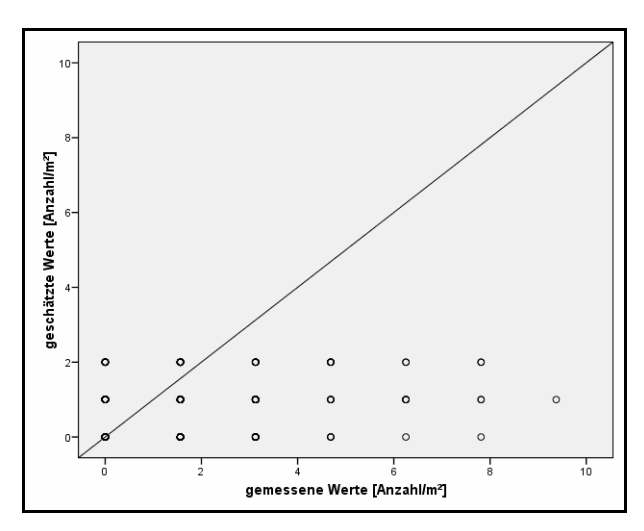

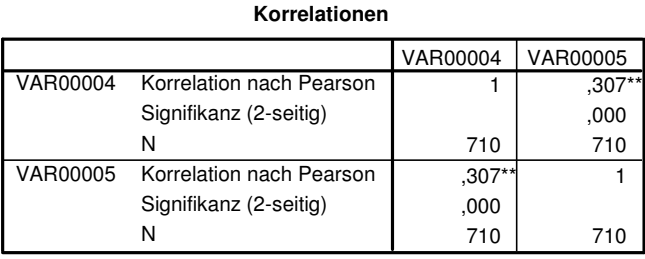

\*\*. Die Korrelation ist auf dem Niveau von 0,01 (2-seitig) signifikant.

**Abbildung 48: Streudiagramm der gemessenen vs. der geschätzten Werte, Versuchsfläche 4, Revier Ansprung, Erzgebirge; rechts Ergebnis der Korrelationsberechnung** 

\_\_\_\_\_\_\_\_\_\_\_\_\_\_\_\_\_\_\_\_\_\_\_\_\_\_\_\_\_\_\_\_\_\_\_\_\_\_\_\_\_\_\_\_\_\_\_\_\_\_\_\_\_\_\_\_\_\_\_\_\_\_\_\_\_\_\_\_\_\_\_\_\_\_\_\_\_\_\_\_\_\_\_\_\_\_\_\_\_\_\_\_\_\_\_\_\_\_\_\_\_\_\_\_\_\_\_\_\_\_\_\_\_

In der Tabelle 28 sind wie bei den anderen Flächen die entfernungsabhängigen Angaben zur Dichte der Jungbuchen aufgezeigt. Es bestätigt sich, dass die Kurve der Funktion viel flacher verläuft, d. h., am Anfang vergleichsweise geringe Dichten, die aber in weiteren Entfernungsbereichen nur langsam abnehmen.

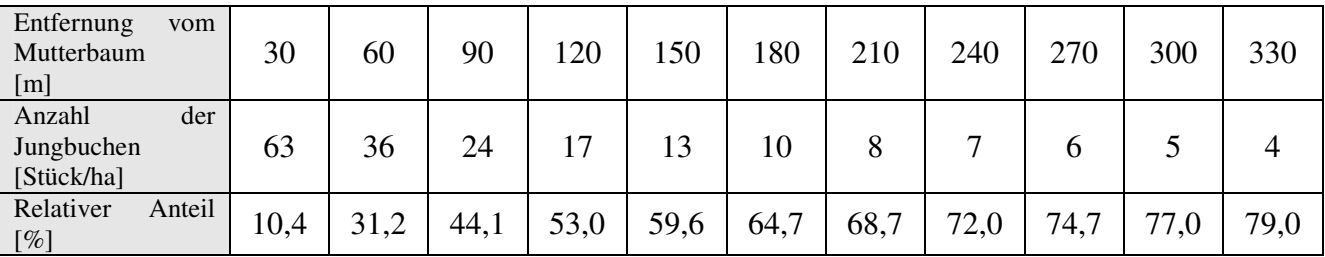

**Tabelle 28: Jungbuchendichten in Abhängigkeit von der Entfernung des Mutterbaumes, Versuchsfläche 4, Revier Ansprung, Erzgebirge** 

#### **3.3.5 Ausbreitungsmodellierung Versuchsfläche 5 Reuthen, Brandenburg**

Die Problematik der Ausbreitung von Eichen in Kiefernbestände sollte auf der Versuchsfläche in Reuthen, Brandenburg, untersucht werden. Hier wurde die Eichenverjüngung nach einem etwas anderen Muster aufgenommen, da deutlich mehr Verjüngung vorzufinden war und somit keine vollflächige Aufnahme notwendig wurde. Auch hier sind die zahlreichen Mutterbäume (108) erst ab einem Durchmesser von 35 cm (BHD) in die Berechnung eingegangen. In den 126 Plots von 2 mal 2 Meter Größe wurden maximal 10 Eichen je Quadratmeter gefunden, im Mittel 0,8. Das entspricht einem Hektarwert von 8000 Eichen,

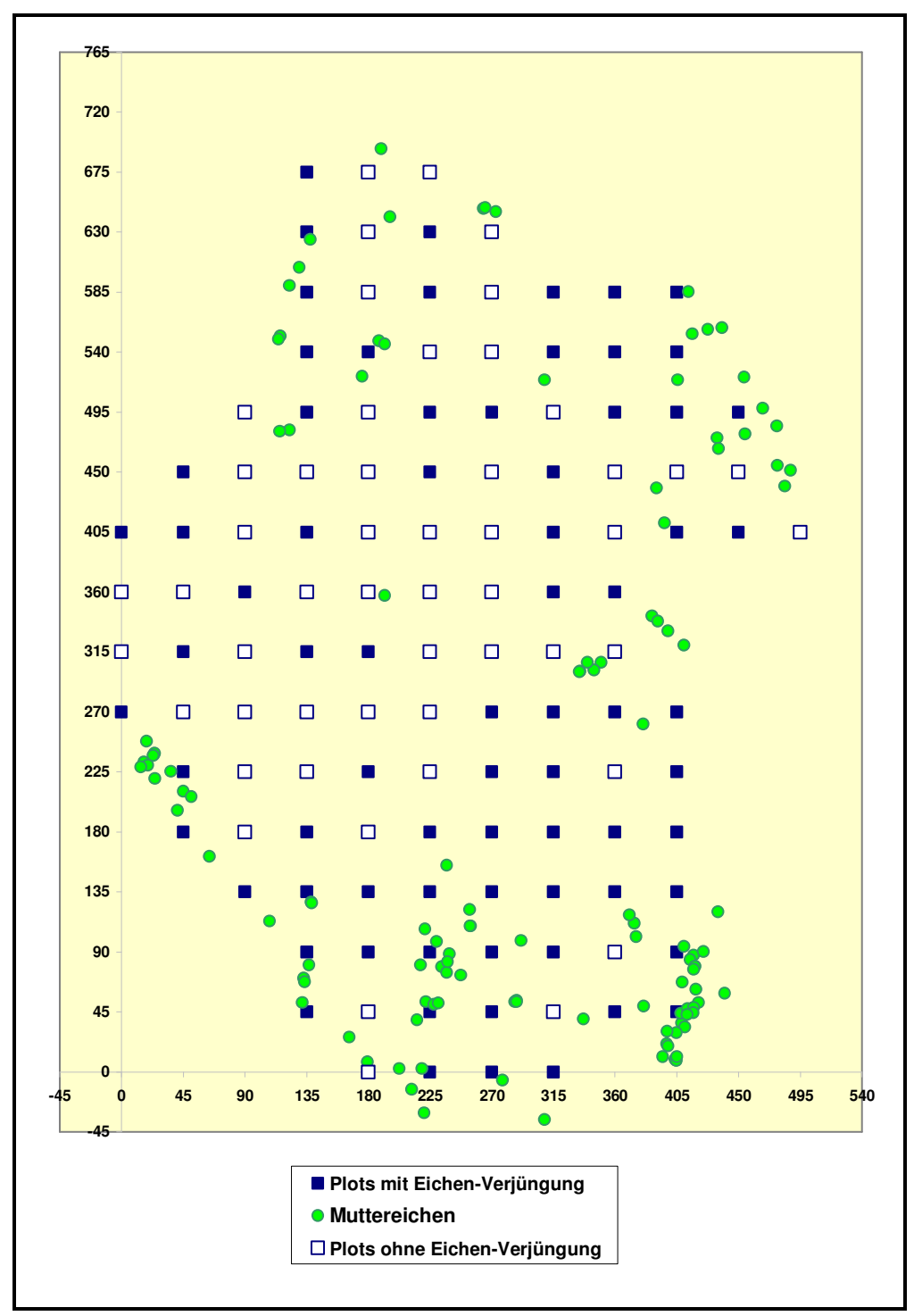

also auch wirtschaftlich nutzbare Größenordnungen. In der Abbildung 49 ist der Stammverteilungsplan (Muttereichen und Plots) der Versuchsfläche in Reuthen dargestellt.

\_\_\_\_\_\_\_\_\_\_\_\_\_\_\_\_\_\_\_\_\_\_\_\_\_\_\_\_\_\_\_\_\_\_\_\_\_\_\_\_\_\_\_\_\_\_\_\_\_\_\_\_\_\_\_\_\_\_\_\_\_\_\_\_\_\_\_\_\_\_\_\_\_\_\_\_\_\_\_\_\_\_\_\_\_\_\_\_\_\_\_\_\_\_\_\_\_\_\_\_\_\_\_\_\_\_\_\_\_\_\_\_\_

**Abbildung 49: Verteilung der Mutterbäume und der Plots auf der Versuchsfläche 5 in Reuthen, Brandenburg** 

Hinsichtlich der Eingabeparameter gibt es keine wesentlichen Änderungen zur Modellierung von "Buche in Fichte". Wie schon erwähnt, werden alle Muttereichen ab BHD 35 cm einbezogen. Ebenso wie bei den anderen Versuchsflächen wurde - um wirklich die Fernausbreitung abzubilden – der Nahbereich von ca. 20 m um die Mutterbäume bei der Berechnung ausgelassen.

\_\_\_\_\_\_\_\_\_\_\_\_\_\_\_\_\_\_\_\_\_\_\_\_\_\_\_\_\_\_\_\_\_\_\_\_\_\_\_\_\_\_\_\_\_\_\_\_\_\_\_\_\_\_\_\_\_\_\_\_\_\_\_\_\_\_\_\_\_\_\_\_\_\_\_\_\_\_\_\_\_\_\_\_\_\_\_\_\_\_\_\_\_\_\_\_\_\_\_\_\_\_\_\_\_\_\_\_\_\_\_\_\_

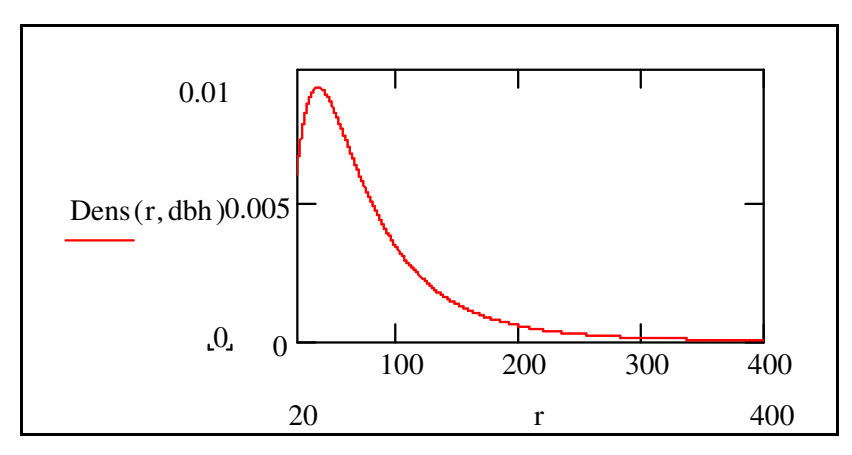

**Abbildung 50: Ausbreitungsfunktion der Jungeichen in einen Kiefernbestand, Reuthen, Brandenburg** 

Der Verlauf der Funktion für die Eichenfernausbreitung zeigt am Anfang moderate Werte, die später nur allmählich abfallen und auch noch in größeren Entfernungen Werte größer 1 aufweisen. Die Ausgangsparameter lauten wie folgt (Tabelle 29):

| Mü µ                   | 4,64                    |
|------------------------|-------------------------|
| Sigma $\sigma$         | 0,73                    |
| M                      | 395 Stück/Referenz-Baum |
| BHD mittl.             | $51 \text{ cm}$         |
| <b>MDD</b>             | 134,06 m                |
| LDD 95 %               | $206 \text{ m}$         |
| LDD 99 %               | 340 m                   |
| Plots                  | 2 x 2 m                 |
| Bestimmtheitsmaß $r^2$ | 0,735                   |

**Tabelle 29: Ausgangsparameter und Korrelation der Ausbreitungsfunktion für die Versuchsfläche 5 in Reuthen, Brandenburg** 

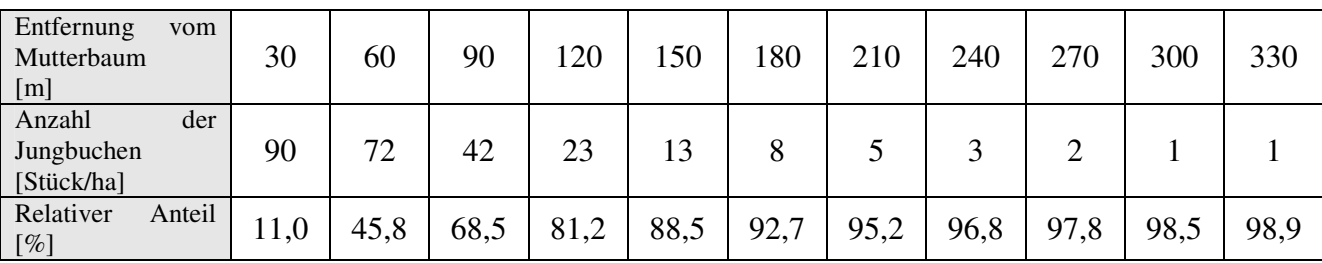

**Tabelle 30: Eichendichten in Abhängigkeit von der Entfernung zum Mutterbaum, Versuchsfläche 5, Reuthen, Brandenburg** 

Beachtlich sind die im Vergleich zu den anderen Versuchsflächen "Buche in Fichte" erreichten Entfernungen. Weiterhin ist die Korrelation der empirisch ermittelten Werte und der modellierten Werte deutlich besser.

\_\_\_\_\_\_\_\_\_\_\_\_\_\_\_\_\_\_\_\_\_\_\_\_\_\_\_\_\_\_\_\_\_\_\_\_\_\_\_\_\_\_\_\_\_\_\_\_\_\_\_\_\_\_\_\_\_\_\_\_\_\_\_\_\_\_\_\_\_\_\_\_\_\_\_\_\_\_\_\_\_\_\_\_\_\_\_\_\_\_\_\_\_\_\_\_\_\_\_\_\_\_\_\_\_\_\_\_\_\_\_\_\_

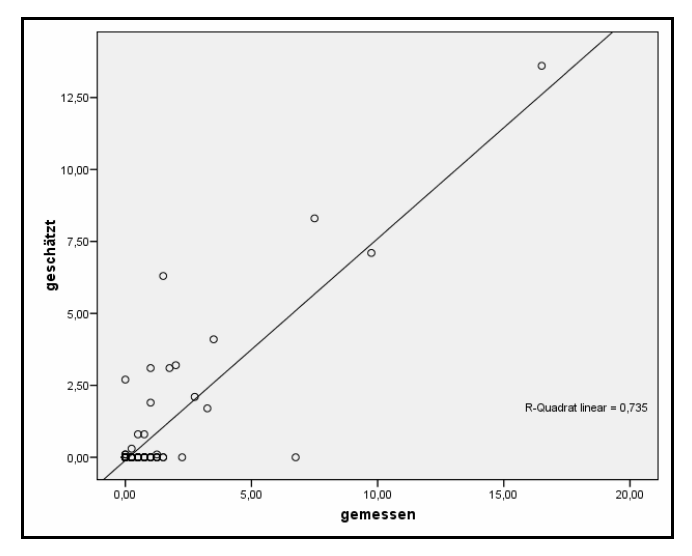

**Abbildung 51: Korrelation der gemessenen Werte vs. der modellierten Werte, Reuthen, Brandenburg** 

# **3.4 Parameter der zoochor verbreiteten Jungbuchen**

### **3.4.1 Versuchsfläche 1, Revier Schluft, Abt. 420**

Es sollen hier zunächst einige die Verjüngungsbuchen und ihren Standort beschreibende Merkmale und Parameter aufgeführt werden. Die Höhen und Längen

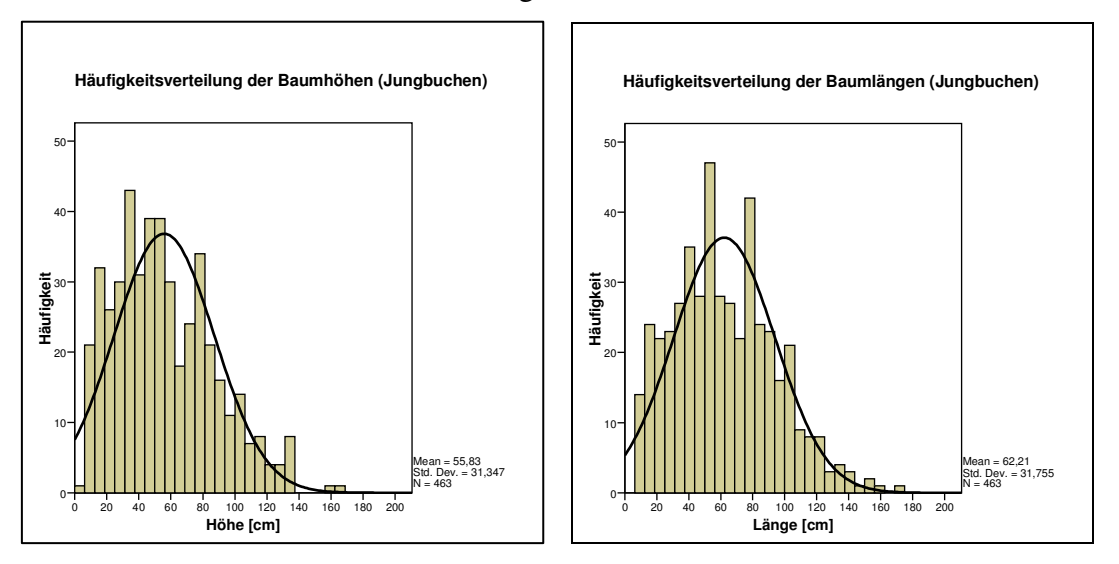

**Abb. 52: Beschreibung der Verjüngungsbuchen: Länge und Höhen** 

der Buchen zeigen eine linkssteile Normalverteilung mit einem Mittelwert um 60 cm (Abb. 52: **Beschreibung der Verjüngungsbuchen: Länge und Höhen** 

Der geringere Wert für die Baumhöhe ist dadurch zu erklären, dass einige Buchen Tendenz zu plagiotropen Wachstum zeigen.

\_\_\_\_\_\_\_\_\_\_\_\_\_\_\_\_\_\_\_\_\_\_\_\_\_\_\_\_\_\_\_\_\_\_\_\_\_\_\_\_\_\_\_\_\_\_\_\_\_\_\_\_\_\_\_\_\_\_\_\_\_\_\_\_\_\_\_\_\_\_\_\_\_\_\_\_\_\_\_\_\_\_\_\_\_\_\_\_\_\_\_\_\_\_\_\_\_\_\_\_\_\_\_\_\_\_\_\_\_\_\_\_\_

Beim Wurzelhalsdurchmesser ergibt sich ein ähnliches Bild (Abbildung 53). Anhand dieser Daten können vorsichtige Rückschlüsse auf die Altersstruktur der Jungbuchen gezogen

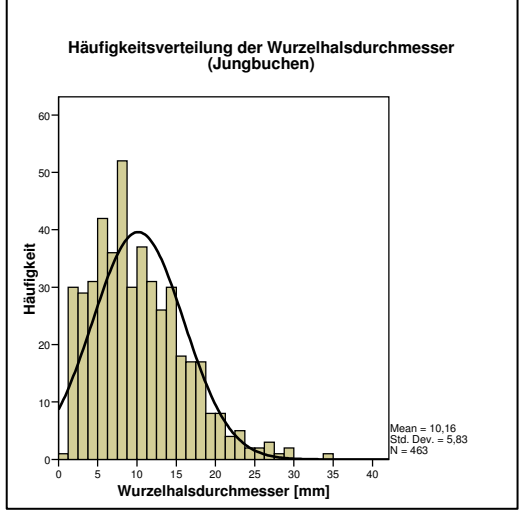

**Abbildung 53: Beschreibung der Verjüngungsbuchen: Wurzelhalsdurchmesser d0,05**

werden. Buchen mit einem relativ starken Wurzelhalsdurchmesser, also über 20 mm, sind in deutlich geringerer Anzahl vorhanden. Das heißt, dass ältere Buchen seltener anzutreffen sind und die massenhafte Ausbreitung erst in den letzten beiden Jahrzehnten forciert wurde. Ursachen könnten sein: Häufigere Fruktifikation der Buchen, Freistellung der Buchen, Verbesserung der ökologischen Bedingungen zum Etablieren im benachbarten Fichtenbestand.

Die Länge der Terminalknospe als Vitalitätszeiger reagiert auf charakteristische Weise vor allem auf Belichtungsunterschiede (BURSCHEL & SCHMALTZ 1965). Dies zeigt sich auch hier, wenn die Jungbuchen des Nahbereiches, also im besser strahlungsversorgten Raum, mit denen im Fichtenbestand (geringere Strahlung) verglichen werden (Abb. 54).

Die Altersbestimmung durch Auszählen der Triebbasisnarben scheiterte wegen des starken

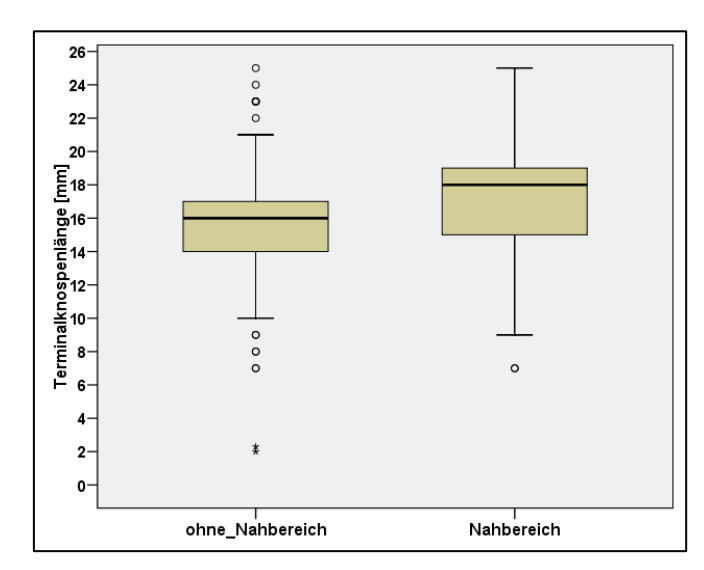

**Abb. 54: Beschreibung der Verjüngungsbuchen: Terminalknospenlänge** 

Verbisses durch Rotwild. Somit stehen diese Informationen zum zeitlichen Verlauf der Etablierung der Jungbuchen leider nicht zur Verfügung.

\_\_\_\_\_\_\_\_\_\_\_\_\_\_\_\_\_\_\_\_\_\_\_\_\_\_\_\_\_\_\_\_\_\_\_\_\_\_\_\_\_\_\_\_\_\_\_\_\_\_\_\_\_\_\_\_\_\_\_\_\_\_\_\_\_\_\_\_\_\_\_\_\_\_\_\_\_\_\_\_\_\_\_\_\_\_\_\_\_\_\_\_\_\_\_\_\_\_\_\_\_\_\_\_\_\_\_\_\_\_\_\_\_

Die Beurteilung des Wildverbisses erfolgte nach dem Schema von POLLANSCHÜTZ (1995). Da hierbei nur "frischer" Verbiss aufgenommen wurde, sind die Buchen zusätzlich im

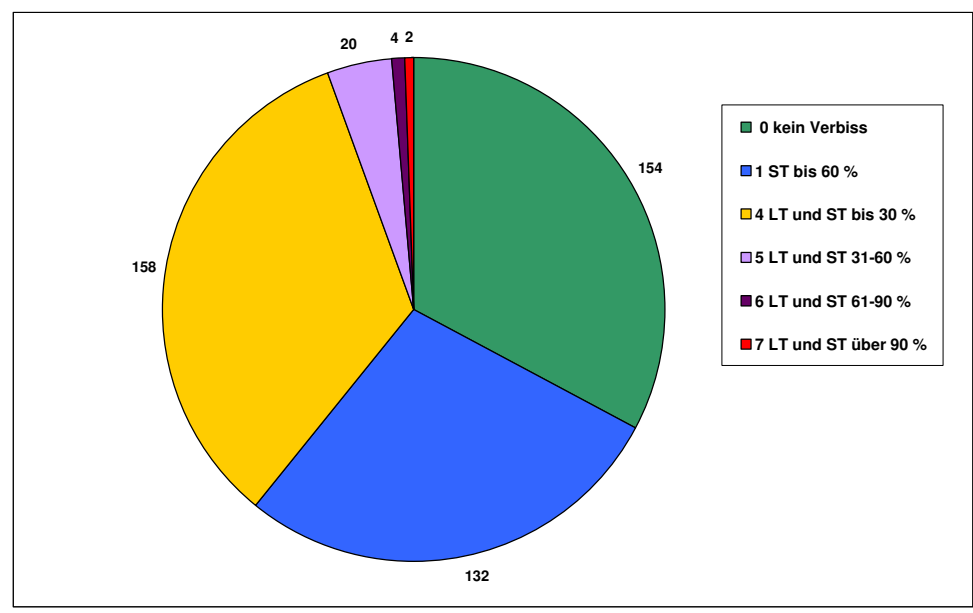

**Abbildung 55: Ergebnisse der Verbissbewertung, absolute Häufigkeiten (ST = Seitentrieb; LT = Leittrieb)** 

Hinblick auf Altverbiss begutachtet worden. Die Ergebnisse der Verbissaufnahme sind in Abbildung 55 aufgeführt. Es zeigt sich, dass der Wildverbiss eine entscheidende Rolle bei Etablierung und Wachstum der Buchen spielt, da ca. zwei Drittel der Jungbuchen verbissen sind, davon ca. 40 % vom sich drastisch auswirkenden Leittriebverbiss betroffen sind. Der Verbiss unterscheidet sich im Wesentlichen nicht hinsichtlich der Entfernung der Buchen zum

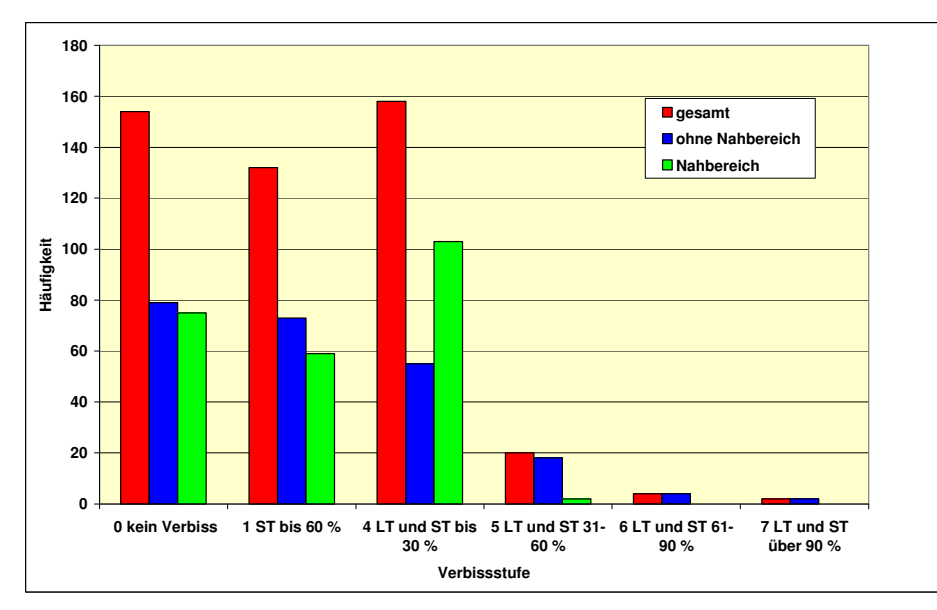

**Abbildung 56: Häufigkeiten der Verbissstufen in Abhängigkeit von der Entfernung zum Mutterbaum** 

Mutterbaum, d. h., Buchen im Bereich der Nahausbreitung sind ähnlich vom Verbiss betroffen wie solche, die durch Fernausbreitung weiter weg vom Mutterbaum wachsen (Abbildung 56).

\_\_\_\_\_\_\_\_\_\_\_\_\_\_\_\_\_\_\_\_\_\_\_\_\_\_\_\_\_\_\_\_\_\_\_\_\_\_\_\_\_\_\_\_\_\_\_\_\_\_\_\_\_\_\_\_\_\_\_\_\_\_\_\_\_\_\_\_\_\_\_\_\_\_\_\_\_\_\_\_\_\_\_\_\_\_\_\_\_\_\_\_\_\_\_\_\_\_\_\_\_\_\_\_\_\_\_\_\_\_\_\_\_

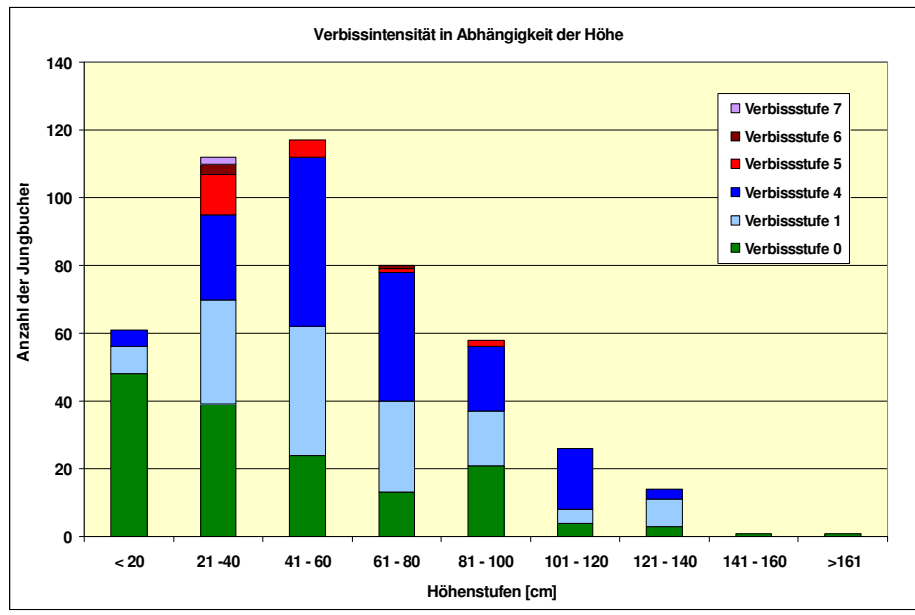

**Abbildung 57 : Verbissintensität in Abhängigkeit von der Höhenstufe** 

Weiterhin ist festzustellen, dass die Verbissintensität stark von der Höhe der Pflanzen abhängt (Abbildung 57). Dies bestätigt andere Untersuchungen (WAGNER 1999).

# **3.4.2 Versuchsfläche 2, Revier Schluft, Abt. 417**

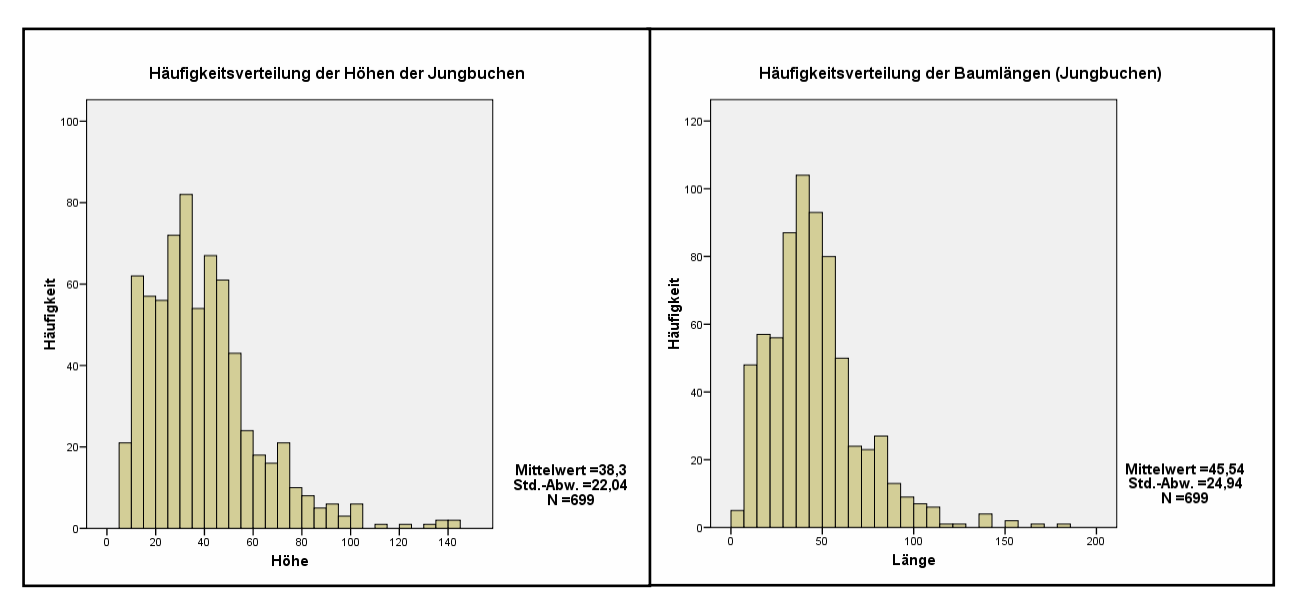

**Abbildung 58: Häufigkeitsverteilungen der Parameter Baumhöhe und Baumlänge [cm]** 

Wiederum zeigt sich bei der Bewertung der Parameter Baumhöhe und Baumlänge, dass es eine Neigung zu plagiotropen Wuchs gibt, welche i.d.R. in der zu geringen Strahlungsverfügbarkeit liegt (Abbildung 58).

\_\_\_\_\_\_\_\_\_\_\_\_\_\_\_\_\_\_\_\_\_\_\_\_\_\_\_\_\_\_\_\_\_\_\_\_\_\_\_\_\_\_\_\_\_\_\_\_\_\_\_\_\_\_\_\_\_\_\_\_\_\_\_\_\_\_\_\_\_\_\_\_\_\_\_\_\_\_\_\_\_\_\_\_\_\_\_\_\_\_\_\_\_\_\_\_\_\_\_\_\_\_\_\_\_\_\_\_\_\_\_\_\_

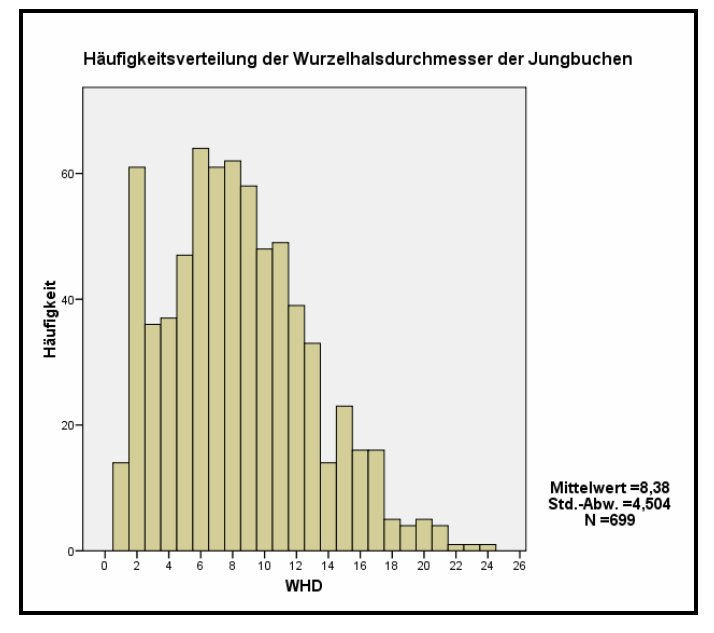

**Abbildung 59: Häufigkeitsverteilung der Wurzelhalsdurchmesser der Jungbuchen [mm]** 

Die Gesamtheit der Wurzelhalsdurchmesser ist mit ihren Häufigkeiten in Abbildung 59 dargestellt. Der Mittelwert liegt etwas unter dem von Versuchsfläche 1. Ursache kann die geringere Strahlungsverfügbarkeit auf der Versuchsfläche 2 sein.

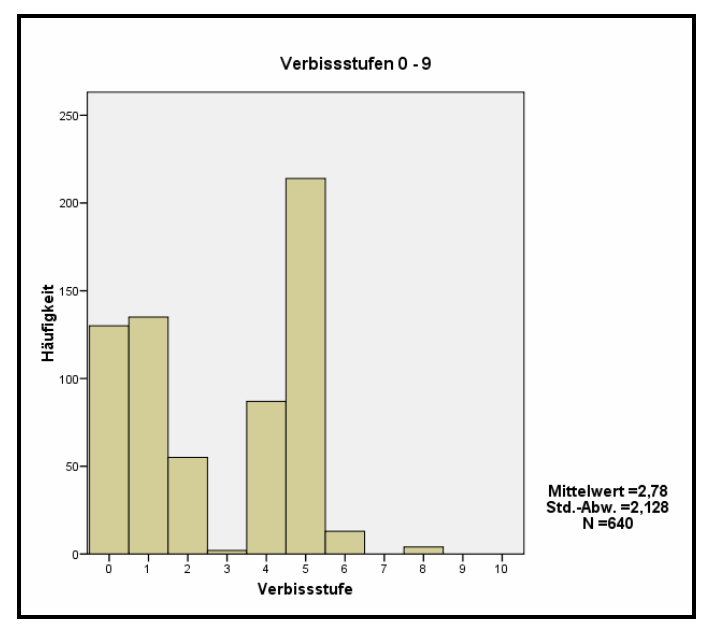

 $LT = Leittrieb, ST = Seitentrieb$ 

1 weder LT noch ST verbissen 2 ST der letzten drei Jahrestriebe bis 60 % verbissen 3 ST der letzten drei Jahrestriebe bis 61- 90 % verbissen 4 ST der letzten drei Jahrestriebe über 90 % verbissen 5 LT und ST der letzten drei Jahrestriebe bis 30 % verbissen 6 LT und ST der letzten drei Jahrestriebe von 31 - 60 % verbissen 7 LT und ST der letzten drei Jahrestriebe von 61- 90 % verbissen 8 LT und ST der letzten drei Jahrestriebe über 90 % verbissen 9 nur LT verbissen

**Abbildung 60: Verbissbelastung auf der Versuchsfläche 2, Revier Schluft, Abt. 417** 

Hinsichtlich der Verbissbelastung zeigt sich folgendes Bild: Immerhin rund 40 % der Jungbuchen sind ohne Verbiss. Ursache hierfür ist möglicherweise, dass am Steilhang, insbesondere im Winter der Wildbegang geringer ist als auf weniger geneigtem Gelände. Generell ungünstig wirkt sich der Leittriebverbiss auf das Wachstum der Buchen aus. Hiervon sind ca. 36 % betroffen, etwas weniger als die Jungbuchen der Versuchsfläche 1. Der Seitenund Leittriebverbiss insgesamt beläuft sich auf circa 59 Prozent.

\_\_\_\_\_\_\_\_\_\_\_\_\_\_\_\_\_\_\_\_\_\_\_\_\_\_\_\_\_\_\_\_\_\_\_\_\_\_\_\_\_\_\_\_\_\_\_\_\_\_\_\_\_\_\_\_\_\_\_\_\_\_\_\_\_\_\_\_\_\_\_\_\_\_\_\_\_\_\_\_\_\_\_\_\_\_\_\_\_\_\_\_\_\_\_\_\_\_\_\_\_\_\_\_\_\_\_\_\_\_\_\_\_

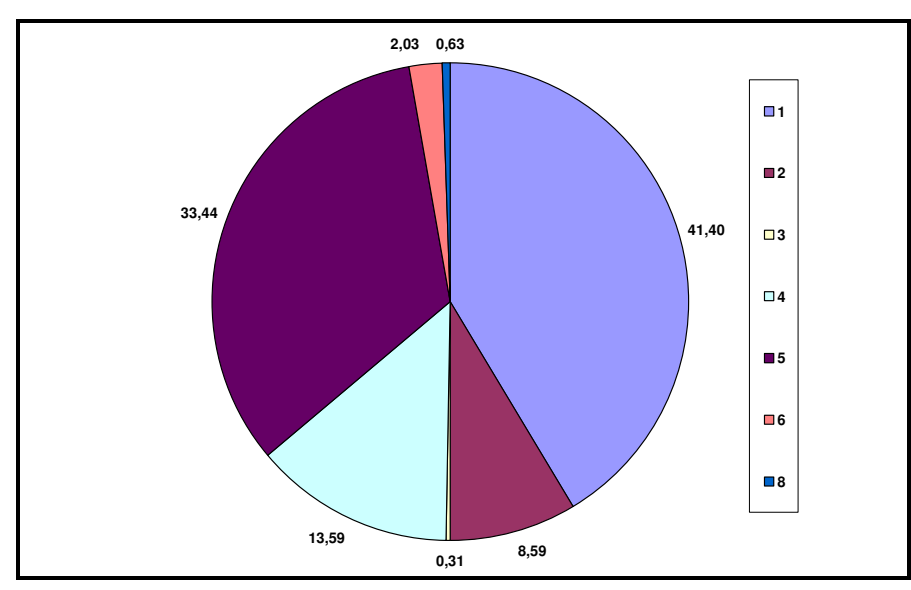

**Abbildung 61: Relativer Anteil der Verbissstufen am Verbiss, Versuchsfläche 2** 

#### **3.4.3 Versuchsfläche 3, Revier Königskrug, Abt. 578**

Die Jungbuchenparameter Höhe und Länge sind mit denen der Versuchsfläche 2 nahezu identisch (Abbildung 62).

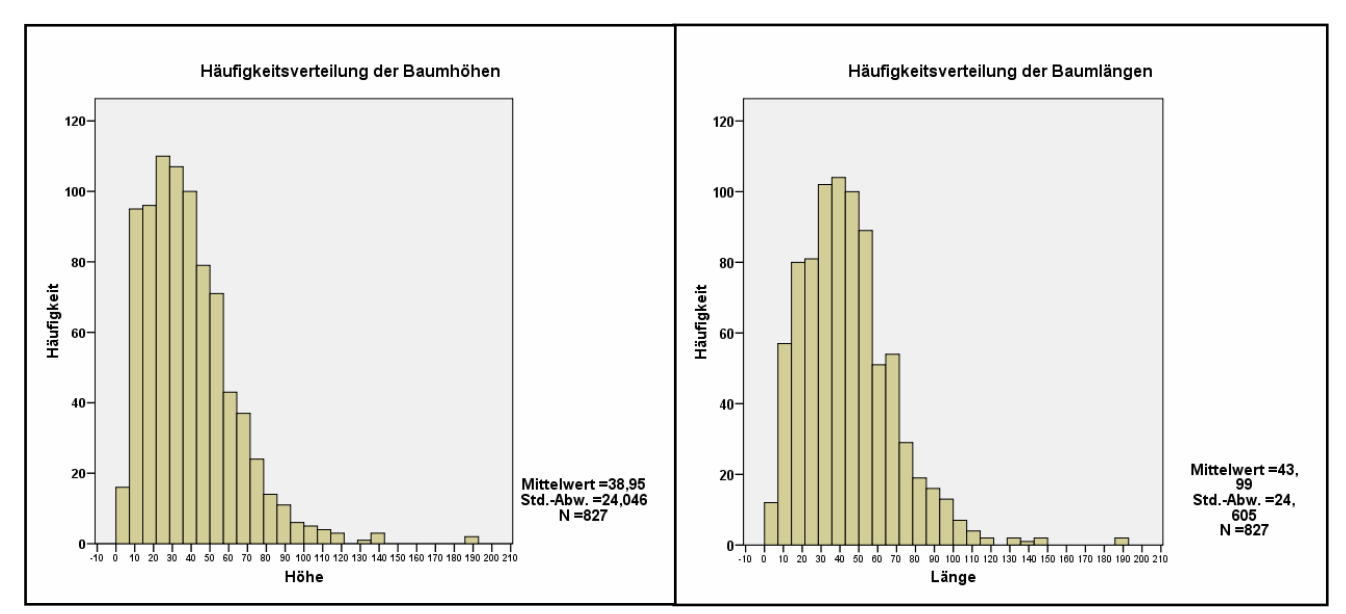

**Abbildung 62: Häufigkeitsverteilungen der Baumhöhen und Baumlängen [cm]** 

Auch der mittlere Wurzelhalsdurchmesser stimmt in etwa mit den anderen Versuchsflächen überein (Abbildung 63). Die Verbissbelastung ist deutlich höher als an der Versuchsfläche 2 (Abbildung 64). Ohne Verbiss sind nur ca. 20 % der Buchen, hingegen sind 69 % vom Leittriebverbiss betroffen. Damit bestätigt sich der augenfällige Eindruck auf der Versuchsfläche. Dies könnte eine Begründung für die im Vergleich zu den anderen Versuchsflächen geringeren Ausbreitungsentfernungen sein.

\_\_\_\_\_\_\_\_\_\_\_\_\_\_\_\_\_\_\_\_\_\_\_\_\_\_\_\_\_\_\_\_\_\_\_\_\_\_\_\_\_\_\_\_\_\_\_\_\_\_\_\_\_\_\_\_\_\_\_\_\_\_\_\_\_\_\_\_\_\_\_\_\_\_\_\_\_\_\_\_\_\_\_\_\_\_\_\_\_\_\_\_\_\_\_\_\_\_\_\_\_\_\_\_\_\_\_\_\_\_\_\_\_

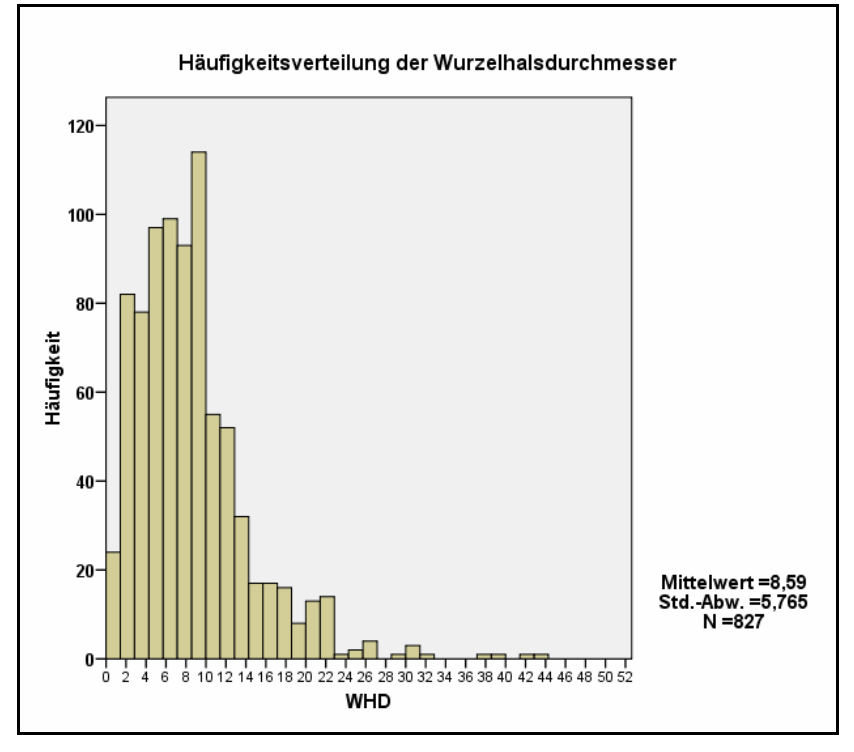

**Abbildung 63: Häufigkeitsverteilung der Wurzelhalsdurchmesser der Jungbuchen [mm]** 

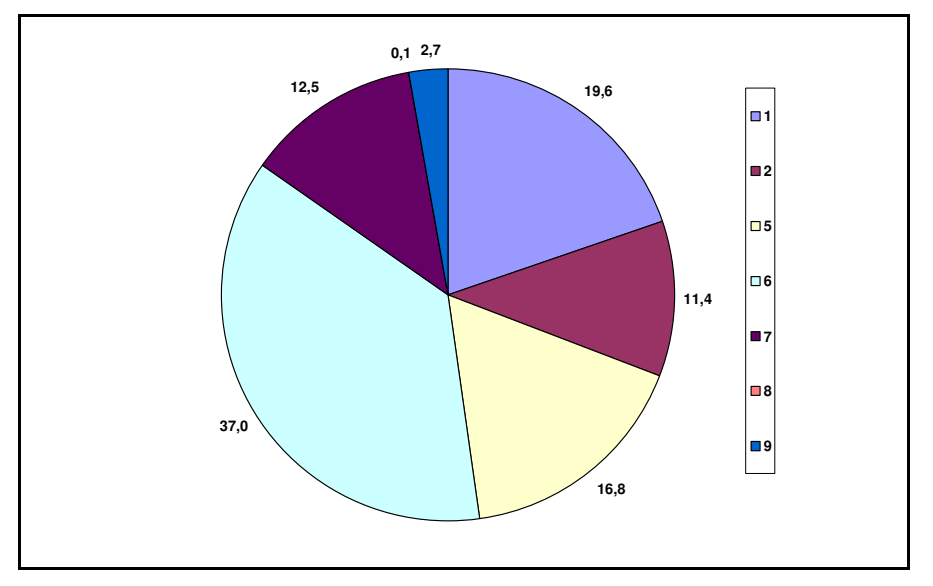

**Abbildung 64: Relative Anteile der Verbissstufen 1 – 9** 

## **3.4.4 Versuchsfläche 4, Revier Ansprung, Erzgebirge**

### *Ergebnisse der Höhenmessung*

Wie bei den anderen Versuchsflächen auch wurde bei jeder Verjüngungspflanze eine Unterteilung in die Höhe und in die Länge vorgenommen. Ursache dafür ist die Eigenart der Buche, unter Lichtmangel zu einem plagiotropen Wachstum überzugehen.

\_\_\_\_\_\_\_\_\_\_\_\_\_\_\_\_\_\_\_\_\_\_\_\_\_\_\_\_\_\_\_\_\_\_\_\_\_\_\_\_\_\_\_\_\_\_\_\_\_\_\_\_\_\_\_\_\_\_\_\_\_\_\_\_\_\_\_\_\_\_\_\_\_\_\_\_\_\_\_\_\_\_\_\_\_\_\_\_\_\_\_\_\_\_\_\_\_\_\_\_\_\_\_\_\_\_\_\_\_\_\_\_\_

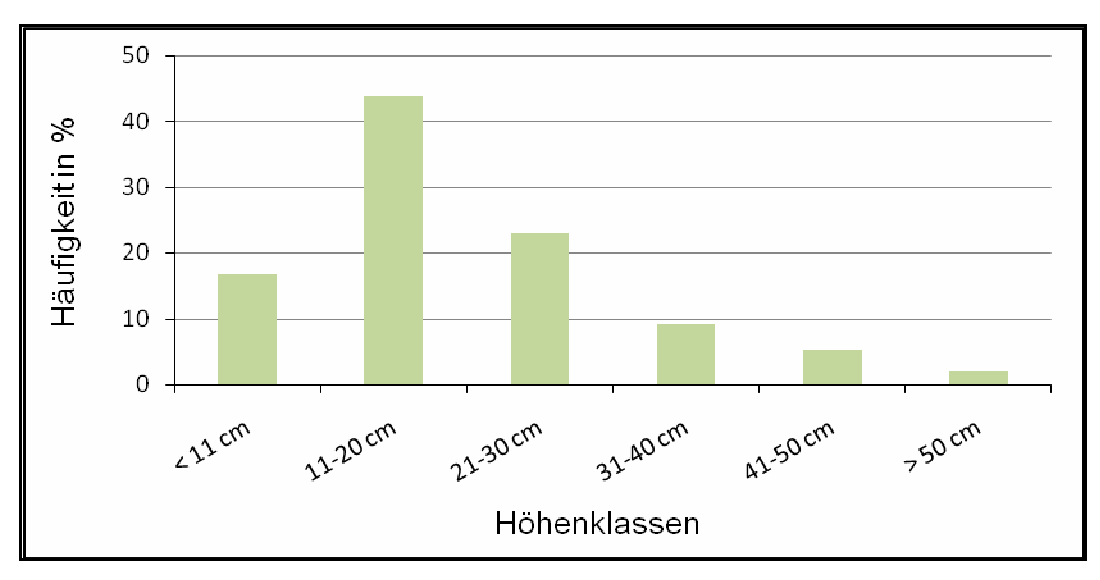

**Abbildung 65: Höhenverteilung: Relative Anteile der Jungwüchse an den Höhenklassen** 

Im obigen Diagramm ist die Höhenverteilung der Buchenverjüngung dargestellt. Die Spanne der gemessenen Werte reichte von 5 cm im Bereich der Sämlinge bis hin zum höchsten Exemplar, mit einer Höhe von 76 cm. Aus der Darstellung wird ersichtlich, dass mit einem Anteil von über 40%, die Klasse von 11 bis 20 cm am häufigsten vertreten war. Knapp 84 % der Jungbuchen hatten die Höhe von 30 cm noch nicht überschritten. Folglich lag die mittlere Höhe mit einem Wert von 20,7 cm ebenfalls weit darunter. Lediglich 2 %, der 413 aufgenommenen Pflanzen gehörten der Höhenklasse über 50 cm an.

### *Resultate der Längenermittlung der Jungbuchen*

Bei einem Vergleich der Höhe mit der ermittelten Länge der untersuchten Buchen-Jungwüchse konnten bei 198 Exemplaren keine Unterschiede festgestellt werden. Allerdings waren in dieser Anzahl auch die 58 Sämlinge vorhanden. Da Sämlinge noch keinen wachstumsbedingten Unterschied zwischen Höhe und Länge aufweisen können, wurden sie aus dieser Betrachtung ausgeschlossen. Nach Abzug derer, verblieben 140 Buchen, was einem Anteil von 39 % an der Gesamtanzahl von nunmehr 355 entsprach. 215 der Jungbuchen (61 %) wiesen dagegen Unterschiede zwischen Höhe und Länge auf, wobei die größte Differenz 30 cm betrug. Einschränkend muss aber an der Stelle hinzugefügt werden, dass die Differenzierung zwischen Höhe und Länge, einer starken Überlagerung durch den Verbisszustand der einzelnen Pflanzen unterlag. So war für eine Gleichheit der beiden Größen oft auch ein starker Verbiss verantwortlich und verfälscht somit die Aufnahmen, da keine Rückschlüsse auf das eigentliche Wuchsverhalten gezogen werden können. Dieser Sachverhalt ist somit im Zuge einer Interpretation etwas kritisch zu betrachten. In Tabelle 31 sind die mittleren Differenzen zwischen Länge und Höhe dargestellt.

\_\_\_\_\_\_\_\_\_\_\_\_\_\_\_\_\_\_\_\_\_\_\_\_\_\_\_\_\_\_\_\_\_\_\_\_\_\_\_\_\_\_\_\_\_\_\_\_\_\_\_\_\_\_\_\_\_\_\_\_\_\_\_\_\_\_\_\_\_\_\_\_\_\_\_\_\_\_\_\_\_\_\_\_\_\_\_\_\_\_\_\_\_\_\_\_\_\_\_\_\_\_\_\_\_\_\_\_\_\_\_\_\_

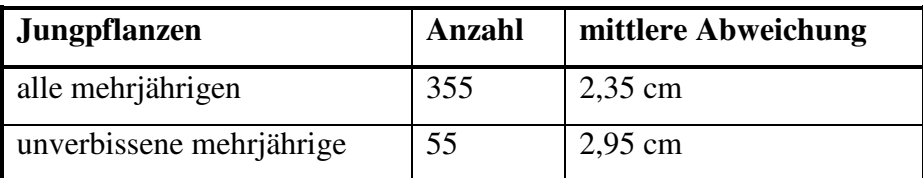

**Tabelle 31: Mittlere Abweichungen von Länge und Höhe** 

### *Verbissbelastung der Jungwüchse*

Die Grade des Verbisses der Buchenverjüngung wurden, abweichend zu bisherigen Vorgehen zur Vereinfachung fünf Verbissklassen eingeteilt.

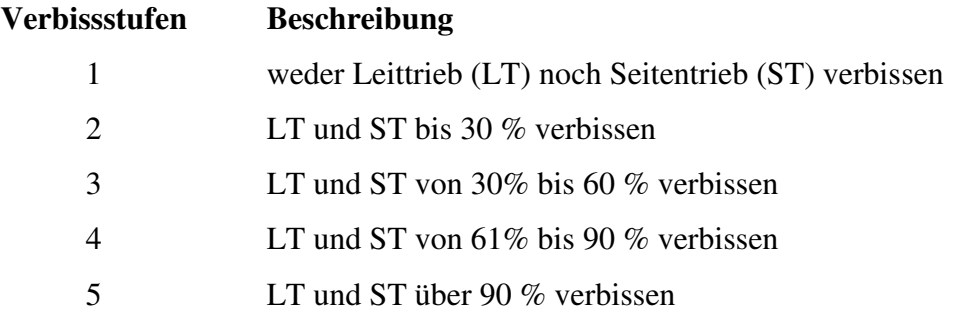

Die Häufigkeitsverteilung ist der folgenden Abbildung zu entnehmen.

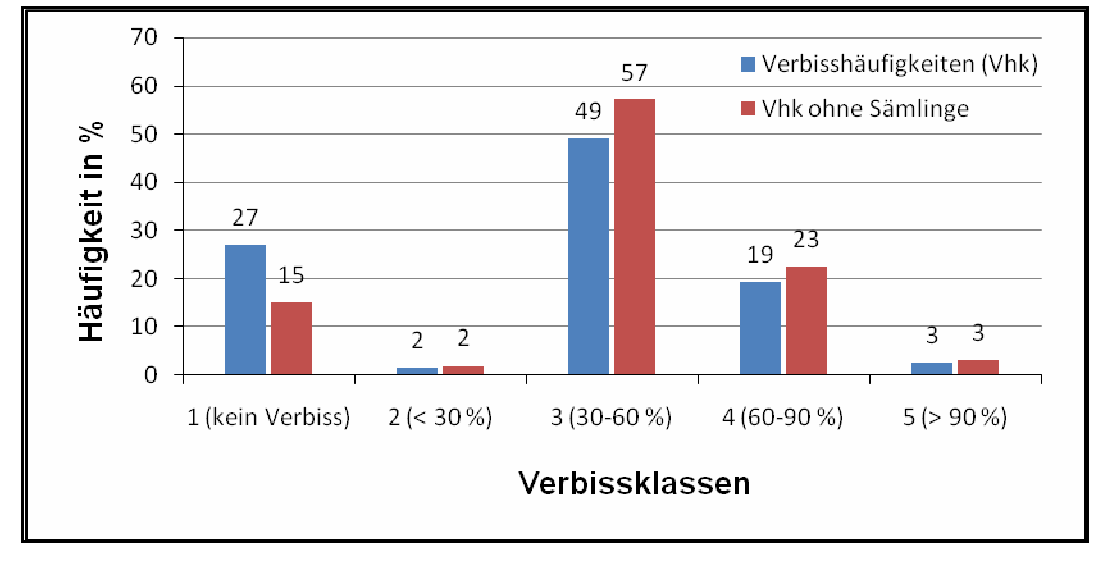

**Abbildung 66: Darstellung der relativen Anteile der Jungbuchen an den Verbissklassen**

Die blauen Säulen zeigen die Häufigkeitsverteilung der Verbissklassen der gesamten 413 untersuchten Jungbuchen. Es ist zu erkennen, dass lediglich 27 % keinen Verbiss aufweisen. Nahezu die Hälfte (49 %) wird von Klasse drei (30-60 %) repräsentiert und wies somit schon beachtliche Verbisserscheinungen auf. Noch schlechter war es um gut ein fünftel (22 %) der Jungpflanzen bestellt, diese zeigten Verbissgrade von 60 bis über 90 % (Abbildung 66). Im 27%-igen Anteil der unverbissenen Jungbuchen sind allerdings auch die 58 Sämlinge enthalten, welche zum Zeitpunkt der Aufnahme keinen Verbiss aufwiesen. Lässt man diese außen vor und betrachtet nur die mehrjährigen Pflanzen, ergeben sich die mit den roten Säulen dargestellte Häufigkeitsverteilung. Es zeigt sich, dass von den mehrjährigen Jungbuchen nur noch 15 % (54 Stück) keinen diesjährigen Verbiss erkennen lassen und weit über die Hälfte aller in der dritten Klasse zu finden sind.

\_\_\_\_\_\_\_\_\_\_\_\_\_\_\_\_\_\_\_\_\_\_\_\_\_\_\_\_\_\_\_\_\_\_\_\_\_\_\_\_\_\_\_\_\_\_\_\_\_\_\_\_\_\_\_\_\_\_\_\_\_\_\_\_\_\_\_\_\_\_\_\_\_\_\_\_\_\_\_\_\_\_\_\_\_\_\_\_\_\_\_\_\_\_\_\_\_\_\_\_\_\_\_\_\_\_\_\_\_\_\_\_\_

### *Verteilung der ermittelten Wurzelhalsdurchmesser*

Die Ermittlung der Wurzelhalsdurchmesser (WHD) ergab Werte zwischen 1,1 und 14,2 mm. Zur Darstellung derer wurden 10 Durchmesserklassen gebildet und in nachfolgender Abbildung veranschaulicht.

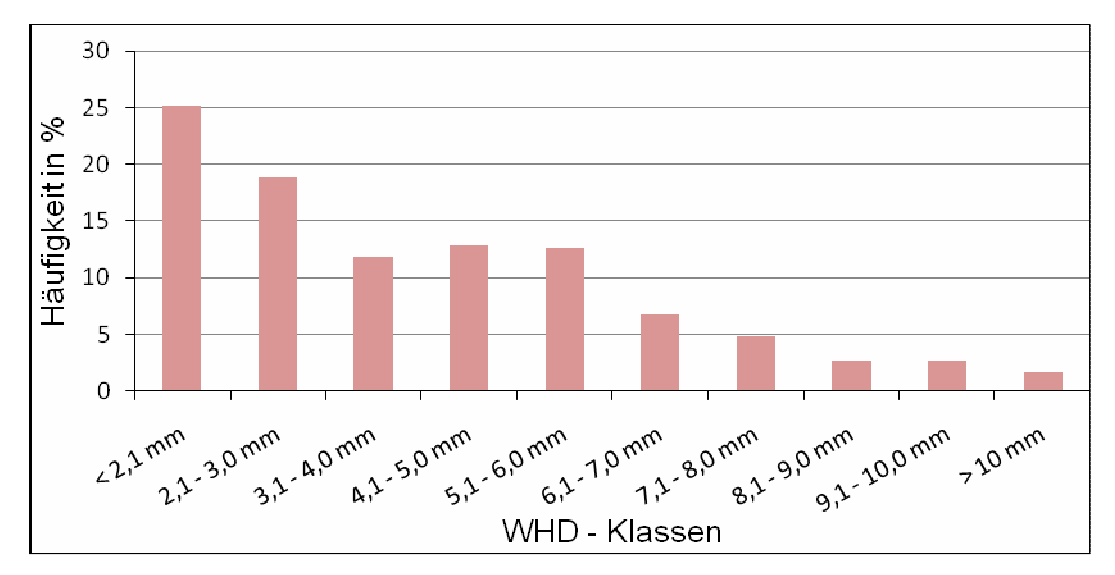

**Abbildung 67: Häufigkeitsverteilung der Wurzelhalsdurchmesser** 

Die Verteilung der WHD zeigt eine deutliche Abnahme der Häufigkeit über die einzelnen Durchmesserklassen zum größeren Ende hin. In Zahlen ausgedrückt bedeutet dies, dass bereits 56% der Pflanzen in die drei Klassen bis maximal 4 mm Durchmesser einzuordnen waren und sich die übrigen 44% auf die sieben größeren Klassen verteilten. Vom größeren Ende her betrachtet ist festzustellen, dass nur 20 % in den fünf größten Durchmesserklassen zu finden sind. Die Ermittlung des mittleren Durchmessers ergab somit auch den verhältnismäßigen geringen Wert von 4,1 mm.

\_\_\_\_\_\_\_\_\_\_\_\_\_\_\_\_\_\_\_\_\_\_\_\_\_\_\_\_\_\_\_\_\_\_\_\_\_\_\_\_\_\_\_\_\_\_\_\_\_\_\_\_\_\_\_\_\_\_\_\_\_\_\_\_\_\_\_\_\_\_\_\_\_\_\_\_\_\_\_\_\_\_\_\_\_\_\_\_\_\_\_\_\_\_\_\_\_\_\_\_\_\_\_\_\_\_\_\_\_\_\_\_\_

### *Ermittelte Distanzen zu den vier nächsten Nachbarbäumen*

Als mittlere Abstände der einzelnen Jungbuchen zu ihren vier nächsten Nachbarbäumen, wurden Werte von 1,43 bis 5,68 m ermittelt. Über alle aufgenommenen Verjüngungspflanzen hinweg betrachtet, ergibt sich daraus ein Mittel von 2,98 m. Die Ermittlung der jeweiligen kleinsten Abstände ergab Werte zwischen null Zentimeter und 5,48 m. Die mittlere kleinste Entfernung lag bei 1,69 m.

### *Variation der Knospenlänge*

Die ermittelte Knospenlänge diente als Hinweis auf die Vitalität der Einzelpflanzen BURSCHEL & SCHMALTZ). Sie soll im übertragenen Sinn ein Maß dafür darstellen. Es wurden Längen von 2 bis 24 mm festgestellt. Folglich besitzen Pflanzen mit 2 mm Knospenlänge eine niedrige Vitalität und die Pflanzen deren Knospenlänge an den Maximalwert heranreicht, sind als sehr vital einzustufen. An dieser Stelle waren jedoch nicht die Einzelwerte von Interesse, sondern es sollte vielmehr versucht werden einen Grund für die unterschiedliche Vitalität zu finden. So wurde die Korrelation der Knospenlänge mit dem mittleren Abstand zu den nächsten vier Nachbarbäumen geprüft.

#### *Zusammenhang zwischen Knospenlänge und mittlerem Abstand zu vier Nachbarbäumen*

Es wurde geprüft ob ein Zusammenhang zwischen der Knospenlänge der Buchen und deren mittlerem Abstand zu den vier nächsten Nachbarbäumen besteht. Aufgrund der Berechnung des Korrelationskoeffizienten nach SPEARMAN (r= 0,179) können rund 18 % der Variation der Knospenlänge, durch die mittlere Entfernung zu den nächsten vier Nachbarbäumen erklärt werden. Das bedeutet, dass die Abstände zu Nachbarbäumen einen merklichen Einfluss auf die Knospenlänge (Vitalität der Jungbuchen) besitzen.

# **3.5 Analyse der Residuen**

Anliegen der Analyse der Residuen ist es, diese Abweichungen im Positiven wie im Negativen zu erfassen, zusammenzufassen und im nächsten Schritt hinsichtlich der Standortsparameter zu vergleichen. Die Berechnung der Residuen ist ohne weiteres möglich; es werden die ausgegebenen Werte des Programms "Waldstat" von den Eingabewerten abgezogen. Schätzt das Modell mehr Buchen je Flächeneinheit als dort tatsächlich sind, dann ist die ein negatives Residuum, sind im Plot mehr Buchen in der Realität vorhanden als die Funktion modelliert, dann ist dies ein positives Residuum.

\_\_\_\_\_\_\_\_\_\_\_\_\_\_\_\_\_\_\_\_\_\_\_\_\_\_\_\_\_\_\_\_\_\_\_\_\_\_\_\_\_\_\_\_\_\_\_\_\_\_\_\_\_\_\_\_\_\_\_\_\_\_\_\_\_\_\_\_\_\_\_\_\_\_\_\_\_\_\_\_\_\_\_\_\_\_\_\_\_\_\_\_\_\_\_\_\_\_\_\_\_\_\_\_\_\_\_\_\_\_\_\_\_

Wichtig bei dieser Analyse ist, dass der Entfernungsbezug nicht sichtbar sein darf, da sonst die Residuen nicht durch die Standortseigenschaften entstehen, sondern durch die entfernungsabhängige Reduktion der Dichtewerte.

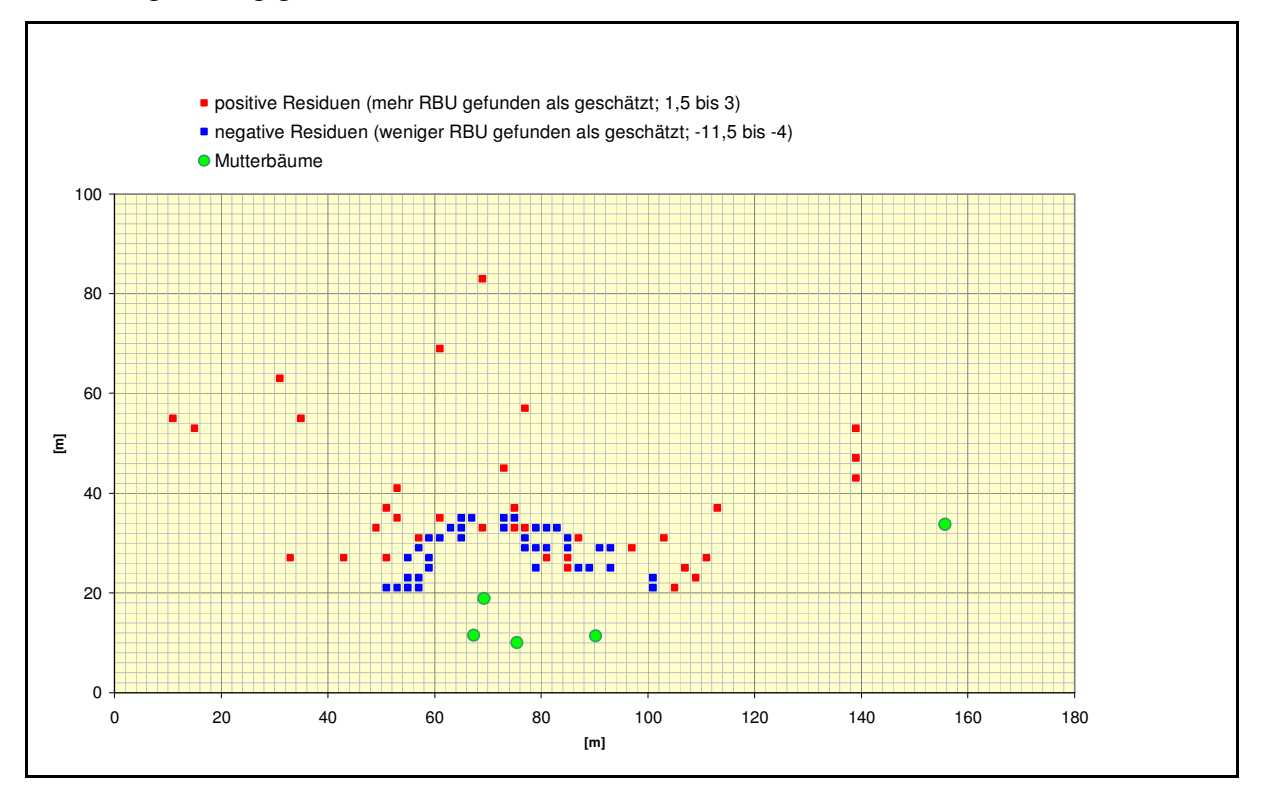

**Abbildung 68: Darstellung der Residuen der Versuchsfläche 1, Revier Schluft, Abt. 420** 

In der Abbildung 68 ist erkennbar, dass eindeutig ein Entfernungstrend bei den positiven und negativen Residuen vorhanden ist. Ursache hierfür ist die eingeschränkte Qualität der Modellberechnungen, erkennbar an niedrigen Korrelationen (empirische Werte – Modell). Vorauszusehen war, dass die Modellfunktionen keine Korrelationswerte erreichen, wie z. B. direkt messbare Größen (Laubfall, Samenfall). Auch bei den anderen Versuchsflächen bestätigte sich diese Erscheinung, so dass eine Auswertung der Residuen wie vorgesehen nicht durchgeführt werden konnte.

# **3.6 Ergebnisse des Saatversuches**

## **3.6.1 Aussaat im Freiland (Harz)**

Nach der Aussaat der Bucheckern am 21.04.2008 erfolgte eine erste Aufnahme am 15.05. und am 21.05.2008. Schon der erste Besuch auf den gekennzeichneten Stellen offenbarte, dass die gesäten Bucheckern nahezu vollständig von Tieren aufgenommen worden sind. Nach unserer Einschätzung waren Rotwild, Schwarzwild, Mäuse und auch Vögel beteiligt. Damit war eine Auswertung des Keimerfolgs unmöglich geworden. Es zeigt sich also hier, dass eine solche Ansammlung von Bucheckern (jeweils 63 Stück) auf Nahrungsprädatoren stark anziehend wirkt und ohne wirksamen Schutz zu keinem Saaterfolg führt. Deshalb wäre auch eine Buchensaat ohne Zaunschutz für einen Waldumbau - zumindest in diesem Gebiet - nicht tauglich.

\_\_\_\_\_\_\_\_\_\_\_\_\_\_\_\_\_\_\_\_\_\_\_\_\_\_\_\_\_\_\_\_\_\_\_\_\_\_\_\_\_\_\_\_\_\_\_\_\_\_\_\_\_\_\_\_\_\_\_\_\_\_\_\_\_\_\_\_\_\_\_\_\_\_\_\_\_\_\_\_\_\_\_\_\_\_\_\_\_\_\_\_\_\_\_\_\_\_\_\_\_\_\_\_\_\_\_\_\_\_\_\_\_

### **3.6.2 Saatgutqualität**

#### **Eckerngewicht**

Die Abbildung 69 zeigt mit Hilfe von einem Boxplot-Diagramm, dass der Median des Tausendkorngewichts bei ungefähr 160 Gramm liegt. Dieses Tausendkorngewicht kann im

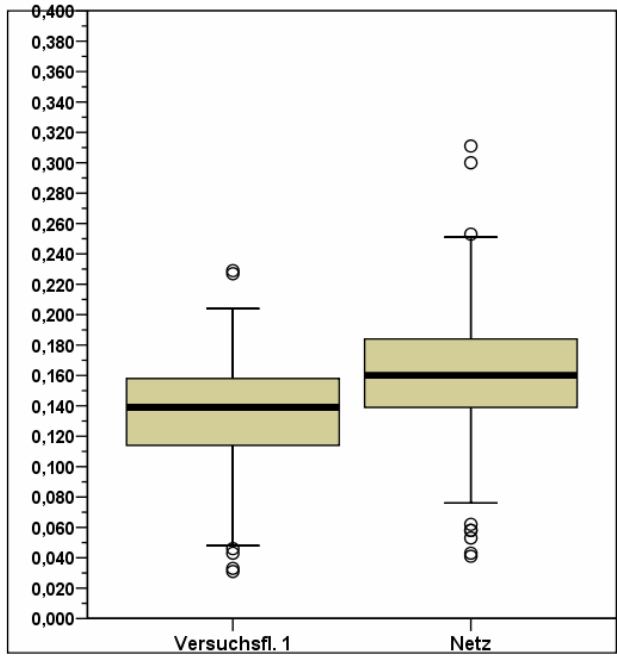

**Abbildung 69: Links Boxplot von einer isolierten Buchengruppe, rechts die zur Aussaat gewonnenen Bucheckern aus einem größeren Buchenbestand** 

Vergleich mit von anderen Autoren geforderten eher als gering bezeichnet werden. So fordert NÖRR (2004) für erfolgreiche Buchensaaten im Freiland ein Tausendkorngewicht von 230 Gramm. Noch ungünstiger stellt sich das Tausendkorngewicht in der relativ isolierten Buchengruppe dar. Als Ursache dieser geringen Gewichte kann auch das Ernten der Samen aus einer Halb- bzw. Sprengmast sein, da hier erfahrungsgemäß die Eckern weniger wiegen.

\_\_\_\_\_\_\_\_\_\_\_\_\_\_\_\_\_\_\_\_\_\_\_\_\_\_\_\_\_\_\_\_\_\_\_\_\_\_\_\_\_\_\_\_\_\_\_\_\_\_\_\_\_\_\_\_\_\_\_\_\_\_\_\_\_\_\_\_\_\_\_\_\_\_\_\_\_\_\_\_\_\_\_\_\_\_\_\_\_\_\_\_\_\_\_\_\_\_\_\_\_\_\_\_\_\_\_\_\_\_\_\_\_

### **3.6.3 Tetrazolium-Test**

Es sei hier der Vollständigkeit halber nochmals kurz auf die Ergebnisse des Tetrazolium-Tests eingegangen (Tabelle 32). Es ist zu erkennen, dass 78 % der

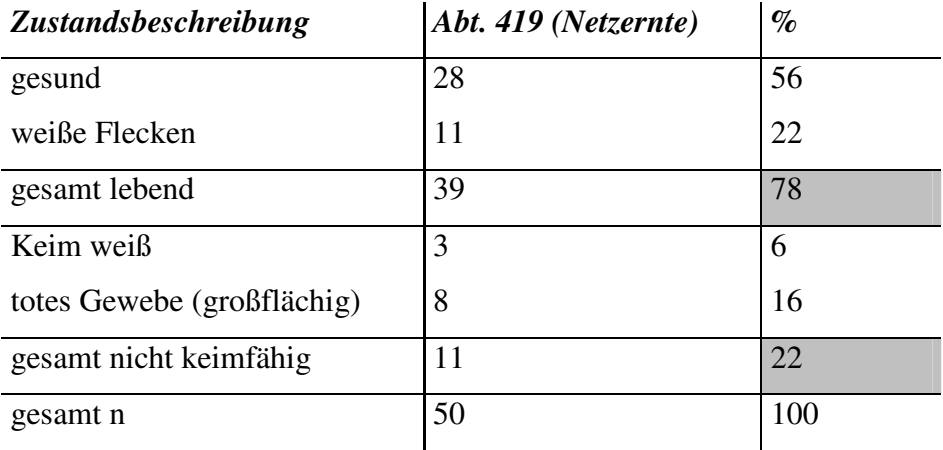

**Tabelle 32: Ergebnisse des Tetrazolium-Tests** 

Bucheckern lebensfähig und d.h., wahrscheinlich keimfähig sind. Ein potentielles Keimprozent von 78 wäre im Bereich des für Freilandsaaten geforderten Keimerfolges.

### **3.6.4 Keimprobe**

Das Ergebnis der Keimprobe ist in der Abbildung 70 mittels eines Balkendiagramms dargestellt. Mit einem Keimprozent von 63 wird zwar nicht das für Freilandsaaten geforderte von > 70 erreicht, aber in Anbetracht der Tatsache, dass die Samen nicht aus einer Vollmast stammen, kann das Ergebnis zufrieden stellen. In Freilandsaatversuchen ist zum Teil mit Saatgut gearbeitet worden, welches ein wesentlich geringeres Keimprozent aufwies (LEDER ET AL. 2003). Damit stand für die Aussaat im Gewächshaus ein qualitativ zumindest gutes Saatgut zu Verfügung.

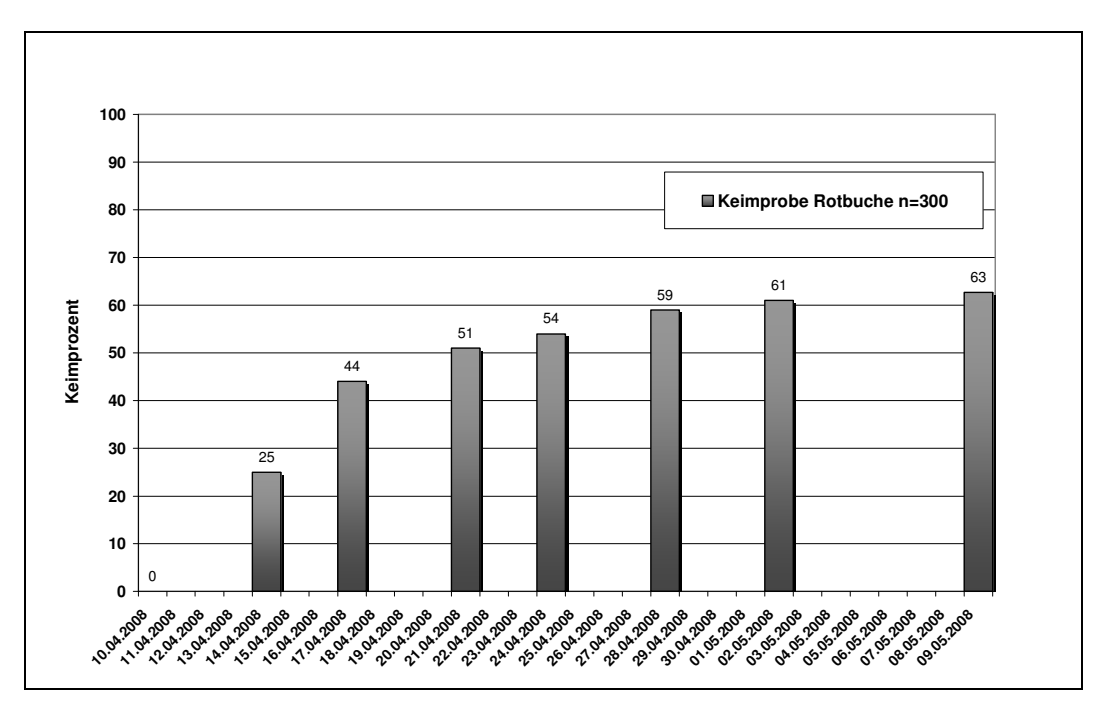

**Abbildung 70: Ergebnis der Keimprobe vom 10.04.2008 - 09.05.2008** 

# **3.6.5 Keimverlauf, Auflaufprozent**

Die Ergebnisse zu Keimverlauf sollen hier exemplarisch an einem Vergleich zwischen zwei Varianten dargestellt werden. Es handelt sich dabei um die Varianten a) "Nadelstreu - ohne Bedeckung" (Abbildung 71) und b) "Laubstreu-ohne Bedeckung" (Abbildung 72).

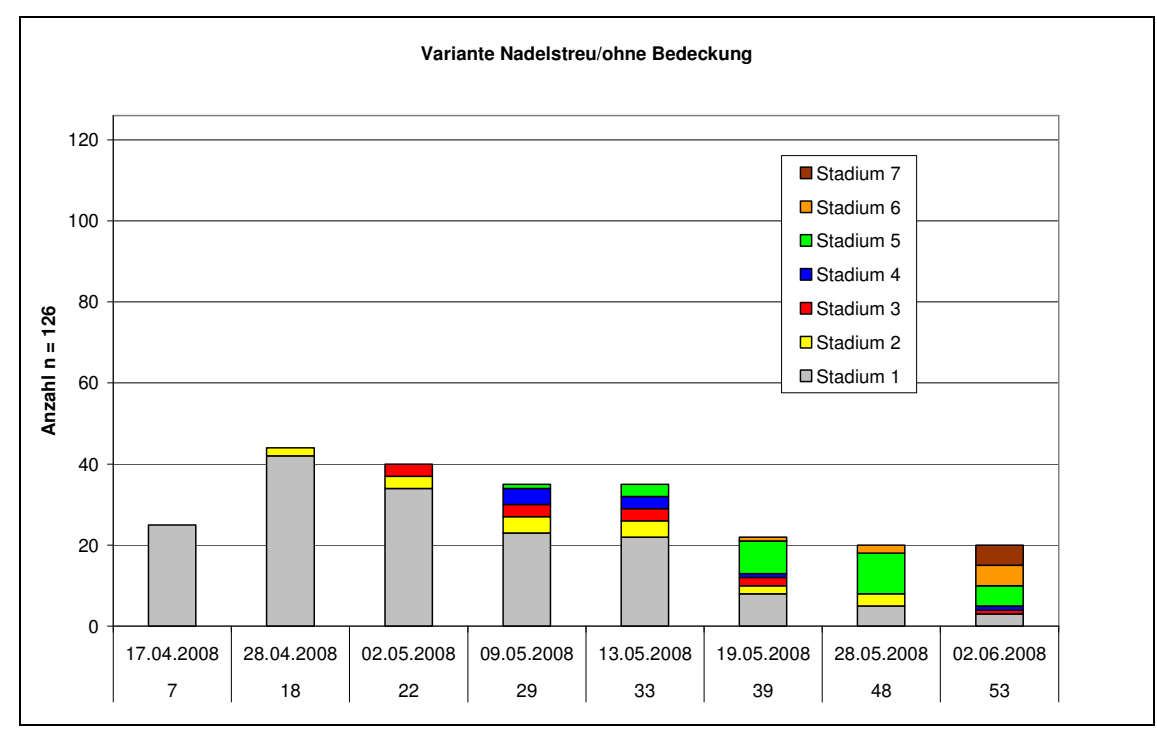

**Abbildung 71: Keimverlauf der Variante Nadelstreu ohne Bedeckung inkl. Entwicklungsstadien** 

Aus den Abbildungen ist zu sehen, dass es zwischen diesen beiden Varianten nur geringe Abweichungen im Keimungs- und Entwicklungsverlauf gibt. Bemerkenswert ist, dass eine erhebliche Anzahl bereits gekeimter Bucheckern später wieder abgestorben sind. Dies könnte z.B. durch Austrocknung erfolgt sein, da bei diesen Varianten das Saatgut im Vergleich zur bedeckten Variante nur geringen Kontakt zum Boden hatte.

\_\_\_\_\_\_\_\_\_\_\_\_\_\_\_\_\_\_\_\_\_\_\_\_\_\_\_\_\_\_\_\_\_\_\_\_\_\_\_\_\_\_\_\_\_\_\_\_\_\_\_\_\_\_\_\_\_\_\_\_\_\_\_\_\_\_\_\_\_\_\_\_\_\_\_\_\_\_\_\_\_\_\_\_\_\_\_\_\_\_\_\_\_\_\_\_\_\_\_\_\_\_\_\_\_\_\_\_\_\_\_\_\_

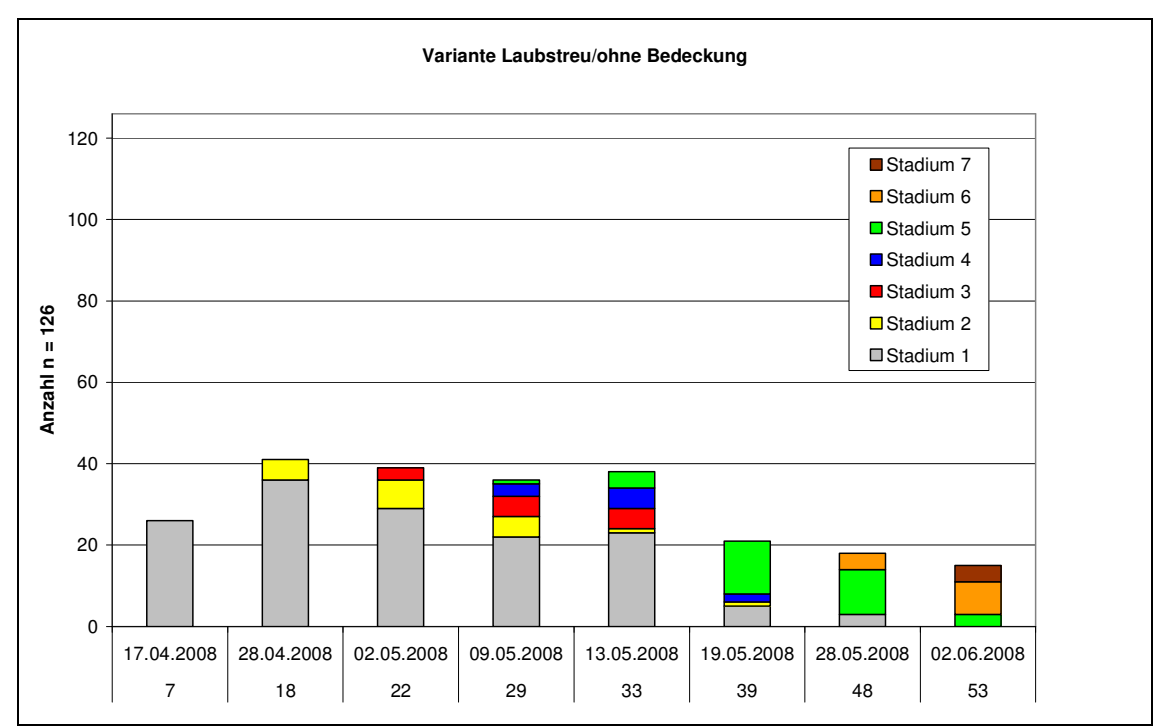

**Abbildung 72: Keimverlauf der Variante Laubstreu ohne Bedeckung inkl. Entwicklungsstadien** 

In der Abbildung 74 ist ein direkter Vergleich der beiden Varianten hinsichtlich der gekeimten und andauernd lebensfähigen Eckern aufgezeigt.

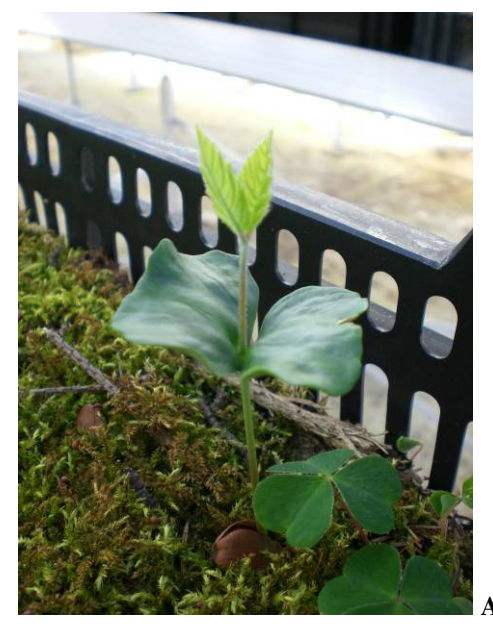

**Abbildung 73: Die Primärblätter erscheinen.**

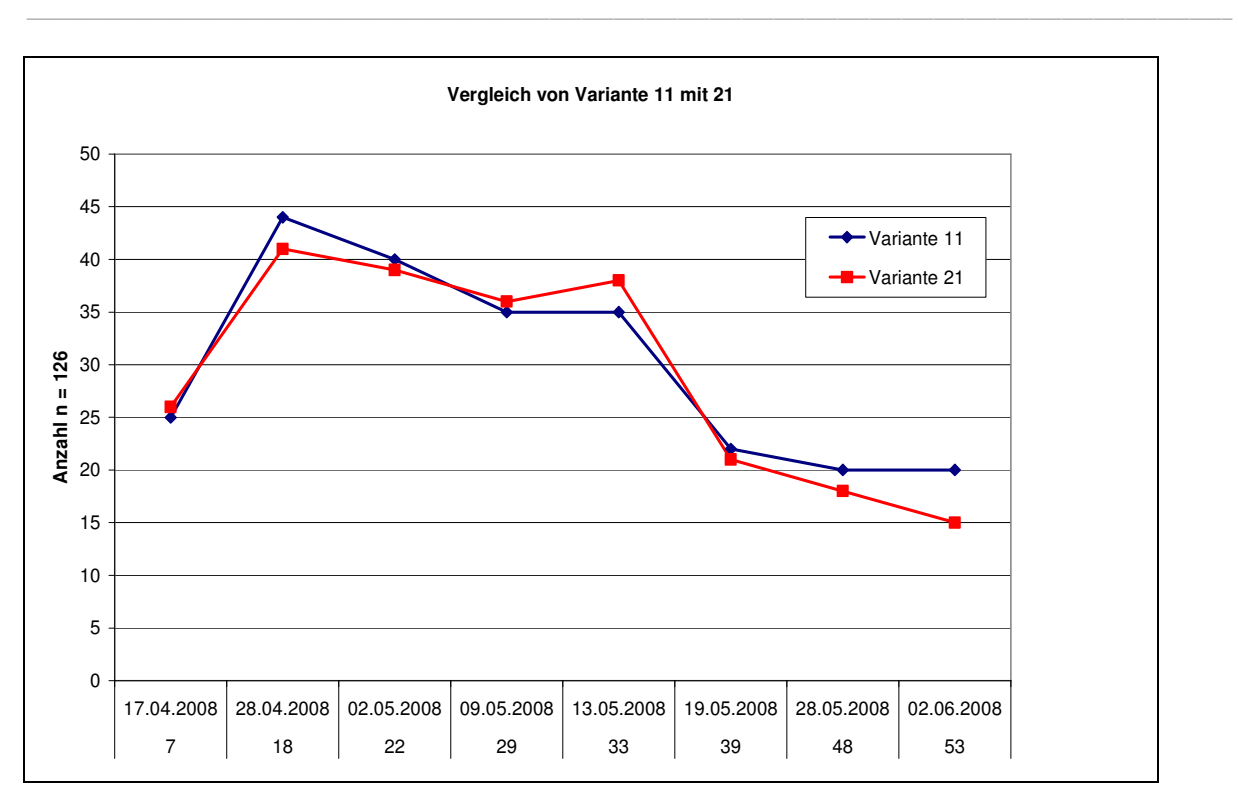

**Abbildung 74: Vergleich der Varianten 11 (Nadelstreu ohne Bedeckung) mit 21 (Laubstreu ohne Bedeckung)** 

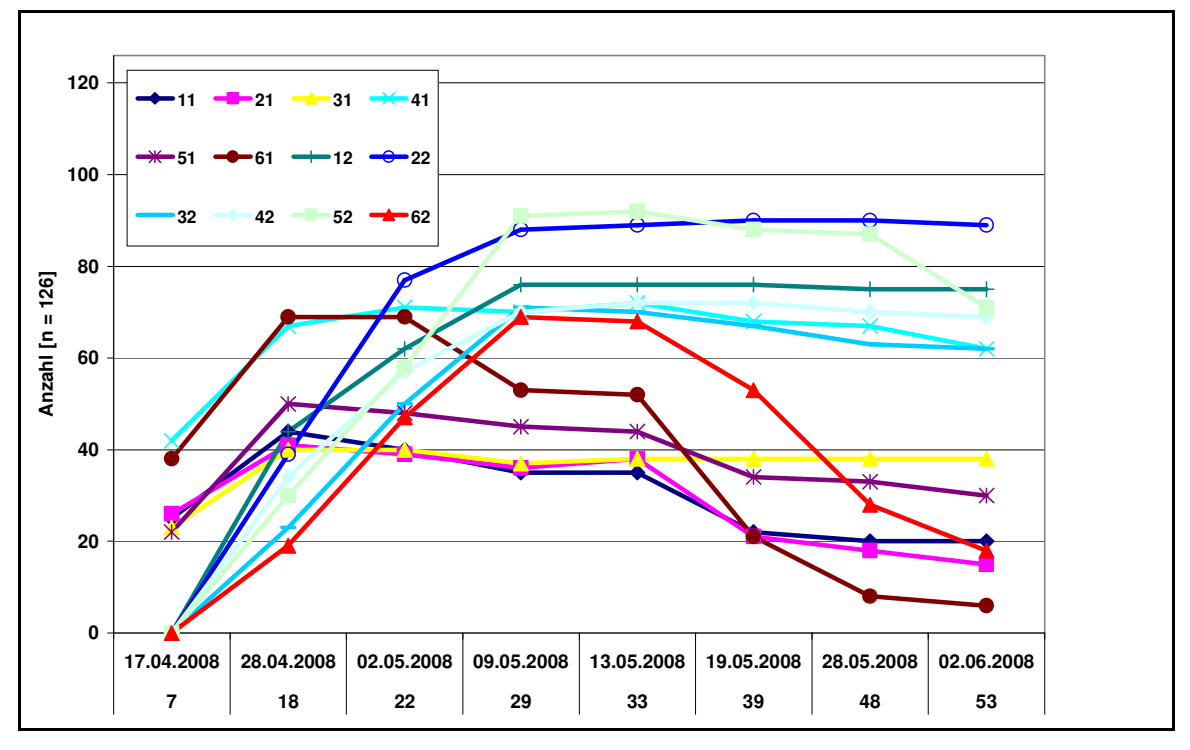

**Abbildung 75: Vergleich aller Varianten 11 = Nadelstreu ohne Bedeckung, 12 = Nadelstreu mit Bedeckung, 21 = Laubstreu ohne Bedeckung, 22 = Laubstreu mit Bedeckung, 31 = Moos ohne Bedeckung, 32 = Moos mit Bedeckung, 41 = Drahtschmiele ohne Bedeckung, 42 = Drahtschmiele mit Bedeckung, 51 = Heidelbeere ohne Bedeckung, 52 = Heidelbeere ohne Bedeckung, 61 = Reitgras ohne Bedeckung, 62 = Reitgras mit Bedeckung** 

Hinsichtlich des Auflaufprozentes lässt sich nur ein geringer Unterschied zwischen den Varianten feststellen. Während Variante 11 ein Auflaufprozent von 12 aufweist, ist demgegenüber bei Variante 12 mit 16 ein geringfügig höheres Auflaufprozent nachgewiesen. Trotzdem kann abschließend festgestellt werden, dass Nadel- und Laubstreu bei oberflächiger Aussaat, bzw. einem natürlichen Samenfall nur geringe Unterschiede zeigen.

\_\_\_\_\_\_\_\_\_\_\_\_\_\_\_\_\_\_\_\_\_\_\_\_\_\_\_\_\_\_\_\_\_\_\_\_\_\_\_\_\_\_\_\_\_\_\_\_\_\_\_\_\_\_\_\_\_\_\_\_\_\_\_\_\_\_\_\_\_\_\_\_\_\_\_\_\_\_\_\_\_\_\_\_\_\_\_\_\_\_\_\_\_\_\_\_\_\_\_\_\_\_\_\_\_\_\_\_\_\_\_\_\_

### **3.6.6 Entwicklung des Höhenwachstums**

Bei der Entwicklung des Höhenwachstums zeigt sich in den einzelnen Substratvarianten, dass bei gleichem Substrat bei Aussaat mit Bedeckung ein deutlich besseres Wachstum zu verkennen ist (Abbildung 76). Am deutlichsten ist der Wachstumsvorsprung beim Moos-Substrat, während die absolut höchsten Buchen im Nadelstreu-Substrat wuchsen. Eine Auswertung des Höhenwachstumsverlaufes der Reitgrasvarianten konnte nicht durchgeführt werden, die dort durch die Substrateigenschaften eine Austrocknung zu erhöhter Absterberate führte und deshalb nicht genügend Buchen-Sämlinge für eine sinnvolle Beurteilung vorhanden waren. . Auch im Substrat "Heidelbeere" zeigt die letzte Aufnahme einen Rückgang der Höhen. Dies hatte ebenfalls Trocknisschäden als Ursache, da auch hier das Substrat eine deutlich geringere Wasserspeicherkapazität aufwies als die anderen Substrate.

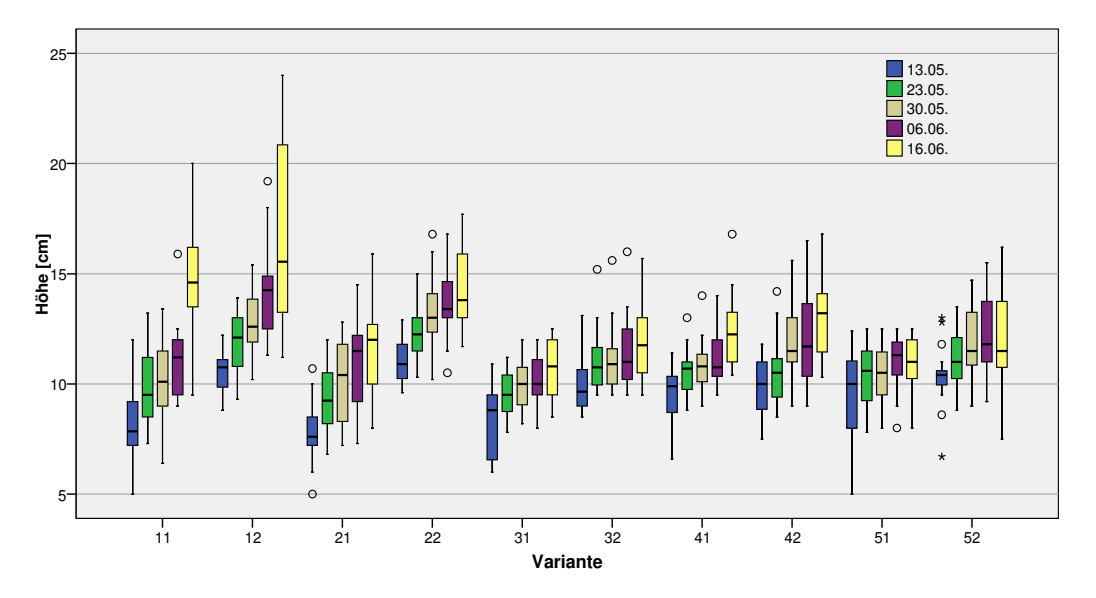

**Abbildung 76: Verläufe des Höhenwachstums; 11 = Nadelstreu ohne Bedeckung, 12 = Nadelstreu mit Bedeckung, 21 = Laubstreu ohne Bedeckung, 22 = Laubstreu mit Bedeckung, 31 = Moos ohne Bedeckung, 32 = Moos mit Bedeckung, 41 = Drahtschmiele ohne Bedeckung, 42 = Drahtschmiele mit Bedeckung, 51 = Heidelbeere ohne Bedeckung, 52 = Heidelbeere ohne Bedeckung, 61 = Reitgras ohne Bedeckung, 62 = Reitgras mit Bedeckung** 

# **3.6.7 Stoffproduktion der Sämlinge**

## **3.6.7.1 Sprosslänge, Wurzellänge, Wurzelhalsdurchmesser**

Zuerst sollen hier Vergleiche zwischen den beiden Grundvarianten "ohne Abdeckung" und "mit Abdeckung" angestellt werden. Festzustellen ist, dass die

\_\_\_\_\_\_\_\_\_\_\_\_\_\_\_\_\_\_\_\_\_\_\_\_\_\_\_\_\_\_\_\_\_\_\_\_\_\_\_\_\_\_\_\_\_\_\_\_\_\_\_\_\_\_\_\_\_\_\_\_\_\_\_\_\_\_\_\_\_\_\_\_\_\_\_\_\_\_\_\_\_\_\_\_\_\_\_\_\_\_\_\_\_\_\_\_\_\_\_\_\_\_\_\_\_\_\_\_\_\_\_\_\_

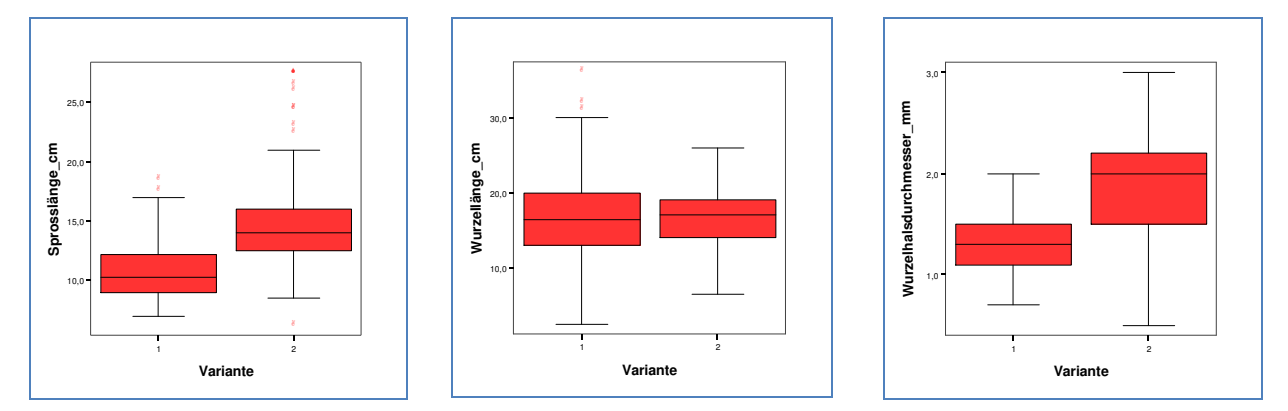

**Abbildung 77: Vergleich der Varianten 1 (ohne Abdeckung) mit Variante 2 (mit Abdeckung)** 

Sprosslänge und der Wurzelhalsdurchmessers jeweils deutliche Unterschiede aufweisen. Dies wurde anschließend varianzanalytisch geprüft. In der Tabelle 33

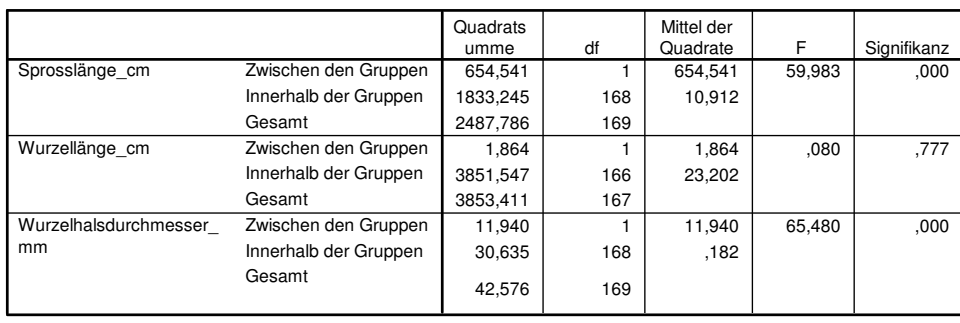

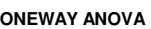

**Tabelle 33: Ergebnisse der Varianzanalyse - Vergleich zwischen den Varianten 1 (ohne Abdeckung) und 2 (mit Abdeckung)** 

werden die jeweilige Signifikanzen beschrieben und bestätigen die Boxplot-Abbildungen mit hochsignifikanten Resultaten. Der Zusammenhang zwischen Sprosslänge und Wurzelhalsdurchmesser wird auch in Abbildung 78 offensichtlich.

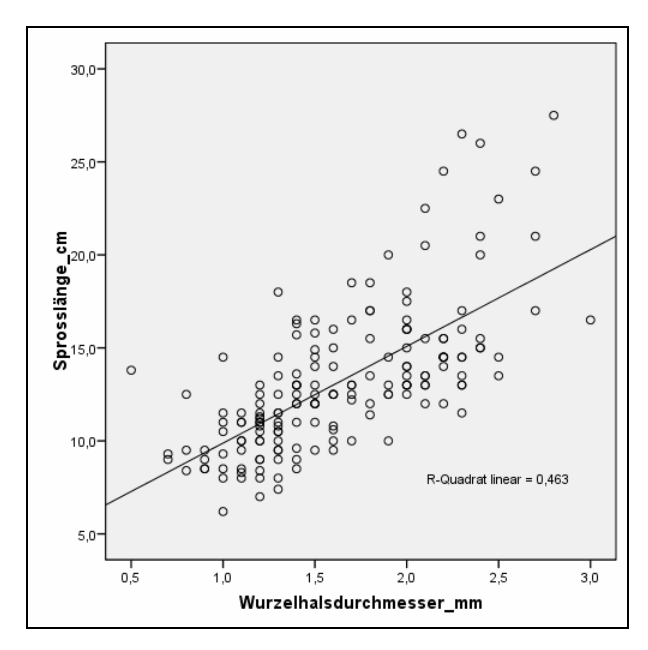

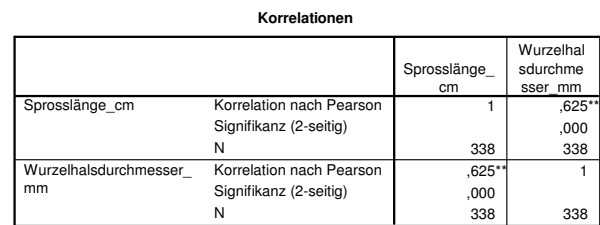

\*\*. Die Korrelation ist auf dem Niveau von 0,01 (2-seitig) signifikant.

**Abbildung 78: Grafischer Zusammenhang und Ergebnisse der Korrelationsrechnung zwischen Sprosslänge und WHD aller Buchensämlinge** 

\_\_\_\_\_\_\_\_\_\_\_\_\_\_\_\_\_\_\_\_\_\_\_\_\_\_\_\_\_\_\_\_\_\_\_\_\_\_\_\_\_\_\_\_\_\_\_\_\_\_\_\_\_\_\_\_\_\_\_\_\_\_\_\_\_\_\_\_\_\_\_\_\_\_\_\_\_\_\_\_\_\_\_\_\_\_\_\_\_\_\_\_\_\_\_\_\_\_\_\_\_\_\_\_\_\_\_\_\_\_\_\_\_

Weiterhin wurden die verschiedenen Varianten (Abdeckung, Substrat) miteinander verglichen. Einen ersten Überblick geben wieder die Boxplot-Darstellungen als deskriptive Statistiken (Abbildung 79). Leider konnte auch hier die Variante "Reitgras" nicht mit ausgewertet werden, da die Anzahl der Sämlinge nicht ausreichte.

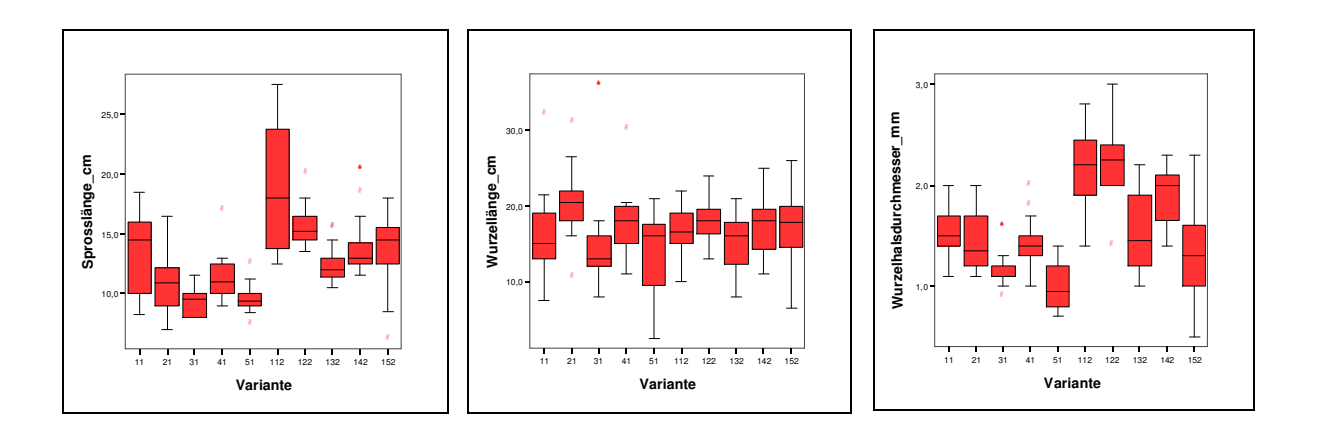

**Abbildung 79: Vergleich der Varianten hinsichtlich Sprosslänge, Wurzellänge und Wurzelhalsdurchmesser, 11 = Nadelstreu ohne Bedeckung, 21 = Laubstreu ohne Bedeckung, 31 = Moos ohne Bedeckung, 41 = Drahtschmiele ohne Bedeckung, 51 = Heidelbeere ohne Bedeckung 112 = Nadelstreu mit Bedeckung, 122 = Laubstreu mit Bedeckung, 132 = Moos mit Bedeckung, 142 = Drahtschmiele mit Bedeckung, 152 = Heidelbeere ohne Bedeckung** 

Es ist zu beobachten, dass die Wurzellänge wiederum zwischen allen Varianten recht ähnlich ist. Lediglich zwischen Variante 21 (Laubstreu ohne Bedeckung) und 31 (Moos ohne Bedeckung) scheint es deutlichere Unterschiede zu geben. Doch auch hier zeigt die Varianzanalyse mit 0,345 keine signifikanten Abweichungen.

Anders bei den Sprosslängen. Die Ergebnisse der Varianzanalyse sind in Tabelle 34 aufgeführt. Insbesondere die Variante "Nadelstreu mit Bedeckung" (Abbildung 80)

\_\_\_\_\_\_\_\_\_\_\_\_\_\_\_\_\_\_\_\_\_\_\_\_\_\_\_\_\_\_\_\_\_\_\_\_\_\_\_\_\_\_\_\_\_\_\_\_\_\_\_\_\_\_\_\_\_\_\_\_\_\_\_\_\_\_\_\_\_\_\_\_\_\_\_\_\_\_\_\_\_\_\_\_\_\_\_\_\_\_\_\_\_\_\_\_\_\_\_\_\_\_\_\_\_\_\_\_\_\_\_\_\_

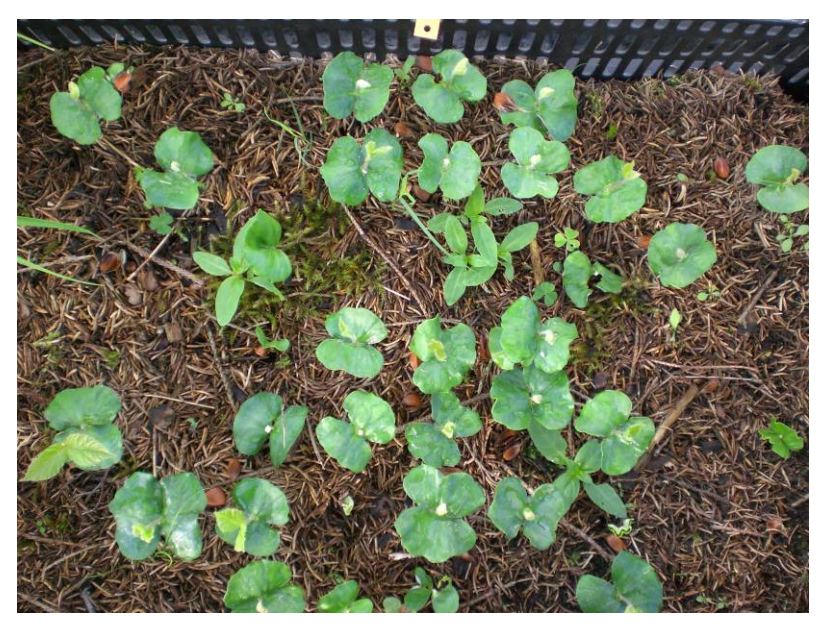

**Abbildung 80: Variante "Nadelstreu mit Bedeckung"** 

Scheffé-Prozedur

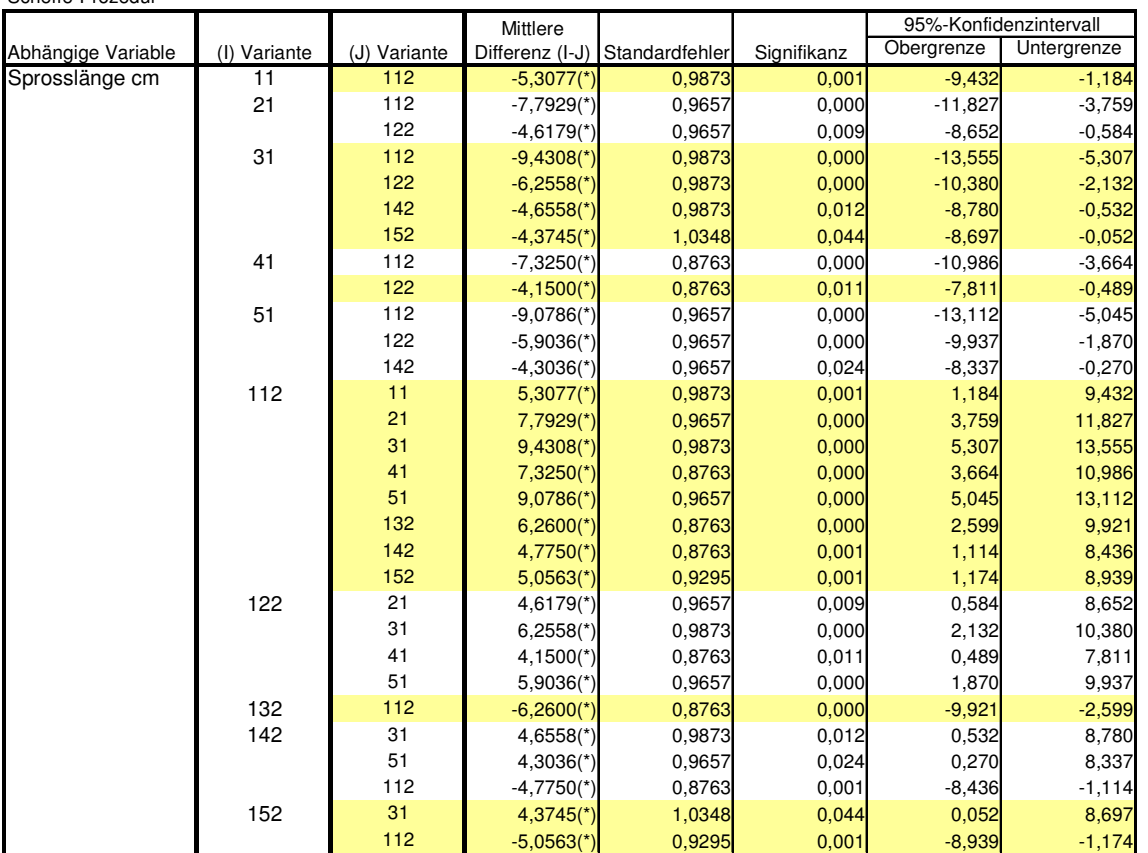

**Mehrfachvergleiche**

#### **Tabelle 34: Ergebnisse der Varianzanalyse, alle Signifikanzen unter 0,05**

11 = Nadelstreu ohne Bedeckung, 21 = Laubstreu ohne Bedeckung, 31 = Moos ohne Bedeckung, 41 = Drahtschmiele ohne Bedeckung, 51 = Heidelbeere ohne Bedeckung 112 = Nadelstreu mit Bedeckung, 122 = Laubstreu mit Bedeckung, 132 = Moos mit Bedeckung, 142 = Drahtschmiele mit Bedeckung, 152 = Heidelbeere ohne Bedeckung

weist hochsignifikante Unterschiede zu fast allen anderen Substraten und Abdeckungsvarianten auf, außer zur Variante "Laubstreu mit Bedeckung". Damit ist belegt, dass gerade die Konkurrenz der Buchensämlinge mit der Bodenvegetation um Wasser, Nährstoffe, Wuchsraum und Strahlung sich negativ auf das Höhenwachstum auswirken. Das Gleiche gilt es für den Wurzelhalsdurchmesser zu prüfen. Hier ist das Bild etwas vielschichtiger.

\_\_\_\_\_\_\_\_\_\_\_\_\_\_\_\_\_\_\_\_\_\_\_\_\_\_\_\_\_\_\_\_\_\_\_\_\_\_\_\_\_\_\_\_\_\_\_\_\_\_\_\_\_\_\_\_\_\_\_\_\_\_\_\_\_\_\_\_\_\_\_\_\_\_\_\_\_\_\_\_\_\_\_\_\_\_\_\_\_\_\_\_\_\_\_\_\_\_\_\_\_\_\_\_\_\_\_\_\_\_\_\_\_

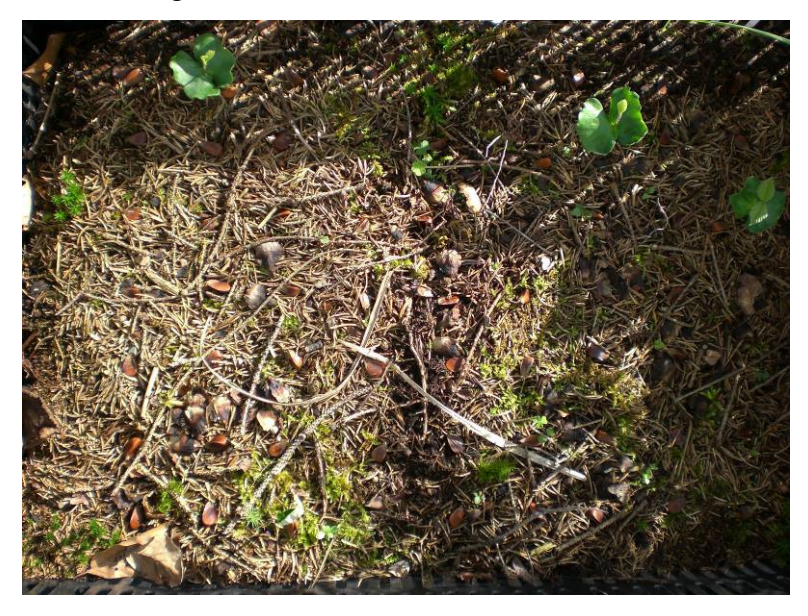

**Abbildung 81: Variante "Nadelstreu ohne Bedeckung"** 

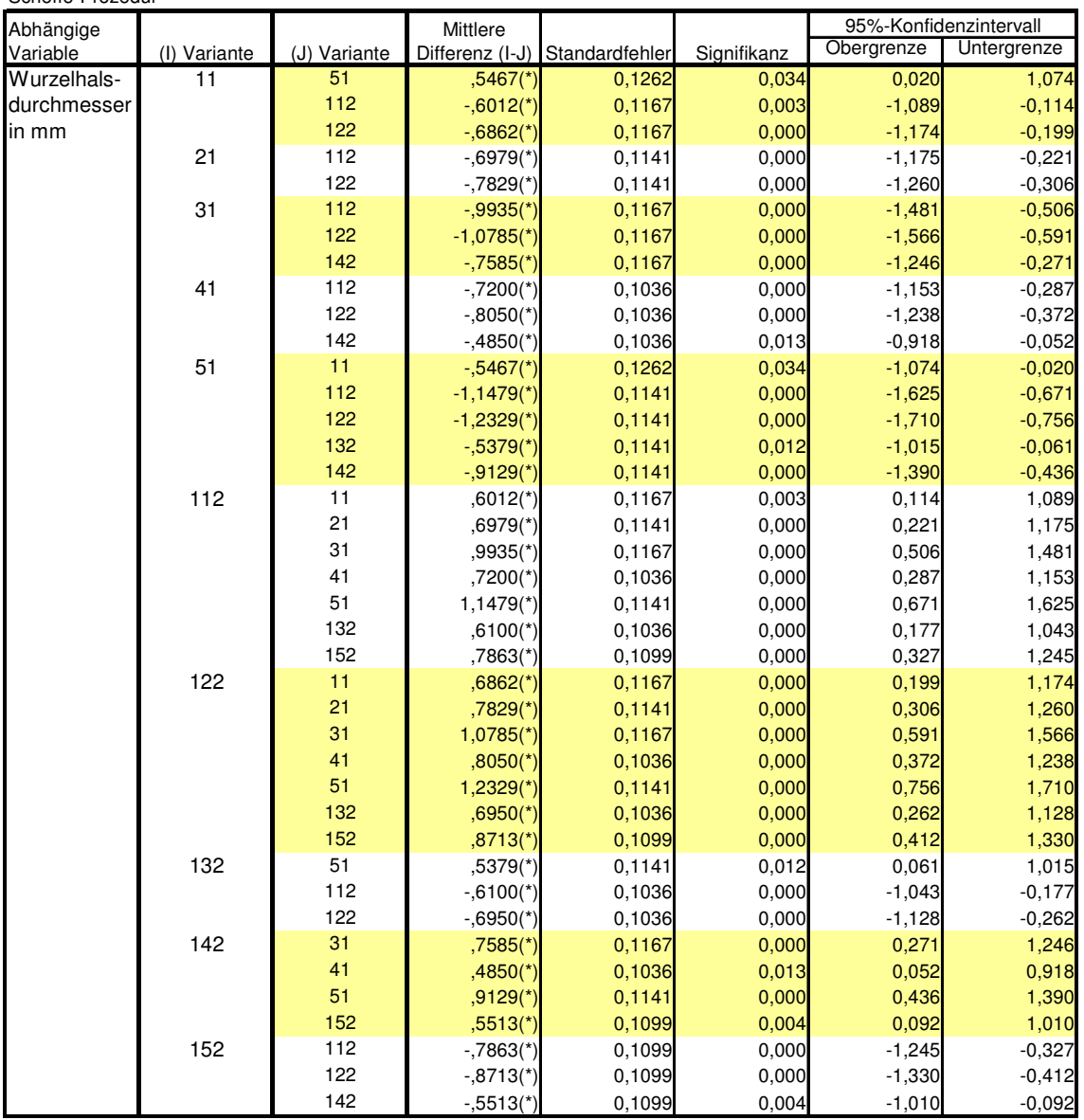

**Mehrfachvergleiche**

Scheffé-Prozedur

\_\_\_\_\_\_\_\_\_\_\_\_\_\_\_\_\_\_\_\_\_\_\_\_\_\_\_\_\_\_\_\_\_\_\_\_\_\_\_\_\_\_\_\_\_\_\_\_\_\_\_\_\_\_\_\_\_\_\_\_\_\_\_\_\_\_\_\_\_\_\_\_\_\_\_\_\_\_\_\_\_\_\_\_\_\_\_\_\_\_\_\_\_\_\_\_\_\_\_\_\_\_\_\_\_\_\_\_\_\_\_\_\_

**Tabelle 35: Ergebnisse der Varianzanalyse Wurzelhalsdurchmesser, alle Signifikanzen unter 0,05;** 11 = Nadelstreu ohne Bedeckung, 21 = Laubstreu ohne Bedeckung, 31 = Moos ohne Bedeckung, 41 = Drahtschmiele ohne Bedeckung, 51 = Heidelbeere ohne Bedeckung 112 = Nadelstreu mit Bedeckung, 122 = Laubstreu mit Bedeckung, = Moos mit Bedeckung,  $142$  = Drahtschmiele mit Bedeckung,  $152$  = Heidelbeere ohne Bedeckung

Auch bei den Wurzelhalsdurchmessern haben die Varianten "Nadelstreu mit Bedeckung" und "Laubstreu mit Bedeckung" die höchsten und im Vergleich mit den meisten anderen Varianten signifikante Unterschiede. Generell kann festgehalten werden, dass gerade Varianten mit Abdeckung deutlich höhere Wurzelhalsdurchmesser als die ohne Abdeckung. Damit bestätigt sich die Vermutung, dass das Einstufen der Bucheckern durch den Eichelhäher sich i.d.R. günstig auf diese Wachstumsparameter auswirkt.

# **3.6.7.2 Trockengewichte**

Eine stabilere Aussage zu der Biomasseproduktion lassen die Trockengewichte der Wurzeln und Sprosse zu, da hier die gesamte Biomasse einschließlich der Blätter eingeht. Auch hier ist leider die Reitgrasvariante nicht mit herangezogen worden, da infolge Trockenschäden nicht genügend Sämlinge vorhanden waren. In der Abbildung 82 bestätigen sich die Ergebnisse der Längen- und

\_\_\_\_\_\_\_\_\_\_\_\_\_\_\_\_\_\_\_\_\_\_\_\_\_\_\_\_\_\_\_\_\_\_\_\_\_\_\_\_\_\_\_\_\_\_\_\_\_\_\_\_\_\_\_\_\_\_\_\_\_\_\_\_\_\_\_\_\_\_\_\_\_\_\_\_\_\_\_\_\_\_\_\_\_\_\_\_\_\_\_\_\_\_\_\_\_\_\_\_\_\_\_\_\_\_\_\_\_\_\_\_\_

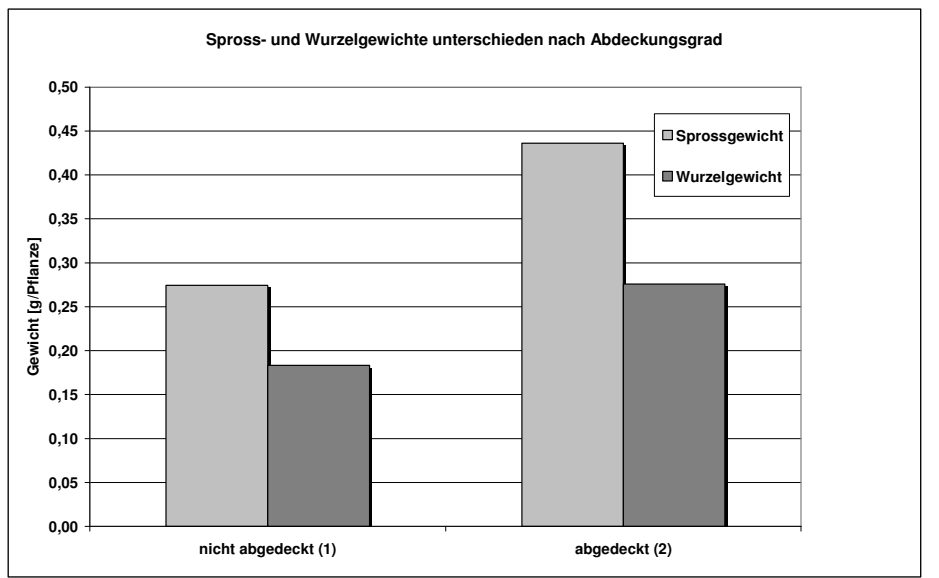

**Abbildung 82: Vergleich der Trockengewichte - ohne Abdeckung und mit Abdeckung** 

Durchmessermessungen. Diese sehr klaren Differenzen werden auch bei der Betrachtung der einzelnen Varianten sichtbar. Drastisch treten die Varianten

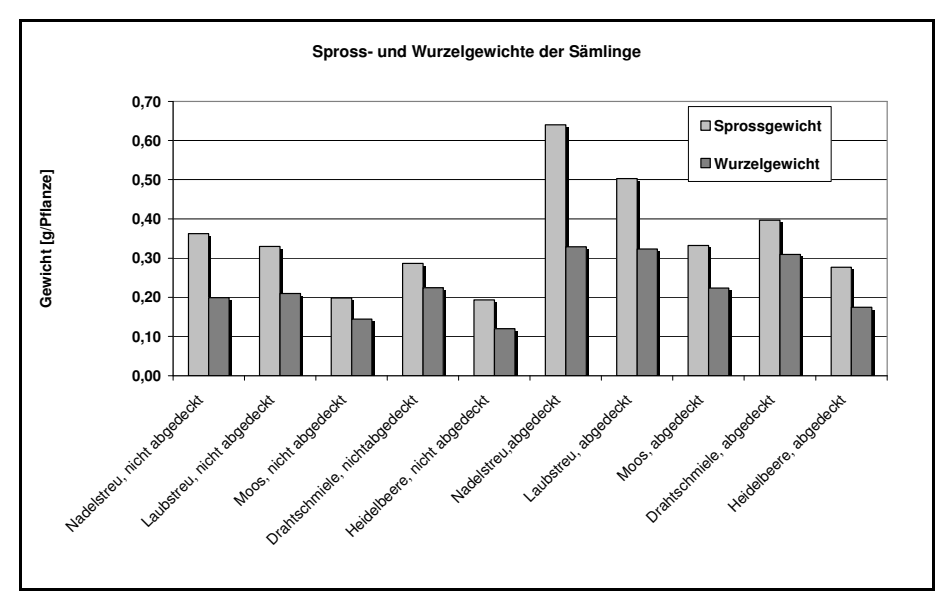

**Abbildung 83: Vergleich der Varianten - Trockengewicht Wurzel und Spross** 

"Nadelstreu mit Bedeckung", "Laubstreu mit Bedeckung" und "Drahtschmiele mit Bedeckung" hervor. Noch deutlicher werden die Unterschiede bei der Darstellung

\_\_\_\_\_\_\_\_\_\_\_\_\_\_\_\_\_\_\_\_\_\_\_\_\_\_\_\_\_\_\_\_\_\_\_\_\_\_\_\_\_\_\_\_\_\_\_\_\_\_\_\_\_\_\_\_\_\_\_\_\_\_\_\_\_\_\_\_\_\_\_\_\_\_\_\_\_\_\_\_\_\_\_\_\_\_\_\_\_\_\_\_\_\_\_\_\_\_\_\_\_\_\_\_\_\_\_\_\_\_\_\_\_

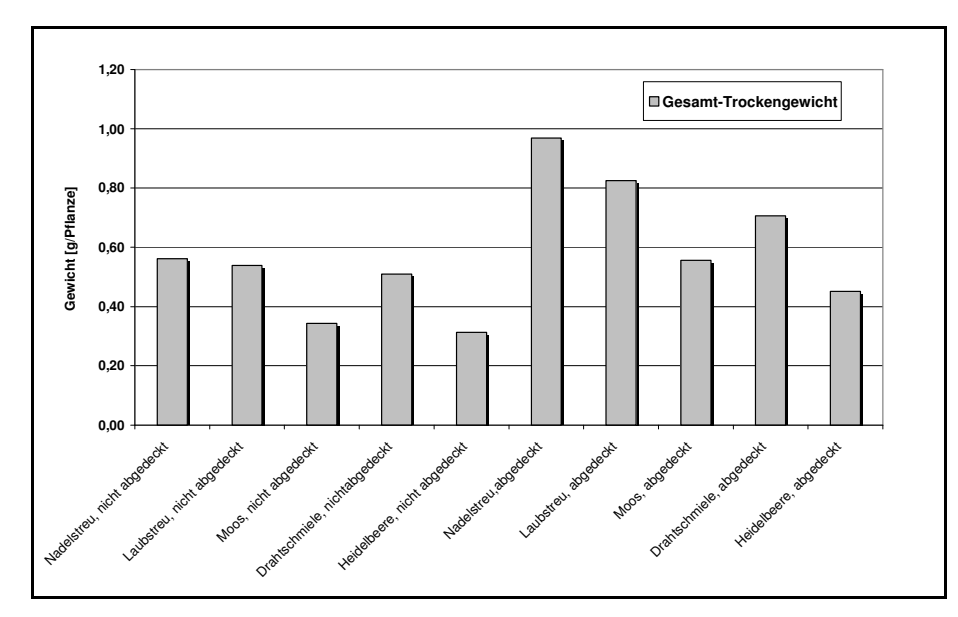

**Abbildung 84: Vergleich der Varianten - Gesamt-Trockengewicht** 

der Gesamt-Trockengewichte. Hier unterscheiden sich die Mittelwerte recht eindeutig. Demnach haben die Varianten ohne Abdeckung einen Mittelwert von 0,45g/Pflanze und bei den Varianten mit Abdeckung 0,70 g/Pflanze.

Nach den in diesen Untersuchungen erzeilen Ergebnissen scheinen besonders die Substratformen "Nadelstreu", "Laubstreu" und "Drahtschmiele" einen positiven Einfluss auf das Wachstum und die Biomasseproduktion der Buchensämlinge zu haben.

# **4 Diskussion**

# **4.1 Ausbreitungsmodellierung**

Die Ausbreitungsmodellierung ist Kernstück der Untersuchungen zur Fernausbreitung der Rotbuche und auch der Eiche durch Zoochorie. Die Ergebnisse zeigen, dass in beträchtlichen Umfang Samen weit ab vom Mutterbaum verbracht wird, dort lagert, keimt und sich etabliert.

\_\_\_\_\_\_\_\_\_\_\_\_\_\_\_\_\_\_\_\_\_\_\_\_\_\_\_\_\_\_\_\_\_\_\_\_\_\_\_\_\_\_\_\_\_\_\_\_\_\_\_\_\_\_\_\_\_\_\_\_\_\_\_\_\_\_\_\_\_\_\_\_\_\_\_\_\_\_\_\_\_\_\_\_\_\_\_\_\_\_\_\_\_\_\_\_\_\_\_\_\_\_\_\_\_\_\_\_\_\_\_\_\_

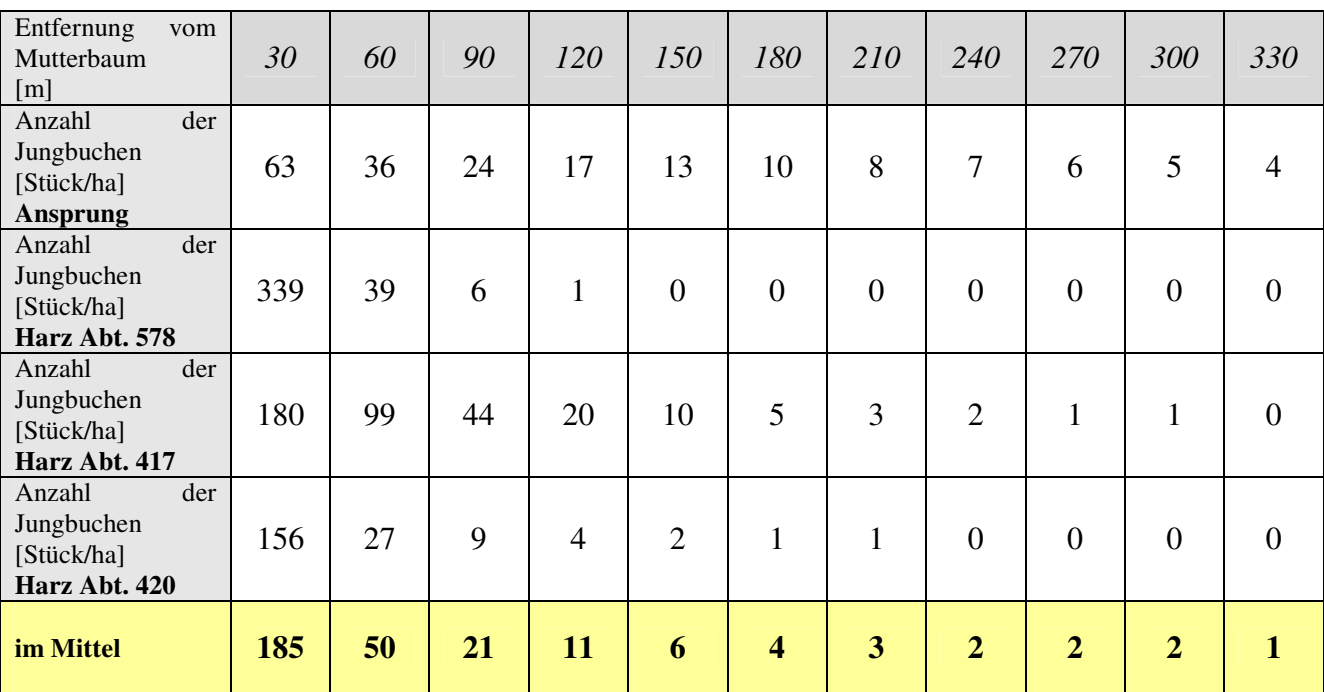

**Tabelle 36: Übersicht über die erreichten Dichten in Abhängigkeit von der Entfernung zum Mutterbaum** 

Grundsätzlich ist festzustellen, dass auch bei zoochor ausgebreiteter Verjüngung eine vom Mutterbaum abnehmende Dichte erkennbar ist.

Es zeigt sich jedoch, dass die erreichten Dichten für Wirtschaftswälder lediglich zu einer Anreicherung mehr aus waldökologischer Sicht nutzbar sind. In Waldgebieten mit Naturschutzstatus ist jedoch auch eine geringe Anzahl an Buchen je Hektar für den langfristigen Baumartenwechsel wichtig, zumal, wenn man berücksichtigt, dass in Altbeständen selten vielmehr als 100 Bäume Wuchsraum haben. Außerdem sei bemerkt, dass die angegebenen Dichtewerte jeweils für einen Baum mit dem Referenz-BHD gelten. Sind mehrere Bäume (i.d.R.) auf der Fläche kommt es zu Überlappungs- und Additionseffekten.

Die erreichten Dichtewerten decken sich in etwa mit den von GANZ (2006), dort sind bei ungefähr 60 Meter vom Mutterbaum Dichtewerte um 80 Buchen je Hektar erfasst worden.

Die hohen Abweichungen bzw. die geringen Korrelationen der Ausbreitungsfunktion mit den empirisch ermittelten Werten hat seine Ursachen in den vielen Unwägbarkeiten und Risiken,
die die reife Diaspore bis zur Keimung und Etablierung überstehen muss. Dies verdeutlich sehr gut Abbildung 85.

\_\_\_\_\_\_\_\_\_\_\_\_\_\_\_\_\_\_\_\_\_\_\_\_\_\_\_\_\_\_\_\_\_\_\_\_\_\_\_\_\_\_\_\_\_\_\_\_\_\_\_\_\_\_\_\_\_\_\_\_\_\_\_\_\_\_\_\_\_\_\_\_\_\_\_\_\_\_\_\_\_\_\_\_\_\_\_\_\_\_\_\_\_\_\_\_\_\_\_\_\_\_\_\_\_\_\_\_\_\_\_\_\_

Um die natürliche Ausbreitung der Buche zu fördern, ist es auch möglich – in Anlehnung an die sog. unterstützte Hähersaat (BORYS 1998) – zusätzlich Bucheckern mittels Raufen anzubieten. Besonders in Mastjahren könnte diese Maßnahme sinnvoll sein, um mit geringem Aufwand Buchen zu säen.

Die Problematik "Eichenfernausbreitung in Kiefernbestände" konnte mit einer soliden Schätzung der Modellfunktion abgeschlossen werden. Die erreichte Korrelation ist zufrieden stellend.

Abschließend ist zu konstatieren, dass das Ziel – die Erstellung von Modellfunktionen für Buchenfernausbreitung - im Wesentlichen erreicht wurde.

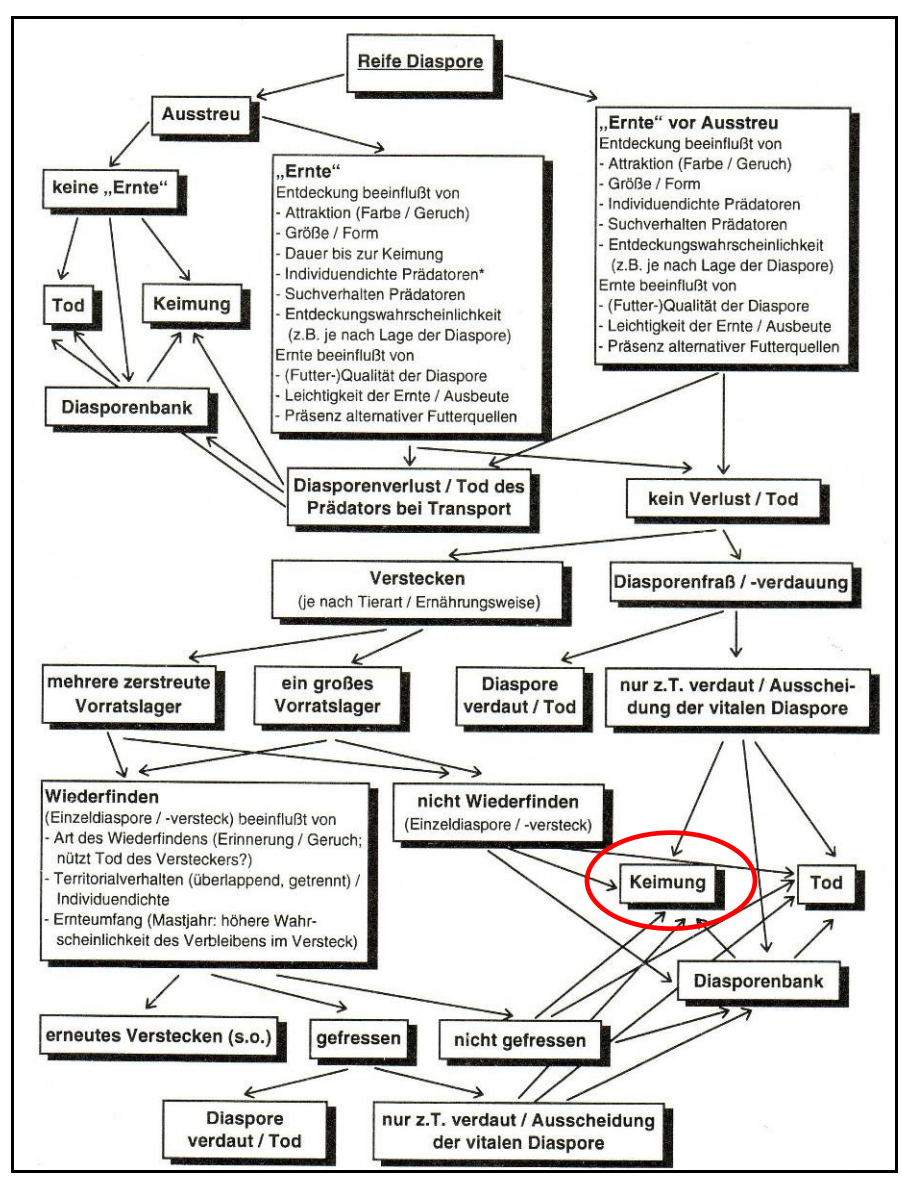

**Abbildung 85: Der Weg von Diasporen vom Baum bis zur Keimung (BONN & POSCHLOD 1998)** 

#### **4.2 Verjüngungsinventur auf den Monitoringflächen**

Die aufwändigen Arbeiten der Erfassung der Buchenverjüngung in den Monitoringflächen brachten nicht den gewünschten Erfolg, da in nur 19 Weiserflächen Buchenverjüngung unter Fichtenschirm erfasst wurde. Für weitergehende Berechnungen reichte diese datenlage nicht aus. Jedoch war es ein wichtiges Ergebnis, dass maximale Entfernungen mittels Luftbild ermittelt werden konnten, welche bis fast 3 Kilometer reichten. Damit werden auch Literaturangaben bestätigt. Weiterhin hatten die Aufnahmen den Nebeneffekt, dass alle Gatter mittels GPS-Gerät eingemessen wurden. Diese Daten stehen nun dem Nationalpark zur Verfügung.

\_\_\_\_\_\_\_\_\_\_\_\_\_\_\_\_\_\_\_\_\_\_\_\_\_\_\_\_\_\_\_\_\_\_\_\_\_\_\_\_\_\_\_\_\_\_\_\_\_\_\_\_\_\_\_\_\_\_\_\_\_\_\_\_\_\_\_\_\_\_\_\_\_\_\_\_\_\_\_\_\_\_\_\_\_\_\_\_\_\_\_\_\_\_\_\_\_\_\_\_\_\_\_\_\_\_\_\_\_\_\_\_\_

Prinzipiell zeigte sich, dass dieses Stichprobenraster und die Stichprobenfläche für solche seltenen Ereignisse wie der Fernausbreitung der Rotbuche nicht ausreichen. Möglich wäre eine weitere Stichprobenerhebung mittels Traktverfahren. Grundsätzlich ist der Einsatz von GPS-Systemen zu empfehlen.

Als ungünstig stellten sich die verschiednen Systeme der Weisergatter in den beiden Nationalparkteilen heraus. Im Hinblick auf eine einheitliche Erfassung der Vegetationsentwicklung ist es sinnvoll, ein gleichartiges Weisergatternetz aufzubauen.

#### **4.3 Parameter der Jungbuchen und der Mikrohabitate**

Hinsichtlich der Parameter der Jungbuchen ist zuförderst zu diskutieren, welchen Einfluss der Wildverbiss auf die natürliche Waldentwicklung, bzw. Waldverjüngung ausübt. Dort, wo der Verbiss am Höchsten ist, erreichen die Buchen die kürzesten Entfernungen hinsichtlich der zoochoren Ausbreitung. Damit soll auf die Schlüsselstellung einer angepassten Wilddichte aufmerksam gemacht werden. D. h., niedrige (das sind auch natürliche) Wilddichten beschleunigen die Einwanderung von Laubbaumarten in die standortsfremden Nadelholzbestände.

In Bezug auf die Mikrohabitate ist zu konstatieren, dass das Ziel, die Abweichungen der Funktion von den empirisch ermittelten Daten, durch Charakteristika des Kleinstandorts zu erklären, nicht erreicht wurde. Die Ursachen wurden bereits benannt, durch mangelnde Güte der Modellfunktionen sind die Abweichungen nicht eindeutig auf ein bestimmtes Merkmal zurückzuführen, sondern sie sind – wenn auch nur zum Teil – entfernungsbedingt. Aussagen zu bevorzugten Kleinstandorten sind auf Grund der Literaturrecherche und der

Beobachtungen und Erfassungen vor Ort möglich. So werden Standorte mit nicht zu hoher Bodenvegetation präferiert, also Moosdecken, niedrige Drahtschmiele, aber auch Nadelstreu. Gemieden wird hoher Bewuchs, beispielsweise aus Reitgras oder Adlerfarn. Der Kronenschlussgrad der Nadelholzbestände sollte nicht zu dicht sein, so dass die abgelagerten Samen ausreichend Wärme, Licht und Wasser zur Verfügung haben. Allerdings werden zu stark aufgelichtete Bestände besonders in südlich exponierter Lage schnell vergrasen und bieten dann dem Eichelhäher keine günstigen Bedingungen zum Ablagern der Samen. Eingestreute Altbuchen und Alteichen sollten freigestellt werden, um die Kronenentwicklung und somit auch die Fruktifikation anzuregen.

\_\_\_\_\_\_\_\_\_\_\_\_\_\_\_\_\_\_\_\_\_\_\_\_\_\_\_\_\_\_\_\_\_\_\_\_\_\_\_\_\_\_\_\_\_\_\_\_\_\_\_\_\_\_\_\_\_\_\_\_\_\_\_\_\_\_\_\_\_\_\_\_\_\_\_\_\_\_\_\_\_\_\_\_\_\_\_\_\_\_\_\_\_\_\_\_\_\_\_\_\_\_\_\_\_\_\_\_\_\_\_\_\_

#### **4.4 Aussaatversuch Rotbuche**

Während die ausgesäten Bucheckern im Freiland nahezu restlos von Tieren vertilgt wurden und somit keinerlei Auswertemöglichkeit besteht, sind die Ziele bei der Gewächshausaussaat im Wesentlichen erreicht worden. Es zeigt sich, dass grundsätzlich eine Abdeckung des Samen – wie der Eichelhäher es praktiziert – auf den Keimerfolg eine fördernde Wirkung hat. Damit werden auch Angaben in der Literatur bestätigt und verifiziert.

Weiterhin sind verschiedene Substrattypen getestet worden, die zu unterschiedlichen Keimerfolgen führten. Hier ist vor allem "Laubstreu", "Nadelstreu" und "Drahtschmiele" zu nennen, die signifikant höhere Keimraten aufweisen. Dies deckt sich auch mit der vom Häher bevorzugten Vegetationsform.

Insgesamt war der Versuch limitiert durch die begrenzte Kapazität im Gewächshaus sowie beim Transport des Substrates nach Tharandt. Idealerweise wären weitere Wiederholungen innerhalb der Versuchsreihe möglich gewesen.

### **4.5 Öffentlichkeitsarbeit, Zusammenarbeit mit dem Nationalpark Harz**

Es gab bisher verschiedne Möglichkeiten, die Ergebnisse einem Fachpublikum zu präsentieren. Zum einen hatte der Projektbearbeiter die Gelegenheit, bei der Jahrestagung der Sektion Waldbau innerhalb des Deutschen Verbandes Forstlicher Versuchsanstalten am 8. September 2008 in Göttingen einen Vortrag zu halten. Dieser Vortrag wurde in Form eines

Kurzbeitrages in der Zeitschrift "Forstarchiv" Heft 1 2009 veröffentlicht und ist als Anlage diesem Bericht beigefügt.

\_\_\_\_\_\_\_\_\_\_\_\_\_\_\_\_\_\_\_\_\_\_\_\_\_\_\_\_\_\_\_\_\_\_\_\_\_\_\_\_\_\_\_\_\_\_\_\_\_\_\_\_\_\_\_\_\_\_\_\_\_\_\_\_\_\_\_\_\_\_\_\_\_\_\_\_\_\_\_\_\_\_\_\_\_\_\_\_\_\_\_\_\_\_\_\_\_\_\_\_\_\_\_\_\_\_\_\_\_\_\_\_\_

Zum anderen ist ein Posterbeitrag mit erarbeitet worden, der auf dem 8<sup>th</sup> IUFRO International Beech Symposium "Ecology and Silviculture of Beech" vom 08. – 13. September in Nanae, Hokkaido, Japan, vom Projektleiter, Herrn Prof. Dr. Wagner, und der wissenschaftlichen Mitarbeiterin an der Professur, Frau Dr. Franka Huth, dargeboten wurde. Dieses Poster ist ebenfalls im Anhang enthalten.

In Zusammenarbeit mit der Nationalparkverwaltung entstand ein Beitrag über das Projekt in der Zeitschrift "Unser Harz". Grundsätzlich stellte sich das Verhältnis zwischen der TU Dresden und dem Nationalpark als sehr positiv heraus. Besonders zu erwähnen ist die ausgezeichnete fachliche Kooperation mit Herrn Frank Raimer, der uns in allen Belangen unterstützte.

Abschließend ist ein zusammenfassender Vortrag z. B. im Rahmen einer Dienstberatung im Nationalpark vorgesehen, wo die Ergebnisse präsentiert werden und wo hinreichend Möglichkeiten bestehen, die Inhalte zu diskutieren. Weiterhin wird an einer Dissertation zum Thema gearbeitet.

## **5 Zusammenfassung und Fazit**

Im Mittelpunkt der Bearbeitung des Projekts "Räumliche Verteilung von Rotbuche (*Fagus sylvatica*) und Eichen (*Quercus petraea* und *Quercus robur)* und deren zoochores Ausbreitungs-Potential mit Blick auf die Minimierung der Eingriffsintensität beim Waldumbau in Nadelwäldern mit Naturschutzstatus" standen umfangreiche Außenaufnahmen, die in fünf Intensiv-Messflächen mündeten sowie aufwändige Erfassung von Monitoringflächen. Weiterhin erfolgte eine Versuchsreihe zum Thema "Buchensaat auf unterschiedlichen Substraten im Gewächshaus". Abgerundet wurden diese Tätigkeiten durch ausführliche Literaturrecherche sowie einer Intensiven Beschäftigung mit dem Modellierungsprogramm "Waldstat".

Erstmalig wurden in Deutschland auf Grundlage von mehreren Versuchsflächen Modellfunktionen zur Fernausbreitung der Buche erstellt. Diese zeigen, dass sich auch die Baumart Buche durch Zoochorie im weiten Umfeld verjüngt. Angaben zu mittleren und maximalen Entfernungen sind nun möglich. Mit Hilfe dieser Angaben lässt sich der

Waldumbau im Nationalpark besser steuern, da Bereiche ausgeschieden werden können, wo keine Buche gepflanzt werden muss. Die Größe dieser Bereiche hängt von der gewünschten/geforderten Stückzahl ab.

\_\_\_\_\_\_\_\_\_\_\_\_\_\_\_\_\_\_\_\_\_\_\_\_\_\_\_\_\_\_\_\_\_\_\_\_\_\_\_\_\_\_\_\_\_\_\_\_\_\_\_\_\_\_\_\_\_\_\_\_\_\_\_\_\_\_\_\_\_\_\_\_\_\_\_\_\_\_\_\_\_\_\_\_\_\_\_\_\_\_\_\_\_\_\_\_\_\_\_\_\_\_\_\_\_\_\_\_\_\_\_\_\_

Hinsichtlich der bevorzugten Mikrohabitate blieben die Ergebnisse hinter den Erwartungen zurück. Allgemeine Aussagen zur Vegetation werden durch den Buchenaussaatversuch im Gewächshaus gestützt. Demnach ist eine niedrige Bodenvegetation aus Drahtschmiele oder Moos einer Etablierung der Buchen nicht abkömmlich. Auch reine Nadel- und Laubstreubedeckung erwies sich als günstig.

Herausgestellt werden muss der Einfluss des Wildverbisses auf die Verjüngung der Buche wie auf die gesamte Waldentwicklung. Übermäßiger Verbiss verkürzt die Ausbreitungsentfernungen der Baumarten.

Zum Themenbereich "Eiche in Kiefer" ist eine Modellfunktion erstellt worden, die eine bessere Güte aufweist. Dazu wurde eine umfangreiche Literaturrecherche vorgelegt.

Weiteren Bedarf an Forschung besteht hinsichtlich der Arten von Vektoren, welche die Diasporen, besonders Buche, in welcher Form verbreiten. Hier wären mehr zoologisch orientierte Themenstellungen notwendig. Gleichzeitig damit könnten jedoch auch Fragen nach den Habitaten beantwortet werden.

## **6 Literaturverzeichnis**

Anonymus (2005): Nationalparkplan NP Hochharz. Online verfügbar unter www.nationalpark-harz.de.

Bílek, L.; Remeš, J.; Zahradník, D. (2009): Natural regeneration of senescent even-aged beech (Fagus sylvatica L.) stands under the conditions of Central Bohemia. In: JOURNAL OF FOREST SCIENCE, Jg. 55, H. 4, S. 145–155.

\_\_\_\_\_\_\_\_\_\_\_\_\_\_\_\_\_\_\_\_\_\_\_\_\_\_\_\_\_\_\_\_\_\_\_\_\_\_\_\_\_\_\_\_\_\_\_\_\_\_\_\_\_\_\_\_\_\_\_\_\_\_\_\_\_\_\_\_\_\_\_\_\_\_\_\_\_\_\_\_\_\_\_\_\_\_\_\_\_\_\_\_\_\_\_\_\_\_\_\_\_\_\_\_\_\_\_\_\_\_\_\_\_

Bonn, S.; Poschold, P. (1998): Ausbreitungsbiologie der Pflanzen Mitteleuropas. Grundlagen und kulturhistorische Aspekte. Wiesbaden: UTB für Wissenschaft, Quelle & Meyer.

Borys, A. (1998): Versuche zur ökologischen Waldumwandlung von Kiefernforstgesellschaften durch unterstützte Eichelhähersaat. Diplomarbeit. FH Eberwalde.

Bossema, I. (1979): Jays and oaks: an eco-ethological study of a symbiosis. In: Behaviour 70, S. 1–117.

Brosius, F. (2004): SPSS 12. Bonn: mitp-Verlag.

Burschel, P.; Huss, J.; Kalbhenn, R. (1964): Die natürliche Verjüngung der Buche. Schriftenreihe der Forstlichen Fakultät der Universität Göttingen 34.

Burschel, P.; Schmaltz, J. (1965): Die Bedeutung des Lichtes für die Entwicklung junger Buchen. In: Allgemeine Forst-und Jagdzeitung, Jg. 136, H. 9, S. 200–210.

Cain, M. L.; Milligan, B. G.; Strand, A. E. (2000): Long-distance seed dispersal in plant populations. In: American Journal of Botany, Jg. 87, H. 9, S. 1217–1227.

Chettleburgh, M. R. (1952): Obsevations on the collection and burial of acorns by jays in Hinault Forest. In: British Birds, Jg. 45, S. 359–364.

Clark, J. S. (1998): Why trees migrate so fast: confronting Theory with dispersal Biology and the Paleorecord. In: The american naturalist, Jg. 152, H. 2, S. 204–224.

Clark, J. S. et al (1998): Reid's paradox of rapid plant migration. In: Bioscience, Jg. 48, S. 13–24.

Collet, C.; Lanter, O.; Pardos, M. (2002): Effects of canopy opening on the morphology and anatomy of naturally regenerated beech seedlings. In: Trees, Jg. 16, S. 291–298.

Degen, T.; Devillez, F.; Jacquemart, A. L. (Hg.) (2006): Beech recruitment in forest gaps after the 1999 windstorms in the north voges. from dispersal to early survival (Abstracts International Conference "Beech silviculture in Europe's largest beech country" IUFRO).

Ducousso, A.; Petit, R. (1994): Le geai des chenes. Premier reboiseur europeén. In: Foretentreprise, Jg. 98, H. 5-6, S. 60–64.

Fischer, E. (1993): Über den Umbau von Kiefernbeständen mit Eiche aus Hähersaat und Pflanzung. In: Forst und Holz, Jg. 48, H. 18, S. 525–528.

Frost, I.; Rydin, H. (2000): Spatial pattern and size distribution of the animal-dispersed tree Quercus robur in two spruce-dominated forests. In: Ecoscience, Jg. 7, H. 1, S. 38–44.

Ganz, M. (2006): Entwicklung von Baumartenzusammensetzung und Struktur der Wälder vom Schwarzwald bis auf die Schwäbische Alb mit besonderer Berücksichtigung der Buche. Dissertation Fakultät für Forst- und Umweltwissenschaften, Universität Freiburg, 195 S. Unveröffentlichtes Manuskript, 2006,

Garcia, D.; Banuelos, M. -J; Houle, G. (2002): Differential effects of acorn burial and litter cover on Quercus rubra recruitment at the limits of its range in eastern North America. In: Canadian Journal of Botany, Jg. 80, S. 1115–1120.

\_\_\_\_\_\_\_\_\_\_\_\_\_\_\_\_\_\_\_\_\_\_\_\_\_\_\_\_\_\_\_\_\_\_\_\_\_\_\_\_\_\_\_\_\_\_\_\_\_\_\_\_\_\_\_\_\_\_\_\_\_\_\_\_\_\_\_\_\_\_\_\_\_\_\_\_\_\_\_\_\_\_\_\_\_\_\_\_\_\_\_\_\_\_\_\_\_\_\_\_\_\_\_\_\_\_\_\_\_\_\_\_\_

Gockel, S. (09.05.2000): Über das Auflaufen und die Entwicklung von Bucheckern-Voraussaat aus Plätzesaat unter Fichtenschirm. Diplomarbeit. Unveröffentlichtes Manuskript, 09.05.2000, Technische Universität Dresden.

Goméz J. M. (2003): Spatial patterns in long-distance dispersal of Quercus ilex acorns by jays in a heterogeneous landscape. In: Ecography, Jg. 26, H. 5, S. 573–584.

Gralla, T.; Müller-Using, B.; Unden, T.; Wagner, S. (1997): Über die Lichtbedürfnisse von Buchenvoranbauten in Fichtenbaumhölzern des Westharzes. In: Forstarchiv, Jg. 68, H. 2, S. 51–58.

Greene, D. F. &. Johnson E. A. (1989): A model of wind dispersal of winged or plumed seeds. In: Ecology, Jg. Vol. 70, H. No. 2, S. 339–347.

Gronholz, H. (1995): Die natürliche Ausbreitungstendenz der Buche innerhalb ausgewählter Flächen des staatlichen Forstamtes Sellhorn/Lüneburger Heide. Diplomarbeit. Fachhochschule Osnabrück.

Gruber, F. (1997): Kombinierte Altersbestimmung von Jungbuchen. In: AFZ / Der Wald, H. 5, S. 250–253.

Hewitt, N.; Kellmann, M. (2002): Tree seed dispersal among forest fragments: Conifer plantations as seed traps. In: Journal of Biogeography, Jg. 29, S. 337–349.

Hulme, P. E.; Borelli, T. (1999): Variability in post-dispersal seed predation in deciduous woodland: relative importance of location, seed species, burial and density. In: Plant Ecology, Jg. 145, S. 149–156.

Ida, H.; Hotta, M.; Ezaki, Y. (2004): Predispersal predation by rodents to beechnuts (Fagus crenata Blume). In: Ecological Research, Jg. 19, S. 503–509.

Jensen, T. S. (1985): Seed-seed predator interactions of european beech, Fagus sylvatica and forset rodents, Clethrionomys glareolus and Apodemus flavicollis. In: Oikos, Jg. 44, S. 149– 156.

Jensen, T. S.; Nielsen, O. F. (1986): Rodents as seed dispersers in a heath-oak wood succcession. In: Oecologia, Jg. 70, S. 214–221.

Karlsson M. (2001): Seed dispersal from broadleaved stands and effects of scarification on seedling emergence. In: Silvestria, Jg. 196.

Keve, A. (1985): Der Eicherhäher. 3. Aufl. Wittenberg: A. Ziemsen Verlag.

Kollmann J., Schill H.-P. (1996): Spatial patterns of dispersal, seed predation and germination during colonization of abandoned grassland by Quercus petrea and Corylus avellana. In: Plant Ecology, Jg. 125, H. 2, S. 193–205.

Kramer, K. (Hrsg ). (2004): Effects of silvicultural regimes on dynamics of genetic and ecological diversity of European beech forests. Impacts assessment and recommendations for sustainable forestry. Final Report, DynaBeech project.

Kunstler, G.; Thuiller, W.; CURT, T.; Bouchaud, M.; Jouvie, R.; Deruette, F.; Lepart, J. (2007): Fagus sylvatica L. recruitment across a fragmented Mediterranean Landscape, importance of long distance effective dispersal, abiotic conditions and biotic interactions. In: Diversity and Distributions, Jg. 13, S. 799–807.

Kunstler G., Curt T. Lepart J. (2004): Spatial pattern of beech (Fagus sylvatica L.) and oak (Quercus pubescens Mill.) seedlings in natural pine (Pinus sylvestris L.) woodlands. In: Eur J Forest Res, Jg. 123, H. 4, S. 331–337.

\_\_\_\_\_\_\_\_\_\_\_\_\_\_\_\_\_\_\_\_\_\_\_\_\_\_\_\_\_\_\_\_\_\_\_\_\_\_\_\_\_\_\_\_\_\_\_\_\_\_\_\_\_\_\_\_\_\_\_\_\_\_\_\_\_\_\_\_\_\_\_\_\_\_\_\_\_\_\_\_\_\_\_\_\_\_\_\_\_\_\_\_\_\_\_\_\_\_\_\_\_\_\_\_\_\_\_\_\_\_\_\_\_

Kutter, M.; Gratzer, G. (2006): Neue Methoden zur Abschätzung der Samenverbreitungsdistanzen Waldbäumen Beispiel der Verbreitung Picea abies Abies alba und Fagus sylvatica. In: Centralblatt für das gesamte Forstwesen, Jg. 123, H. 3, S. 103–120.

Lakon, G. (1949): The Topographical Tetrazolium Method for Determining the Germinating of Seeds. In: Plant Physiology, Jg. 24, H. 3.

Lampen, H. P. (1994): Untersuchungen zur Ausbreitung synzoochorer Gehölze in Grünlandbrachen. Unveröff. Staatsexamensarbeit. Fakultät Biologie Universität Freiburg.

Leder, B. (1993): Bestandesanalyse eines älteren Kiefernbestandes mit Hähersaat. Herausgegeben von LAFO-NRW. (Schriftenreihe der Landesanstalt für Forstwirtschaft in Nordrhein-Westfalen, S. 89-105).

Leder, B. (2004): Waldumbau im Nationalpark Eifel. LÖBV-Mitteilungen 2/04.

Leder, B.; Wagner, S. (1996): Bucheckern/Streu-Voraussaat als Alternative beim Umbau von Nadelholzbeständen in Mischbestände. In: Forstarchiv, Jg. 67, H. 1, S. 7–13.

Leder, B.; Wagner, S.; Wollmerstätt, J. &. Ammer C. (2003): Bucheckern-Voraussaat unter Fichtenschirm. Ergebnisse eines Versuchs des Deutschen Verbandes Forstlicher Versuchsanstalten/Sektion Waldbau. In: Forstwiss. Cbl., Jg. 122, S. 160–174.

Lehmann, A. (2008): Verjüngung der Eiche durch Häherausbreitung in Kiefernbeständen: Erfassung der für den Verjüngungserfolg bedeutsamen Bestandes und Vegetationsstrukturen. Diplomarbeit. TU Dresden, Fachrichtung Forstwissenschaften.

Lehmann, B. (1987): Effekte einzelbaumweise eingemischter einheimischer Eichen in die Wäldern der Gemeinen Kiefer (Pinus sylvestris L.) auf Standorten geringer Trophie and Wasserversorgung im Süden Brandenburgs. Dissertation. TU Dresden, Institut für Waldbau und Forstschutz.

MacArthur, R.; Wilson, E. O. (1967): The Theory of Island Biogeography: Princeton University Press.

Madsen, P. (1995): Effects of soil water content, fertilization, light, weed competition and seedbed type on natural regeneration of beech (Fagus sylvatica ). In: Forest ecology and management, Jg. 72, S. 251–264.

Mellanby, K. (1968): The effekt of some mammals and birds on regeneration of oak. In: Journal of applied Ecology, Jg. 5, S. 359–366.

Morales, J. M.; Carlo, T. A. (2006): The effects of plant distribution and frugivore density on the scale and shape of dispersal kernels. In: Ecology, Jg. 87, H. 6, S. 1489–1496.

Mosandl, R.; Kleinert, A. (1998): Development of oaks emerged from bird-dispersed seeds under old-growth pine stands. In: Forest ecology and management, Jg. 106, S. 35–44.

Nathan, R. (2006): Long-Distance Dispersal of Plans. In: science, Jg. 313, S. 786–788.

Nathan, R.; Schurr, F. M.; Spiegel, O.; Steinitz, O.; Trakhtenbrot, A.; Tsoar, A.: Mechanism of long-distance seed dispersal. In: tree (in review).

Näther W., Wälder K. (2003): Experimental Design and Statistical Inference for Cluster Point Processes - with Applications to the Fruit Dispersion of Anemocorous Trees. In: Biometrical Journal, Jg. 45, H. 8.

Nilsson, S. G. (1985): Ecological and evolutionary interactions between reproduction of beech Fagus sylatica and seed eating animals. In: Oikos, Jg. 44, S. 157–164.

\_\_\_\_\_\_\_\_\_\_\_\_\_\_\_\_\_\_\_\_\_\_\_\_\_\_\_\_\_\_\_\_\_\_\_\_\_\_\_\_\_\_\_\_\_\_\_\_\_\_\_\_\_\_\_\_\_\_\_\_\_\_\_\_\_\_\_\_\_\_\_\_\_\_\_\_\_\_\_\_\_\_\_\_\_\_\_\_\_\_\_\_\_\_\_\_\_\_\_\_\_\_\_\_\_\_\_\_\_\_\_\_\_

Nörr, R. (2004): Buchensaat - ein Thema mit Zukunft. (LWF aktuell 46/2004).

Nörr, R.; Mößmer, R. (2004): Buchensaat - eine echte Alternative zur Pflanzung - wenn… (Forstinfo 4/2004).

Nultsch, W. (2001): Allgemeine Botanik. 11. Auflage. Stuttgart New York: Georg Thieme Verlag.

Otto, H. -J (1996): Die Ausbreitung spontaner Verjüngung in den Wäldern des nordwestdeutschen Flachlandes während des letzten Vierteljahrhunderts. Waldbauliche Chancen und Probleme. In: Forstarchiv, Jg. 67, S. 236–246.

Poenicke, M. (2003): Vegetations-und Schälmonitoring in einem Rotwildrevier des Nationalparks Harz. Diplomarbeit.

Pollanschütz, J. (1995): Bewertung von Verbiß-und Fegeschäden. In: Mitteilung der Forstlichen Bundesversuchsanstalt Wien.

Pons, J.; Pausas, J. G. (2007): Not only size matters: Acorn selection by the European jay (Garrulus glandarius). In: Acta oecologica, Jg. 31, S. 353–360.

Prien, S. (1997): Wildschäden im Wald. Ökologische Grundlagen und integrierte Schutzmaßnahmen. Berlin: Parey Buchverlag.

Raimer, F. (1998): Aufnahmeanweisung zum systematischen Kontrollzaunverfahren-NLP Harz Methode zur Zustandserfassung der aktuellen Waldentwicklung. Herausgegeben von Nationalparkverwaltung Harz.

Reif, A.; Gärtner, S. (2007): Die natürliche Verjüngung der laubabwerfenden Eichenarten Stieleiche (Quercus robur L.) und Traubeneiche (Quercus petraea Liebl.) - eine Literaturstudie mit besonderer Berücksichtigung der Waldweide. In: Waldökologie online, H. 5, S. 79–116.

Reimoser, F.; Suchant, R. (1991): Systematische Kontrollzäune zur Feststellung des Wildeinflusses auf die Waldvegetation. In: Allg. Forst- u. J. - Ztg., Jg. 163, H. 2, S. 27–31.

Ribbens E., Silander J.A. Pacala S.W. (1994): Seedling recruitment in forests: calibrating models to predict patterns of tree seedling dispersion. In: Ecology, Jg. 75, H. 6, S. 1769–1779.

Röhrig, E.; Bartsch, N.; Lüpke, B. v. (2006): Waldbau auf ökologischer Grundlage. 7. Aufl. Stuttgart: Verlag Eugen Ulmer.

Roloff, A. (2001): Skript zur Vorlesung Botanik. TU Dresden, Fachrichtung Forstwissenschaften.

Rubner, K. (1953): Die pflanzengeographischen Grundlagen des Waldbaues. 4. Aufl. Radebeul Berlin: Neumann Verlag.

Scherzinger, W. (1996): Naturschutz im Wald. Qualitätsziele einer dynamischen Waldentwicklung. Stuttgart: Eugen Ulmer & Co.

Schirmer, W.; Diehl, Th; Ammer, Ch (1999): Zur Entwicklung junger Eichen unter Kiefernschirm. In: Forstarchiv, Jg. 70, S. 57–65.

Schmidke, H. (1993): Wuchsentwicklung einer Stieleichenhähersaat unter aufgelockertem Kiefernschirm im pleistozänen Flachland. Diplomarbeit. Georg-August-Universität Göttingen., Forstwiss. Fakultät.

Schmidt, W.: Zeitliche Veränderung der Fruktifikation bei der Rotbuche (Fagus sylvatica L.) in einem Kalkbuchenwald (1981-2004).

Schuster, L. (1950): Über den Sammeltrieb des Eichelhähers. In: Die Vogelwelt, H. 71, S. 9– 17.

\_\_\_\_\_\_\_\_\_\_\_\_\_\_\_\_\_\_\_\_\_\_\_\_\_\_\_\_\_\_\_\_\_\_\_\_\_\_\_\_\_\_\_\_\_\_\_\_\_\_\_\_\_\_\_\_\_\_\_\_\_\_\_\_\_\_\_\_\_\_\_\_\_\_\_\_\_\_\_\_\_\_\_\_\_\_\_\_\_\_\_\_\_\_\_\_\_\_\_\_\_\_\_\_\_\_\_\_\_\_\_\_\_

Shimatani, K.; Kimura, M.; Kitamura, K.; Suyama, Y.; Isagi, Y.; Sugita, H. (2007): Determining the location of a deceased mother tree and estimating forest regeneration variables by use of microsatellites and spatial genetic models. In: Population Ecology, Jg. 49, S. 317–330.

Siebert, C. (2005): Untersuchungen zum Einfluss des Schalenwildes auf die Waldverjüngung unter Nutzung ausgewählter Weiserflächen im Nationalpark Hochharz. Diplomarbeit.

Sonesson, L. K. (1994): Growth and survival after cotyledon removal in Quercus robur seedlings, grown in different natural soil types. In: Oikos, Jg. 69, H. 1, S. 65–70.

Stähr, F. (2008): Waldwirtschaft mit Hähersaaten? – Zur Übernahmefähigkeit von Eichen-Naturverjüngung unter Kiefer. Herausgegeben von Umwelt und Verbraucherschutz Landes Brandenburg Des Ministerium für Ländliche Entwicklung. (Beiträge zum dritten Winterkolloquium am 28. Februar 2008 in Eberswalde).

Stähr, F.; Bergmann, J. -H. (2006): Der Einfluss von Verhaltensmustern des Eichelhähers auf Ankommen und Etablierung von Hähersaaten unter Kiefer. Potsdam und Eberswalde. (Eberswalder Forstliche Schriftenreihe, Bd. 25 S. 101-105).

Stähr, F.; Peters, T. Eisenhauer D. -R (2006): Potentielles Diasporenangebot von Stiel- und Traubeneiche im nordostdeutschen Tiefland. In: Forst und Holz, Jg. 61, H. 1, S. 7–10.

Standovar, T.; Kenderes, K. (2003): A Review on Natural Stand Dynamics in Beechwoods of East Central Europe. In: APPLIED ECOLOGY AND ENVIRONMENTAL RESEARCH, H. 1-2, S. 19–46.

Steiger, H. -H (1989): Lassen sich Hähersaaten in ein Konzept der naturgemäßen Waldbewirtschaftung einbeziehen. Erfahrungen aus der Eichenbewirtschaftung im Forstamt Osterholz-Scharmbeck. In: AFZ, H. 9-10, S. 238–242.

Steinbacher, G. (1950): Weiteres über Nahrungsflüge des Eichelhähers. In: Die Vogelwelt, H. 71, S. 129.

Stimm, B. &. Böswald K. (1994): Die Häher im Visier - Zur Ökologie und waldbaulichen Bedeutung der Samenausbreitung durch Vögel. In: Forstwissenschaftliches Centralblatt, Jg. Vol.113, S. 204–223.

Stimm B., Knoke T. (2004): Hähersaaten: Ein Literaturüberblick zu waldbaulichen und ökonomischen Aspekten. In: Forst und Holz, Jg. 59, H. 11, S. 531–534.

Stoyan D., Wagner S. (2001): Estimating the fruit dispersion of anemochorous forest trees. In: Ecological Modelling, Jg. 145, H. 1, S. 35–47.

Suszka, B. (1993): Wissenschaftliche Grundlagen der Bucheckern-Langzeitlagerung. In: AFZ, Jg. 18, S. 922–925.

Suszka, B. (2000): Vorbehandlung von Bucheckern für die Aussaat im ersten Frühjahr nach der Ernte. In: AFZ / Der Wald, Jg. 5, S. 225–226.

Takahashi, T.; Konuma, A.; Ohkubo, T.; Taira, H.; Tsumura, Y. (2003): Comparision of Spatial Genetic Structures in Fagus crenata and F. japonica by Use of Microsatellite Markers. In: Silvae Genetica, Jg. 52, H. 5-6, S. 287–291.

Thomasius, H. (1990): Waldbau - Allgemeine Grundlagen. Manuskript Hochschulstudium. Tharandt.

Tomita, M.; Hirabuki, Y.; Seiwa, K. (2002): Post-dispersal changes in the spatial distribution of Fagus crenata seeds. In: Ecology, Jg. 83, H. 6, S. 1560–1565.

\_\_\_\_\_\_\_\_\_\_\_\_\_\_\_\_\_\_\_\_\_\_\_\_\_\_\_\_\_\_\_\_\_\_\_\_\_\_\_\_\_\_\_\_\_\_\_\_\_\_\_\_\_\_\_\_\_\_\_\_\_\_\_\_\_\_\_\_\_\_\_\_\_\_\_\_\_\_\_\_\_\_\_\_\_\_\_\_\_\_\_\_\_\_\_\_\_\_\_\_\_\_\_\_\_\_\_\_\_\_\_\_\_

Turcek, F. J. (1961): Ökologische Beziehungen der Vögel und Gehölze. Bratislava: Verlag der slowakischen Akademie der Wissenschaften.

Uhl, A. (2007): Verjüngung und Jugendwachstum von natürlichen angesamten Stieleichen (Quercus robur) auf Xerothermstandorten am südlichen Oberrhein. Diplomarbeit. Universität Freiburg.

Vries, A. T. de (2001): Waldentwicklung Nationalpark Harz speziell Revier Rehberg unter besonderer Berücksichtigung Wildeinflusses (Rot-und Rehwild). Masterarbeit.

Vullmer, H.; Hanstein, U. (1995): Der Beitrag des Eichelhähers zur Eichenverjüngung in einem naturnah bewirtschafteten Wald in der Lüneburger Heide. In: Forst und Holz, Jg. 50, H. 20, S. 643–646.

Wagner, S.; Wälder, K.; Ribbens, E.; Zeibig, A. (2004): Directionality in fruit dispersal models for anemochorous trees. In: Ecological Modelling, Jg. 179, H. 4, S. 487–498.

Wagner S. (1999): Ökologische Untersuchungen zur Initialphase der naturverjüngung in Eschen-Buchen-Mischbeständen. Frankfurt am Main: Sauerländer's Verlag (Schriften aus der Forstlichen Fakultät der Universität Göttingen und der Niedersächsischen Forstlichen Versuchsanstalt, 129).

Wälder, K.; Näther, W.; Wagner, S. (2009): Improve inverse model fitting in trees-Anisotropy, multipicative effects,and Bayes estimation. In: Ecological Modelling, Jg. 220, S. 1044–1053.

Webb, S. L. (1986): Potential Role of Passenger Pigeons and Other Vertebrates in the Rapid Holocene Migrations of Nut Trees. In: Quartenary Research, H. 26, S. 367–375.

Williams C. G., LaDeau S.L. Oren R. Katul G.G. (2006): Modelling Seed Dispersal Distances: Implications for Transgenic Pinus taeda. In: Ecological Applications,, Jg. 16, H. 1, S. 117–124.

# **7 Abbildungsverzeichnis**

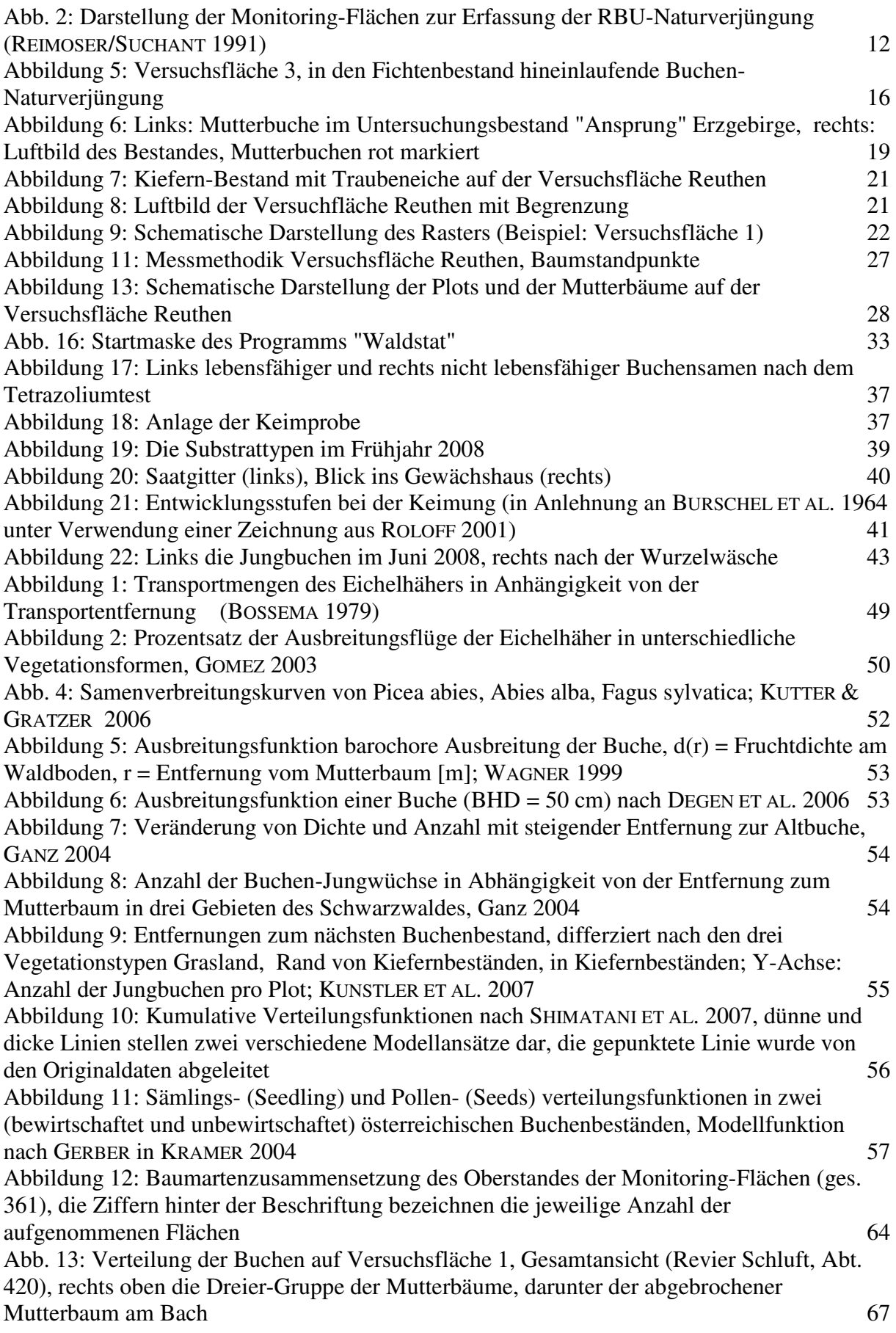

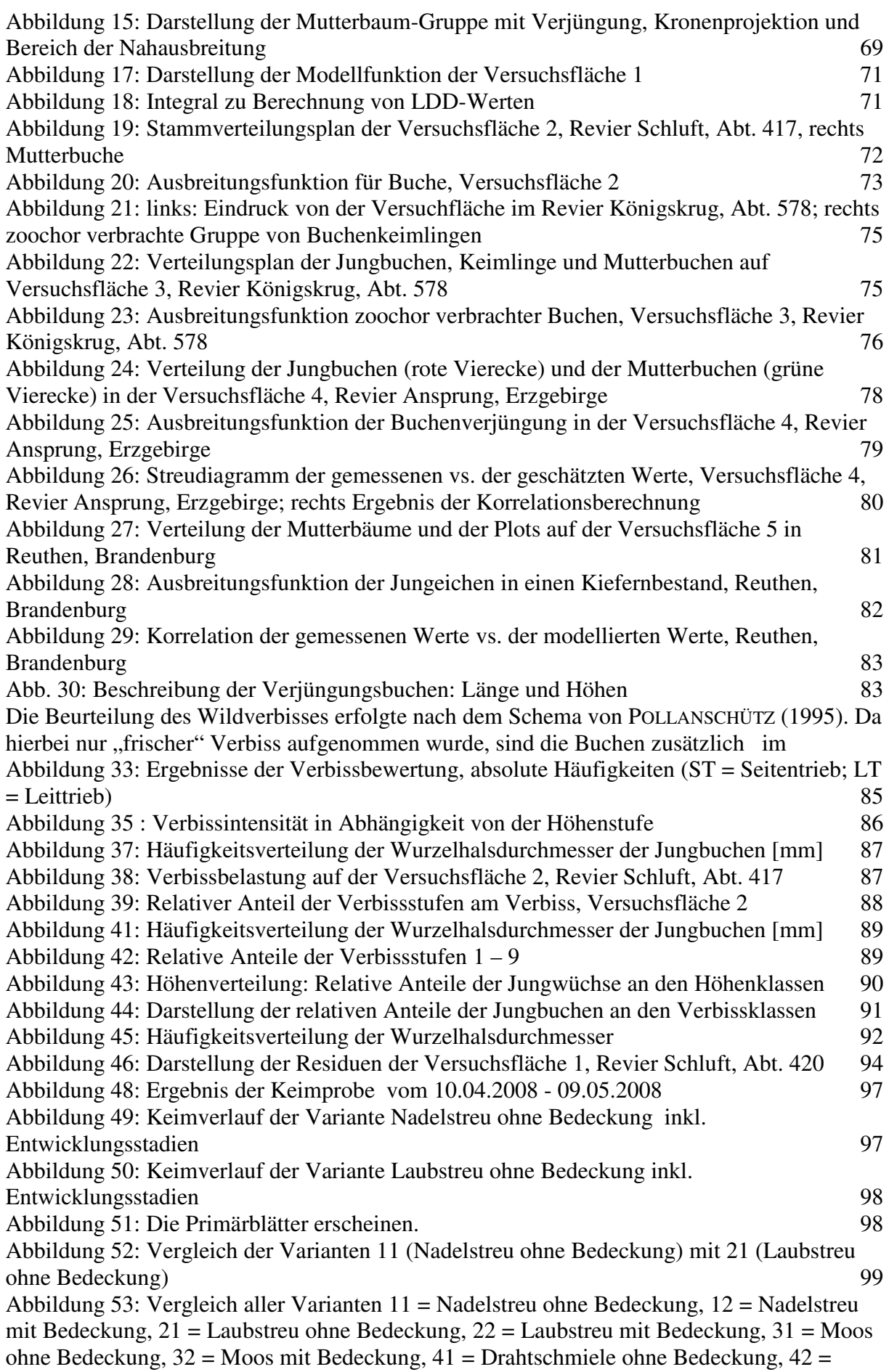

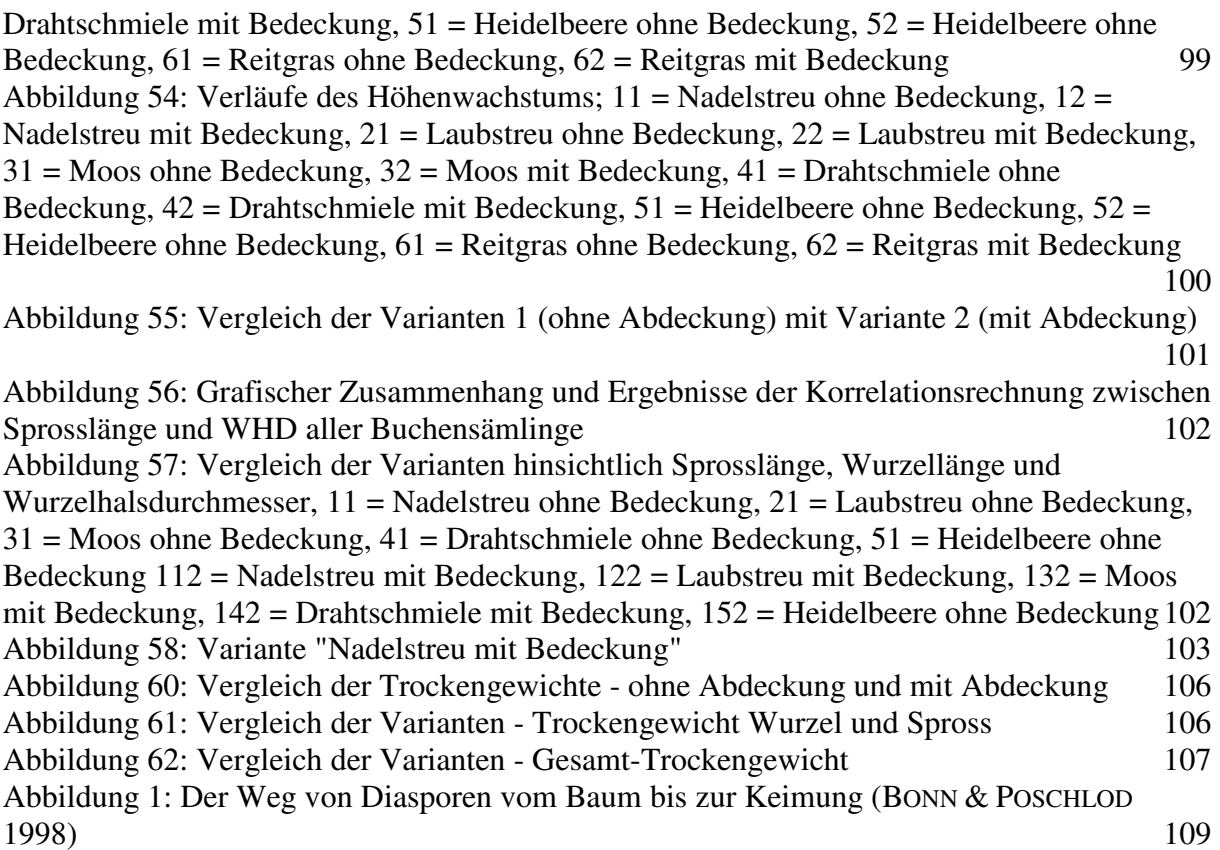

## **8 Tabellenverzeichnis**

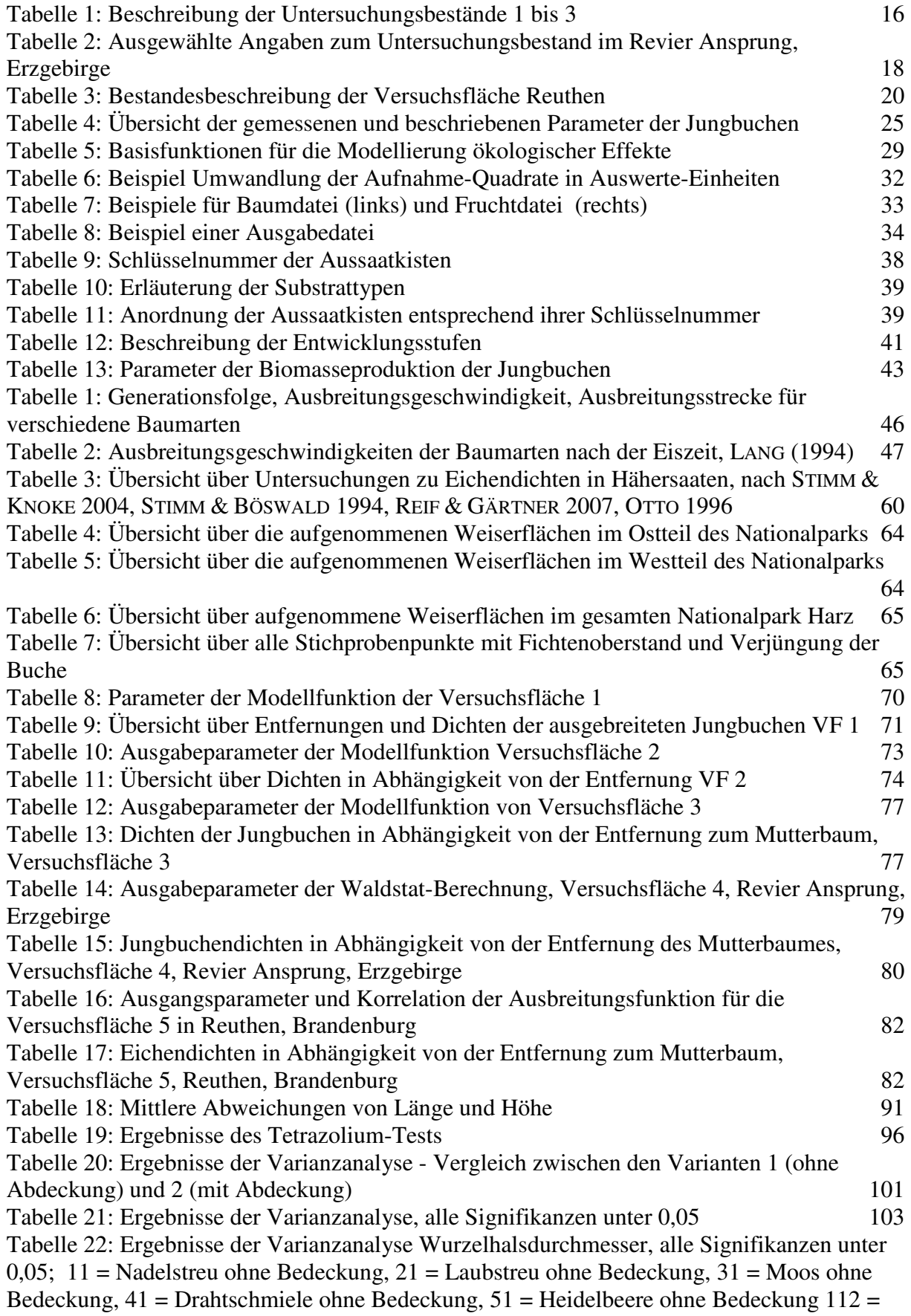

Nadelstreu mit Bedeckung, 122 = Laubstreu mit Bedeckung, 132 = Moos mit Bedeckung, 142  $=$  Drahtschmiele mit Bedeckung, 152 = Heidelbeere ohne Bedeckung 105 Tabelle 1: Übersicht über die erreichten Dichten in Abhängigkeit von der Entfernung zum Mutterbaum 108